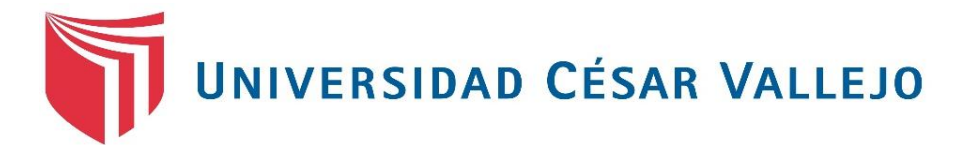

# **FACULTAD DE INGENÍERIA Y ARQUITECTURA ESCUELA PROFESIONAL DE INGENIERÍA INDUSTRIAL**

Aplicación de la guía PMBOK para reducir los costos de los proyectos de una empresa de construcción, Talara 2018

**TESIS PARA OBTENER EL TÍTULO PROFESIONAL DE:**

Ingeniero Industrial

# **AUTOR:**

Salazar Retuerto, Juan Francisco (orcid.org/ 0000-0001-5265-0054)

# **ASESOR:**

Mg. Zuñiga Muñoz, Marcial Rene (orcid.org[/ 0000-0002-4058-064X](https://orcid.org/0000-0002-4058-064X))

# **LÍNEA DE INVESTIGACIÓN:**

Gestión Empresarial y Productiva

LIMA - PERÚ

2018

# <span id="page-1-0"></span> **Dedicatoria**

A mi Santa madre por el amor incondicional.

A mi esposa por su apoyo, comprensión y su hermosa sonrisa.

A mi hijo mayor Elías por cederme el tiempo que me tocaba dedicarle. A mi hijo menor Samuel, por la fuerza que me da con cada abrazo.

# <span id="page-2-0"></span> **Agradecimiento**

A YHWH por la fuerza y el privilegio de usar mi libre albedrío con responsabilidad.

A mi casa de estudio, la Universidad César Vallejo por formarme profesionalmente.

# Índice de contenidos

<span id="page-3-0"></span>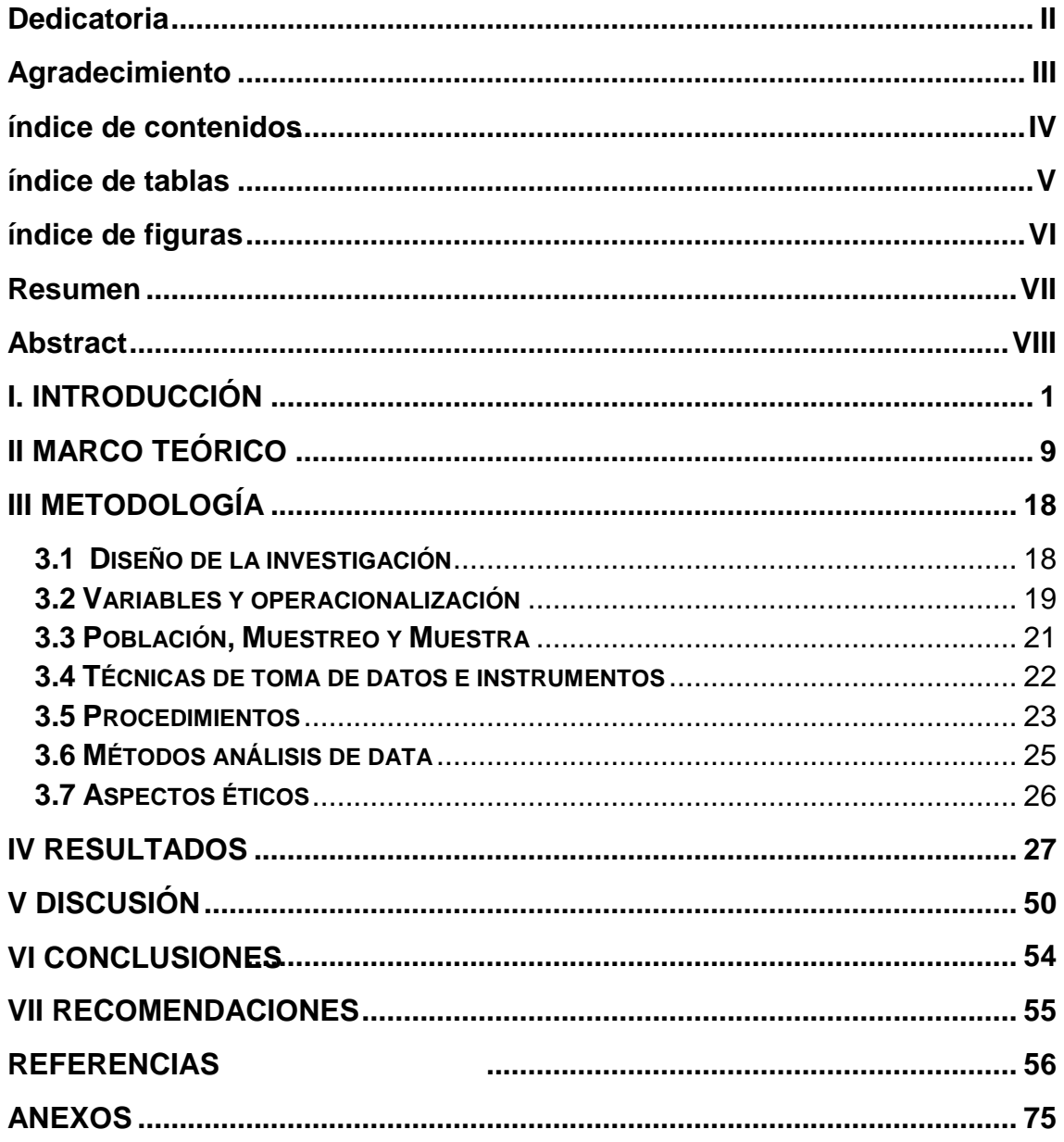

# **Índice de tablas**

<span id="page-4-0"></span>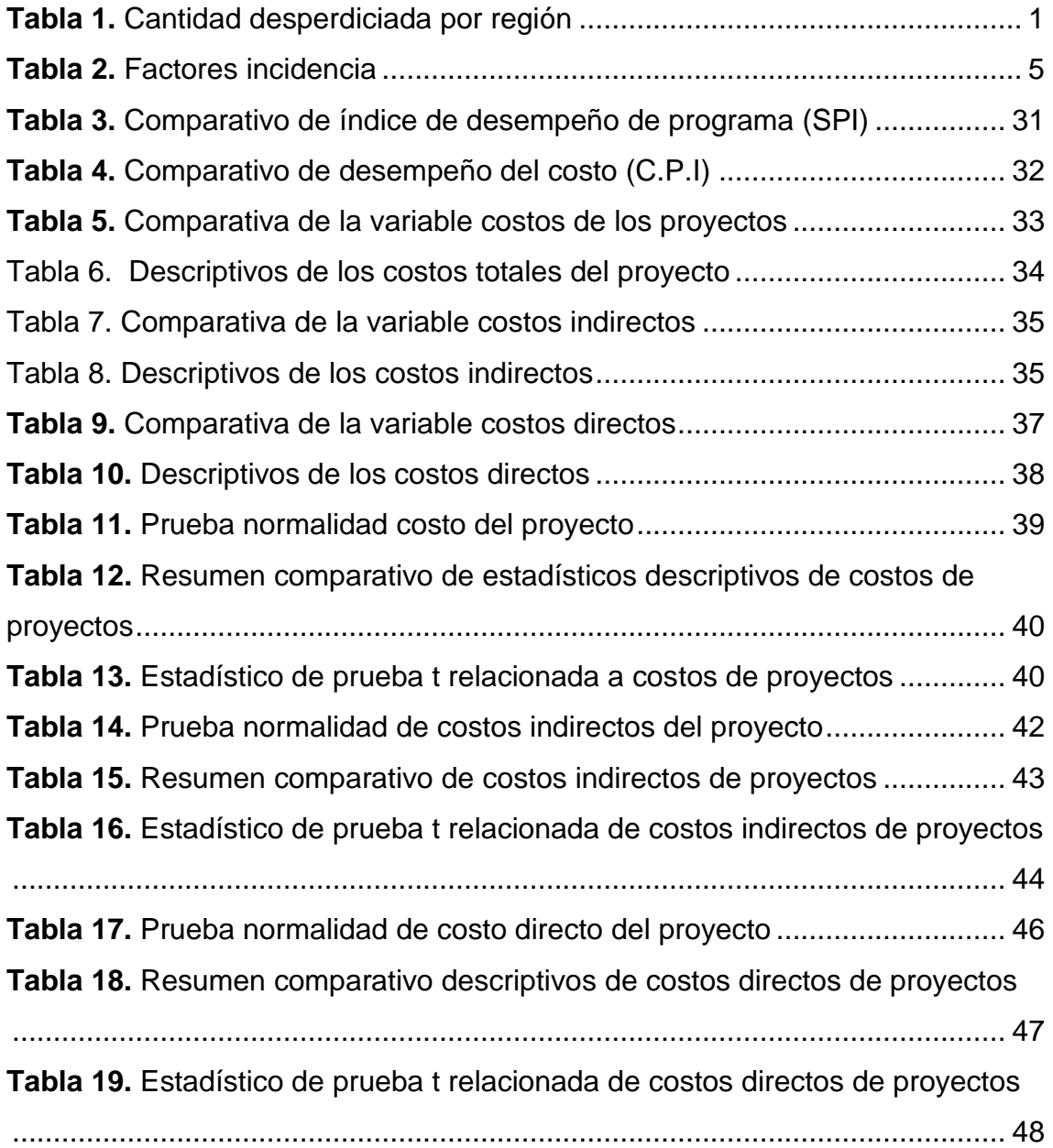

# **Índice de figuras**

<span id="page-5-0"></span>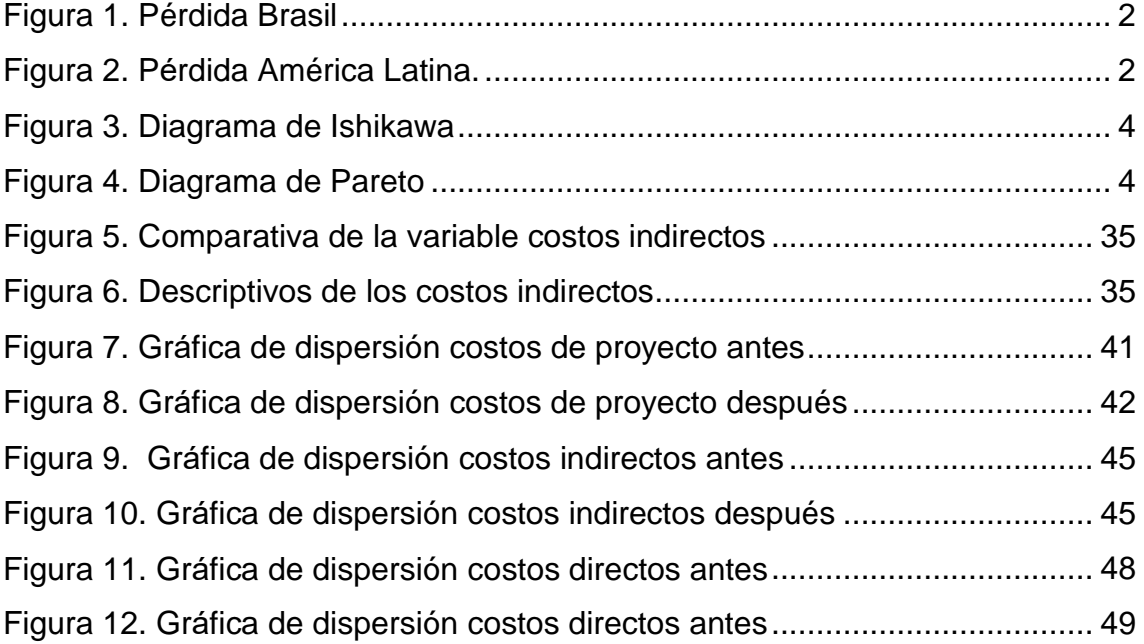

#### **RESUMEN**

<span id="page-6-0"></span>La presente investigación titulada "Aplicación de la guía PMBOK® para reducir los costos de los proyectos de una empresa de construcción - Talara 2018", tuvo como objetivo general determinar en qué medida la aplicación de la guía PMBOK reduce los costos de los proyectos de una empresa de construcción - Talara 2018, en respuesta al problema general ¿En qué manera la aplicación de la guía PMBOK reduce los costos de los proyectos de una empresa de construcción Talara-2018?. La metodología empleada tuvo un enfoque cuantitativo, fue de tipo aplicada y diseño cuasi experimental. La unidad de análisis fue el área de obras y montaje constituida por dos proyectos de construcción metalmecánica similares, con sus costos durante 26 meses y la muestra se conformó por los costos mensuales, durante 26 meses, de dos proyectos similares. Para recolectar los datos se empleó como técnica la observación y la ficha de observación como instrumento. Se concluyó que la aplicación de la guía PMBOK reduce los costos de los proyectos de una empresa de construcción (p valor 0.011 < 0.05) y que la reducción fue de 8.89% respecto a los costos de proyecto planificado. Además, la aplicación de la guía PMBOK reduce los costos indirectos y los costos directos de los proyectos.

**Palabra claves:** PMBOK, reducción, costos, directos, indirectos.

#### **ABSTRACT**

<span id="page-7-0"></span>The present investigation titled "Application of the guide PMBOK® to reduce the costs of the projects of a construction company - Talara 2018", had like objective determine to what extent the application of the guide PMBOK to reduce the costs of the projects of a Company of construction - Talara 2018, in response to the general problem How does the PMBOK guide reduce the costs of the projects of a Talara-2018 construction company?.The methodology used had a quantitative approach, it was of applied type and quasi-experimental design. The analysis unit consisted of two similar metal-mechanical construction projects, with their costs for 13 months and the sample was formed by the monthly costs, for 13 months, of two similar projects. To collect the data, the observation technique and the observation form as an instrument were used as a technique. It was concluded that the application of the PMBOK guide reduces the costs of the projects of a construction company (value of p 0.011 <0.05) and that the reduction was of 8.89% with respect to the planned costs of the project. In addition, the application of the PMBOK guide reduces the indirect costs and the direct costs of the projects.

Keyword: PMBOK reduction, costs, direct, indirect.

# **I. INTRODUCCIÓN**

<span id="page-8-0"></span>Durante el siglo XXI la globalización, la tecnología cambiante, el acceso a créditos, técnicas de trabajo más eficientes, clientes más exigentes en calidad, tiempos de entrega más cortos, traen como resultado la pérdida de mercado y/o clientes para las empresas en todo el mundo. Estos puntos tienen como consecuencia que las empresas constructoras a nivel nacional o internacional, pequeña o grande, se vean en la necesidad de reducir y controlar sus costos.

En este sentido, Alcántara (2018) en un comunicado emitido por el PMI, afirmó que las empresas a nivel mundial malgastan un millón de dólares americanos cada veinte segundos, lo que se debe principalmente a prácticas deficientes en gestión de proyectos.

En regiones incluyendo a China representó una media mostrando mínima perdida de dinero en proyectos.

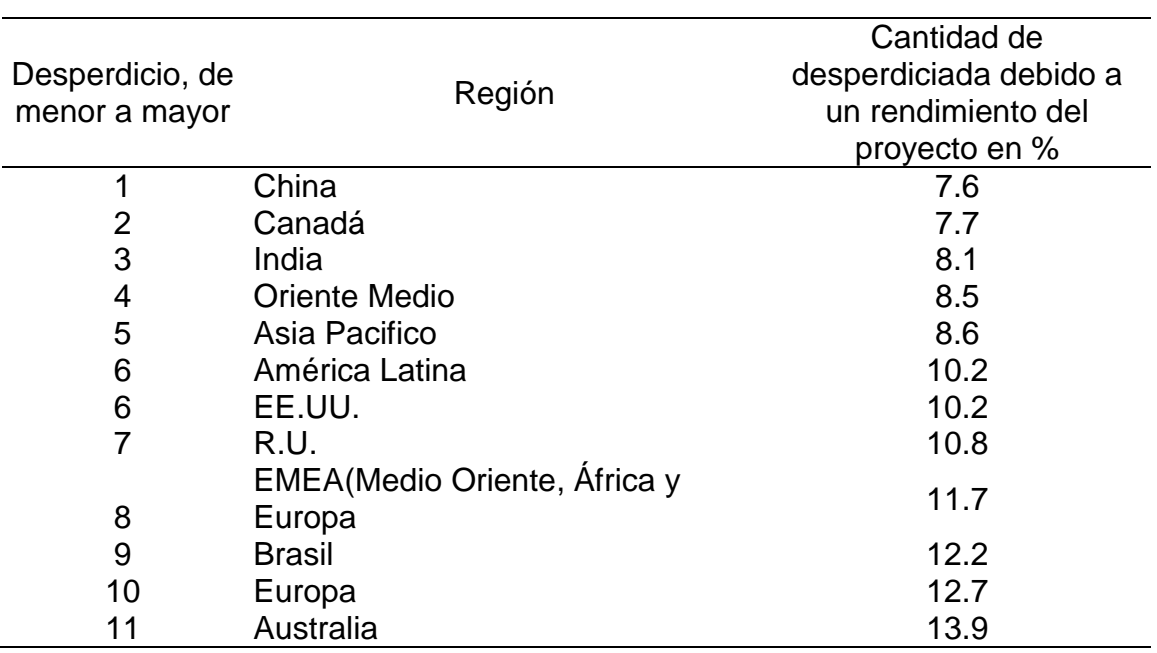

<span id="page-8-1"></span>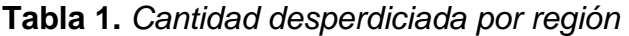

Fuente: Alcántara, 2018

Según Pulse off The Profession (2018) Brasil refleja una pérdida de 12,2% o \$122 millones de dólares por \$1000 millones invertidos (p. 24).

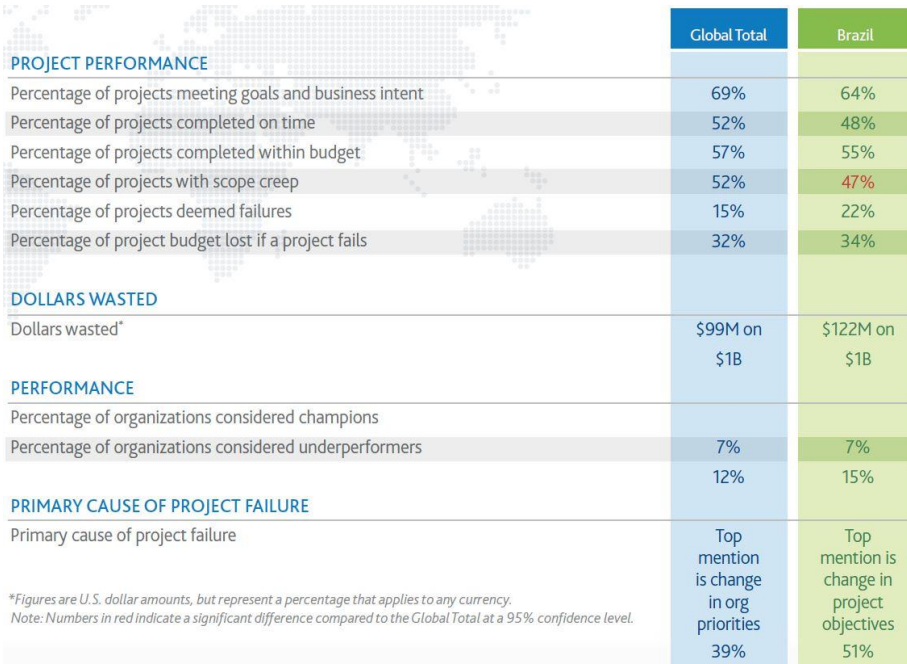

Organizations in Brazil waste an average of 12.2% invested in projects due to poor project performance, compared to the global average of 9.9%\*.

<span id="page-9-0"></span>*Figura 1. Pérdida Brasil* **Fuente: Pulse off the Profession, 2018.** 

De acuerdo con Pulse off The Profession (2018) En América latina, incluyendo el Perú, el resultado también es crítico, en la figura 3 se ve reflejada la pérdida de 10,2% o \$102 millones por cada \$ 1000 millones de dólares, comparando el global (p. 36).

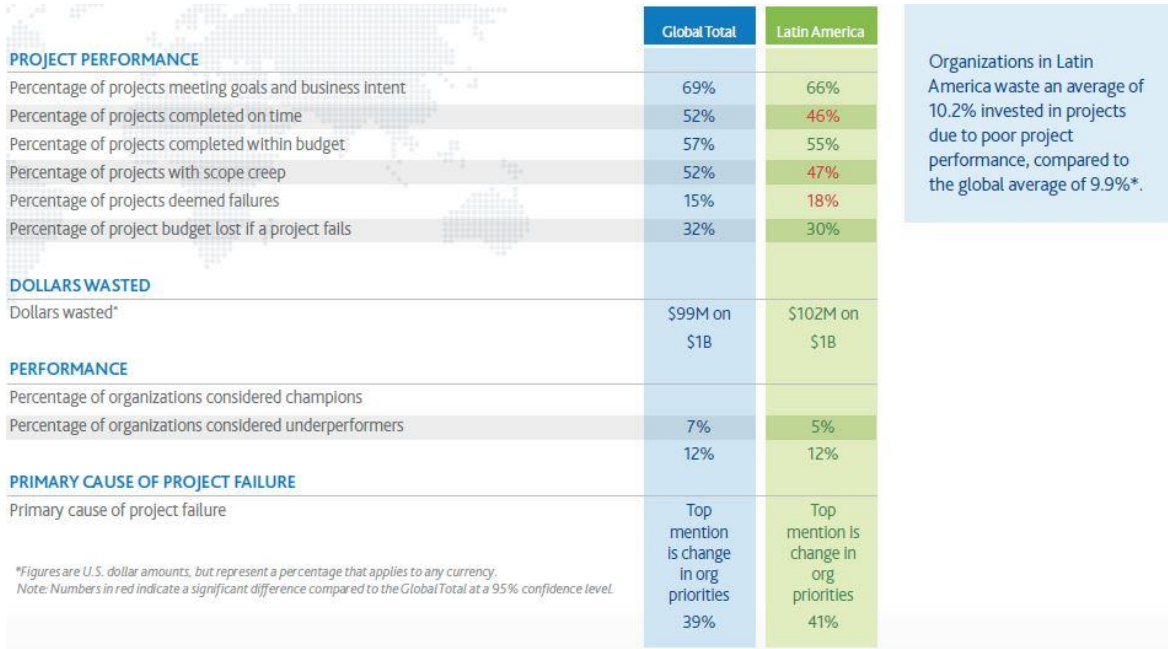

<span id="page-9-1"></span>Figura 2. Perdida América Latina. Fuente: Pulse off the Profession, 2018

En cuanto a la realidad local, Según Stimolo y Díaz (2017) las economías con data incompleta, por lo general pertenecen a grupos de países con rutas económicas inestables, no poseen información con relación a la variación con el nivel de ventas y mucho menos la permanencia de estos cambios. En momentos de incremento de la economía, un incremento del volumen de producción da a lugar a un ajuste del nivel de recursos incrementando los costos. Pero ante una disminución en el nivel de producción.(p.45).

Esta investigación, estudia la empresa Técnicas Metálicas básicamente en proyectos del sector construcción, teniendo el objetivo de minimizar los costos operativos, es por ello por lo que con la técnica de la observación se analizó y recolectó las causas que originan lo antes dicho, la problemática nace en un contexto donde la caída del PBI en el Perú pasa en el año 2008 de 9.1 % a 2.5 % en el 2017. La caída de la inversión privada, en especial la minería provocada por la crisis internacional generó una competencia entre las empresas de construcción para ganar las escasas obras públicas. En este sentido se hace necesario presentar presupuestos en el límite de los costos, esperando encontrar durante la ejecución la forma de reducirlas.

Dentro del rubro de construcción se encuentra la empresa metalmecánica que realiza obras de montaje incluido la obra pública "Ampliación de la refinería de Talara", la empresa también se vio afectada por los problemas nacionales e internacionales ya descritos, por lo tanto ¿Cómo reducir y tener control sobre los costes? ¿Cómo mejorar gestión de tiempos de entrega contractuales? La respuesta a estas preguntas es obligatoria para permanecer en el mercado.

Los principales problemas que se alcanzaron a ver en la empresa fueron: penalidades sobrecostos en la mano de obra, retrasos en entrega de proyectos. Además falta de uniformidad y metodología al controlar los proyectos, los cuales varían de una obra a otra y traen exceso en los costos directos e indirectos.

La ausencia de indicadores del desempeño de gestión (costos y tiempo) presenta un papel importante y ante la falta de estos indicadores no se detectan los problemas a tiempo para revertirlos.

<span id="page-11-0"></span>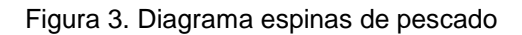

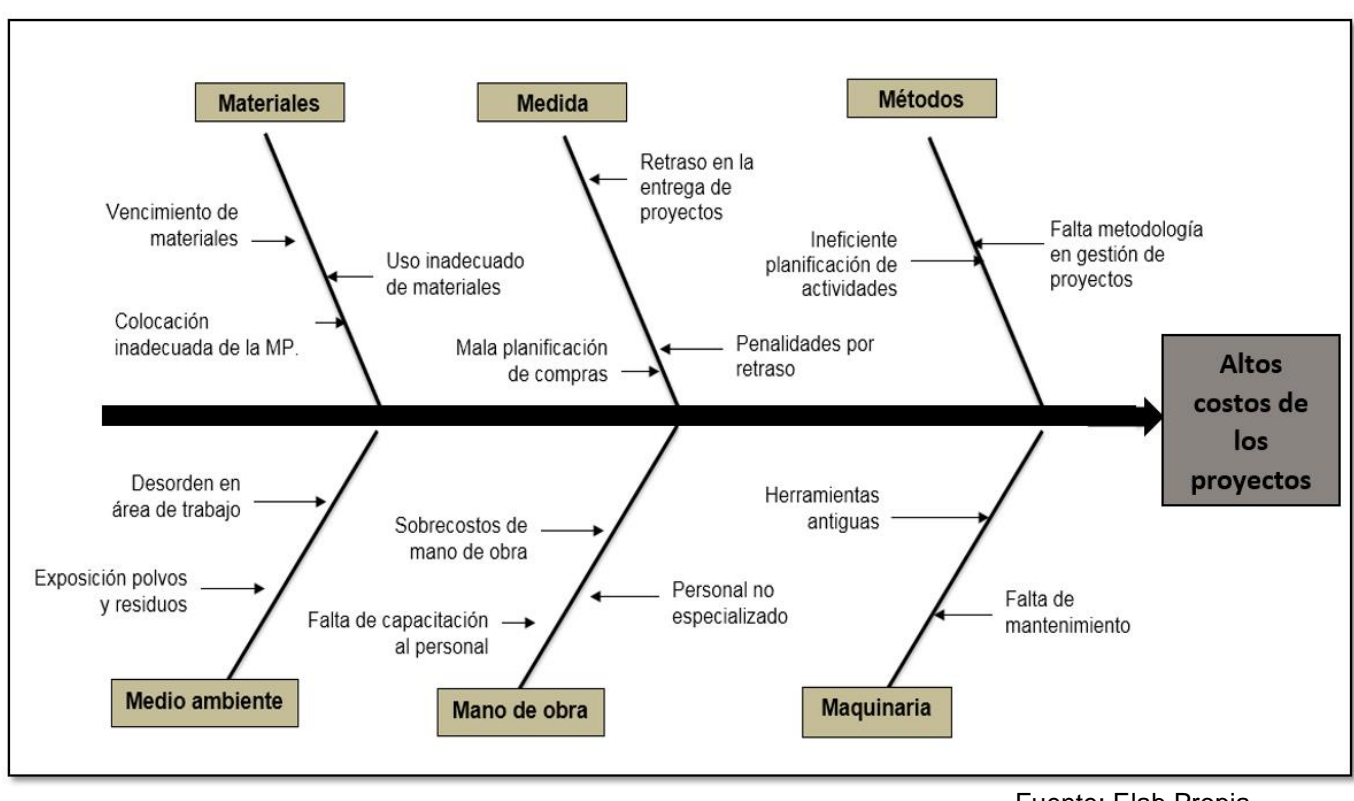

Fuente: Elab Propia

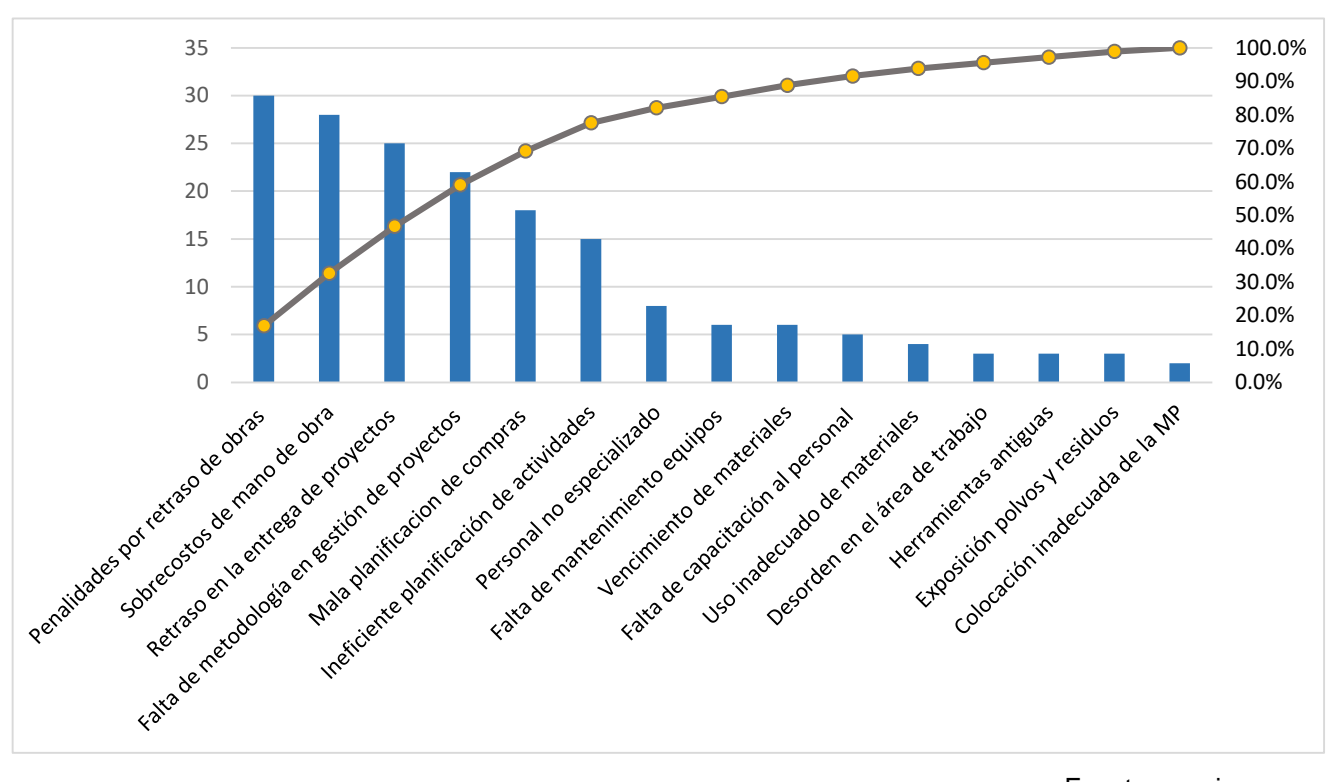

<span id="page-11-1"></span>*Figura 4.* Gráfica 80/20

Fuente: propia

# <span id="page-12-0"></span>**Tabla 2.** *Factores incidencia*

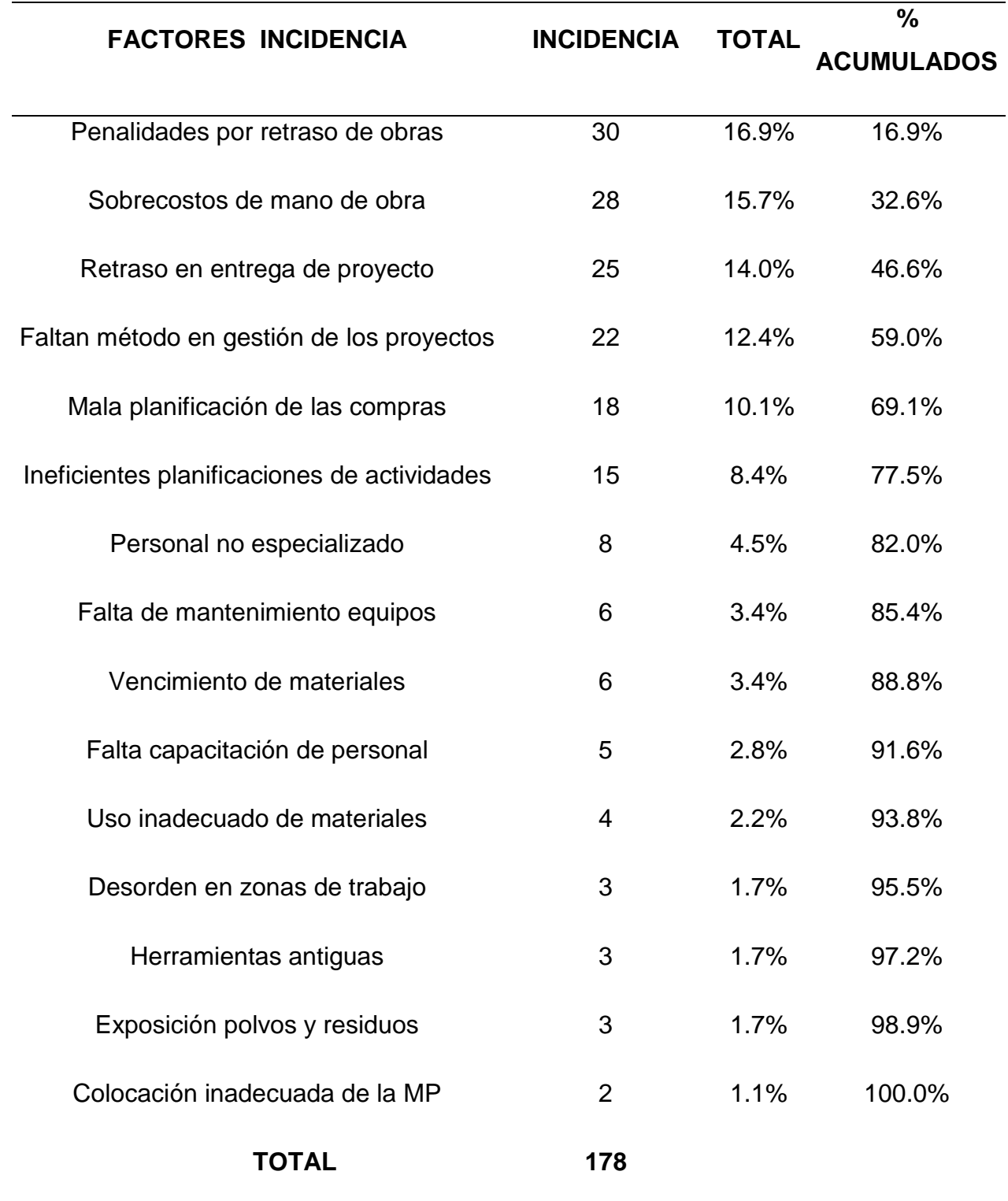

Fuente: Elaboración propia

Puede observarse la fig. 5 la gráfica Pareto o también conocido como curva del 80/20, es una herramienta que permite tamizar los problemas principales de otros que no poseen criticidad, indica que 80% de efectos de un fenómeno es originado por el 20% de causas principales, esto indica que el 82.0% de costos operativos en la empresa de construcción son generados por penalidades por retrasos, sobrecostos de M.O, retrasos en entrega de los proyectos, falta de un métodolo en gestión de los proyectos, mala planificación de compras e ineficiencia en la planificación de actividades.

#### **Formulación del problema**

#### El Problema general

¿En qué manera la aplicación de la guía PMBOK reduce los costos de los proyectos de una empresa de construcción Talara-2018?

#### Problemas específicos

¿En qué manera la aplicación de la guía PMBOK reduce los costos indirectos de los proyectos de una empresa de construcción Talara -2018?

¿En qué manera la aplicación de la guía PMBOK reduce los costos directos de los proyectos de una empresa de construcción Talara-2018?

#### **Justificación del estudio**

#### **Justificación teórica**

Valderrama (2015): Indica: la necesidad de la investigación por ahondar en enfoques del tipo teóricos para abordan la problemática que se estudia. Partiendo con aquellos enfoques, busca dar pasos adelante en conocimiento mostrado y/o encontrar explicaciones que actualicen o validen el conocimiento en un principio (p.140).

La investigación servirá como antecedente para estudios con problemáticas similares el cómo reducir costos directos y reducción de costos indirectos en proyectos de gran magnitud o empresa constructoras aplicando la Guía PMBOK.

#### **Justificación metodológica**

Méndez (citado por Bernal, 2010, p. 107), indica que se hace notar cuando el estudio que se pretende ejecutar desarrolla una técnica o una nueva forma que da origen un nuevo entendimiento confiable y valido.

En este tipo de justificación se detalla el método utilizado para resolver los problemas específicos tiene un Diseño cuasiexperimental, y enfoque del tipo cuantitativo, las fuentes serán primarias y secundarias. Las técnicas de estudio, de observación, ficha de toma de datos, y los parámetros del PMBOK.

#### **Justificación práctica**

Méndez (como se citó en Bernal, 2010, p. 106) cuando la meta del estudio es crear un estudio y un debate de diversas opiniones en relación con el conocimiento, ponderar resultados y sobre todo formular nuevas teorías.

La investigación fue realizada para reducir costos de proyectos en constructoras aplicando la guía PMBOK, contrastando con los altos costos que se obtuvo antes de la aplicación de nuestro estudio.

# **Justificación económica**

Carrasco (2010) busca generar réditos a favor de la población, el resultado obtenido en la investigación, por lo que conforma una base primordial y punto de inicio para ejecutar proyectos sociales, económicos, etc para optimizar las condiciones de la población".

Reducir costos directos, los costos indirectos de proyectos trae como consecuencia mayor utilidad a las organizaciones, en consecuencia estos serán competitivos, podrán mantenerse en el tiempo.

# **Hipótesis**

#### **Hipótesis general**

La aplicación de la guía PMBOK reduce los costos de los proyectos de una empresa de construcción-Talara 2018.

# **Hipótesis específicas**

La aplicación de la guía PMBOK reduce los costos indirectos de los proyectos de una empresa de construcción- Talara 2018.

La aplicación de la guía PMBOK reduce los costos directos de los proyectos de una empresa de construcción -Talara 2018.

# **Objetivos**

# **Objetivo general**

Determinar en qué medida la aplicación de la guía PMBOK reduce los costos de los proyectos de una empresa de construcción - Talara 2018.

# **Objetivos específicos**

Determinar en qué medida la aplicación de la guía PMBOK reduce los costos indirectos de los proyectos de una empresa de construcción- Talara 2018.

Determinar en qué medida la aplicación de la guía PMBOK reduce los costos directos de los proyectos de una empresa de construcción- Talara 2018.

#### **II MARCO TEÓRICO**

<span id="page-16-0"></span>Duitama, Moreno Monroy y Suarez (2017) en su investigación sobre la ejecución de los principios del PMBOK en su quinta edición, en el proyecto de construcción de un parque recreacional se plantea la siguiente problemática, inexistencia de un planeamiento en asignación de recursos en etapa de la ejecución, y la generación de cambios en relación con el alcance, tiempo y costo del proyecto. El objetivo general fue aplicar los principios del PMBOK 5ed, con el objetivo de obtener una base lógica para su puesta en práctica. Se llegó a la conclusión que utilizar y fomentar prácticas implicadas dentro de la guía PMBOK, logra llevar una planificación correcta del Proyecto de forma transversal e integral, ya que en el desempeño en etapa de ejecución, control y avance del mismo este detallado, acrecentando en gran manera la probabilidad de obtener éxito. En la construcción de diversos proyectos de obras públicas tener parametrizado un presupuesto con su respectivo plazo de ejecución definidos en un contrato entre ambas partes se vuelve una restricción en función al planeamiento de la gestión del tiempo y el costo, que delimita la aplicación de los principios del PMBOK de forma integral y que puede interferir el desarrollo del proyecto si no se estiman correctamente.

Cárdenas y Robles (2017) en su tesis sobre introducir los fundamentos de Pmbok® 5edi en el ejercicio de control de una contraloría de obras civiles para vías de tercer nivel. Los investigadores tuvieron el objetivo principal de ejecutar los principios de PMBOK® 5ed en el control de la interventoría de obras civiles para las vías terciarias, se concluyó que la implementación de metodología PMBOK® 5edic para la ejecución de proyectos, provee herramientas para desarrollo y organización de los mencionados. Al ejecutar la guía de desarrollo del procedimiento de auditoria se logra obtener un desempeño organizado optimizando el tiempo de la gestión y control administrativo, obteniendo una identificación desde un principio de la EDT/EWS sabiendo cuales son los entregables y paquetes de trabajo, con ello se logra la confección de un cronograma que define tareas organizadas que resultan en optimización de tiempo con el resultado de una ejecución organizada y evolutiva.

López, Gómez y Vargas (2017) en su estudio sobre la Aplicación práctica en el manejo de riesgos basado en el PMBOK® 5ta edic, al diagnóstico de los factores de riesgos ocupacionales en una empresa. Tuvo como objetivo general implementar el PMBOK® 5ta edición tuvo como metodología cualitativa con un estudio transversal descriptivo. Se llegó a la conclusión que la empresa, tenía en su mayoría personal operativo, está expuesto a riesgos por factores: mecánico, químico biomecánico, con condiciones de seguridad que necesitan con urgencia medidas correctivas que mitiguen factores críticos que puedan traer problemas: ambientales de salud y económicos, por no contar con un plan general de gestión en riesgos laborales. Se seleccionaron las herramientas adecuadas para la implementación de lineamientos basados en el PMBOK® 5ta edic, para la aplicación de la Estructura de Desglose de Riesgos (EDR), según el diagnóstico de los factores de riesgos ocupacionales en la organización, , mediante la división por departamentos.

Gómez, Londoño y Montoya (2015). Los investigadores estudiaron la factibilidad de la aplicación de herramientas de gestión de tiempo en proyectos en base al PMBOK 5ta edic para opta el título. Tuvo como objetivo estudiar las tácticas para la gestión de tiempo y su uso en proyectos indicados en PMBOK quinta edición. La metodología fue tipo aplicada. La investigación agrupó el estudio de 22 labores relacionadas Se concluyó que comparando PMBOK e ISO 21500 evidencian diferencia entre los diferentes procesos, para ISO 21500 son: estimar duración de actividades, secuenciar labores, desarrolla y controlar cronograma; en cambio en el PMBOK se definen además de las 4 mencionadas por la norma, las técnicas definir actividades y estimar recursos de actividades. Finalmente, la hipótesis dio como resultado que 88% de participantes en el estudio indican que el proyecto que tiene más representación en la empresa tiene una duración entre 12 y 24 meses.

Sánchez (2017) en su tesis sobre Rediseñar de etapas de gestión en costes de obra en una empresa del rubro construcción. El objetivo principal fue redefinir el procedimiento de gestión de obras de empresa constructora, con la finalidad de obtener los parámetros de utilidad requeridos en el proyecto, a través de reducción de costes mejoras en eficiencia y optimización de procesos. Tuvo una metodología aplicada, la población del estudio fue conformada por la alta gerencia. Se empleó la entrevista para recolectar data. Se llego a la conclusión que el rediseño propuesto para ambos procesos implica un gasto en el orden de los \$62.600.000 por año, que abarca los gastos de los roles nuevos en la estructura organizacional. Se llegó a la conclusión que es vital tener una óptima administración

Carreño y Conteras (2015) en su investigación sobre desarrollar un procedimiento tecnológico que ayude en el coste de la gestión de equipos y maquinarias usadas en el municipio de Ocaña, Su objetivo general fue dar un instrumento que facilite los presupuestos en relación con equipos y maquinarias utilizados. La investigación fue cuantitativa, nivel descriptivo. La población fue 100 personas y la muestra se consideró censal. La técnica usada para recopilar datos fue la entrevista, y la encuesta además utilizó cuestionario y la entrevista. Se concluyó que a través de la utilización de la encuesta se llegó a conocer las máquinas y equipos utilizados en el municipio, se logró evidenciar que la maquinaria pesada que más se emplea es la motoniveladora, retroexcavadora, vibro compactador montacarga, también en liviana se halló la hormigonera, pulidora de concreto, vibrador y pulidora. Las recomendaciones dieron a conocer cuál es el valor a cobrar estimándose una ratio que difiere en muchos casos desde un 10% a 50%, esto muestra que se está valorizando un monto incorrecto.

#### **Antecedentes nacionales.**

Marcacuzco (2017) en su investigación sobre el estudio del desempeño del costo y tiempo en un proyecto para ampliar e instalar un sistema de electrificación rural aplicando el PMBOK". Su objetivo fue, estudiar cómo se desenvuelve el proyecto en función al costo y el tiempo de duración del mismo. El investigador Compara información recopilada de la Gestión de la empresa y la que consigue al aplicar el PMBOK; el investigador Identifica problemas principales y busca superar los márgenes de tiempos y Costos aplicando la Guía del PMBOK. La investigación es descriptiva y busca aplicar una nueva metodología en gestión de proyectos. El Diseño no experimental transversal.

Se obtiene una disminución significativa en el cronograma en adquisición de materiales que representa una holgura en el tiempo de adquisición, como

consecuencia de esa gestión el presupuesto logra mantener los precios iniciales y eso es un resguardo ante incrementos en los precios.

Hualpa (2016) en su investigación sobre la elaboración de *costes en base al PMBOK en una empresa*. Tuvo el objetivo general instalar la gestión de costos basándose en el PMBOOK con ello se logra incrementar las ganancias en una empresa del sector construcción. Tuvo una metodología aplicada. La conclusión fue que la implantación de la nueva metodología incrementa las probabilidades de cumplir los objetivos del proyecto. Otra conclusión importante es que El PMBOK®, debe acondicionarse a las condiciones particulares de las empresas y proyectos y queda evidenciado que aplicación real, que no es imprescindible el desarrollo de 13 áreas del PMBOK® en una empresa. para una correcta gestión de proyectos.

Coronel (2017) estudia la problemática y propone un método de control de costos para cada proceso dentro de una empresa de construcción, basándose en el criterio del valor ganado. El investigador tuvo el objetivo general proponer un método basado en control de costos por cada proceso y así tener indicadores y ratios que permitan tomar las mejores decisiones, en busca de generar mayor utilidad a la empresa de construcción. La aplicación muestra que los resultados generan más utilidad de la esperada, como se evidencia la aplicación en el proyecto preveía una utilidad de 10% según el presupuesto contractual, pero obtuvo un 17% de utilidad final del proyecto.

Mallqui (2016) estudió la implantación de principios de PMBOK y optimizar el manejo en un proyecto del rubro metalmecánica, se planteó hacer la ponderación y análisis de resultados del proyecto aplicando el PMBOK de forma paralela con la gestión de un proyecto similar de la empresa. Desarrolla un modelo de gestión aplicando los parámetros del PMBOK. Se hizo una investigación del tipo descriptiva, ya que pretende describir una situación concreta o fenómeno mostrando sus rasgos particulares y diferenciadores el indicador 4 tiene una utilidad de 18% siendo esta una utilidad mayor a la esperada (10%) En el indicador 2 el proyecto tiene un valor a 1.14 lo que muestra que el costo real es menor.

Muñoz (2015) con su estudio de Implantación de los principios de PMBOK en costo y alcance de proyecto. El objetivo principal fue sumar al optimizar la gestión del alcance y costo de los proyectos de riego, los servicios que brinda la empresa contratista se alinean con los requerimientos del cliente y las necesidades del proyecto, para lo cual se enfocan en evaluar el impacto en alcance y costo implementando lineamientos basados en el PMBOK.

#### **Teoría relacionada al tema**

#### **Variable Independiente: Guía PMBOK®**

Según Zandhuis, Snijders y Wuttke (2014) señalaron que: La Guía del PMBOK reconocida a nivel mundial guia fundamental en aplicación de los principios y las buenas prácticas en materia de rumbo de proyectos. Es el estándar en proyectos más vigente y ampliamente utilizado. Muchos estudios han confirmado que la implantación estructurada y metódica de estos conocimientos y prácticas incrementa el triunfo en la gestión de los proyectos, no sólo experimentan mejoras en resultados, menores tiempos de entregas lo que conlleva a un incremento del ingreso económico, también proporciona satisfacción en los clientes. La nueva norma de gestión de ISO21500 ha ratificado la calidad de PMBOK.

Project Management Institute (2013) añadió que:

La guía PMBOK, muestra en si una amplia variedad de subconjuntos de conocimientos de gestión en proyectos, y de forma general se reconoce como un enfoque adecuado. Los conocimientos necesarios para gestión de proyectos y los métodos de ejecución han sido respectivamente clasificados en 10 subgrupos gestión y 5 subgrupos proceso.(p.3).

#### **Proyecto**

De acuerdo con Barato (2015) mencionó que:

Proyecto no solo es un conjunto de labores interrelacionadas. Sino es una actividad que debe culminar sin exceder un presupuesto y un plazo de tiempo, cumpliendo criterios de calidad. En las diferentes organizaciones se distinguen de forma principa dos actividades: proyecto y operaciones. Las operaciones son básicamente en tareas que se repiten como: la administración de recursos para, producción. La gestión de proyectos posibilita los cambios en las organizaciones. Una empresa necesita gestionar proyectos cuando tiene que crear nuevos servicios y productos, ejecutar las propuestas de un plan estratégico, expandirse a nuevos sectores y nuevas regiones, innovar con nuevas líneas de negocio, etc. Esto no se gestiona juntando tareas, sino a través de un conjunto de conocimientos que logran proyectar el desempeño en el futuro, para conseguir las metas de calidad, coste, alcance y tiempo. En este escenario la pieza clave es el project manager encargado que las cosas se hagan.

El proyect manager debe conocer técnicas de gestión, debe ser un buen negociador, buen comunicador y sobre todo un buen líder (p.3).

#### **El ciclo de vida del proyecto**

#### Según Larson y Gray(2009) expresaron:

Muchos proyect manager encuentran útil usarlo como base fundamental gestionar los proyectos. Los proyectos tienen una duración limitada reconcomiendo que hay cambios previsibles en relación de enfoque y de esfuerzo a lo largo de la duración del proyecto. Hay varios modelos de ciclo de vida en los libros de administración de proyectos muchos son puntuales en referencia a una industria o clase de proyecto específico. Ponemos un ejemplo: un proyecto de software nuevo consta de cinco etapas bien definidas: diseño, definición, código, integración, comprobación y mantenimiento del nuevo software. Se inicia cuando en que se lanza el proyecto. Los esfuerzos inician lentamente, pero se incrementan a un punto máximo y despues descienden hasta la culminación y entrega de proyecto al cliente. A continuación se definen los pasos:

1. Etapa definición: en esta etapa se demarcan los parametros; se fija el objetivo; se integran los equipos de trabajo por especialidades; se asignan las responsabilidades.

2. Etapa planeación: se incrementa esfuerzo, se despliegan planes para poder determinar la implicancia de el proyecto, cuándo se hará la programación, a quiénes beneficia, cuales son los parametros de calidad que debe mantenerse y cuál será el costo presupuestado contractualmente.

3. Etapa ejecución: mucho porcentaje de labores ejecutadas en el proyecto se realiza en el aspecto físico y también en el aspecto intelectual. Se fabrica el producto tangible. Se usan las mediciones de costo, tiempo y especificación estos son usados como medios de control del proyecto. Luego del control se hace la pregunta compleja ¿esta el proyecto dentro de lo programado, dentro del presupuesto contractual y cumple con los parametros técnicos? ¿Cuáles son las predicciones para el desempeño cada una de estas medidas? ¿Qué revisiones y cambios sobre la marcha se necesitan?

4. Etapa entrega: se basa en 02 actividades: transferir el proyecto al cliente y otra vez replegar los recursos de el proyecto, esto se refiere a actividades de capacitación al cliente y la otorgación de documentos teécnicos del proyecto al cliente. Lo segundo se refiere a la desmovilización de materiales y equipos usados en la consecución del proyecto hacia nuevos proyectos y buscar nuevas funciones para los integrantes del equipo del anterior proyecto. En el sentido practico muchos proyectos usan el ciclo de vida del proyecto para diagramizar el calendario de las labores más importantes durante la duración del proyecto. (pp 7-8).

#### **Gestión de proyectos**

Ameijide (2016) señaló que:

Las formas de aplicación de habilidades, conocimientos, herramientas, tecnologías, etc. en las actividades del proyecto deben cumplir con los requisitos anteriores. Esto se logra mediante la adecuada integración y aplicación de un conjunto de procesos segmentados que componen los cinco segmentos de proceso. Estas secciones del proceso son: Inicio, Planificación del Proyecto, Ejecución (Construcción), Control del Proceso a través del Monitoreo, Finalización del Proyecto.Controlar y dirigir proyectos tiene como función:

# **Gestión de duración de proyecto**.

La gestión del cronograma del proyecto abarca el trabajo necesario para gestionar los proyectos hasta su finalización a tiempo. (Guia del PMBOOK Sexta ediciòn,p.173).

#### **Gestión de costos del proyecto.**

Se refiere a las tareas involucradas como planificando, estimando, presupuestando, financiando, obteniendo financiamiento para el proyecto, gestionando, controlando los costos para que se termine el proyecto dentro de los paremetros del presupuesto contractual. (Guia del PMBOOK Sexta ediciòn,p.231).

#### **Variable Dependiente Costos de los Proyectos.**

Según Gray y Larson (2009) establecieron que: sabiendo que tenemos varios tipos de costos de proyectos, en líneas generales la línea base del costo está delimitada por los costes directos (tales como: materiales, M.O, maquinas) estos están bajo el control de la administración del proyecto; otros costos indirectos se agregan a los costes de proyecto en forma separada (p. 241).

# **Costos indirectos**

Según Gray y Larson (2009) establecieron que: Costos indirectos se relacionan con la producción entregable y/o los paquetes tareas. Los gastos indirectos no constituyen un pago inmediato, estos son reales y se deben cubrir a largo plazo si la empresa quiere ser una entidad viable (p. 120).

#### **Costos directos**

Según Gray y Larson (2009) establecieron que: Son los costos que muestran flujos reales de salidas de dinero, estos egresos deben solventarse en función al avance del proyecto, es por esto que casi siempre los costos directos se separan de los indirectos (p. 120)

De acuerdo con Stojčetović, Lazarević, Prlinčević, Stajčić y Miletić (2014), señalaron:

Los costos de los proyectos incluyen procesos que tienen que ver con la estimación, presupuestos para que el proyecto pueda terminarse acorde del presupuesto contractual. En tiempos de control de costos y reducción de costos, la respuesta a la mejora de la calidad puede ser un poco prudente "no puede permitirse eso". Pero mejorar la calidad del proceso, puede reducir defectos que resultan de ese proceso. Si bien el nuevo proceso puede ser más costoso, puede ser menos costoso, también la reducción resultante de los defectos es algo que se paga una y otra vez (p.204).

Cattani, Ferriani, Frederiksen y Taube (2011)

Afirmaron que "Las empresas que pueden reducir los costes de los proyectos al reducir cantidades y el alcance de los ciclos de rediseño pueden crear valor. Esto puede hacerlo a través de la gestión, selección, desarrollo y prueba efectiva del proyecto" (p.222).

Por su parte, Nightingale, Baden-Fuller y Hopkins (2011) señalaron que:

Los costos y los precios reconocen que la futura fuente de beneficios de un proyecto puede estar relacionada con la anticipación exitosa de cómo se utilizará el proyecto. La rentabilidad radica en su capacidad para anticipar el mercado y el cliente, y para minimizar los costos del fracaso, por ejemplo, al reutilizar partes de proyectos abortados (p.14).

# **Clasificación de los costos**

Según Perdomo (2004) mencionó que:

Dentro de los sistemas financieros podemos encontrar una amplia gama de costos. Si tienen en cuenta en las organizaciones empresariales casi todos los recursos tiene un coste, por lo tanto hablamos del valor de cada uno de los recursos utilizados en los procedimientos de producción y operación

# **III METODOLOGÍA**

# <span id="page-25-1"></span><span id="page-25-0"></span>**3.1 Diseño de la investigación**

# **3.1.1 Tipo de investigación**

De acuerdo con Valderrama, (2015) Tiene la meta de reconocer para gestar, tomar acción, edificar; es importante la aplicación veloz sobre una realidad especifica (p. 165).

El estudio fue aplicado ya que a través la guía PMBOK se buscó brindar solución a un problema específico de la empresa, tales como reducir los costos de los proyectos.

# **3.1.2 Diseño de la investigación**

# Cuasiexperimental

Valderrama en (2015) Los cuasiexperimentales manipulan de forma deliberada por lo menos una variable independiente para notar su efecto y/o relación con una o más variables dependientes.

En la presente investigación nombrada Aplicación de guía PMBOK para reducir los costos de los proyectos de una empresa de construcción-Talara 2018", el diseño fue cuasi experimental, ya que se manipula o generaron modificaciones en una sola variable.

# Enfoque cuantitativo

Baptista, Hernández y Fernández (2014) este enfoque usa la recolección de datos numéricos para analizar y probar la validez de una hipótesis con base en análisis estadístico, con el fin conocer pautas de comportamiento y poder probar teorías (p.4).

# <span id="page-26-0"></span>**3.2 Variables y operacionalización**

# **Variable Independiente**

En concordancia con el P.M.I (2013)

La gestión de proyectos es la aplicación práctica de habilidades, conocimientos, herramientas y métodos a las actividades del proyecto para ajustarse a los parámetros de ejecución del proyecto. Estos son la gestión de proyectos a través de la plena integración y aplicación de los 47 procesos de un proyecto, agrupados en cinco grupos de procesos. , Ellos son: Inicio, Planificación, Ejecución, Seguimiento y Control, Cierre (p. 5).

# **Variable Dependiente**

Según Gray y Larson (2009). Conociendo que hay muchas variedades de costos en un proyecto, en líneas generales, la línea de inicio de costos está delimitada a los costes (materiales, M.O, equipos y maquinas) que están bajo el control de la administración del proyecto; otros costos indirectos también se pueden agregar a los costos del mismo en forma separada. (Administración de proyectos cuarta edición, p 241).

En nuestro estudio es la variable dependiente la guía PMBOK, tiene dos dimensiones que se describen a continuación:

**Dimensión 1:** Gestión de cronograma de proyecto, su indicador es el cronograma de ejecución donde se muestran los tiempos proyectados con la correspondiente asignación de recursos para saber si se está dentro de los parámetros tenemos la siguiente formula:

$$
SPI = \frac{EV}{PV}
$$

Dónde:

S.P.I= Índice del desempeño del cronograma

E.V= Valor ganado

P.V = Valor planificado.

**Dimensión 2:** Gestión de costes del proyecto

$$
C.P.I = \frac{E.V}{A.C}
$$

Dónde:

C.P.I= Índice del desenvolvimiento del costo, es una medida de eficiencia del costo.

E.V= trabajo realizado.

A.C= Costo real, es el costo incurrido por el trabajo llevado a cabo en una actividad con una fecha de corte.

Por otra parte mostramos las variables dependientes y sus respectivas dimensiones:

Costos de los proyectos, se desagregan en costos indirectos y costos directos

Dimensión 1: Costos Indirectos:

$$
PUCIP = \frac{CIR}{CIP}X\ 100\%
$$

Dónde:

PUCIP = porcentaje utilizado de costo directo indirecto planificado

CIR = costo indirecto real (todos los costos indirectos incurridos en el mes correspondiente).

CIP= costo indirecto planificado (todos los costos indirectos planificados en el mes correspondiente).

Dimensión 2: Costos Directos :

$$
PUCDP = \frac{CDR}{CDP} \; X \; 100\%
$$

PUCDP = porcentaje utilizado del costo directo planificado

CDR = costo directo real

CDP = costo directo planificado

#### <span id="page-28-0"></span>**3.3 Población, Muestreo y Muestra**

#### **3.3.1 Población**

Valderrama (2015) Existen las denominadas poblaciones estadísticas, que son el conjunto de todas las medidas de la variable en estudio en la unidad (p.182). Nuestra población estuvo conformada por 26 meses en dos proyectos de construcción metalmecánica con características similares, con duración de 13 meses cada uno de ellos.

#### **3.3.2 Muestra**

Valderrama (2015) expresó que "las muestras son una parte dentro del conjunto de representación, de una población o universo. Tiene representatividad, ya que muestra fielmente los rasgos y parámetros de la muestra en estudio cuando se aplican las técnicas adecuadas de muestreo estadístico de la cual procede" (p. 184).

#### **3.3.3 Muestreo**

La muestra estuvo conformada por los costos mensuales, durante 26 meses, de dos proyectos de características similares. Un primer proyecto sin la aplicación de PMBOK, y otro con la implementación de la guía de 13 meses cada uno.

#### <span id="page-29-0"></span>**3.4 Técnicas de toma de datos e instrumentos**

Valderrama (2015) tiene que ver con confeccionar un balotario al detalle de procedimientos que nos lleve a recolectar la data con un fin específico (p.194).

La técnica fue la observación. Mediante esta técnica se recolectaron los datos de los costos, así como con la guía del PMBOK.

Instrumentos para toma de datos

El instrumento empleado fue ficha de observaciones de cada dimensión e indicador involucrado (costos directos, costos indirectos, control de cronograma y control de costos).

# **Validez del instrumento**

Valderrama (2015) para realizar la recolección de campo, mínimamente formularemos 02 instrumentos de toma de la data: uno responde a la variable independiente y el otro documento para la variable dependiente; ambos instrumentos deben tener bien concretadas las variables y deben haber superado por la prueba de confiabilidad y validez(p.228).

Esta medida se realizó a través de juicio de los expertos ésta se evalúa sobre la base de la evidencia, a mayor evidencia de validez de contenido mejor será la toma de datos. La investigación y los instrumentos fueron dados por validos por tres expertos y colegiados en la carrera de ingeniería industrial.

# **Confiabilidad**

Valderrama (2015) sostuvo:

Es confiable si tiene resultados concretos, cuando la toma de datos se hace en diferentes momentos, El instrumento fue utilizado en la misma muestra de sujetos, en varias ocasiones diferentes y/o por un mayor número de observadores, con la concordancia de los resultados obtenidos de varias aplicaciones y en diferentes momentos analizados con el mismo. (p.215).

# <span id="page-30-0"></span>**3.5 Procedimientos**

La aplicación de la metodología requiere el uso de documentación para su correcta implantación y sobre todo el seguimiento del desempeño con ello conseguiremos que todos los participantes en el proyecto estén alineados con las metas contractuales, en el presente estudio los documentos se agrupan en cuatro grupos (grupo de inicio, planificación, ejecución, monitoreo y control, grupo de procesos de cierre).

se nombran los documentos utilizados:

#### **3.5.1 Procesos de inicio**

**Acta de constitución del proyecto**, en este documento se muestra el alcance, el personal de puestos clave, el alcance, el tiempo de ejecución y el presupuesto contractual. (ver anexo 8)

#### **3.5.2 Proceso de planificación**

**Plan de gestión del proyecto**, se muestra el resumen de todos los aspectos y actividades que se deben tener en cuenta para el desempeño y desarrollo del proyecto. (ver anexo 9)

**Plan gestión de alcance,** descripción detallada del proceso principal y los secundarios, y se redacta un diccionario de términos para que los participantes en el proyecto tengan una misma idea en referencia al objetivo y la comunicación sea fluida y eficaz. (ver anexo 10)

**Enunciado de alcance de proyecto,** se describe las condiciones y capacidades que deben cumplir para cumplir con los parámetros del proyecto, con ello se pueden cuantificar los recursos a utilizar. (ver anexo 11)

**EDT del proyecto,** es un organigrama que muestra todas las actividades por cada especialidad y los documentos que cada departamento necesita para avanzar etapas del proyecto es decir cerrar alcance. Las cuales son descritas para que todos manejen la misma terminología. (ver anexo 12)

**Diccionario del EDT,** es un glosario de términos donde se explica cada actividad del EDT así como los documentos o protocolos de calidad. (ver anexo 13)

**Plan de gestión de cronogramas,** es una reseña detallada de procesos para delimitar las actividades. (ver anexo 14)

**Lista de actividades**, en esta etapa se describen todas las etapas desde la etapa inicial hasta el cierre del proyecto, muestra de forma detallada las responsabilidades y asignaciones de que departamento gestionará la documentación. (ver anexo 15)

**Estimación de recursos para las actividades**, esta etapa muestra todas las labores del proyecto y pondera la cantidad de M.O y equipos a utilizar durante la realización del proyecto. ( ver anexo 16)

**Atributos de las actividades,** Se muestran todos los documentos y las fechas de entrega de los mismos con relación a las tareas del proyecto, en este documento se mencionan los responsables por departamentos. (ver anexo 17)

**Cronograma de proyecto**, describe las fechas iniciales y fin de la totalidad de labores del proceso, en el se muestra la interrelación y se puede apreciar también las actividades criticas que deben terminarse para la ejecución de la siguiente. (ver anexo 18)

**Plan gestión costos,** se delimita la unidad de medida y los costos promedios de M.O, consumibles, equipos menores, alquiler de equipos, alquiler, costo indirecto. (ver anexo 19)

**Estimación de costo de actividades,** con la ayuda de la gestión de costos se hace una ponderación por especialidades. (ver anexo 20)

**Determinar el presupuesto**, en esta etapa con ayuda de la información anterior se hace una simulación de los costos por especialidad a lo largo de la duración del proyecto. (ver anexo 21)

#### **3.5.2 Grupo de procesos para monitoreo y control**

**Resultado operativo mensual**, en esta etapa se monitorea el desempeño del proyecto en un periodo mensual se analiza si hay ahorro o perdida en determinada actividad del proyecto. (ver anexo 22)

**Informe de desempeño mensual,** es un informe resumido que indica estados de avance de proyecto, problemas registrados o riesgos que sucedieron en el mes y finalmente da instructivos de acciones y recomendaciones para superar los problemas asignando un responsable para solucionar el problema. (ver anexo 24)

**Informe de montaje de estructuras,** este procedimiento mide el desempeño mensual de la actividad que tiene mas peso en el proyecto que es montaje de **estructuras metálicas,** esta es la actividad critica porque muchas actividades posteriores dependen de la terminación a tiempo del entregable. (ver anexo 26)

# **3.5.3 Grupos de procesos cierre**

**Informe de cierre proyecto,** es un resumen ejecutivo donde se detallan los parámetros de las actividades en función al presupuesto contractual esto es muy importante para conocer el estado de ganancias y pérdidas, y también para conocer las fortalezas y debilidades encontradas en el desarrollo del proyecto consiguiendo una base de datos de lecciones aprendidas.

#### <span id="page-32-0"></span>**3.6 Métodos análisis de data**

Valderrama, (2015) después obtener la data, sigue hacer un análisis y responder a la pregunta inicial y, según ello poder rechazar o aceptar las hipótesis del estudio (p.229).

Baptista Hernández y Fernández (2014) este enfoque usa la agrupación de data para aprobación o negación de hipótesis en función a la medición numérica y el análisis de la estadística, con el fin establecer pautas de comportamiento y probar teorías" (p.4).

# **Estadística descriptiva**

Según Hernández, et. al (2014) "la primera labor de la investigación es describir los datos, los parámetros de las puntuaciones conseguidas para cada una de las variables" (p.282)

# **Estadística inferencial**

Hernández, et. al (2014) este modelo matemático sirve para validación de hipótesis y estimación de parámetros de la misma(p.299).

# Prueba de Shapiro–Wilk

Comparar la hipótesis, evalúa el fenómeno de la normalidad en una población estadística, La distribución de Shapiro–Wilk. Si la distribución postulada es la normal y se estiman sus parámetros, se aplica esta prueba cuando la base de datos en menor a 50 datos emparejados.

# <span id="page-33-0"></span>**3.7 Aspectos éticos**

La investigación ha sido desarrollada alineándose a los lineamientos que brinda la Universidad, respetando el derecho de autor empleando para ello las normas APA, citando a los autores y redactando las respectivas referencias bibliográficas.

#### **IV RESULTADOS**

<span id="page-34-0"></span>Situación actual de la empresa

Descripción de la empresa

TÉCNICAS METALICAS INGENIEROS S.A.C se desempeña principalmente en ingeniería, construcción y fabricación, la empresa atiende a varios los sectores y paralelo a ello, al desarrollo de proyectos inmobiliarios.

Datos de la empresa

TM INGENIEROS SAC está ubicado en Av. Juan Arona 151, piso 10, torre A – San Isidro; teléfono fijo (01) 470-1699 y celular 997517632 su email ventas@tmgi.com.pe.

#### **Diagnóstico**

El estudio se realizó en el área de montaje durante 26 meses en la ejecución de dos proyectos de la empresa TM INGENIEROS SAC en Talara, donde se tenía problemas para reducir los costos de los proyectos.

#### Propuesta de mejora

Con el conocimiento adquirido y la experiencia laboral en la empresa TM INGENIEROS SAC, en el área de Montaje de estructuras metálicas; permitieron analizar y generar alternativas de solución para los problemas de la organización en este aspecto, se propone Aplicar la guía PMBOK para buscar reducir los costos en los proyectos de la organización.

Según indica el PMBOK Sexta Edición Parte 1 pagina 2. La Guía está basada en estándares el cual no exige llevar algún proceso o práctica particular, más bien esta guía puede usarse para adaptar metodologías propias a cada empresa estableciéndolas según sus necesidades particulares que le permitan llevar a la práctica la Gestión de proyectos exitosos.

En el Anexo 8 se podrá Visualizar las dos áreas de conocimiento principales a aplicar en la presente tesis que son Gestión de Cronograma de Proyecto y Gestión de los costes de proyecto y como algunos puntos adicionales de otras áreas que son necesarias en el proceso de planificación considerado para su aplicación según el PMBOK de la investigación.

Implementación del PMBOK.

Grupo de procesos y Áreas del conocimiento de la dirección de proyectos (Ver Anexo 8)

Gestión integración en proyecto

Abarca las actividades y procesos con el fin de, combinar, unificar, definir, identificar, coordinar procesos y actividades de gestión de proyecto.

Procesos de Inicio - Desarrollo de acta de inicio del proyecto.

Es confeccionar un formato que da autorización para el inicio y la existencia del proyecto y da al proyect manager, la autoridad para designar los recursos de la empresa. Ello es parte del grupo de proceso de iniciación. Además, documenta la información de alto nivel acerca del proyecto y del producto, tal como: el propósito del proyecto, objetivos medibles, descripción, limites, entregables, riesgo general del proyecto, resumen del cronograma de hitos, recursos financieros, lista de interesados claves, etc. (Ver Anexo 9)

Procesos Planificación-Desarrollo de él plan para dirección de proyecto

Se encarga en plantear, coordinar, confeccionar los componentes del plan y plasmarlos en un planeamiento integral para la dirección del proyecto. Esto forma parte del grupo de proceso de planificación. Principal beneficio de este proceso es la producción de un documento comprensivo que da las pautas para todas las labores del proyecto y la forma en que se realizará el trabajo. Asimismo, se describe el ciclo del proyecto y el enfoque multifase. (Ver Anexo 10)

Procesos Cierre del proyecto o fase

En esta etapa se busca finalizar todos los trabajos, presentar y archivar los documentos, informes de todas las áreas, cierre económico con el cliente, actas de entrega, lecciones aprendidas informe económico etc. Pueden seguir los
lineamientos del cliente, de la empresa principal o la suma de ambas. (Ver Anexo 39-40)

### Gestión de alcance de proyecto

Engloba los procesos que se requieren para poder asegurarse de que el proyecto incluye el trabajo requerido y solamente el trabajo requerido para terminarlo con eficiencia.

### Procesos Planificación-Planificar la gestión del alcance

En esta etapa se gestiona el plan para que documente cómo se definirá, validará y como se controlará el alcance del proyecto y sus productos. El beneficio principal de este proceso es que da una guía y direcciona sobre cómo se gestiona el alcance a lo largo del proyecto. Se da el plan de gestión del alcance es un componente del plan para la dirección del proyecto o programa que describe cómo será definido, desarrollado, monitoreado, controlado y validado el alcance. (Ver Anexo 11).

### Procesos de Planificación-Definir Alcance

Este proceso brindara en un documento con información pormenorizada del proyecto y/o producto, sus limitaciones, condiciones de recepción, fechas de entrega normas aplicable etc. (ver Anexo 12).

### Gestión del cronograma del proyecto

Engloba las labores por especialidad solicitados para gestar la finalización del proyecto en el plazo concertado.

### Proceso de Planificación-Planificar la gestión del cronograma

Fijar política, la documentación y los procedimientos a fin de desarrollar, proyectar, hacer, gestionar y monitorear el cronograma de proyecto. La ganancia de esta labor es dar una guía cómo se realizará el cronograma de proyecto. Asimismo, se hace la descripción detallada del proceso.(ver Anexo 15)

### Proceso de Planificación-Estimación de recursos

Identificar el tipo de equipos, materiales, consumibles, herramientas, instrumentos de medición y sus características principales e idóneas para la correcta ejecución del proyecto. (ver Anexo 17).

### Proceso Monitoreo y Control de Cronograma

Observar, supervisar, controlar el estado de proyecto para actualizarlo, dar alertas, tomar medidas de recuperación, manteniendo la línea de inicio de tiempo inicial. El monitoreo es permanente durante todo el desarrollo del proyecto. Para este monitoreo se traduce en el RO basado en la Técnica del Valor Ganado (ver Anexo 23-26)

### Procesos de Planificación-Estimación de costos

Desarrolla un ajuste de recursos monetarios vitales para terminar el proyecto. Este proceso se lleva periódicamente a lo largo del proyecto, según sea necesario. Asimismo, en él se detallan los tipos de recurso tales como el personal, materiales o consumibles y equipos; ello por medio de entregables y actividades del proyecto. (ver Anexo 21).

Proceso de Monitoreo y Control de costes.

Se observa, supervisa, controla el avance del proyecto y actualizarlo, dar alertas, tomar medidas de recuperación para que el proyecto no exceda el costo aprobado, manteniendo la línea base de costos inicial. Este proceso de monitoreo es permanente durante todo el desarrollo del proyecto. Para este monitoreo se traduce en el RO basado en la Técnica del valor en especial al concepto y valores dados del CPI (ver Anexos 23-30).

Estadística Descriptiva Variable Independiente: Aplicación de PMBOK Indicadores de aplicación del PMBOK

Índice de desempeño de programa (S.P.I)

Es una medición de eficiencia del programa; si cuyo resultado es inferior a 1.0 es negativo e indica deficiencia pues, valor ganado; por dicho trabajo es inferior al valor planificado; es el presupuesto autorizado asignado al trabajo que debe ejecutarse para completar una actividad. Caso contrario, el valor es superior a 1.0 indica eficiencia en el desempeño del programa.

**Tabla 3.** Comparativo de índice de desempeño de programa (SPI)

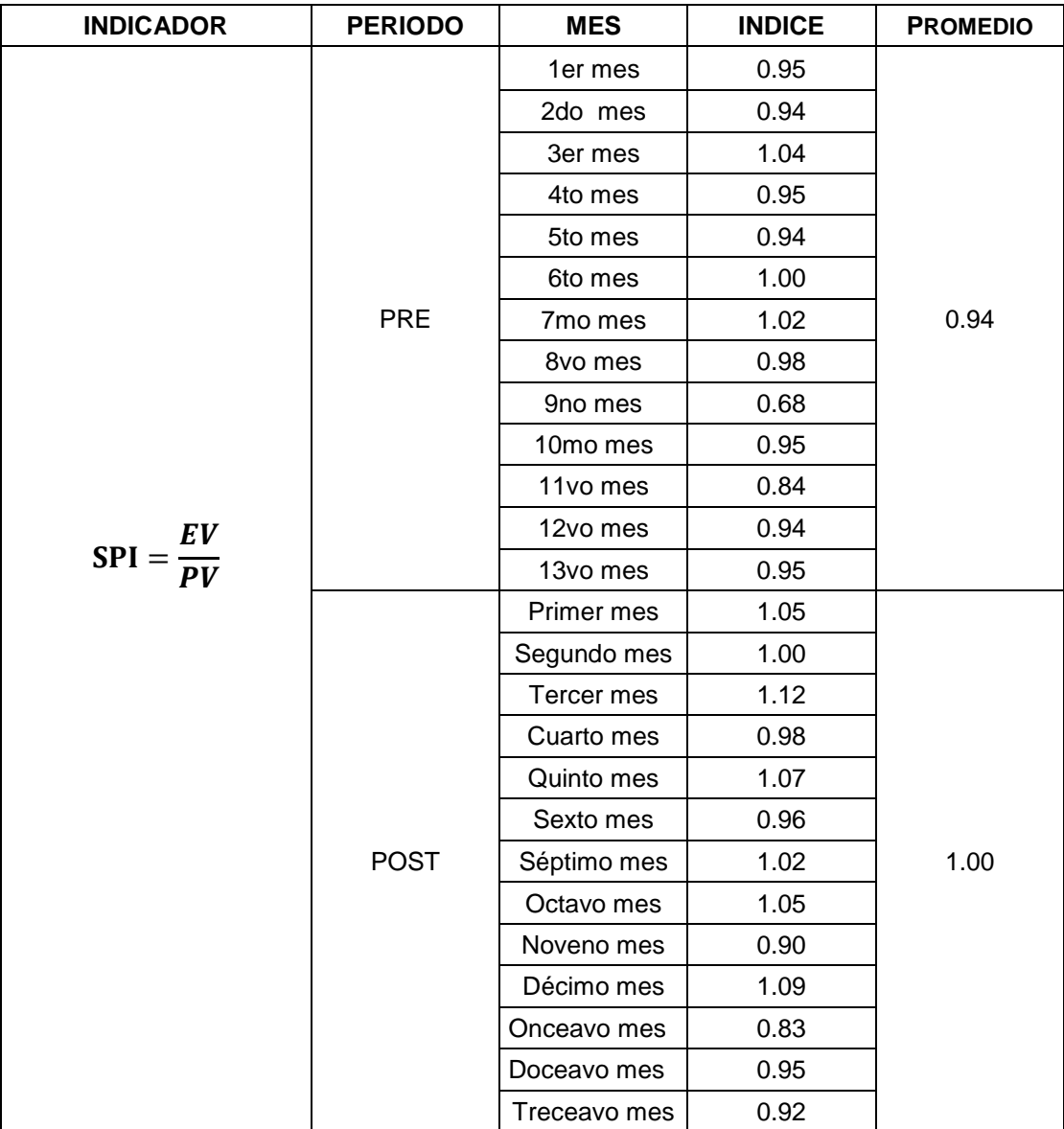

Fuente: Datos procesados de la empresa TM INGENIEROS SAC.

# **Índice desempeño de costo (CPI)**

Es el indicador eficiencia del costo, inferior a 1.0 es negativo; es decir, el valor ganado, trabajo efectuado mostrado en terminología de presupuesto contractual para dicha labor es menor al costo verdadero, Por el contrario, este valor es superior a 1.0 el desempeño de costos es eficiente.

| <b>INDICADOR</b>      | <b>PERIODO</b> | <b>MES</b>              | <b>ÍNDICE</b> | <b>PROMEDIO</b> |
|-----------------------|----------------|-------------------------|---------------|-----------------|
|                       | PRE            | 1                       | 0.96          |                 |
|                       |                | $\overline{2}$          | 0.96          |                 |
|                       |                | 3                       | 0.98          |                 |
|                       |                | $\overline{\mathbf{4}}$ | 0.88          |                 |
|                       |                | 5                       | 0.91          |                 |
|                       |                | 6                       | 0.95          |                 |
|                       |                | $\overline{7}$          | 0.93          | 0.91            |
|                       |                | $\bf 8$                 | 0.88          |                 |
|                       |                | 9                       | 0.71          |                 |
|                       |                | 10                      | 0.98          |                 |
|                       |                | 11                      | 0.79          |                 |
| $CPI = \frac{EV}{AC}$ |                | 12                      | 0.96          |                 |
|                       |                | 13                      | 0.90          |                 |
|                       | <b>POST</b>    | $\mathbf 1$             | 0.89          |                 |
|                       |                | $\overline{2}$          | 0.92          |                 |
|                       |                | 3                       | 0.93          |                 |
|                       |                | $\overline{\mathbf{4}}$ | 1.02          |                 |
|                       |                | 5                       | 0.93          |                 |
|                       |                | $6\phantom{.}$          | 1.10          |                 |
|                       |                | $\overline{7}$          | 1.13          | 1.08            |
|                       |                | $\bf 8$                 | 1.12          |                 |
|                       |                | $\boldsymbol{9}$        | 1.21          |                 |
|                       |                | $10$                    | 1.09          |                 |
|                       |                | $11$                    | 1.17          |                 |
|                       |                | 12                      | 1.21          |                 |
|                       |                | 13                      | 1.27          |                 |

**Tabla 4.** *Comparativo de desempeño del costo (C.P.I)* 

Fuente: empresa TM INGENIEROS S.A.C.

# **Variable dependiente**

## **Costos de los proyectos**

Tablas y diagramas de porcentajes de la variable costos de los proyectos y de dimensiones costos indirectos y costos directos en los 26 meses (13 meses antes y 13 meses después)

| VARIABLE           | <b>PERIODO</b> | <b>MES</b>       | <b>COSTO REAL</b><br><b>DEL</b><br><b>PROYECTO</b><br>(PUCIP)<br>℅ | <b>COSTO</b><br><b>PLANIFICADO</b><br><b>DEL</b><br><b>PROYECTO</b><br>(PUCDP)<br>$\%$ | <b>COSTO DE</b><br><b>LOS</b><br><b>PROYECTOS</b><br>(PUCTP)% |
|--------------------|----------------|------------------|--------------------------------------------------------------------|----------------------------------------------------------------------------------------|---------------------------------------------------------------|
|                    |                | mes 1            | 116.3%                                                             | 89.3%                                                                                  | 99.0                                                          |
|                    |                | mes 2            | 99.7%                                                              | 97.1%                                                                                  | 98.2                                                          |
|                    |                | mes 3            | 94.0%                                                              | 114.8%                                                                                 | 106.1                                                         |
|                    |                | mes 4            | 99.5%                                                              | 110.7%                                                                                 | 107.9                                                         |
|                    |                | mes <sub>5</sub> | 102.0%                                                             | 103.9%                                                                                 | 103.5                                                         |
|                    |                | mes 6            | 113.7%                                                             | 102.9%                                                                                 | 105.3                                                         |
|                    | <b>PRE</b>     | mes 7            | 113.7%                                                             | 109.1%                                                                                 | 110.2                                                         |
|                    |                | mes 8            | 98.2%                                                              | 118.1%                                                                                 | 111.0                                                         |
|                    |                | mes 9            | 90.4%                                                              | 97.2%                                                                                  | 95.5                                                          |
|                    |                | mes 10           | 109.7%                                                             | 93.5%                                                                                  | 97.4                                                          |
|                    |                | mes 11           | 109.2%                                                             | 105.2%                                                                                 | 106.7                                                         |
| COSTO DE PROYECTOS |                | mes 12           | 96.8%                                                              | 99.3%                                                                                  | 98.4                                                          |
|                    |                | mes 13           | 104.8%                                                             | 106.1%                                                                                 | 105.4                                                         |
|                    | <b>POST</b>    | mes 1            | 119.5%                                                             | 98.3%                                                                                  | 106.7                                                         |
|                    |                | mes 2            | 110.5%                                                             | 107.5%                                                                                 | 108.2                                                         |
|                    |                | mes 3            | 94.8%                                                              | 96.2%                                                                                  | 95.9                                                          |
|                    |                | mes 4            | 77.9%                                                              | 104.7%                                                                                 | 99.4                                                          |
|                    |                | mes 5            | 82.4%                                                              | 105.6%                                                                                 | 100.1                                                         |
|                    |                | mes 6            | 82.1%                                                              | 99.2%                                                                                  | 95.4                                                          |
|                    |                | mes 7            | 79.7%                                                              | 88.5%                                                                                  | 86.5                                                          |
|                    |                | mes 8            | 85.4%                                                              | 84.4%                                                                                  | 84.6                                                          |
|                    |                | mes 9            | 97.8%                                                              | 90.7%                                                                                  | 91.9                                                          |
|                    |                | mes 10           | 82.9%                                                              | 84.6%                                                                                  | 84.2                                                          |
|                    |                | mes 11           | 117.4%                                                             | 96.7%                                                                                  | 102.8                                                         |
|                    |                | mes 12           | 101.9%                                                             | 80.9%                                                                                  | 87.2                                                          |
|                    |                | mes 13           | 97.6%                                                              | 77.8%                                                                                  | 85.8                                                          |

**Tabla 5.** *Comparativa de la variable costos de los proyectos* 

Fuente: Datos de la empresa TM INGENIEROS S.AC.

Para hallar el costo de los proyectos, se suma el costo directo real (CDR) más el costo indirecto real (CIR), dividido entre el costo directo planificado (CDP) más el costo indirecto planificado (CIP).

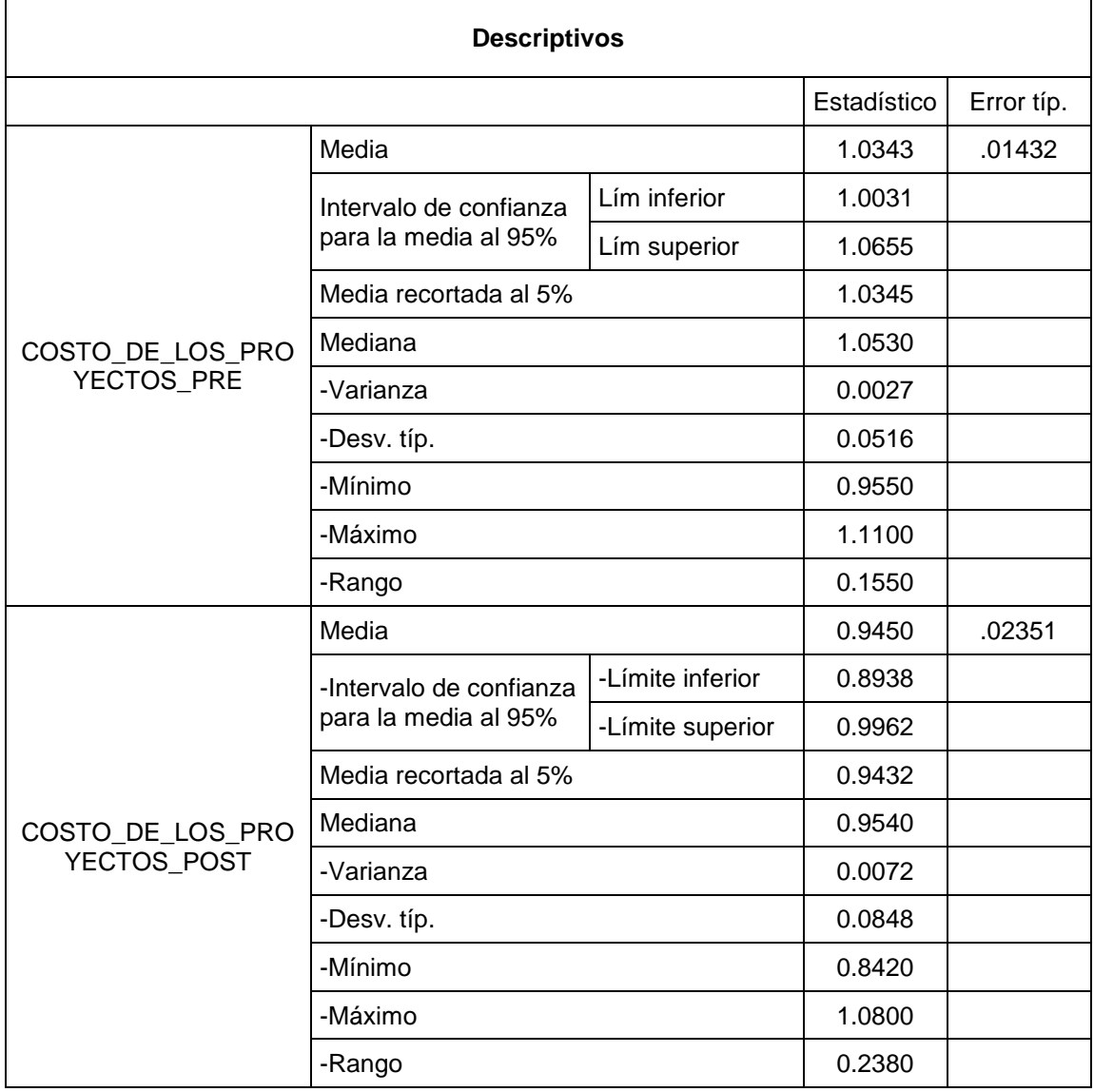

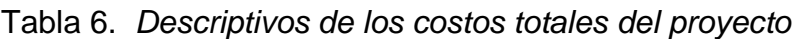

Fuente: Spss v.21

En tabla 7. Se ve que los costes totales antes de la aplicación de PMBOK presenta un promedio de 103.43% de lo planificado; asimismo, la desviación típica asciende a 5.16%, un valor mínimo de 95.5% y un máximo de 111.0%. Mientras que, luego de la aplicación del PMBOK los costos totales del proyecto representan el 94.50% de lo planificado; además, la desviación típica es 8.48%, un valor mínimo 84.2% y un máximo de 108.00%.

# **Dimensión: Costos indirectos**

| <b>DIMENSIÓN</b> | <b>PERIOD</b><br>O | <b>MES</b> | <b>COSTO</b><br><b>INDIRECTO</b><br><b>REAL</b><br>$($ \$) | <b>COSTO</b><br><b>INDIRECTO</b><br><b>PLANIFICADO</b><br>$($ \$) | <b>PORCENTAJ</b><br><b>E UTILIZADO</b><br><b>DEL COSTO</b><br><b>INDIRECTO</b><br><b>PLANIFICAD</b><br>O |
|------------------|--------------------|------------|------------------------------------------------------------|-------------------------------------------------------------------|----------------------------------------------------------------------------------------------------|
|                  |                    | mes 1      | 54635.9                                                    | 46983.6                                                           | 116.3%                                                                                                   |
|                  |                    | mes 2      | 116839.2                                                   | 117152.9                                                          | 99.7%                                                                                                    |
|                  |                    | mes 3      | 123875.0                                                   | 131749.9                                                          | 94.0%                                                                                                    |
|                  |                    | mes 4      | 130202.5                                                   | 130870.4                                                          | 99.5%                                                                                                    |
|                  |                    | mes 5      | 120248.8                                                   | 117872.1                                                          | 102.0%                                                                                                   |
|                  |                    | mes 6      | 157081.9                                                   | 138146.4                                                          | 113.7%                                                                                                   |
|                  | <b>PRE</b>         | mes 7      | 149999.5                                                   | 131934.2                                                          | 113.7%                                                                                                   |
|                  |                    | mes 8      | 134565.7                                                   | 136973.1                                                          | 98.2%                                                                                                    |
|                  |                    | mes 9      | 85103.0                                                    | 94122.7                                                           | 90.4%                                                                                                    |
|                  |                    | mes 10     | 43762.6                                                    | 39893.8                                                           | 109.7%                                                                                                   |
|                  |                    | mes 11     | 66821.6                                                    | 61175.6                                                           | 109.2%                                                                                                   |
|                  |                    | mes 12     | 59805.0                                                    | 61782.0                                                           | 96.8%                                                                                                    |
| <b>COSTO</b>     |                    | mes 13     | 108404.2                                                   | 103410.2                                                          | 104.8%                                                                                                   |
| <b>INDIRECTO</b> |                    | mes 1      | 98518.2                                                    | 82456.2                                                           | 119.5%                                                                                                   |
|                  |                    | mes 2      | 96921.5                                                    | 87745.3                                                           | 110.5%                                                                                                   |
|                  |                    | mes 3      | 81975.5                                                    | 86490.0                                                           | 94.8%                                                                                                    |
|                  |                    | mes 4      | 104434.9                                                   | 134127.2                                                          | 77.9%                                                                                                    |
|                  |                    | mes 5      | 131757.0                                                   | 159861.7                                                          | 82.4%                                                                                                    |
|                  |                    | mes 6      | 133986.6                                                   | 163250.4                                                          | 82.1%                                                                                                    |
|                  | <b>POST</b>        | mes 7      | 148051.8                                                   | 185787.2                                                          | 79.7%                                                                                                    |
|                  |                    | mes 8      | 158259.2                                                   | 185246.5                                                          | 85.4%                                                                                                    |
|                  |                    | mes 9      | 110601.5                                                   | 113138.2                                                          | 97.8%                                                                                                    |
|                  |                    | mes 10     | 117305.0                                                   | 141419.5                                                          | 82.9%                                                                                                    |
|                  |                    | mes 11     | 104449.4                                                   | 88956.1                                                           | 117.4%                                                                                                   |
|                  |                    | mes 12     | 96651.7                                                    | 94826.9                                                           | 101.9%                                                                                                   |
|                  |                    | mes 13     | 82655.1                                                    | 84698.8                                                           | 97.6%                                                                                                    |

Tabla 7. *Comparativa de la variable costos indirectos*

Fuente: Datos procesados de la empresa TM INGENIEROS SAC.

Tabla 8. *Descriptivos de los costos indirectos* 

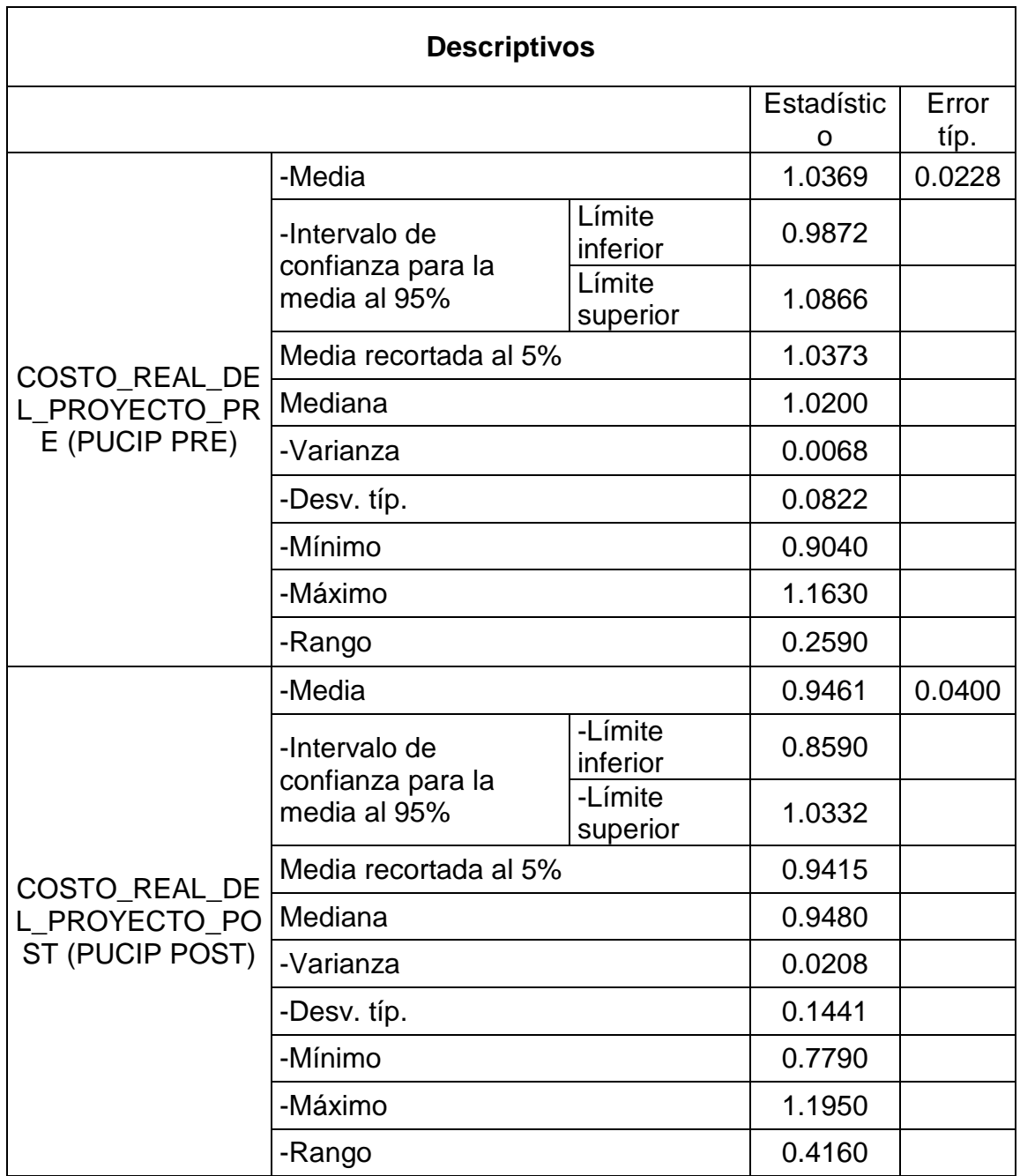

Fuente: Spss v.21

En tabla 9, se observa que los costos indirectos antes de la aplicación de PMBOK presenta un promedio de 103.69% de lo planificado; asimismo, la desviación típica asciende a 8.22%, un valor mínimo de 90.40% y un máximo de 116.30%. Mientras que, luego de la aplicación del PMBOK los costos indirectos representan el 94.61% de lo planificado; además, la desviación típica es 14.41%, un valor mínimo 77.90% y un máximo de 119.50%.

# **Dimensión: Costos directos**

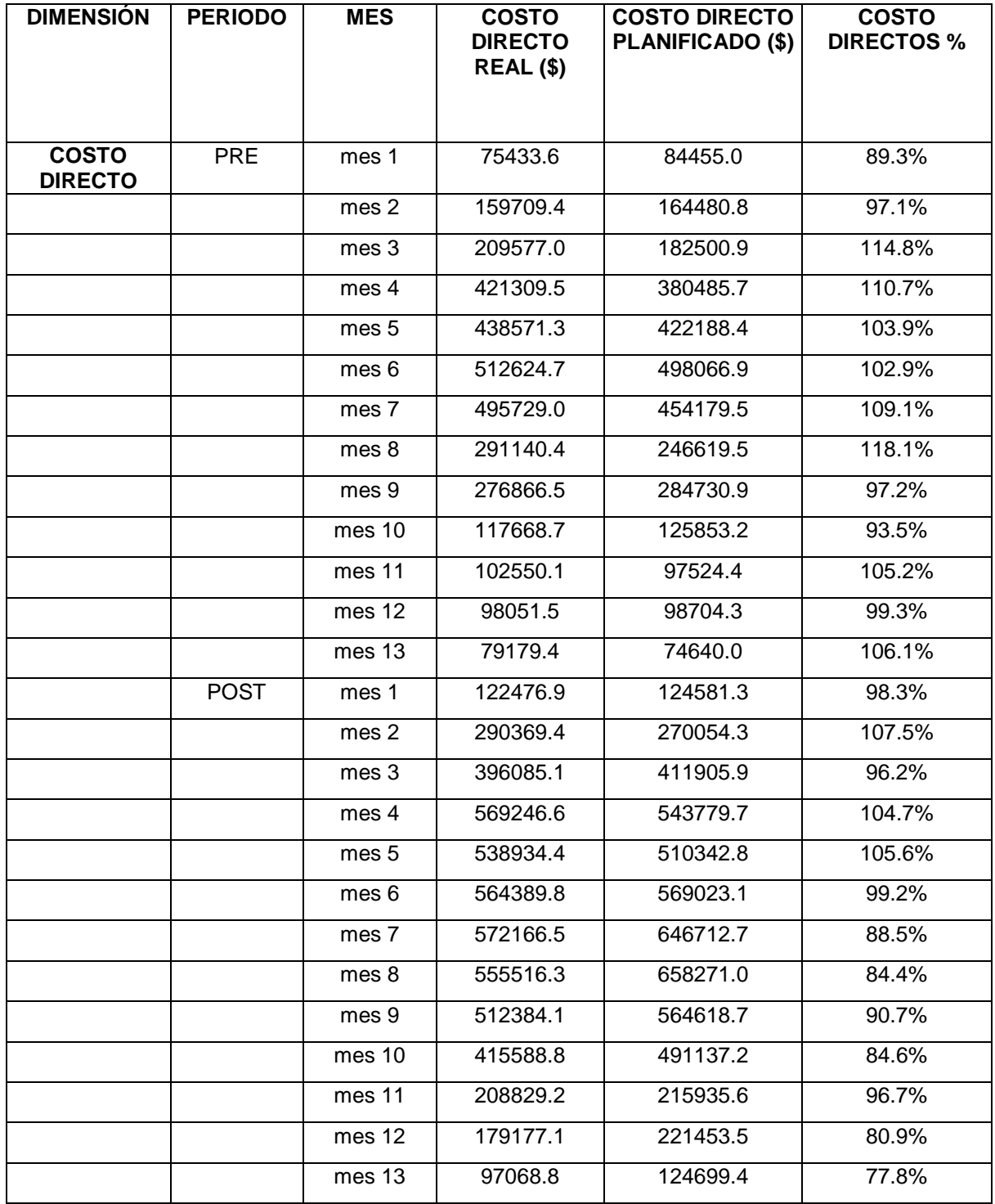

# **Tabla 9.** *Comparativa de la variable costos directos*

Fuente: Datos de la empresa TM INGENIEROS SAC.

| <b>Descriptivos</b>                                                        |                                                |                  |             |            |  |  |
|----------------------------------------------------------------------------|------------------------------------------------|------------------|-------------|------------|--|--|
|                                                                            |                                                |                  | Estadístico | Error típ. |  |  |
|                                                                            | Media                                          | 1.0363           | .02312      |            |  |  |
|                                                                            | Intervalo de confianza<br>para la media al 95% | Límite inferior  | 0.9859      |            |  |  |
|                                                                            |                                                | Límite superior  | 1.0867      |            |  |  |
|                                                                            | Media recortada al 5%                          | 1.0362           |             |            |  |  |
| COSTO_PLANIFICA<br>DO_DEL_PROYECT                                          | Mediana                                        | 1.0390           |             |            |  |  |
| O_DEL_PROYECTO<br>_PRE(PUCDP)                                              | -Varianza                                      | 0.0069           |             |            |  |  |
|                                                                            | -Desv. típ.                                    | 0.0834           |             |            |  |  |
|                                                                            | -Mínimo                                        | 0.8930           |             |            |  |  |
|                                                                            | -Máximo                                        | 1.1810           |             |            |  |  |
|                                                                            | -Rango                                         | 0.2880           |             |            |  |  |
| <b>COSTO PLANIFICA</b><br>DO_DEL_PROYECT<br>O DEL PROYECTO<br>_POST(PUCDP) | Media                                          | 0.9347           | .02704      |            |  |  |
|                                                                            | -Intervalo de confianza                        | -Límite inferior | 0.8758      |            |  |  |
|                                                                            | para la media al 95%                           | -Límite superior | 0.9936      |            |  |  |
|                                                                            | Media recortada al 5%                          | 0.9356           |             |            |  |  |
|                                                                            | Mediana                                        | 0.9620           |             |            |  |  |
|                                                                            | -Varianza                                      | 0.0095           |             |            |  |  |
|                                                                            | -Desv. típ.                                    | 0.0975           |             |            |  |  |
|                                                                            | -Mínimo                                        | 0.7780           |             |            |  |  |
|                                                                            | -Máximo                                        | 1.0750           |             |            |  |  |
|                                                                            | -Rango                                         | 0.2970           |             |            |  |  |

**Tabla 10.** *Descriptivos de los costos directos* 

Fuente: Spss v.21

Se observa en tabla 11 que los costos directos antes de la aplicación de PMBOK presenta un promedio de 103.63% de lo planificado; asimismo, la desviación típica asciende a 8.34%, un valor mínimo de 89.3% y un máximo de 118.1%. Mientras que, luego de la aplicación del PMBOK los costos directos representan el 93.47% de lo planificado; además, la desviación típica es 9.75%, un valor mínimo 77.8% y un máximo de 107.5.

### **Análisis inferencial**

### **Análisis de hipótesis general**

Ha: La aplicación de la guía PMBOK reduce los costos de los proyectos de una empresa de construcción- Talara 2018.

Para ponderarla, se debe saber si los datos que tienen que ver a la serie de los costos de proyecto después y antes muestran desempeño normal, como los datos son n=30, se procede al análisis mediante el estadístico de Shapiro Wilk.

Regla decisión:

Si ρvalor ≤ 0.05, los datos tienen un desempeño no normal

Si ρvalor > 0.05, los datos muestran un desempeño normal

**Tabla 11.** *Prueba normalidad costo del proyecto* 

| Prueba normalidad                  |                    |            |  |  |  |  |
|------------------------------------|--------------------|------------|--|--|--|--|
|                                    | Shapiro-Wilk       |            |  |  |  |  |
|                                    | Estadísticos<br>gl | Sig.       |  |  |  |  |
| COSTO_DE_LOS_PROYECTOS_PRE(PUCTP)  | .925               | 13<br>.294 |  |  |  |  |
| COSTO_DE_LOS_PROYECTOS_POST(PUCTP) | .915               | 13 214     |  |  |  |  |

Fuente: Spss v.21

Tabla 12, se muestra la significancia de costes de proyectos, después y antes, tiene valore mayor a 0.05, por lo tanto y en función a la regla de decisión, se evidencia que tienen comportamientos normales. Ahora se necesita saber si los costes de proyecto han decrecido, se procede a analizar con el estadístico de la prueba t.

Contrastación hipótesis general

H0: La aplicación de la guía PMBOK no reduce los costos de los proyectos de una empresa de construcción- Talara 2018.

Ha: La aplicación de la guía PMBOK disminuye los costos de los proyectos de una empresa de construcción- Talara 2018.

Regla:

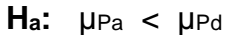

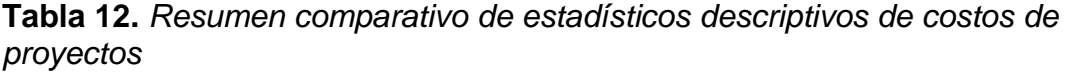

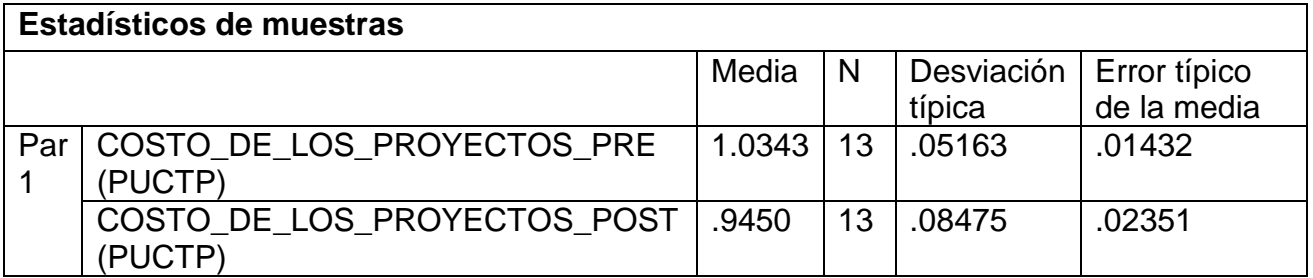

### Fuente: Spss v.21

De la tabla 13, se muestra que la media de costes de proyecto antes (103.43%) es superior que la media de los costes del proyecto después (94.50%), por lo tanto no cumple **Ho:** µPa ≥ µPd, por eso se descarta la hipótesis nula de que la aplicación de la guía PMBOK no mejora los costos del proyecto, y se acepta la hipótesis de investigación o alterna, por la cual queda demostrado que la aplicación de la guía PMBOK reduce los costos de los proyectos de una empresa de construcción-Talara 2018.

Ahora se procede, mediante el *pvalor* o significancia de los resultados de la aplicación de la prueba t relacionada a costos del proyecto.

Regla:

Si *ρvalor* ≤ 0.05, se rechaza la hipótesis nula

Si *ρvalor* > 0.05, se acepta la hipótesis nula

**Tabla 13.** *Estadístico de prueba t relacionada a costos de proyectos* 

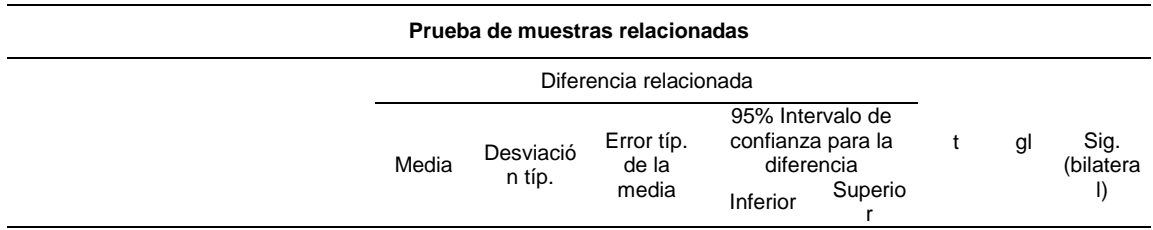

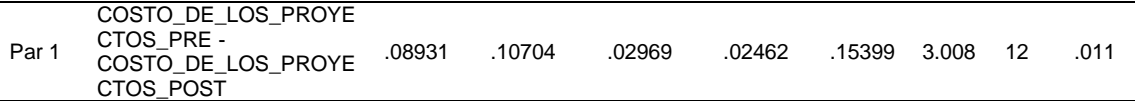

Fuente: Spss v.24

De la tabla 14, se observa la prueba de t relacionada, efectuada a los costes del proyecto anterior y posterior es de 0.011 < 0.05, es por eso que rechaza la hipótesis nula y da por valida que la aplicación de la guía PMBOK reduce los costos de los proyectos de una empresa de construcción- Talara 2018. Asimismo, la reducción es de 8.93% respecto a los costos de proyecto planificado.

### **COMPARACIÓN DE GRÁFICO Q-Q NORMAL**

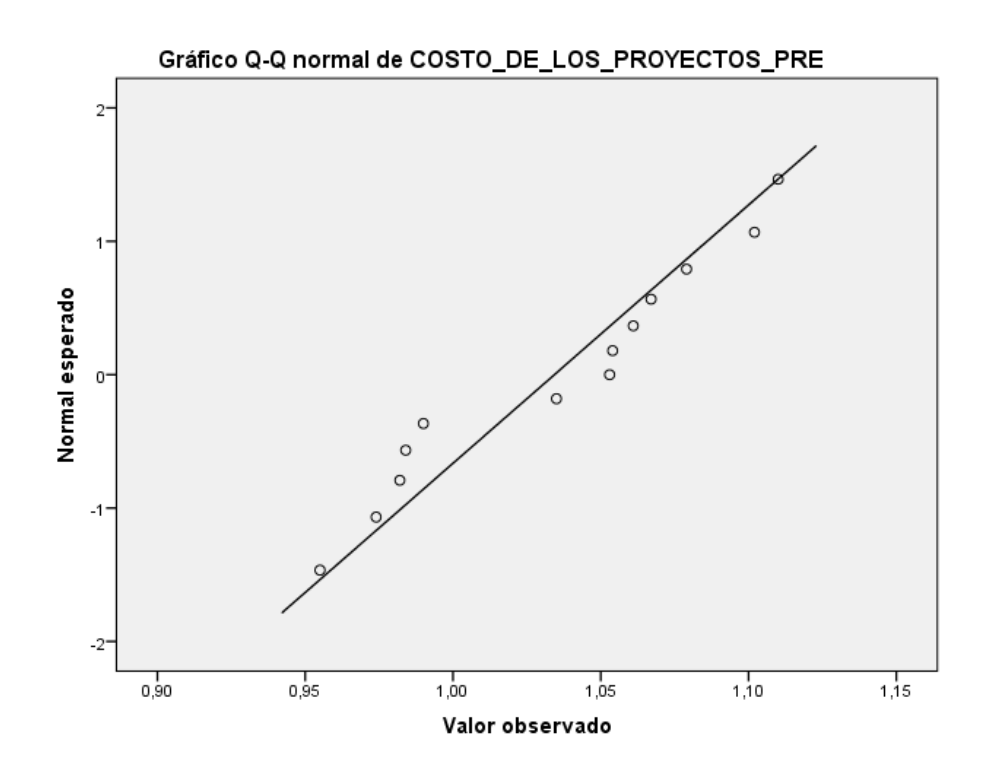

*Figura 5*. Grafica de dispersión costos de proyecto antes *Fuente: SPSS v.24*

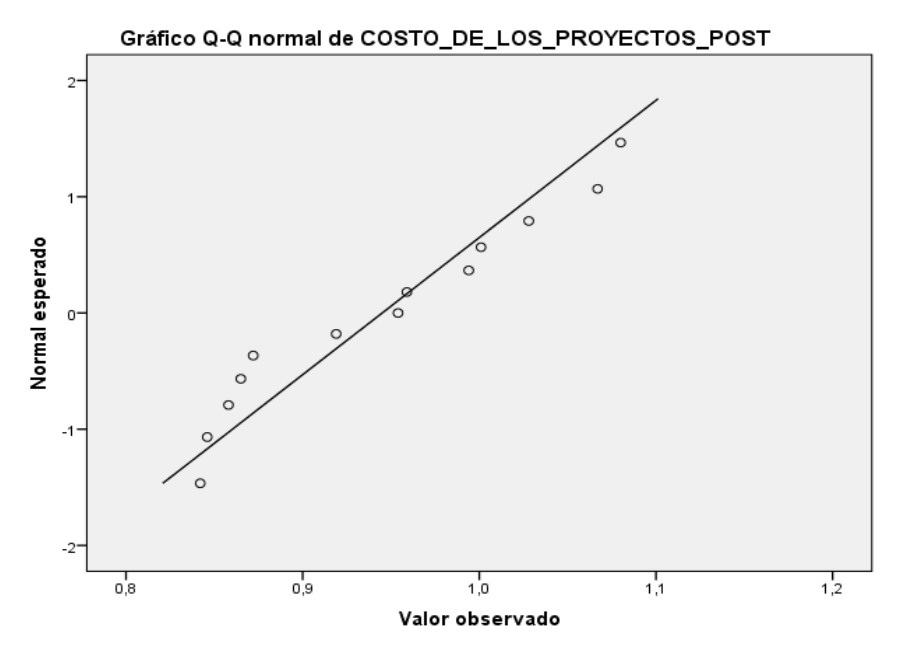

*Figura 6.* Gráfica de dispersión costos de proyecto después Fuente: S.PSS v.24

figuras 7 y 8, en las gráficas se evidencia que los valores de costos del proyecto en el pre y post escenario se acercan al comportamiento de la gráfica, por lo cual se verifica la normalidad de los datos.

### **Análisis de hipótesis específica 1**

Ha: La aplicación de la guía PMBOK reduce los costos indirectos de los proyectos de una empresa de construcción- Talara 2018.

Para validarla, primero se debe determinar la data que tienen que ver a la serie de los costos indirectos de proyecto antes y después tienen un comportamiento normal, en este caso los datos son menores a la cantidad 30, se procede al estudio de normalidad mediante el estadístico de Shapiro Wilk.

Regla:

Si  $\rho_{\text{valor}} \leq 0.05$ , los datos muestran un comportamiento no paramétrico

Si ρvalor > 0.05, los datos muestran un comportamiento paramétrico

**Tabla 14.** *Prueba normalidad de costos indirectos del proyecto* 

#### **Pruebas de normalidad**

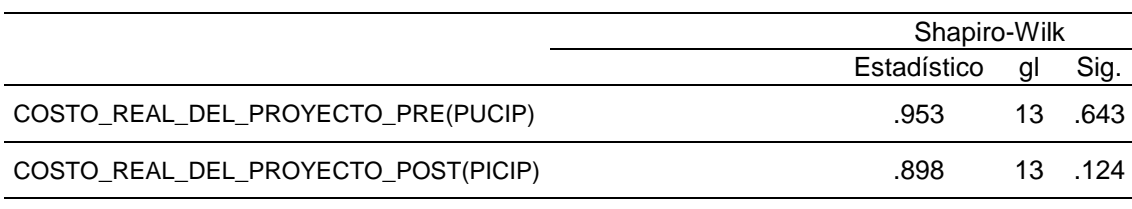

Fuente: Spss v.21

tabla 15, la significancia de costes no directos de proyectos, anterior y posterior, muestran valores mayores a 0.05, por eso se evidencia que muestran comportamientos paramétricos, como se desea saber si los costos indirectos han mejorado, se realiza el análisis con el estadístico de la prueba t.

Contrastación hipótesis específica 1

H<sub>0</sub>: La aplicación de la guía PMBOK no reduce los costes indirectos de los proyectos de una empresa de construcción- Talara 2018.

Ha: La aplicación de la guía PMBOK reduce los costes indirectos de los proyectos de una empresa de construcción- Talara 2018.

Regla de decisión:

 $H_o: \mu_{Pa} \geq \mu_{Pd}$  $H_a$ :  $\mu$ Pa <  $\mu$ Pd

**Tabla 15.** *Resumen comparativo de costos indirectos de proyectos*

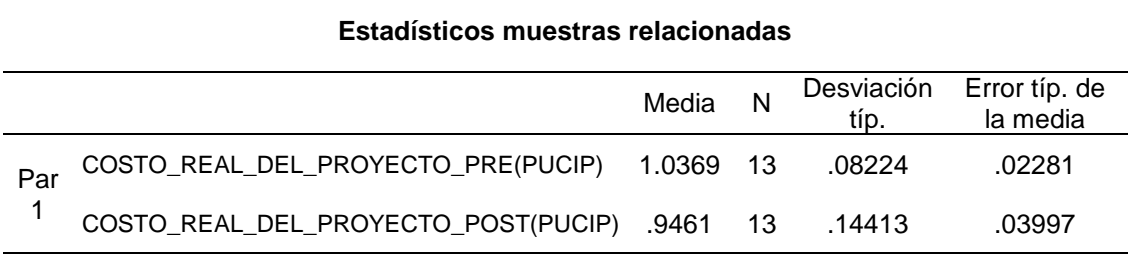

Fuente: Spss v.21

De la tabla 16, queda evidenciado que el promedio de la costes indirectos del proyecto antes (103.69%) es superior que la media de los costes del proyecto después (94.61%), por eso no se cumple **Ho:** µPa ≥ µPd, por lo tanto se declina la hipótesis nula "La aplicación de la guía PMBOK no mejora los costos indirectos del proyecto, se acepta la hipótesis de investigación, queda demostrado "la implementación de la guía PMBOK reduce los costos indirectos de los proyectos de una empresa de construcción- Talara 2018".

Para saber si el análisis es correcto, se procederá mediante significancia de los resultados de la aplicación de la prueba t relacionada a ambos costes del proyecto.

Regla de decisión:

Si *ρvalor* ≤ 0.05, rechaza la hipótesis nula

Si *ρvalor* > 0.05, acepta la hipótesis nula

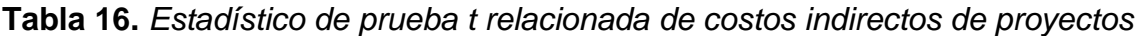

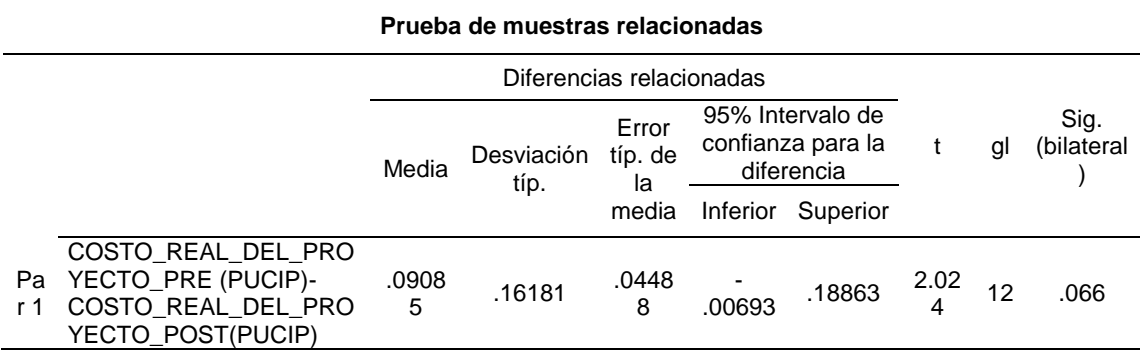

Fuente: Spss v.21

De la tabla 17, se evidencia significancia de la prueba de "t" relacionada, a los costos del proyecto anterior y posterior es de 6.6%, por ello se desecha la hipótesis nula y se valida que la aplicación de la guía PMBOK reduce los costos indirectos de los proyectos de una empresa de construcción- Talara 2018. Asimismo, la reducción es de 9.08% respecto a los costos indirectos de proyecto planificado.

# COMPARACIÓN DE GRÁFICO Q-Q NORMAL

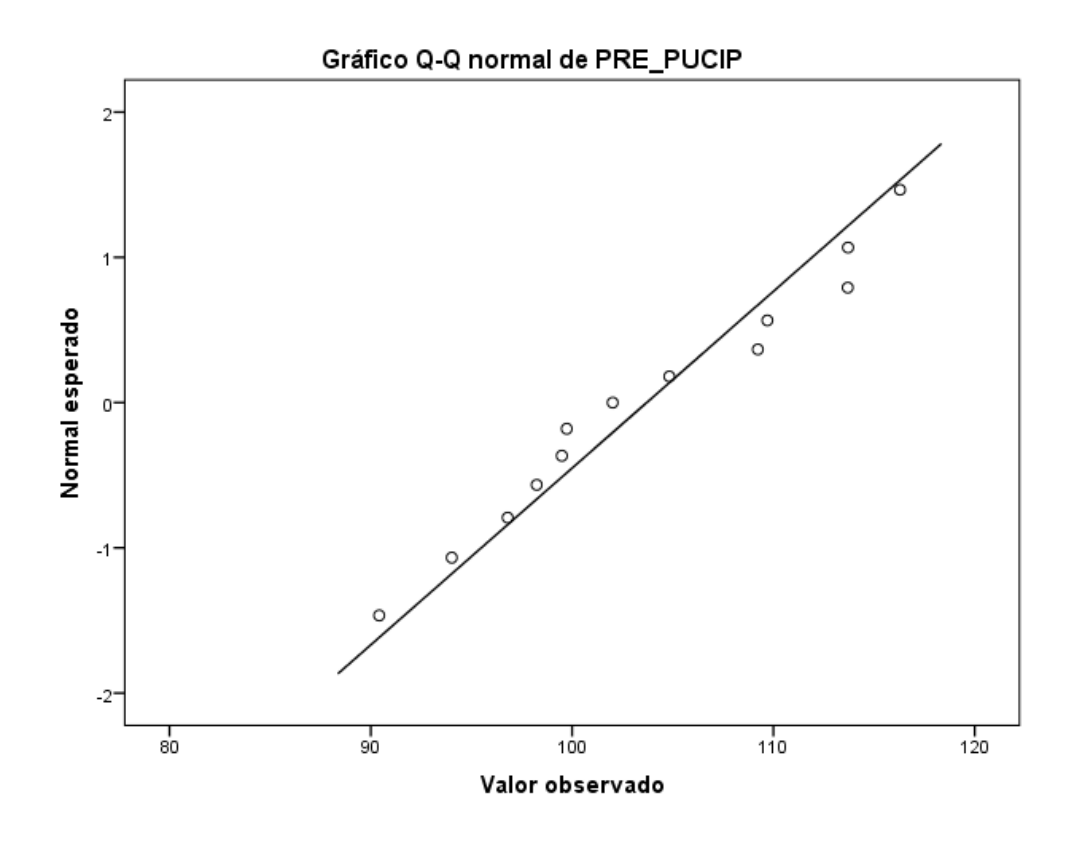

*Figura 7.* Gráfica de dispersión costos indirectos antes *Fuente: SPSS v.21* 

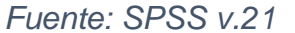

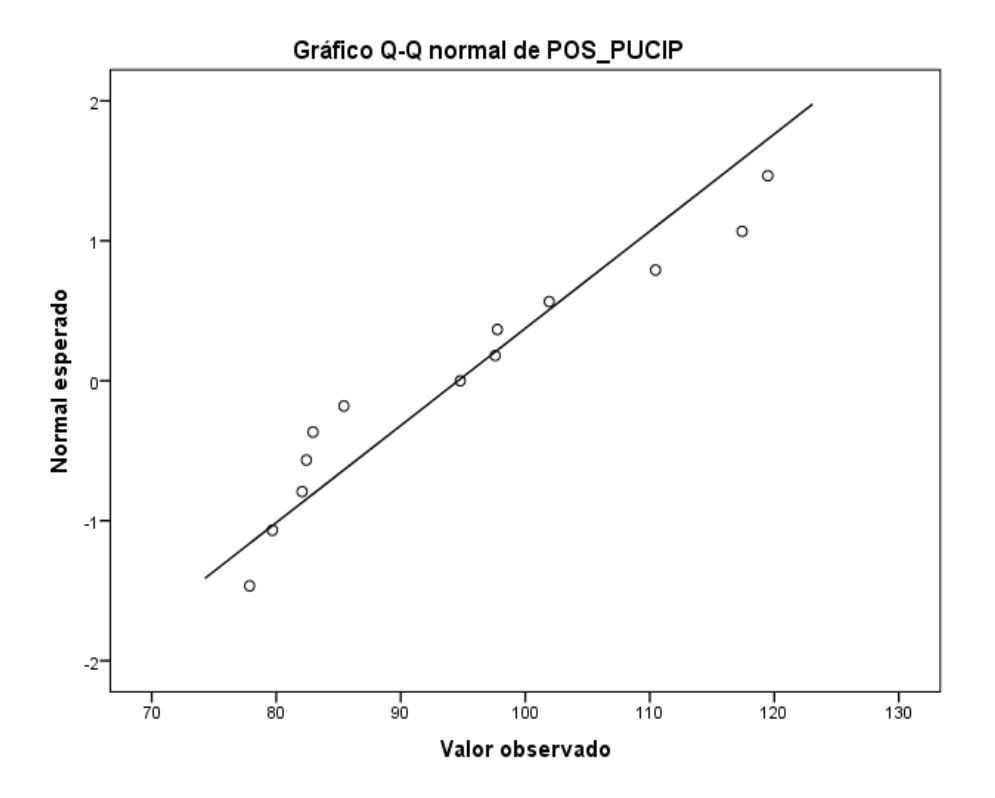

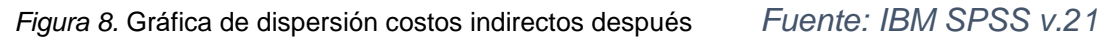

Figuras 9 y 10, se muestran en las gráficas que los valores de costos indirectos en el pre y post escenario se acercan al comportamiento de la gráfica, por lo cual se verifica la normalidad de los datos.

#### **Análisis hipótesis específico 2**

Ha: La aplicación de la guía PMBOK reduce los costos directos de los proyectos de una empresa de construcción-Talara 2018.

Para contrastar hipótesis específica 2, se debe determinar que la data que pertenece a la serie costos directos de proyecto anterior y posterior tienen desempeño paramétrico, y como los datos son menores a la cantidad 30, se ejecuta la prueba de normalidad mediante el estadístico de Shapiro Wilk.

Regla:

Si  $p_{\text{valor}} \leq 0.05$ , los datos de la serie muestran comportamiento no paramétrico

Si ρvalor > 0.05, los datos de la serie muestran comportamiento paramétrico

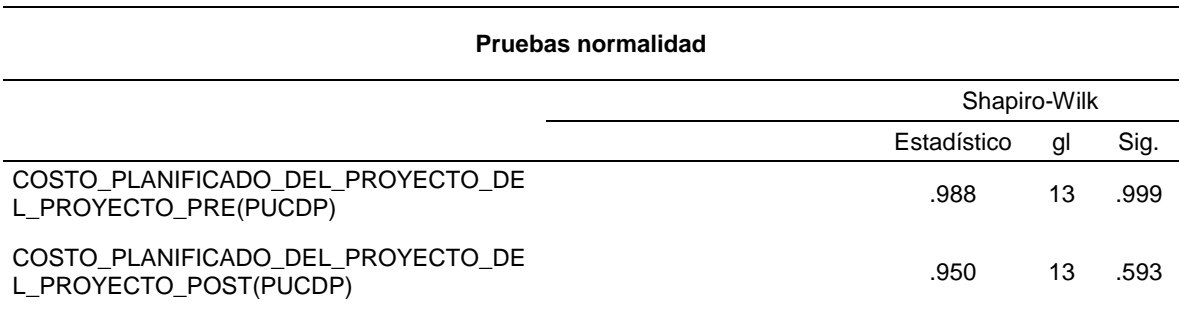

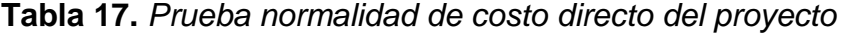

Fuente: Spss v.21

Tabla 18, se evidencia la significación de costes directos de proyectos, anterior y posterior, muestras valores superiores a 0.05, por ello se muestra un comportamiento paramétrico, se quiere es saber si los costos directos han mejorado, se realizará el análisis con el estadístico de la prueba t.

Contrastación de hipótesis 2

H0: La aplicación de la guía PMBOK no reduce los costos directos de los proyectos de una empresa de construcción- Talara 2018.

Ha: La aplicación de la guía PMBOK reduce los costos directos de los proyectos de una empresa de construcción- Talara 2018.

Regla:

```
H_o: \mu_{Pa} \geq \mu_{Pd}H_a: \muPa < \muPd
```
**Tabla 18.** *Resumen comparativo descriptivos de costos directos de proyectos*

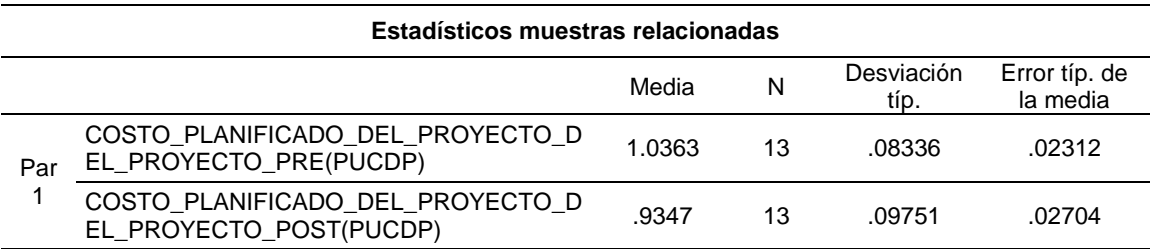

Fuente: Spss v.21

Tabla 19, se muestra que la mediana de los costos directos antes (103.63%) es mayor a la mediana de los costes del proyecto después (93.47%), no se cumple **Ho:** µPa ≥ µPd, por ello se desecha la hipótesis nula "la aplicación de la guía PMBOK no mejora los costes directos del proyecto, se valida la hipótesis alterna, por ello queda demostrado que la aplicación de la guía PMBOK reduce los costos directos de los proyectos de una empresa de construcción- Talara 2018.

Para confirmar el análisis, se procederá mediante el *pvalor* de los resultados de la aplicación de la prueba t relacionada a ambos costos del proyecto.

Regla:

### Si *ρvalor* ≤ 0.05, se rechaza hipótesis nula

Si *ρvalor* > 0.05, se acepta hipótesis nula

**Tabla 19.** *Estadístico de prueba t relacionada de costos directos de proyectos* 

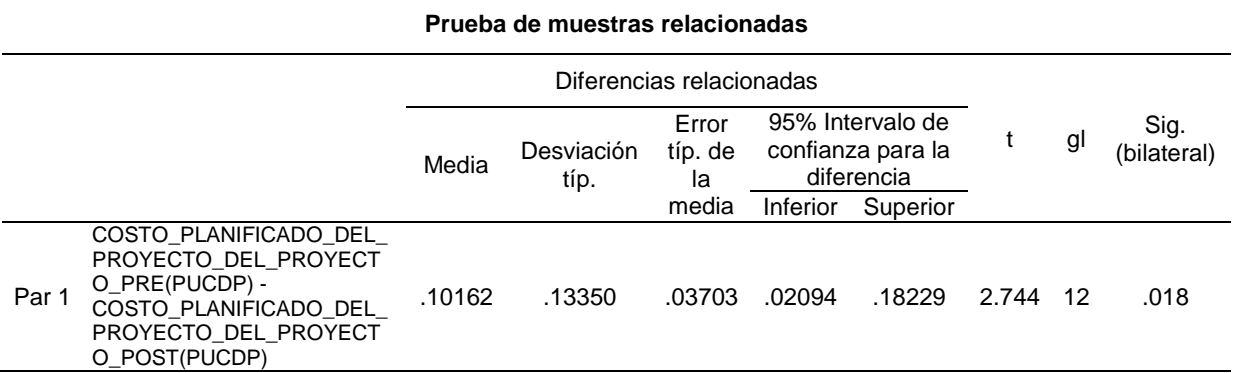

Fuente: Spss v.21

En tabla 20, se ve la significancia de prueba de t relacionada, aplicada a los costes del proyecto antes y después es de 0.018 < 0.05, por ello con la regla de decisión se desecha la hipótesis nula y se valida que la aplicación de la guía PMBOK reduce los costos directos de los proyectos de una empresa de construcción-Talara 2018. Asimismo, la reducción es de 10.16% respecto a los costos directos de proyecto planificado.

### COMPARACIÓN DE GRÁFICO Q-Q NORMAL

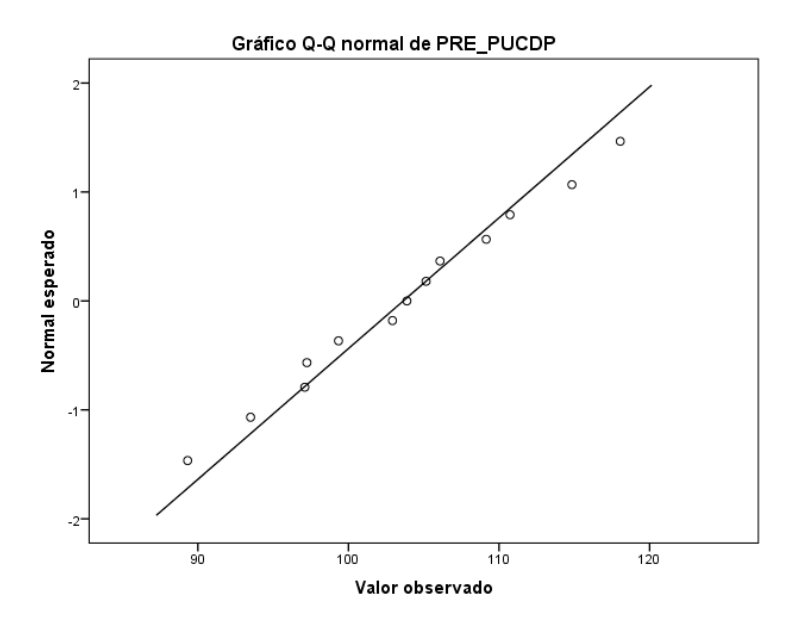

*Figura 9.* Gráfica de dispersión costos directos antes *Fuente: SPSS v.24* 

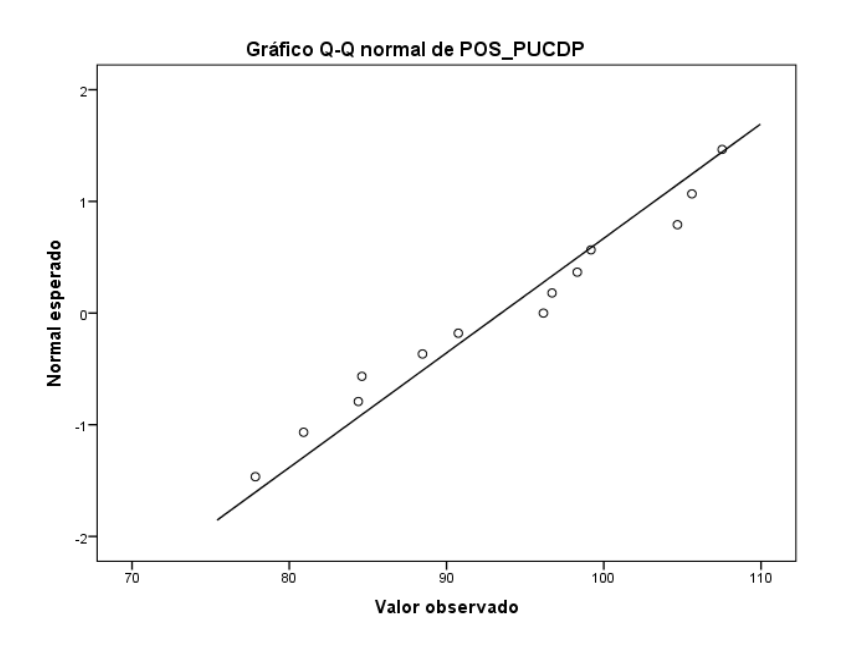

*Figura 10.* Gráfica de dispersión costos directos antes *Fuente: SPSS v.24* 

En las figuras 11 y 12, se ven que los valores de costos directos en el pre y post escenario se acercan al comportamiento de la gráfica, por lo cual se verifica la normalidad de los datos.

### **V DISCUSIÓN**

De acuerdo con los hallazgos de la investigación, la hipótesis general fue aceptada, y se demostró que la implantación de guía PMBOK disminuye los costes de los proyectos de una empresa de construcción, se obtuvo un p valor igual a 0.011 < 0.05, y se determinó que la reducción de los costos fue de 8.93% respecto a los costos de proyecto planificado.

Tales hallazgos están en concordancia con la tesis de Hualpa (2016), quienes determinaron que al aplicar la metodología PMBOK se obtiene un avance en sintonía con lo programado, se reducen los costos y se incrementan las de la empresa ganancias cumpliendo así de forma exitosa con la meta de toda empresa, generar ingresos. Además, agregaron que no es indispensable aplicar toda la guía para tener resultados. Así mismo cabe mencionar los hallazgos de la tesis de Coronel (2017)*,* donde determinaron que la implementación de este método muestra que los resultados generan incremento de utilidad, se tuvo utilidad de 10% según lo presupuestado, se logró obtuvo un 17% de utilidad final del proyecto.

En este sentido Marcacuzco (2017) analizó el desempeño en tiempo y costo de un proyecto de ampliación aplicando PMBOK y evidenciaron la importante reducción del presupuesto pautado y del cronograma en la adquisición de materiales. Además, evidenciaron que el avance programado era 96.96% y se logró un avance real de 90.77%, mejorando ampliamente con respecto otras obras similares que fueron ejecutadas sin aplicar la guía del PMBOK donde el avance programado fue 97.55% y solo se ejecutó un avance real de 52.18%.

Córdova (2017) determinó que la implantación de gestión de proyectos enfocado en la guía PMBOK incrementa la productividad y ponderando el desempeño anterior, que rondaba en 35% porque las actividades eran complejas y no se tenía control en los costes y el tiempo, se incrementó a 82% lo que aporta un mejor manejo de recursos y mejor control de proyectos eléctricos. Comprobaron que la ejecución de gestión de proyectos si aumentó la productividad en la empresa.

Cabe destacar la tesis de Mañuico (2015) quien determinó que la implantación del método de gestionar el control de centro de costos, en el rubro de la construcción, siguiendo los principios del PMBOK, se logra incrementar la eficacia del seguimiento de costo del proyecto y obtuvieron que el método de gestión de costos.

En cuanto a la hipótesis alterna específica 1, ésta fue aceptada y se demostró que la implantación de la guía PMBOK disminuye los costes indirectos de los proyectos de una empresa de construcción - Talara 2018, pues se obtuvo una p valor 0.066 y se demostró que la reducción fue de 9.08% respecto a los costos indirectos de proyecto planificado.

Carreño y Conteras (2014) quienes aplicaron lineamientos de la guía PMBOK para establecer un marco lógico para su ejecución, controlar y facilitar los presupuestos en el ámbito de la construcción. En sus resultados evidenciaron que existen herramientas informáticas para que en general permite la gestión de costos, concluyendo que la utilización de la guía del PMBOK permite llevar a cabo una planificación del proyecto de manera integral y trasversal. Así mismo, el desarrollo de la etapa de ejecución, el avance y control están definidos de forma detallada, incrementado así las probabilidades de éxito.

Adicional a lo mencionado, conocieron el precio real que deben cobrar con relación al valor monetario cobrado, determinando un valor porcentual que tiene variación en la casi todos los casos en un valor entre un 10% hasta aproximadamente un 50%, lo que muestra que se estaba cobrando un valor monetario totalmente desajustado con el que debería tener un equipo o maquina en la realidad.

En concordancia, Alva (2014) en su tesis evidenció que el PMBOK puede generar mayor utilidad de la esperada y que implementar todos los principios inscritos en la guía PMBOK en la actualidad, es de vital ponderación para empresas de del rubro de la construcción, así como detallar todos los parámetros involucrados en la ejecución de un proyecto, estos están interrelacionados para asegurar el éxito del mismo.

Además, Muñoz (2015) evaluó el desempeño en alcance y costos logrados por la implementación de los lineamientos basado en el PMBOK en proyectos de infraestructura de riego tomando como caso de estudio en el Proyecto Línea de Conducción Lomas de Ilo. Evidenciando que el PMBOK bien aplicado ayuda a tomar medidas de corrección de forma oportuna para conseguir los objetivos de inicio del proyecto, como se evidenció en el problema del retraso y sobre costo en los procesos del proyecto.

En este contexto Mallqui (2016) en su tesis Precisó que en uno de los Con relación a la segunda hipótesis específica, se aceptó la hipótesis alterna y se demostró que la implementación de la guía PMBOK reduce los costos directos de los proyectos de una empresa de construcción-Talara 2018 (p valor igual a 0.018 < 0.05). Asimismo, la reducción es de 10.16% respecto a los costos directos de proyecto planificado.

proyectos objeto de estudio se cumplió con el cronograma, tuvo una utilidad del 18% siendo una utilidad mayor a la esperada (10%) y un valor

a 1.14 lo que significa que se redujo el costo real respecto al planificado, favoreciendo a la utilidad del proyecto. Además, cabe resaltar la tesis de Gómez, Londoño y Montoya (2014) relacionada al estudio de la aplicación de métodos para la correcta gestión del tiempo en un se analizaron las técnicas para la gestión del tiempo y su aplicación en proyectos establecidas por PMBOK 5ta. Edición, obteniendo resultados que demostraron que el 88% de los participantes manifestaron que el proyecto más recurrente de la organización fluctúa en un rango entre 12 y 24 meses.

De lo anterior los autores dejaron en evidencia que la guía PMBOK no sólo reduce costos sino también los cronogramas y tiempos contractuales de ejecución de los proyectos.

Cárdenas y Robles (2017) precisaron que usar los parámetros del PMBOK® 5ed para el desarrollo de los proyectos y el control ejercido por auditoria de obra civil, constituye una herramienta para la organización y desarrollo y se logra ejecutar de manera organizada llevando de manera óptima el tiempo, controles administrativos y la resultante ejecución evolutiva y organizada.

Finalmente, Ninaraqui (2015) mediante la descripción de sus procesos, comprobando que fue posible un control centralizado del proyecto durante su ciclo de vida, y sobre todo se actualiza de forma dinámica, gestionando todas las áreas de conocimiento del proyecto, cada departamento tiene su subproceso y entregables definidos y con plazos de tiempos establecidos mediante un procedimiento ágil, moderno y eficaz, el proyect manager tiene la información relevante actualizada y con ello sabe cuál es el desempeño y avance del proyecto el cual permite mantener el control integrado del proyecto y sobre todo el control de los costos está controlado.

### **VI CONCLUSIONES**

### Primero

En cuanto al objetivo general, se determinó en qué medida la aplicación de la guía PMBOK reduce los costos de los proyectos de una empresa de construcción - Talara 2018.

La hipótesis general de investigación fue aceptada y se demostró que la aplicación de la guía PMBOK reduce los costos de los proyectos de una empresa de construcción (p valor 0.011 < 0.05). Además, se evidenció que la reducción fue de 8.93% respecto a los costos de proyecto planificado.

### Segundo

Respecto al objetivo específico 1, se determinó en qué medida la aplicación de la guía PMBOK reduce los costos indirectos de los proyectos de una empresa de construcción - Talara 2018. La hipótesis alterna de investigación fue aceptada y se demostró que la aplicación de la guía PMBOK reduce los costos indirectos de los proyectos de una empresa de construcción- Talara 2018 (p valor igual a 0.066 < 0.05) Asimismo, la reducción fue de 9.08% respecto a los costos indirectos de proyecto planificado.

### Tercero

Con relación al objetivo específico 2, se determinó en qué medida la aplicación de la guía PMBOK reduce los costos directos de los proyectos de una empresa de construcción - Talara 2018. La hipótesis alterna de investigación fue aceptada y se demostró que la aplicación de la guía PMBOK reduce los costos directos de los proyectos de una empresa de construcción-Talara 2018 (p valor igual a 0.018 < 0.05). Asimismo, la reducción es de 10.16% respecto a los costos directos de proyecto planificado.

### **VII RECOMENDACIONES**

### Primero

Se sugiere a las empresas de construcción aplicar la guía PMBOK a fin de reducir los costos de los proyectos y gestionar de mejor manera lo concerniente al tiempo y presupuesto de cada proyecto, índices como el CPI y el SPI sintetizados en la técnica del valor ganado les permitirán visualizar hacia donde se dirige el proyecto y tomar las medidas de corrección. Mostrando los beneficios de aplicarlas a las empresas del Perú.

### Segundo

Es recomendable que los costos indirectos sean reducidos, el cual está directamente relacionado con el porcentaje de avance de obra. para ello las empresas de construcción tienen a su disposición las herramientas PMBOK, para reducir costos por penalidades de retraso en la entrega de proyectos,

### Tercero

Se recomienda, finalmente, controlar los costos directos como la mano de obra con rendimientos previamente estudiados, utilizando las herramientas del PMBOK, como juicio de expertos, por comparación etc.

#### **REFERENCIAS**

- Alcantara, R. (2018). *\$1 Million Wasted Every 20 Seconds by Organizations around the World.* USA: Project Management Institute. Recuperado de [https://www.pmi.org/-/media/pmi/documents/public/pdf/about/press](https://www.pmi.org/-/media/pmi/documents/public/pdf/about/press-media/press-release/pulse-of-the-profession-2018-media-release.pdf?sc_lang_temp=es-)[media/press-release/pulse-of-the-profession-2018-media](https://www.pmi.org/-/media/pmi/documents/public/pdf/about/press-media/press-release/pulse-of-the-profession-2018-media-release.pdf?sc_lang_temp=es-)[release.pdf?sc\\_lang\\_temp=es-](https://www.pmi.org/-/media/pmi/documents/public/pdf/about/press-media/press-release/pulse-of-the-profession-2018-media-release.pdf?sc_lang_temp=es-)
- Alva, S. (2014). *Aplicación del PMBOK v.5 al plan de auditoría interna para lograr la efectividad en los procesos operativos según la ISO 9001:2008 caso: SALOG S.A.* (Tesis de Ingeniería de Sistemas). Universidad Nacional Tecnológica del Cono Sur de Lima, Perú.
- Alcantara, R. (2018). *\$1 Million Wasted Every 20 Seconds by Organizations around the World.* USA: Project Management Institute. Recuperado de [https://www.pmi.org/-/media/pmi/documents/public/pdf/about/press](https://www.pmi.org/-/media/pmi/documents/public/pdf/about/press-media/press-release/pulse-of-the-profession-2018-media-release.pdf?sc_lang_temp=es-)[media/press-release/pulse-of-the-profession-2018-media](https://www.pmi.org/-/media/pmi/documents/public/pdf/about/press-media/press-release/pulse-of-the-profession-2018-media-release.pdf?sc_lang_temp=es-)[release.pdf?sc\\_lang\\_temp=es-](https://www.pmi.org/-/media/pmi/documents/public/pdf/about/press-media/press-release/pulse-of-the-profession-2018-media-release.pdf?sc_lang_temp=es-)
- Alva, S. (2014). *Aplicación del PMBOK v.5 al plan de auditoría interna para lograr la efectividad en los procesos operativos según la ISO 9001:2008 caso: SALOG S.A.* (Tesis de Ingeniería de Sistemas). Universidad Nacional Tecnológica del Cono Sur de Lima, Perú.
- Ameijide, L (2016). *Gestión de proyectos según el PMI.* Universitat Oberta de catalunya. Catalunya. Catalunya. Catalunya. Catalunya. Catalunya. Catalunya. Catalunya. Catalunya. Catalunya. Catalunya. Catalunya. Catalunya. Catalunya. Catalunya. Catalunya. Catalunya. Catalunya. Catalunya. Catalunya. Ca http://openaccess.uoc.edu/webapps/o2/bitstream/10609/45590/7/lameiji deTFC0116memoria.pdf
- Barato, J. (2015). *El Director de Proyectos a Examen: Guía de estudio en español para la capacitación del Director de Proyectos. Preparación para el Examen PMP/CAPM del PMI según la Guía del PMBOK.* España: Ediciones Díaz de Santos
- Cárdenas, N. y Robles, S. (2017). *Aplicación de lineamientos de la guía PMBOK® 5ed en el control ejercido por interventoría de obra civil para*

*vías terciarias. Caso de estudio: construcción de placa huella del municipio de Santana Boyacá.* (Tesis de ingeniería). Universidad Católica de Colombia. Recuperado de https://repository.ucatolica.edu.co/handle/10983/14795

- Carrasco, S. (2015). *Metodología de la investigación científica*. Perú: San Marcos.
- Carreño, K. y Conteras, A. (2014). *Desarrollo de una herramienta tecnológica de gestión de costos para equipos y maquinas empleadas en los diferentes procesos constructivos en el municipio de Ocaña, norte de Santander*. (Título de Ingeniero Civil). Universidad Francisco de Paula Santander Ocaña, Colombia. Recuperado de http://repositorio.ufpso.edu.co:8080/dspaceufpso/bitstream/123456789/3 71/1/25821.pdf
- Cattani, G., Ferriani, S., Frederiksen, L. y Taube, F. (2011) *Project-Based Organizing and Strategic Management*. United Kingdom: Emerald Group Publishing.
- Córdova, G. (2017) *Aplicación de la gestión de proyectos enfocado en la guía del PMBOK para mejorar la productividad de la empresa lumen ingeniería S.A.C., Los Olivos, 2017.* (Titulación en Ingeniería Industrial) Universidad Cesar Vallejo, Perú.
- Coronel, S. (2017). *Propuesta de una metodología de control de costos por procesos para empresas de construcción, basado en el concepto del valor ganado*. (Tesis de ingeniería). Universidad Católica de Santa María. Perú.
- D´Alessio, F. (2004). A*dministración y Dirección de la Producción enfoque estratégico y de calidad.* México DF, México: Pearson Educación Prentice Hall.
- Fernández, M. (2016). *Diseño de un sistema de gestión de la calidad bajo la norma ISO 9001:2008 empleando la metodología de la guía del PMBOK*

*para una empresa de construcción de edificios modulares de material prefabricado.* (Tesis de Ingeniería). Pontificia Universidad Católica del Perú. Como estableceu en Recuperado de la contradicta de la contradicta de la contradicta de la contradicta de http://tesis.pucp.edu.pe/repositorio/handle/123456789/7886

- García, P. y Morales, S. (2017) *Propuesta de Implementación de la Gestión de la Planificación para Proyectos en Base a los Lineamientos del PMBOK del PMI, para la Reducción de Costos de una Empresa de Proyectos Industriales y Mineros.* (Tesis de ingeniería). Universidad Católica San Pablo, Perú.
- Gómez, O; Londoño, M y Montoya, C. (2014). *Análisis de la aplicabilidad de las técnicas para la gestión del tiempo en proyectos según PMBOK 5ta. EDICIÓN.* (Tesis de Ingeniería). Universidad de San Buenaventura Cali. Recuperado de http://bibliotecadigital.usb.edu.co/bitstream/10819/2161/1/Analisis\_Aplic abilidad\_Proyectos\_Pmbok\_Gomez\_2014.pdf
- Gray, C. y Larson. E. (2009). *Administración de los proyectos*. Cuarta Edición DF, México: Mc Graw-Hill/INTEAMERICANAEDITORES.
- Hansen, D. y Mowen, M. (2007). *Administración de costos. Contabilidad y control.* Recuperado de http://fullseguridad.net/wpcontent/uploads/2016/11/Administracion-de-costos.-Contabilidad-ycontrol-Hansen-5th.pdf
- Hernández, R., Fernández, C. y Baptista, P. (2014*). Metodología de la investigación*. México: Mc Graw Hill Education.
- Horne, J. Wachowicz, J. (2010). *Fundamentos de Administración Financiera.*  13° ed. México: Pearson Recuperado de https://es.slideshare.net/MARMI6/fundamentos-de-administracionfinanciera-13-van-horne-53989629
- Hualpa, C. (2016) *Gestión De Costos Basado En El PMBOK Para Una Empresa Contratista.* (Tesis de ingeniería). Universidad Nacional de San Agustín de Arequipa, Perú.
- López, J. Gómez, K. y Vargas, P. (2017). *Aplicación de la gestión de riesgos de la guía del PMBOK® quinta edición, al diagnóstico de los factores de riesgo ocupacional para la Empresa Salvaire S.A.S, en la Ciudad de Villavicencio, 2017*. (Tesis de Especialización en Gerencia de Proyectos). Recuperado de: http://repository.uniminuto.edu:8080/xmlui/bitstream/handle/10656/5750/ TEPRO\_VargasJerezPascual\_2017%20...pdf?sequence=1&isAllowed= y
- Macchia, J. (2009) *Computos, Costos y Presupuestos*. Recuperado de https://kupdf.com/download/computos-costos-ypresupuestos\_598f96d9dc0d608643300d17\_pdf
- Mallqui, A. (2016). *Aplicación de los lineamientos de la guía PMBOK para mejorar la gestión de un proyecto metalmecánico.* (Tesis de ingeniería). Universidad San Agustín de Arequipa. Perú.
- Mañuico, R. (2015) *Modelo de gestión de control de costos, en la industria de la construcción, bajo el enfoque del PMI-PMBOK; Caso Presa de relave, consorcio STRACON GYM-MOTAENGIL, minera Chinalco* (Maestría en Ingeniería Industrial). Universidad Ricardo Palma, Perú.
- Marcacuzco, M. (2017) *Análisis del desempeño en tiempo y costo para un proyecto de ampliación e instalación del sistema eléctrico rural, distrito de Huaccana-Chincheros Apurímac con aplicación del PMBOK.* (Tesis de ingeniería). Universidad Privada Antonio Guillermo Urrelo. Perú.
- Moreno, J. Duitama, J. Suarez E. y Monroy, H. (2017). *Aplicación de lineamientos de la guía PMBOK 5ed en la construcción del proyecto parque recreacional y biosaludable en el Municipio de Jenesano-Boyacá.*

(Tesis de ingeniería). Universidad Católica de Colombia. Recuperado de https://repository.ucatolica.edu.co/handle/10983/14795

- Muñoz, J. (2015). *Evaluación de la Implementación de los Lineamientos del PMBOK en Alcance y Costos en Proyectos de Irrigación.* (Tesis de ingeniería). Universidad Ricardo Palma, Perú.
- Nightingale, P., Baden-Fuller, C. y Hopkins, M. (2011). Pr*ojects, Project Capabilities and Project Organizations.* Advances in Strategic Management, 28, pp. 215- 234. Disponible en http://openaccess.city.ac.uk/13989/3/Project%252C%20project%20capa bilities%20and%20project%20organisations%20Nightingale-Baden-Fuller-Hopkins%20pre%20print%20April%202011.pdf
- Ninaraqui, T. (2016). *Dirección de proyectos de infraestructura vial bajo el Enfoque del PMBOK® - Quinta Edición.* (Tesis de Ingeniería Civil). Recuperado de: http://repositorio.ujcm.edu.pe/bitstream/handle/ujcm/100/Tony\_Tesis\_tit ulo\_2016.pdf?sequence=1&isAllowed=y
- Perdomo, A. (2004). *Administración de los costos de calidad.* Recuperado de https://app.box.com/s/3b3bgk54zjfh76pc39jdwbpn6meagy0m
- PMI. Project Management Institute (2013). *A guide to the project management body of knowledge* (PMBOK® Guide), Fifth Edition. Pennsylvania: Project Management Institute. Disponible en http://dinus.ac.id/repository/docs/ajar/PMBOKGuide\_5th\_Ed.pdf
- Pulse of the Profession (2018). *Research Highlights by Industry and Region*. USA: Project Management Institute. Recuperado de https://www.pmi.org/-/media/pmi/documents/public/pdf/learning/thoughtleadership/pulse/pulse\_all-comparison-reports\_final.pdf
- Rezahoseini, A; Noori, S; Farid,S y Bodaghi, M. (2018). *Investigating the effects of building information modeling capabilities on knowledge management*

*areas in the construction industry,* 4 (1), pp.1-18. Disponible en http://www.growingscience.com/jpm/Vol4/jpm\_2018\_17.pdf

- Sanchez, H. (2017). *Rediseño de Procesos de Gestión de Costos de Obra Para una empresa constructora.* (Tesis de Ingeniero Civil Industrial). Universidad de Chile. Recuperado de http://repositorio.uchile.cl/bitstream/handle/2250/148338/Redise%C3%B 1o-de-procesos-de-gestion-de-costos-de-obra-para-una-empresaconstructora.pdf?sequence=1&isAllowed=y
- Stimolo, M. y Díaz, M. (2017). *Comportamiento asimétrico de los costos en empresas argentinas listadas en el mercado de valores de los sectores construcción, comercio y servicios.* Cuadernos del CIMBAGE (19) 43-65, Disponible en: https://www.redalyc.org/articulo.oa?id=46251257004
- Stojčetović, B.,Lazarević, D., Prlinčević, B., Stajčić, D. y Miletić, S. (2014). *Project management: cost, time and quality*. 8 th International Quality Conference. Center for Quality, Faculty of Engineering, University of Kragujevac. Disponible en: https://www.academia.edu/7051956/Project\_management\_cost\_time\_a nd\_quality
- Valderrama, S. (2015)*. Pasos para elaborar proyectos de investigación científica.* Lima: Editorial San Marcos
- Welsch, G. Hilton, R. Gordon, P. y Rivera C. (2005). *Presupuestos planificación control* **Control Recuperado de** https://www.freelibros.org/economia/presupuestos-planificacion-ycontrol-6ta-edicion-welsch-hilton-gordon-y-rivera.html
- Zandhuis, A. Snijders, P. y Wuttke, T. (2014). *A pocket companion to PMI´S PMBOK GUIDE. 5th edition.* (4ta ed.).Netherlands: Van Haren Publishing Recuperado de https://www.vanharen.net/Samplefiles/9789087538040SMPL.pdf
- ÑAUPAS Humberto et al. Metodología de la investigación cuantitativacualitativa y redacción de la tesis. 5<sup>ª</sup> ed. Bogotá: Ediciones de la U, 2018, 557 pp.ISBN: 9789587628760
- GUTIÉRREZ, Humberto. 2010. Calidad total y productividad. 3. ª ed. México: McGraw Hill / Interamericana Editores S.A., 383 pp. ISBN: 9786071503152
- 21.HERNANDEZ, Roberto, FERNANDEZ, Carlos y BAPTISTA, Pilar. (2014). Metodología de la investigación. México : McGraw Hill.

# **ANEXOS** Anexo A: Matriz de Operacionalización

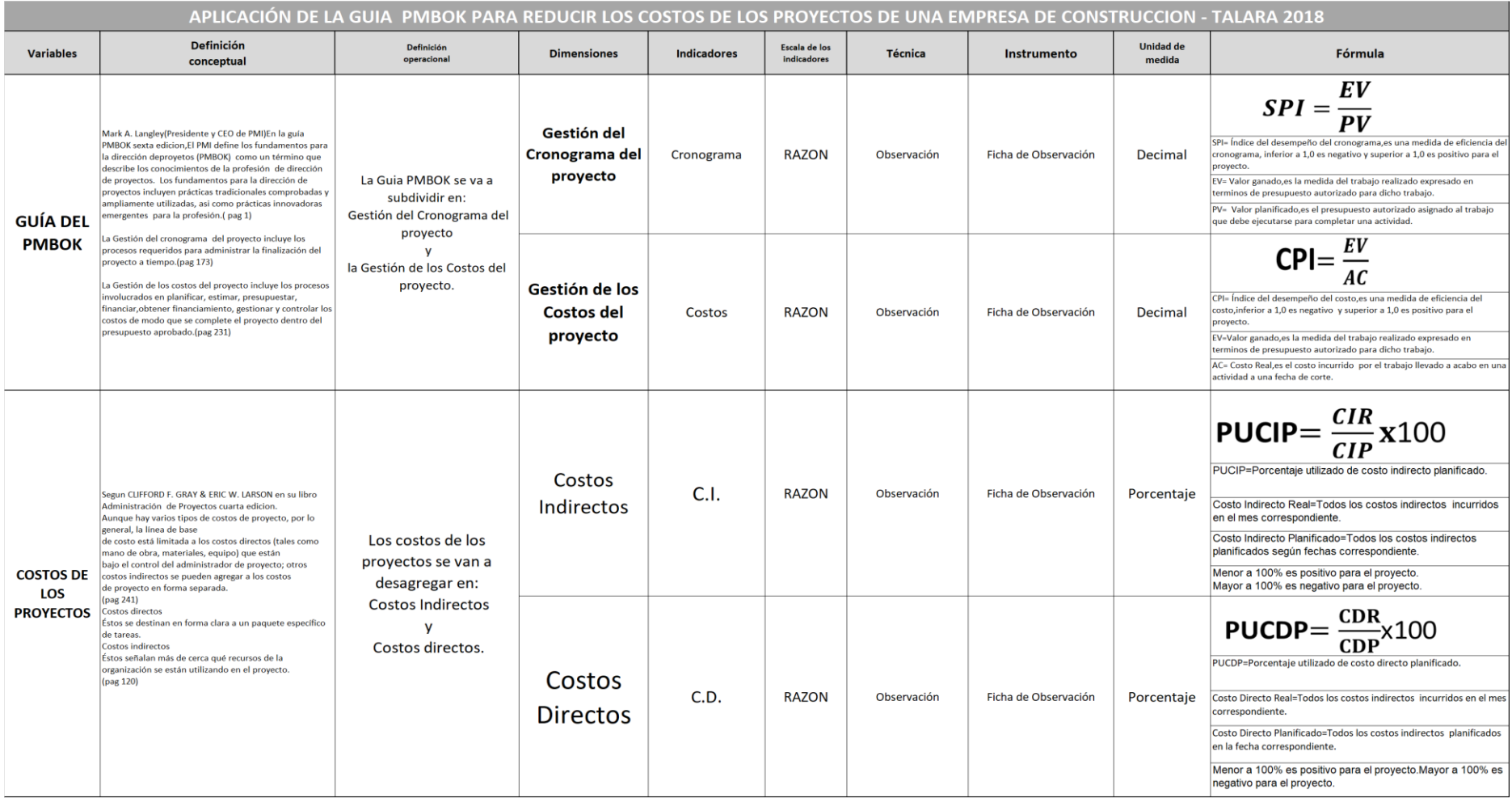

Fuente: Elaboración propia

# Anexo *1: Matriz de consistencia*

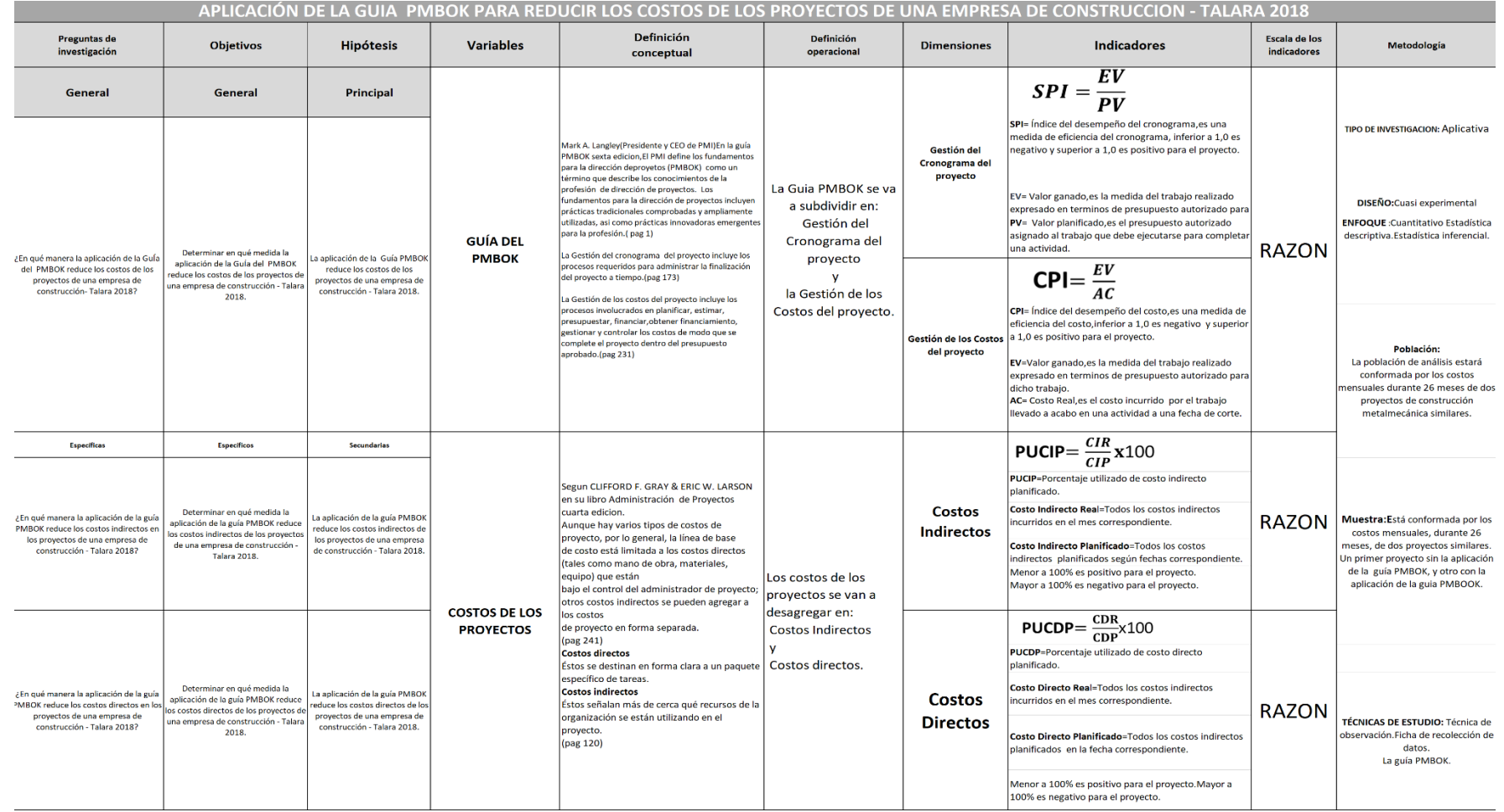

Fuente: Elaboración propia
Anexo *2*: Instrumento VI validado por Doctor Contreras

UNIVERSIDAD CÉSAR VALLEJO CERTIFICADO DE VALIDEZ DE CONTENDO DEL INSTRUMENTO QUE MIDE: GUIA DEL PMBOK Y COSTOS DE LOS PROYECTOS.  $N<sup>o</sup>$ **DIMENSIONES / ítems** Pertinencia<sup>1</sup> Relevancia<sup>2</sup> Claridad<sup>3</sup> **Sugerencias VARIABLE INDEPENDIENTE: METODOLOGIA DEL PMBOK** DIMENSIÓN 1: Gestión del Cronograma del provecto Si **No** Si **No**  $Si$ **No**  $SPI\neq EV / PV$  $400$ SPI= Índice del desempeño del cronograma, es una medida de eficiencia del cronograma, inferior a 1.0 es negativo y superior a  $\mathcal I$ 1,0 es positivo para el proyecto.  $\overline{1}$ EV- Valor ganado, es la medida del trabajo realizado expresado en terminos de presupuesto autorizado para dicho trabajo PV= Valor planificado, es el presupuesto autorizado asignado al trabajo que debe ejecutarse para completar una actividad. DIMENSIÓN 2: Gestión de los Costos del proyecto Si  $No$ Si **No** Si **No** CPI=EV/AC CPI- Índice del de empeño del costo es una medida de eficiencia Let nunce del desempendo del costo, es una medida de enciencia<br>del costo, inferior a 1,0 es negativo y superior a 1,0 es positivo<br>para el proyecto.  $\overline{2}$ EV-Valor ganado Valor ganado es la medida del trabajo realizado expresado en terminos de presupuesto autorizado para dicho trabajo vasos.<br>AC= Costo Real,es el costo incurrido por el trabajo llevado a<br>acabo en una actividad a una fecha de corte. Observaciones (precisar si hay suficiencia): Opinión de aplicabilidad: **Aplicable** Aplicable después de corregir [ ] No aplicable [ ] 099614. Divers Lese Apellidos y nombres del juez validador. Dr. Ma: DNI: Especialidad del validador:  $3.1...$ de.  $1.1...$ del 201 $8$ <sup>1</sup>Pertinencia: El item corresponde al concepto teórico formulado. <sup>2</sup>Relevancia: El ítem es apropiado para representar al componente o dimensión específica del constructo <sup>3</sup>Claridad: Se entiende sin dificultad alguna el enunciado del item, es conciso, exacto y directo Nota: Suficiencia, se dice suficiencia cuando los ítems planteados Firma del Experto Informante. son suficientes para medir la dimensión

#### Anexo 3: Instrumento VD validado por Doctor Contreras

UNIVERSIDAD CÉSAR VALLEJO CERTIFICADO DE VALIDEZ DE CONTENDO DEL INSTRUMENTO QUE MIDE: GUIA DEL PMBOK Y LOS COSTOS DE LOS PROYECTOS.  $N^{\circ}$ **DIMENSIONES / ítems** Pertinencia<sup>1</sup> Relevancia<sup>2</sup>  $Claridad<sup>3</sup>$ **Sugerencias VARIABLE DEPENDIENTE: COSTOS DE LOS PROYECTOS DIMENSIÓN 1: Costos Indirectos** Si No Si **No** Si **No** Costo Indirecto real  $\times 100$ Costo Indirecto presupuestado Costo Indirecto Real=Todos los costos indirectos incurridos y ulados a la fecha de corte y/o control Costo Indirecto Presupuestado=Todos los costos indirectos<br>presupuestados,actualizados,acumulados y aprobados a la fecha de corte y/o control. Menor a 1 es positivo para el proyecto.<br>Mayor a 1 es negativo para el proyecto. **DIMENSIÓN 2 : Costos Directos** Si  $No$ Si No Si No **Costo Directo real**  $A = B \times 100$  $X100$  $CD =$ Costo Directo presupuestado Costo Directo Real=Todos los costos directos incurridos y acumulados a la fecha de corte y/o control.  $\overline{2}$ Costo Directo Presupuestado Todos los costos directos presupuestados, actualizados, acumulados, y aprobados a la echa de corte y/o control. Menor a 1 es positivo para el proyecto. Mayor a 1 es positivo para el proyecto. Observaciones (precisar si hay suficiencia): Opinión de aplicabilidad: Aplicable/[ Aplicable después de corregir [ ] No aplicable [ ] acro Apellidos y nombres del juez validador. Dr. DNI: Especialidad del validador:...  $\mathscr{L}_L$ ..del 201. $\mathcal S$  $de$ 1Pertinencia: El item corresponde al concepto teórico formulado. <sup>2</sup>Relevancia: El item es apropiado para representar al componente o dimensión específica del constructo <sup>3</sup>Claridad: Se entiende sin dificultad alguna el enunciado del item, es conciso, exacto y directo Nota: Suficiencia, se dice suficiencia cuando los ítems planteados Firma del Experto Informante. son suficientes para medir la dimensión

Fuente: Elaboración propia

# Anexo 4: Instrumento VI validado por Doctor Panta

**COL** 

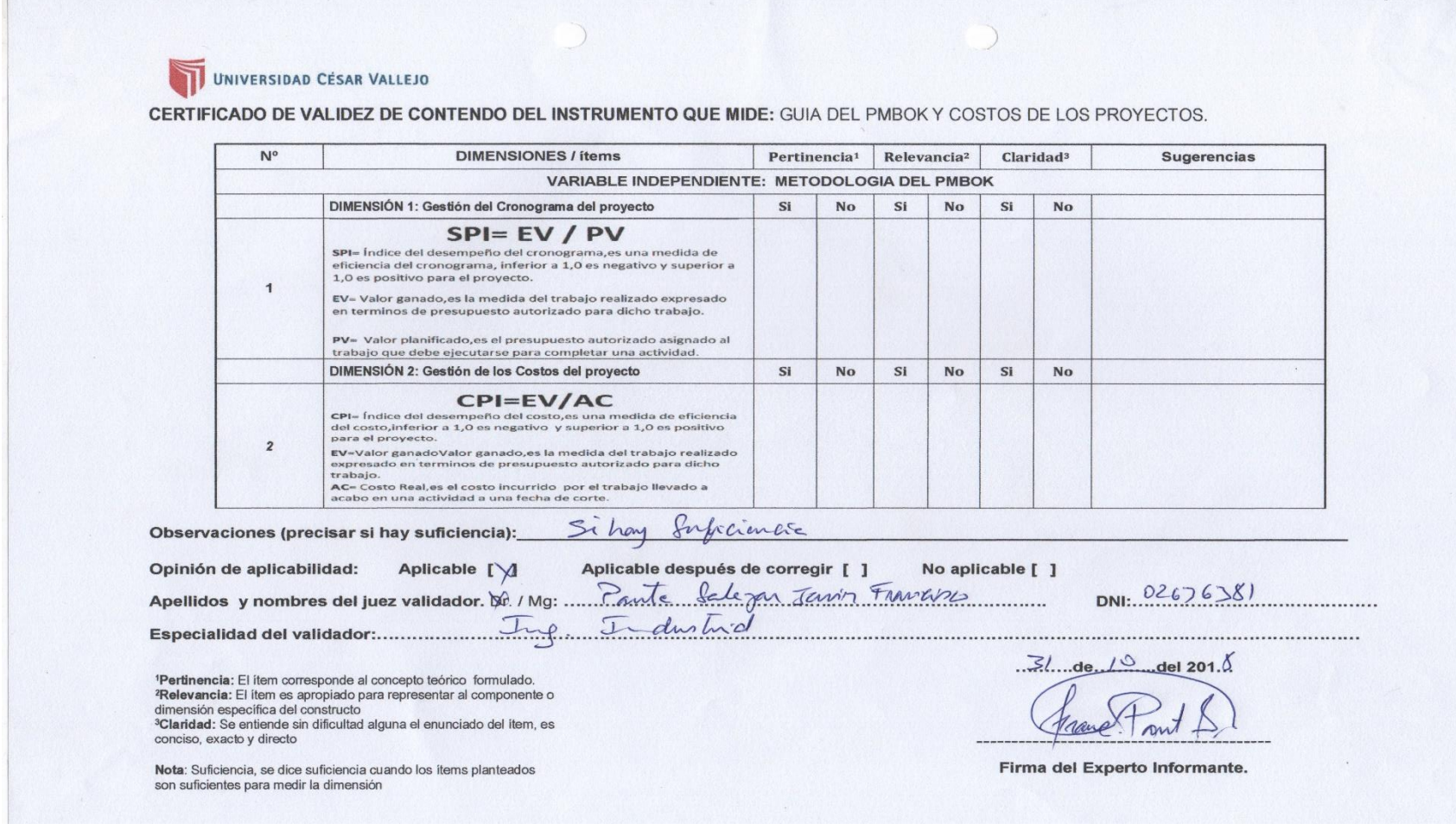

Anexo 5: Instrumento VD validado por Doctor Panta

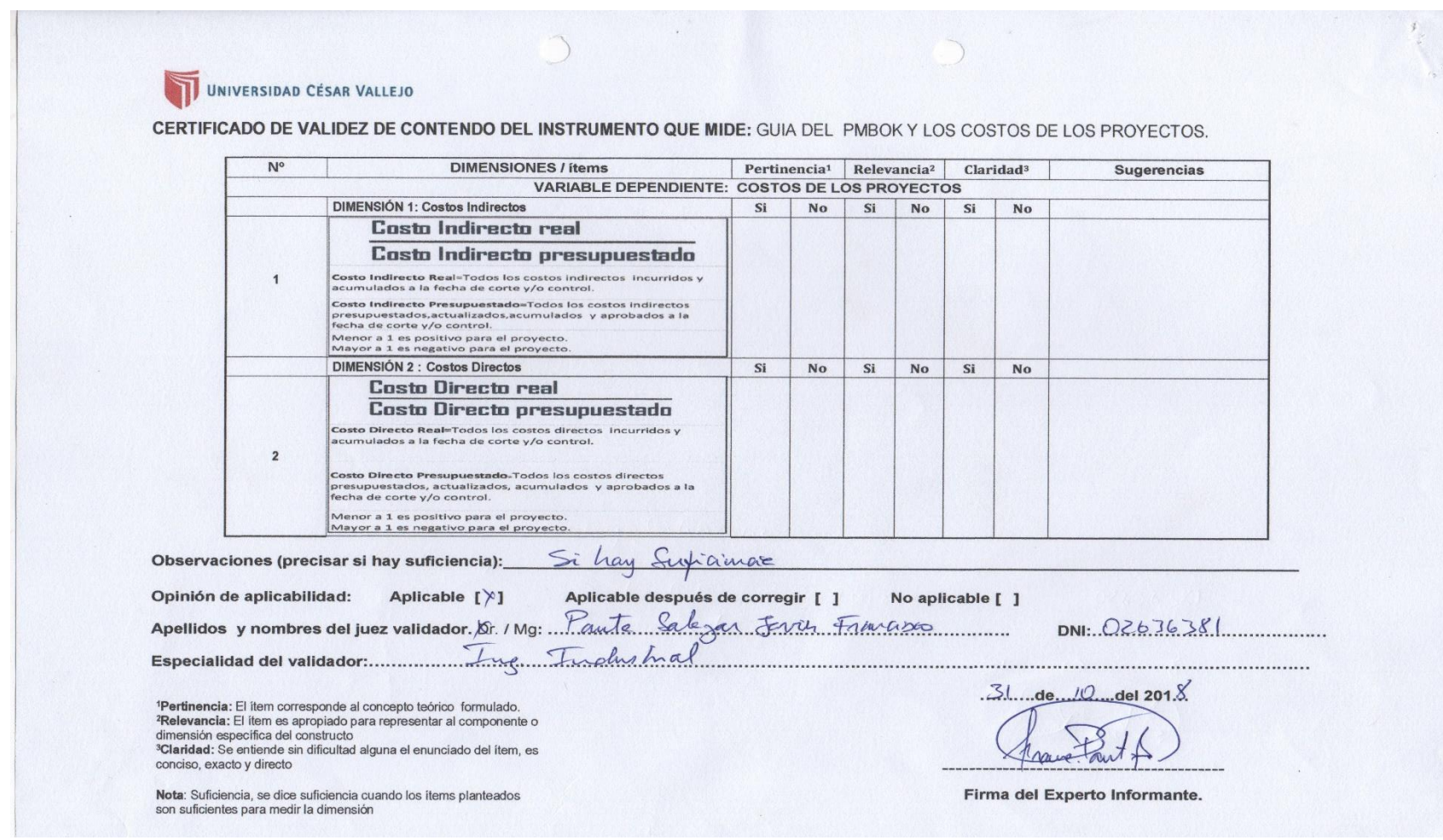

# Anexo 6: Instrumento VI validado por Doctor Alvarado

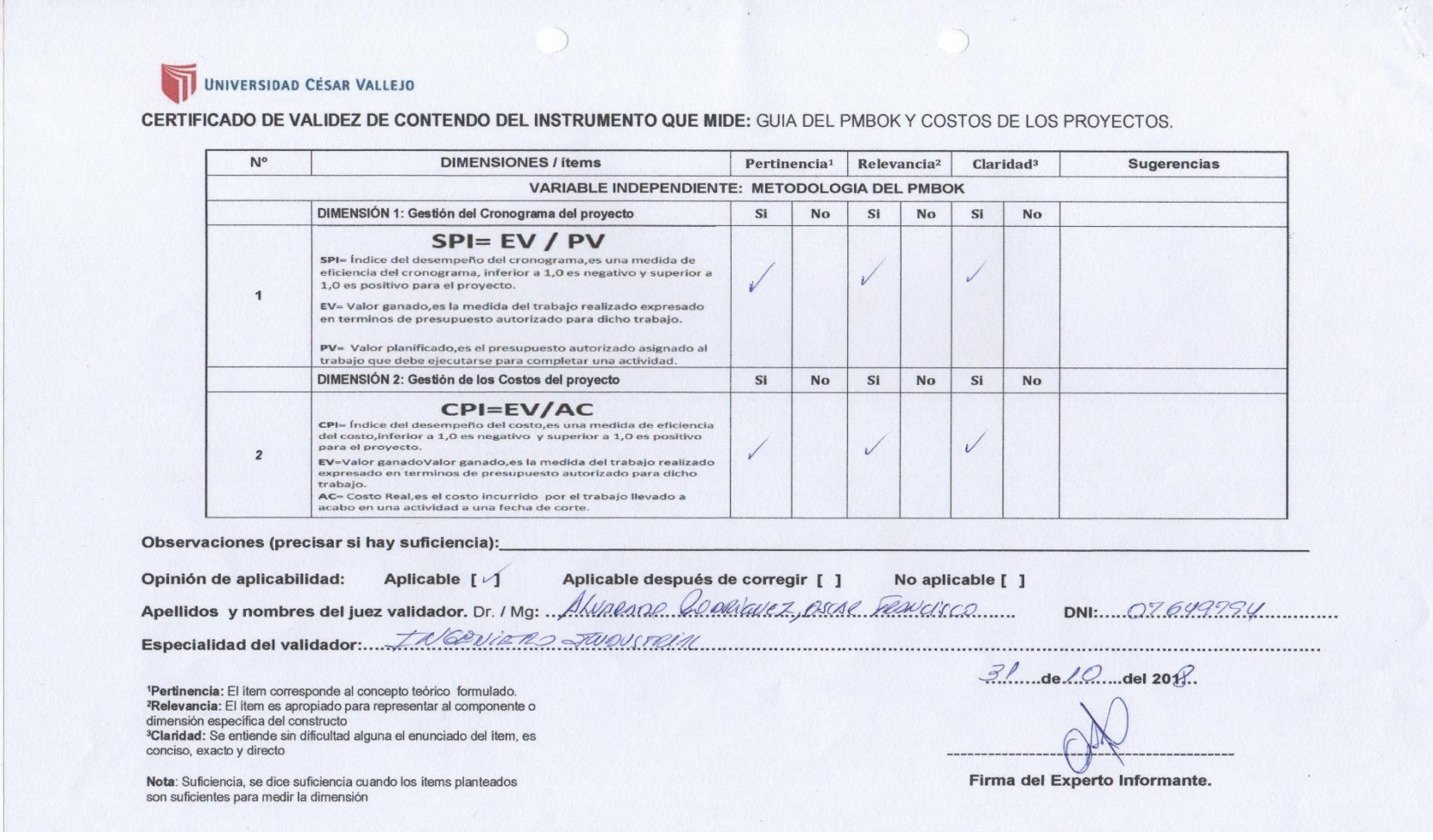

# Anexo 7: Instrumento VD validado por Doctor Alvarado

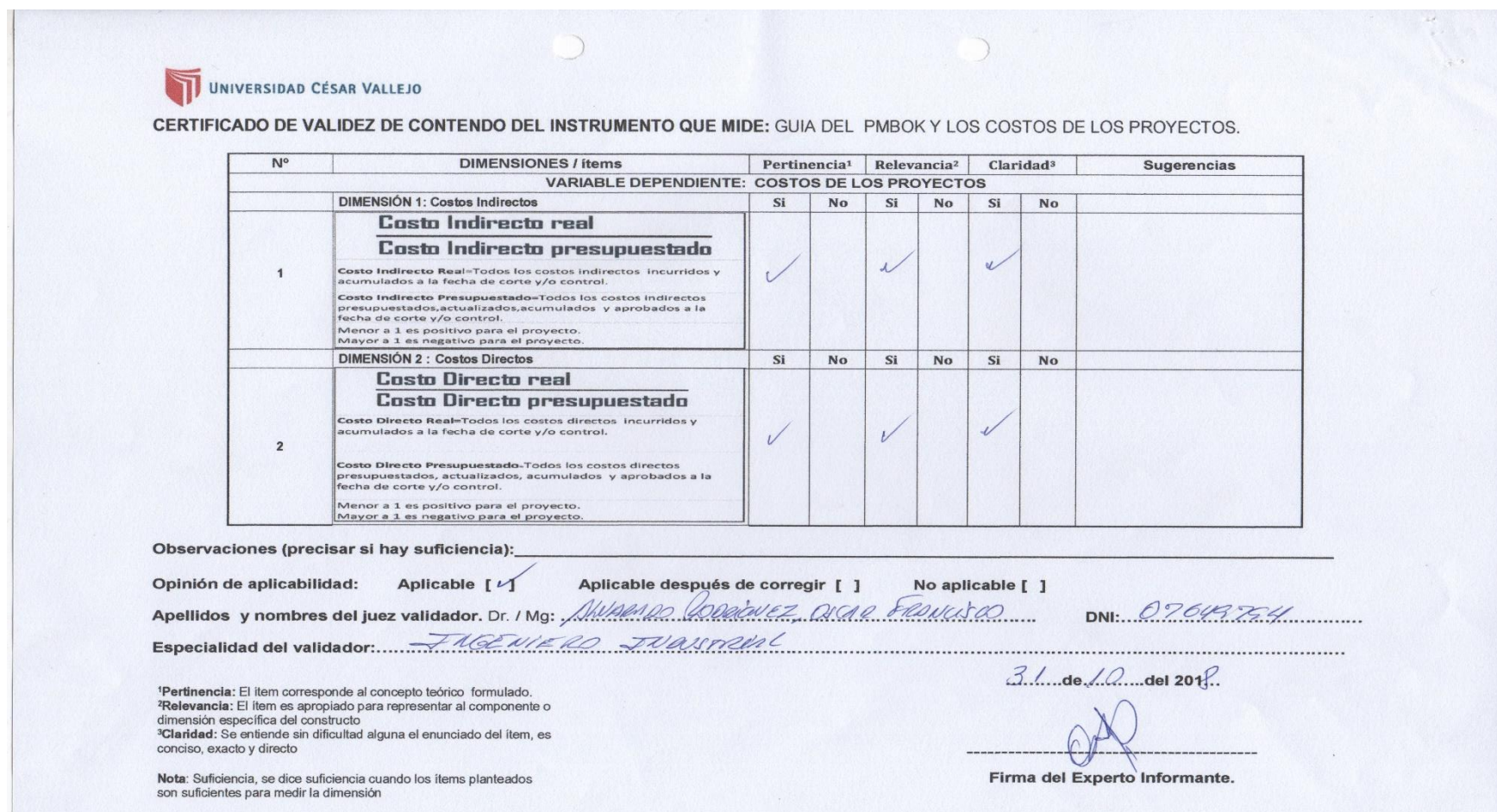

### Anexo 8: Matriz de documentos que aplican al proyecto de la presente tesis.

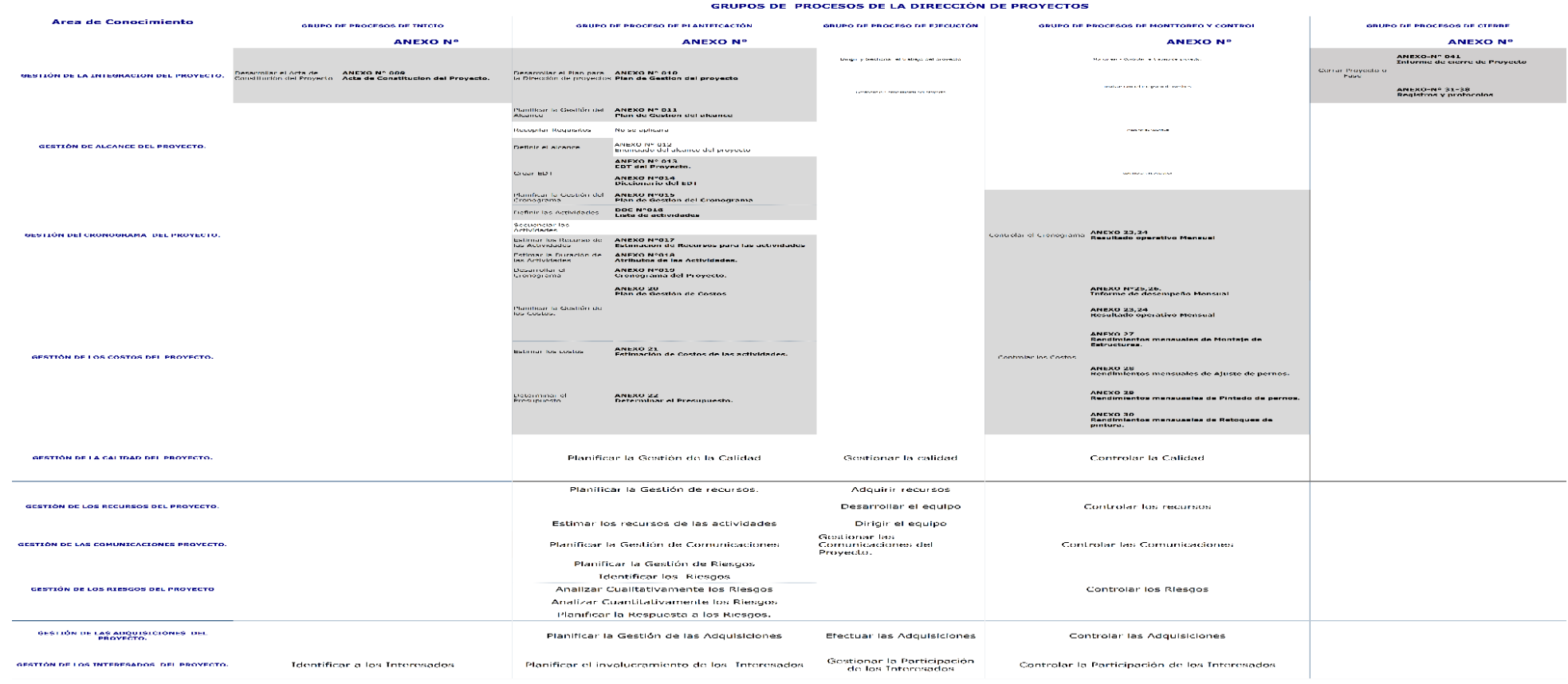

#### MATRIZ DE DOCUMENTOS QUE APLICAN AL PROYECTO DE LA PRESENTE TESIS SEGÚN EL PMBOK PARA GESTION DEL CRONOGRAMA Y COSTOS(Sombreados)

Nota: Adaptado del PMBOK 

Fuente: Adaptado del PMBOK

# Anexo 9: Acta de Constitución del Proyecto.

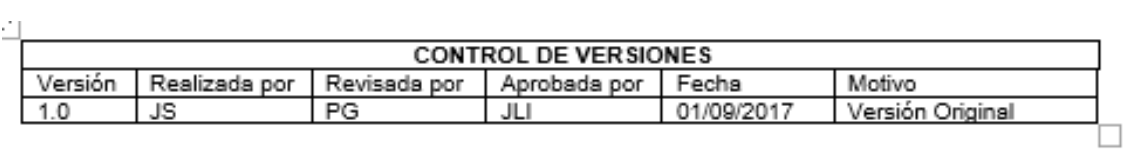

# ACTA DE CONSTITUCIÓN DEL PROYECTO

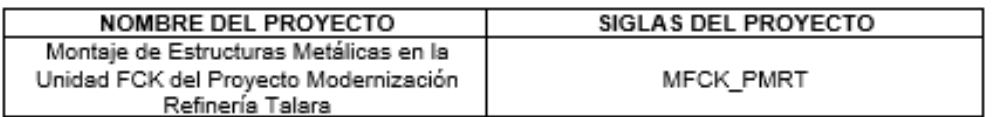

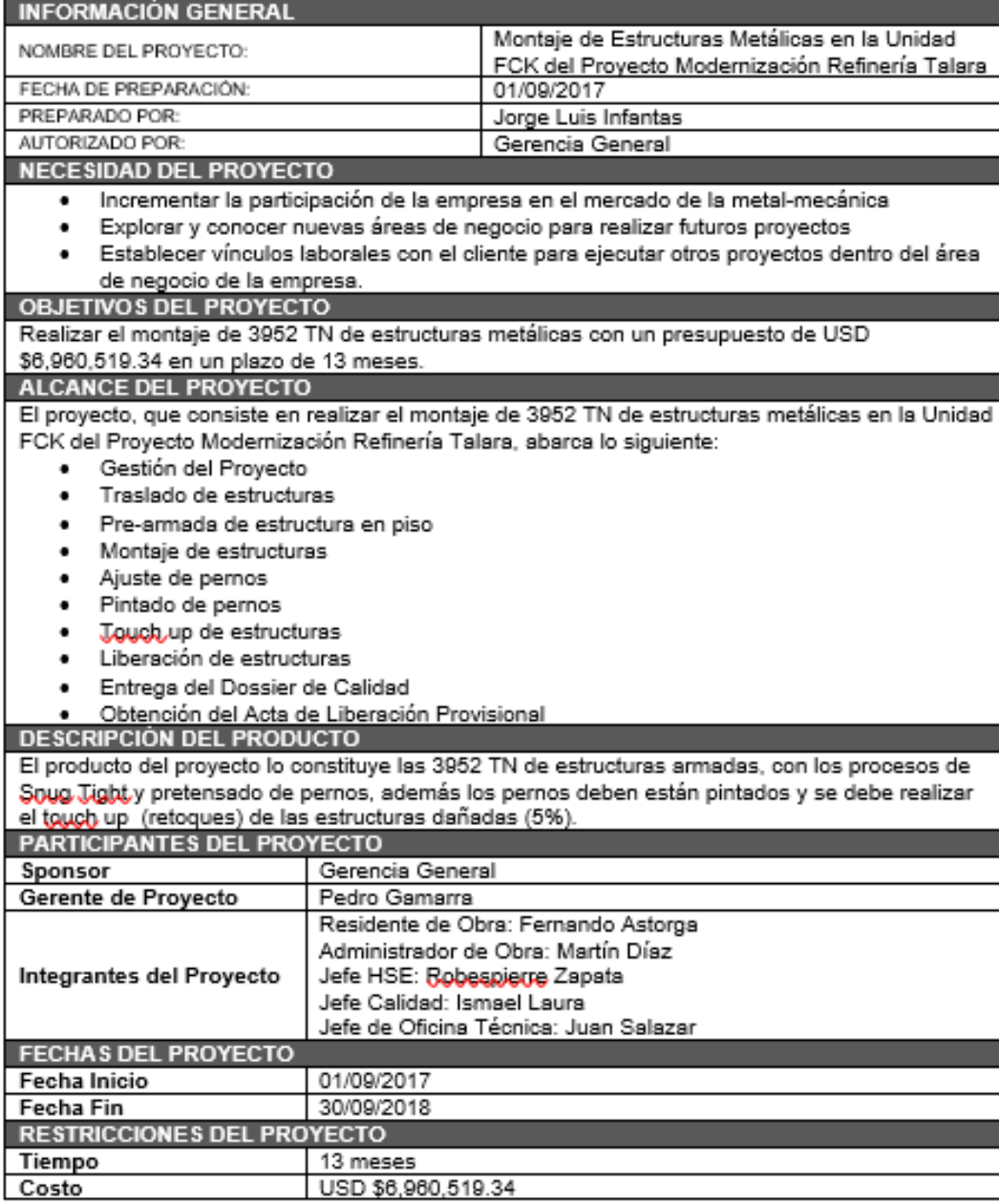

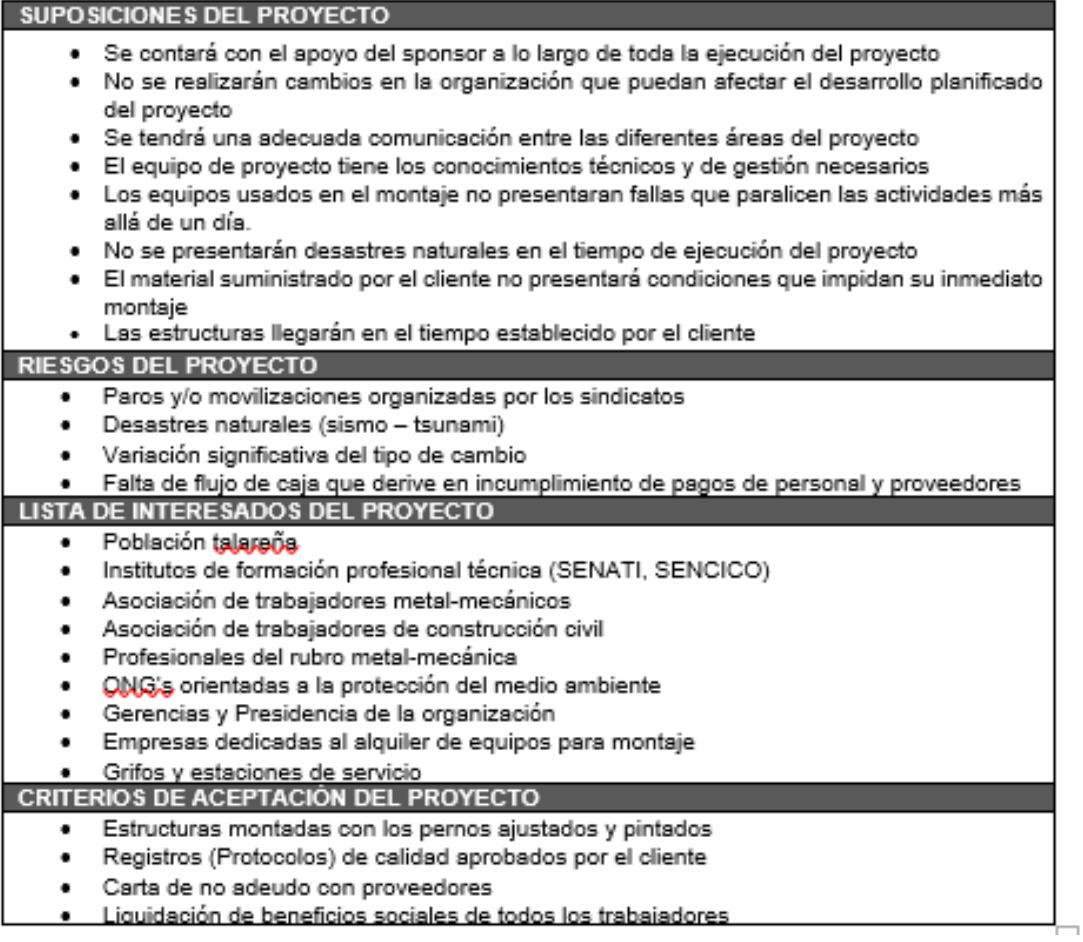

Fuente: Adaptado de PMBOK para Técnicas Metalicas

### Anexo 10: Plan de gestión del proyecto

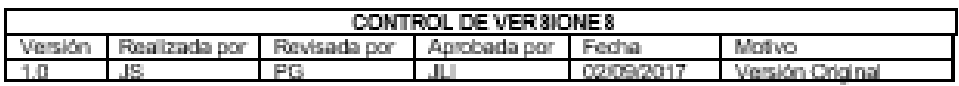

 $\overline{+}$ 

### PLAN DE GESTIÓN DEL PROYECTO

NOMBRE DEL PROYECTO **SIGLAS DEL PROYECTO** Montaje de Estructuras Metálicas en la Unidad FCK del Proyecto Modernización MFCK\_PMRT Refinería Talara

CICLO DE VIDA DEL PROYECTO Y ENFOQUE MULTIFA SE *Originazion o*rtelleri dei ciclo de kida del moneto y las<br>Cantornaciones de dificiun micrimist (ciando los memitados del milot una fase difilmente dicidan el micro o canchac

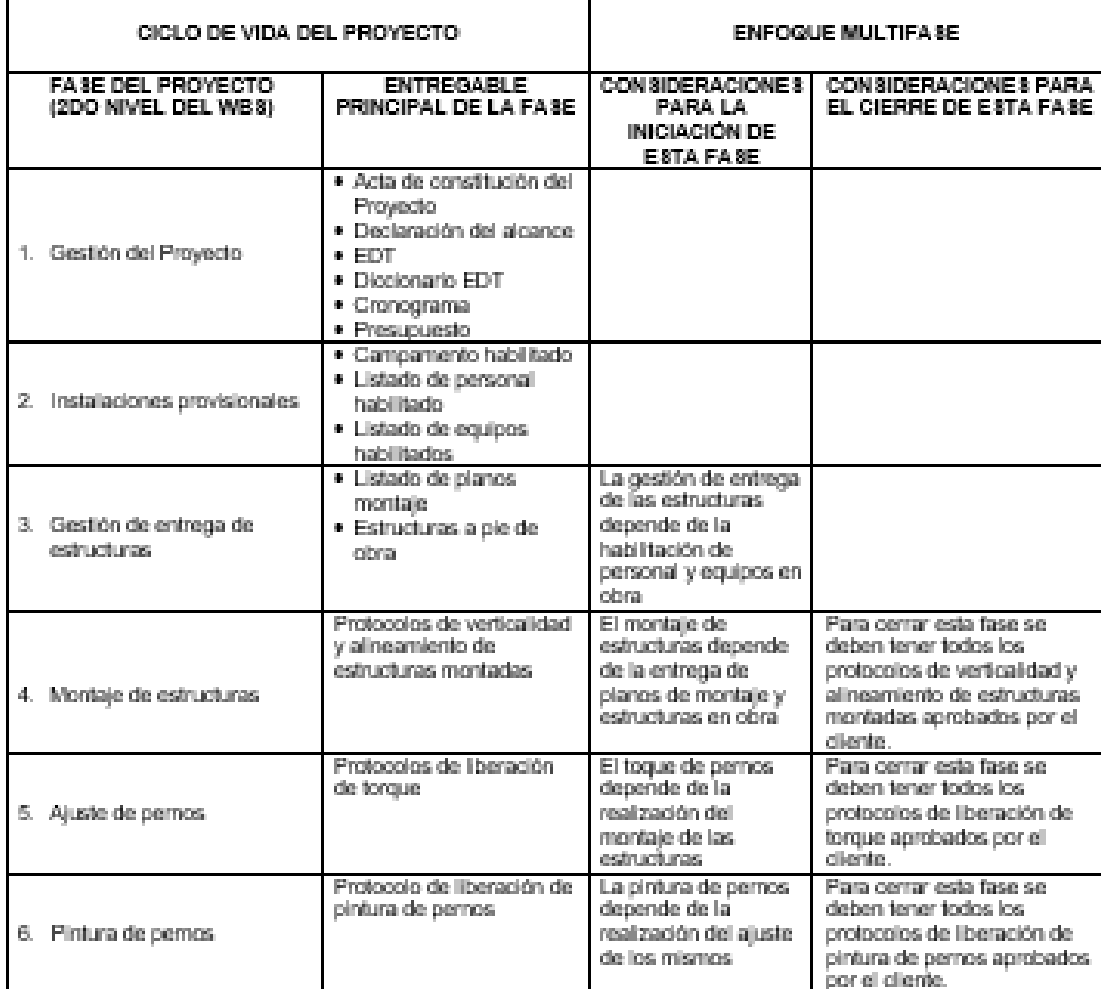

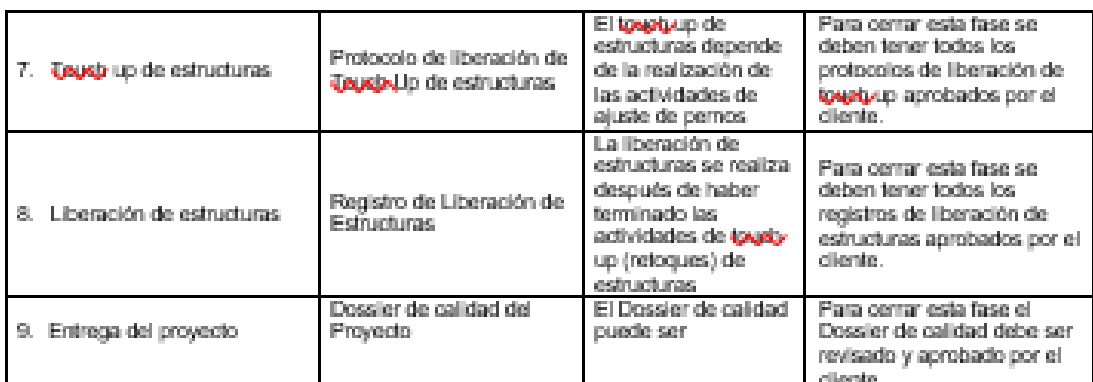

Ē

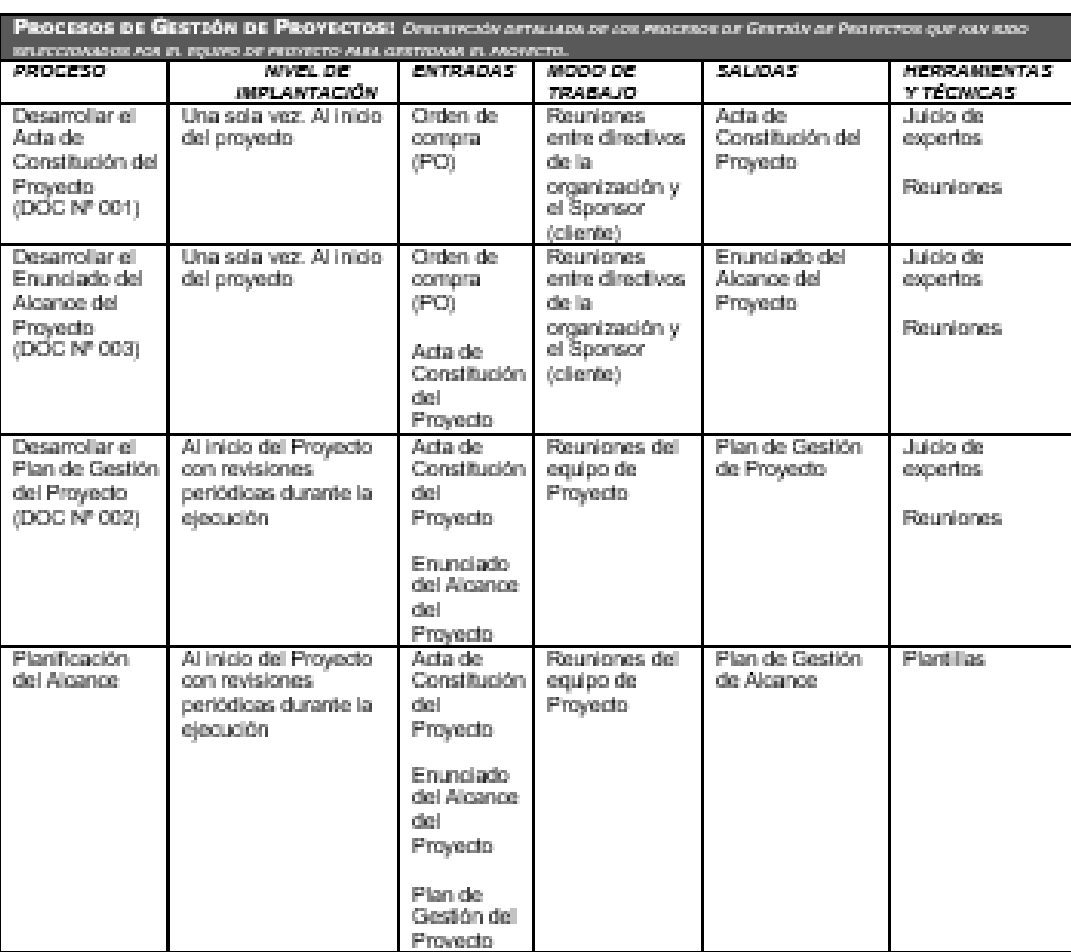

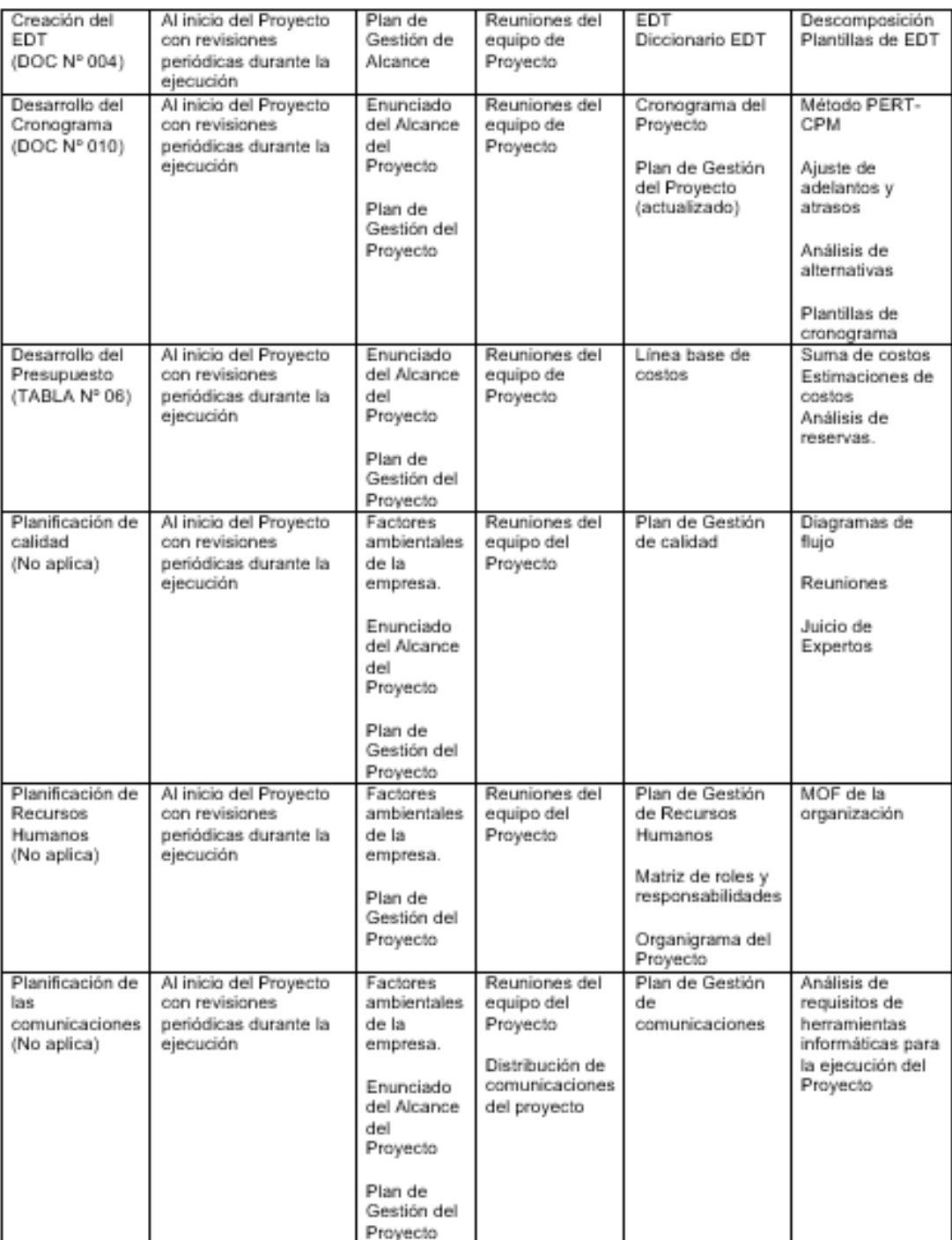

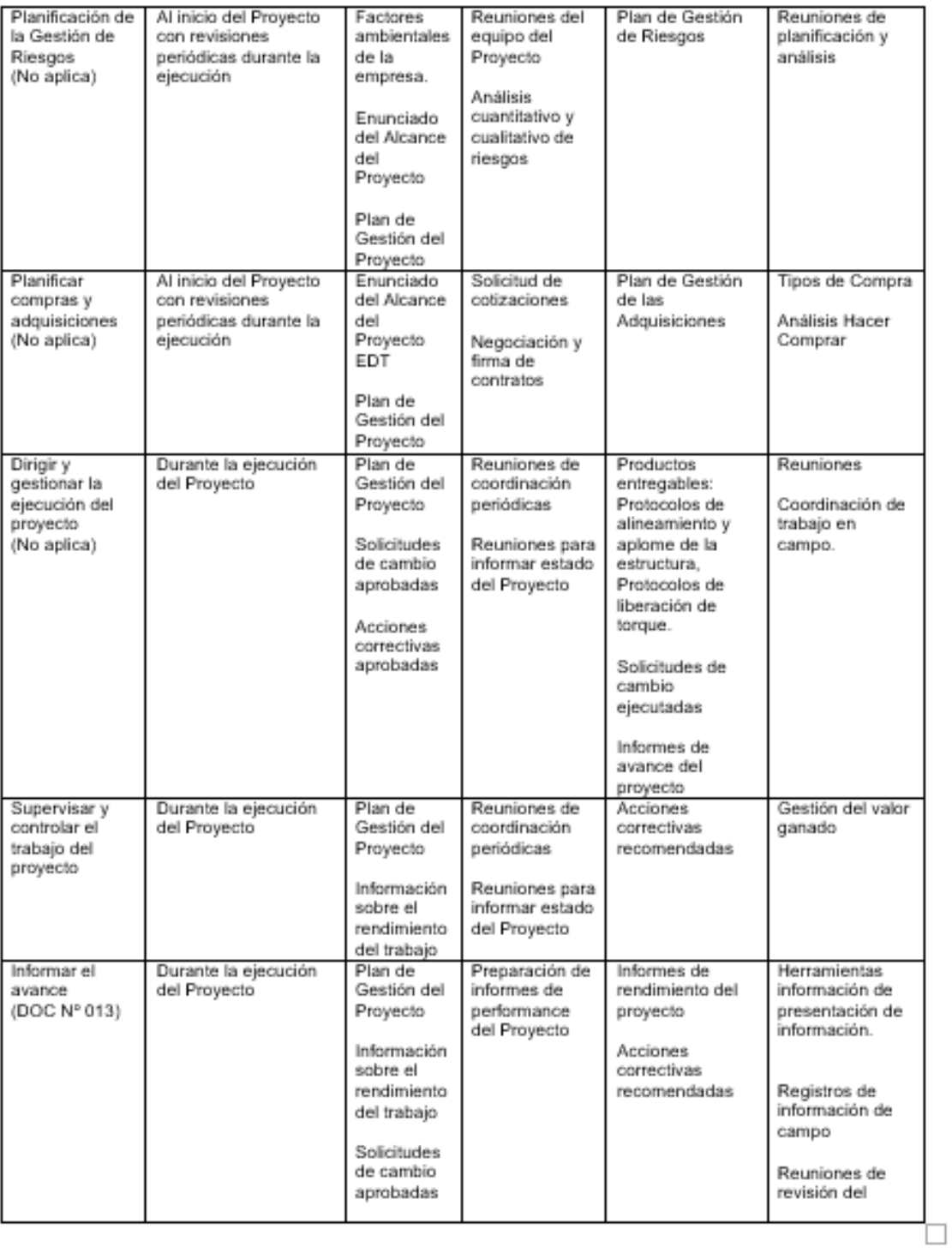

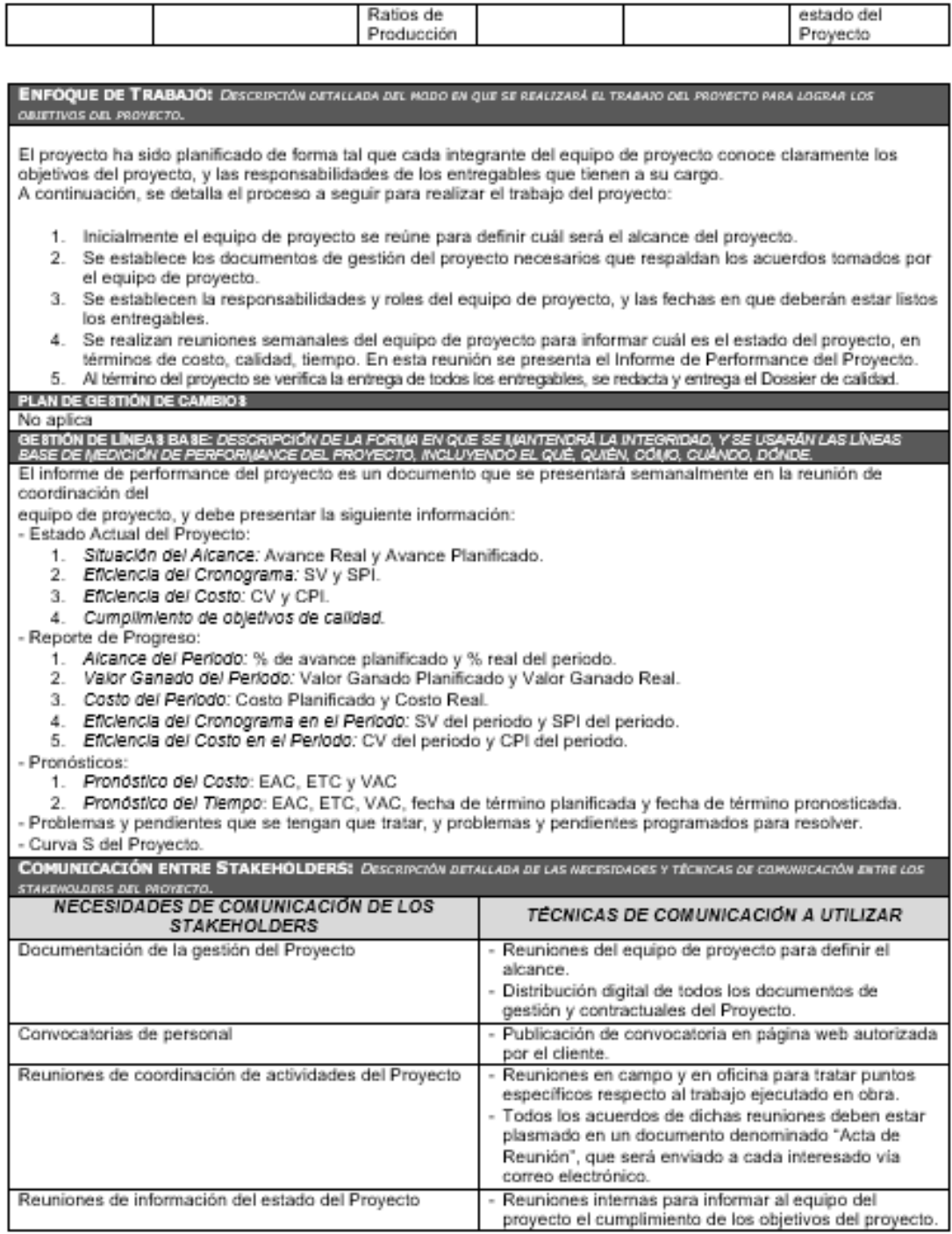

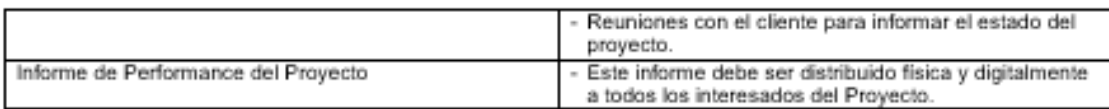

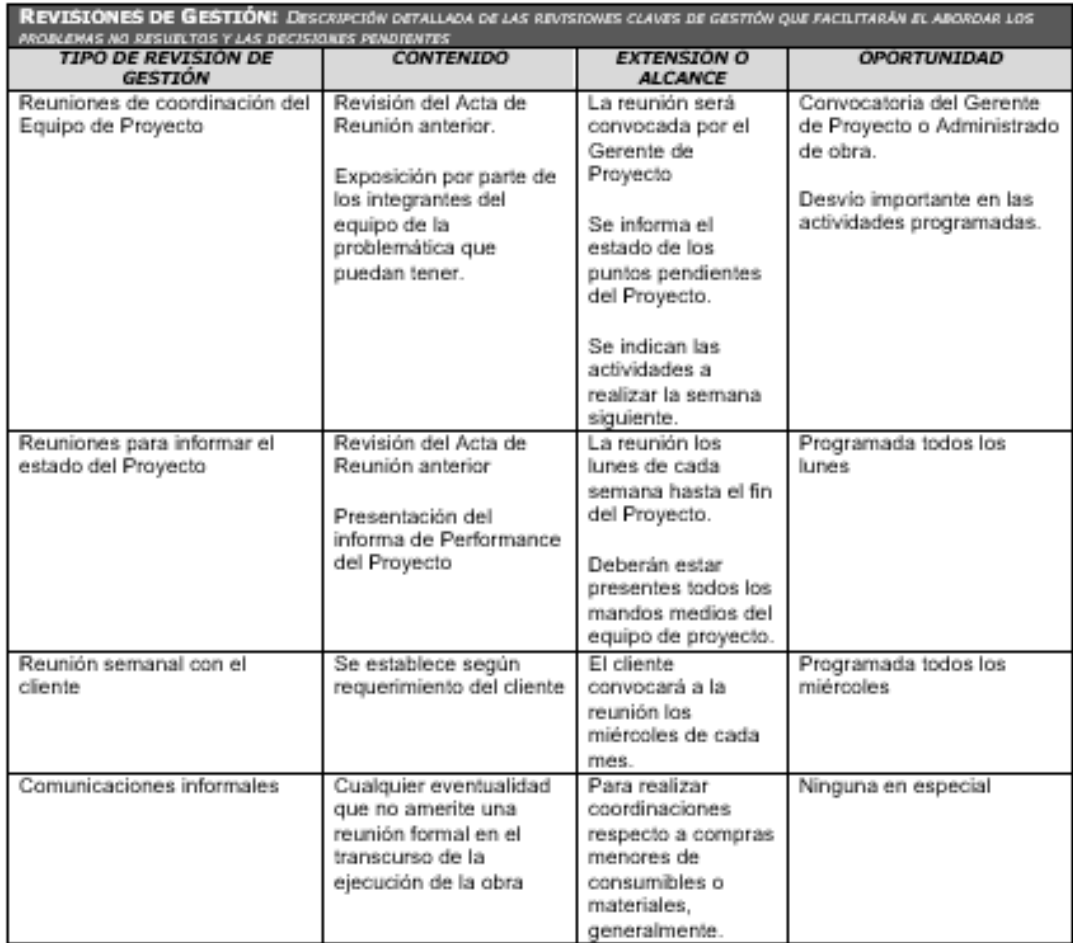

Fuente: Adaptado de PMBOK para Técnicas Metalicas

### Anexo 11: Plan de gestión del alcance.

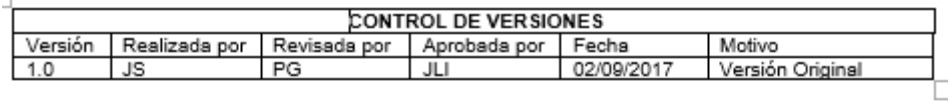

### PLAN DE GESTIÓN DEL ALCANCE

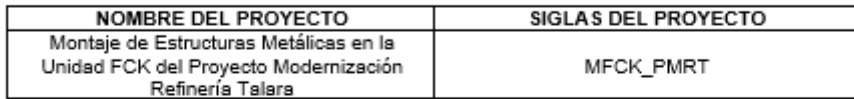

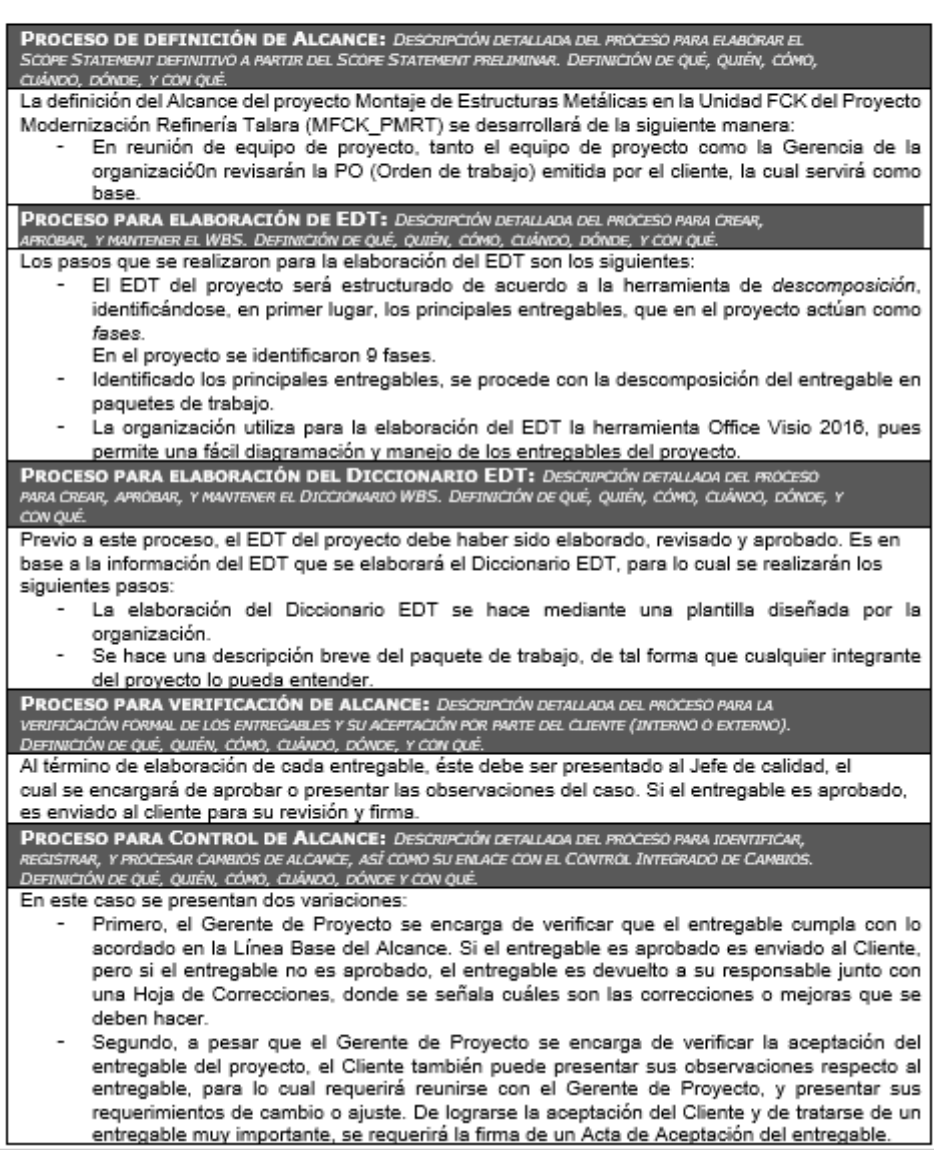

# Anexo 12: Enunciado del alcance del proyecto.

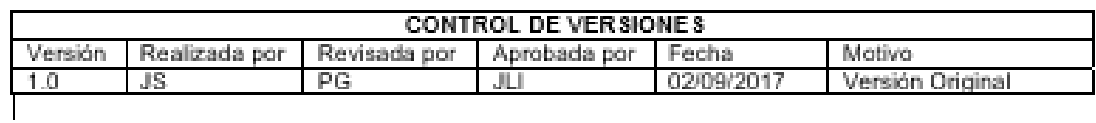

# ENUNCIADO DEL ALCANCE DEL PROYECTO

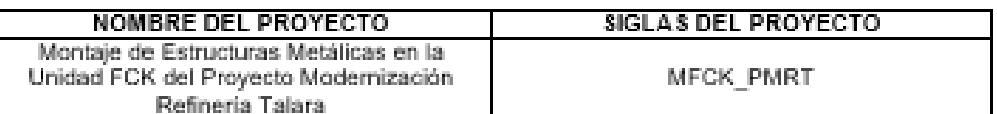

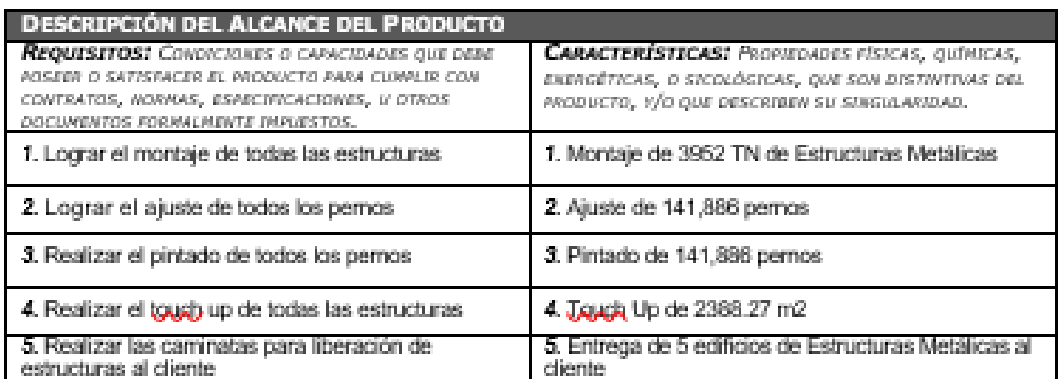

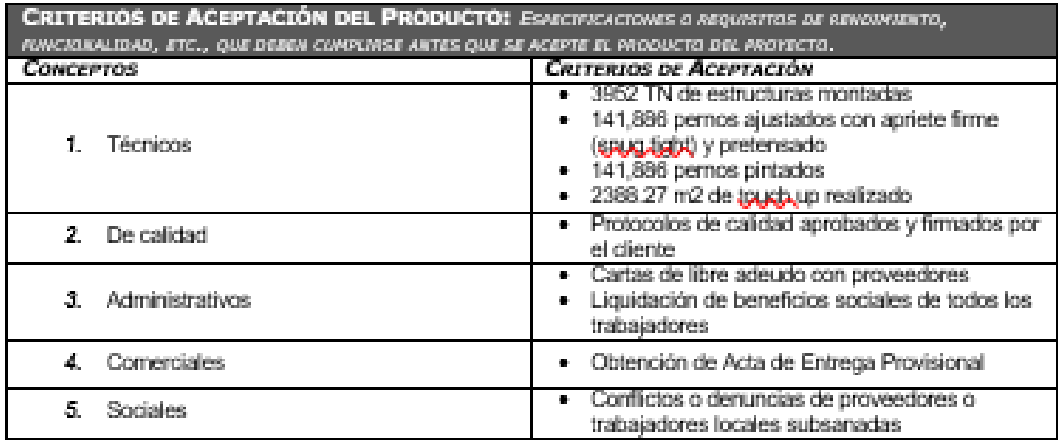

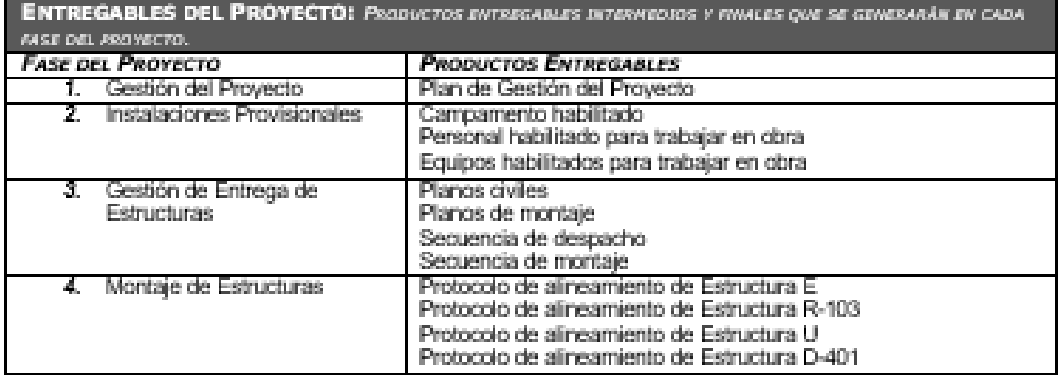

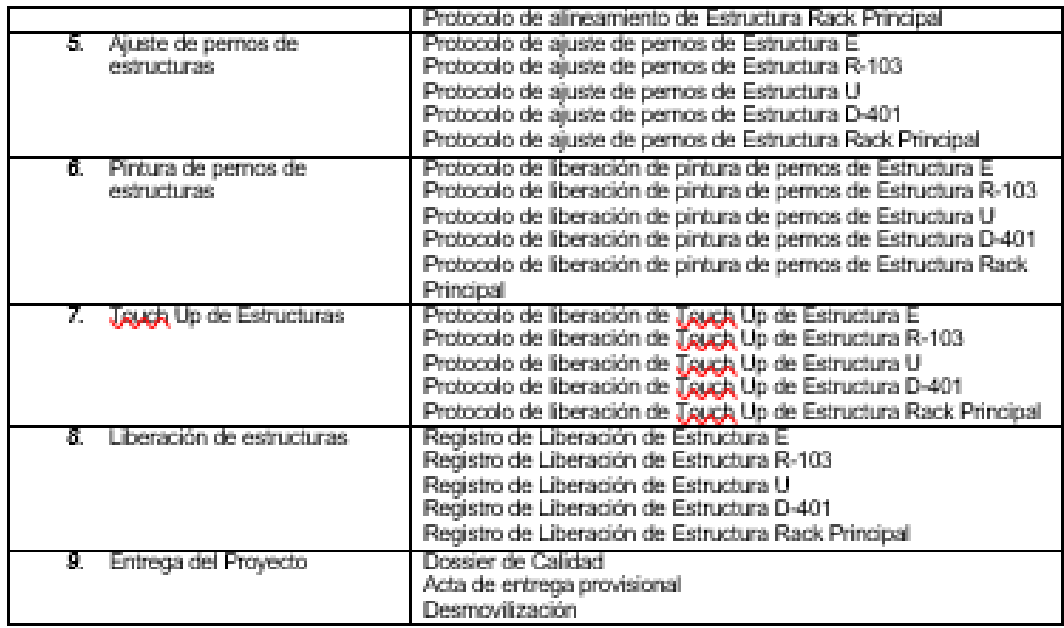

**EXCLUSIONES DEL PROYECTO:** ENTREGABLES, PROCESOS, AREAS, PROCEDIMINATOS, CARACTERÍSTICAS, EXCLUSIONES DEL FROTELTOI ENTADARIA, PARASIS, ARIAS, PARASIS, CARACTERISTICAS,<br>ARQUISTIOS, RINCIONES, ESPECIALIDADES, FASES, ETARAS, ESPECIOS AÍSICOS, VIRTUALES, REGIONES, ETC., QUE SON<br>EXCUSTONES CONOCIONS Y NO SERÍA AROR

- 
- 
- 
- 3. Fabricación o compra de elementos adicionales<br>4. Trabajos especializados que no se mencionen en el alcance del proyecto.

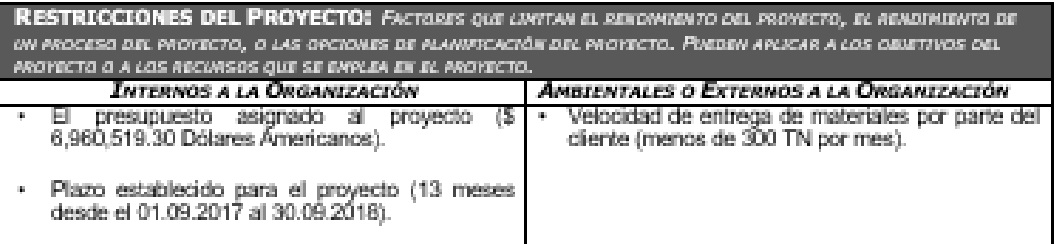

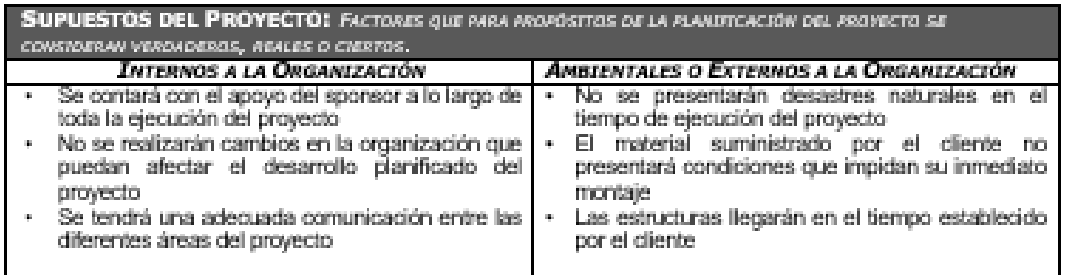

Fuente: Adaptado de PMBOK para Técnicas Metálicas

### Anexo13: EDT del proyecto.

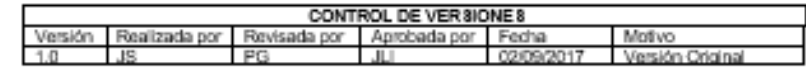

#### EDT DEL PROYECTO

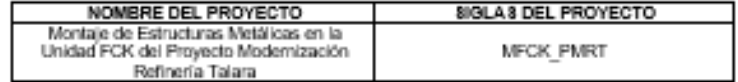

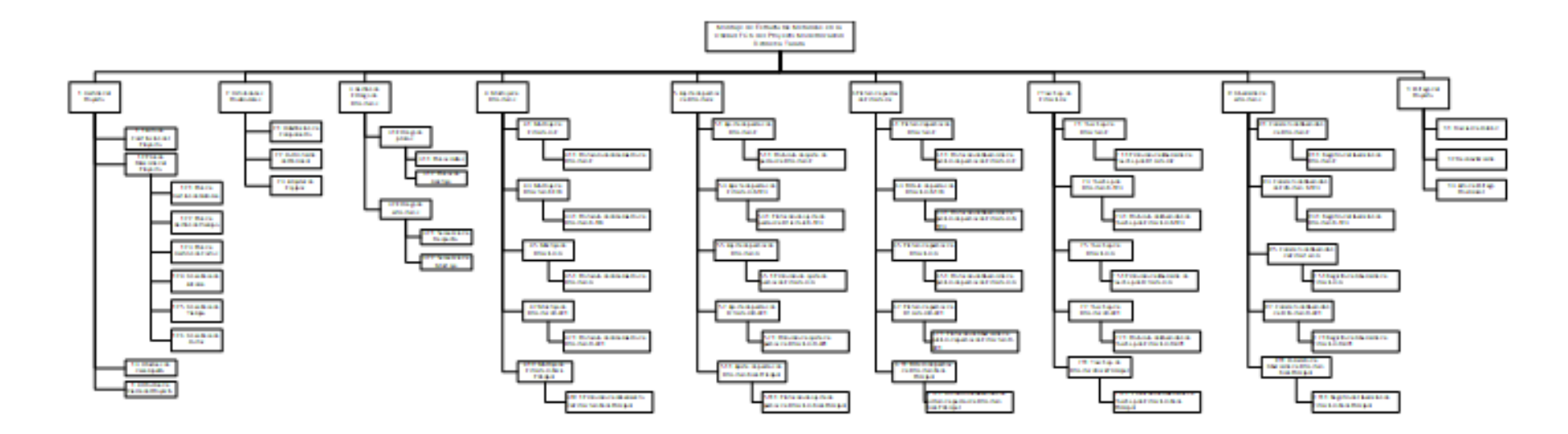

Fuente: Adaptado de PMBOK para Técnicas Metálicas

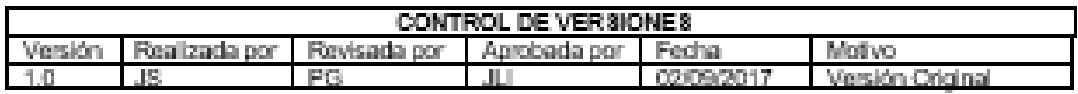

### DICCIONARIO DEL EDT

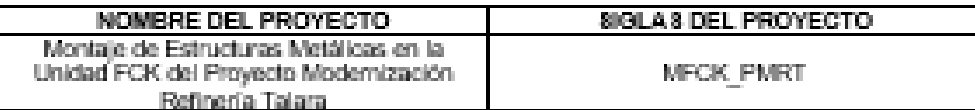

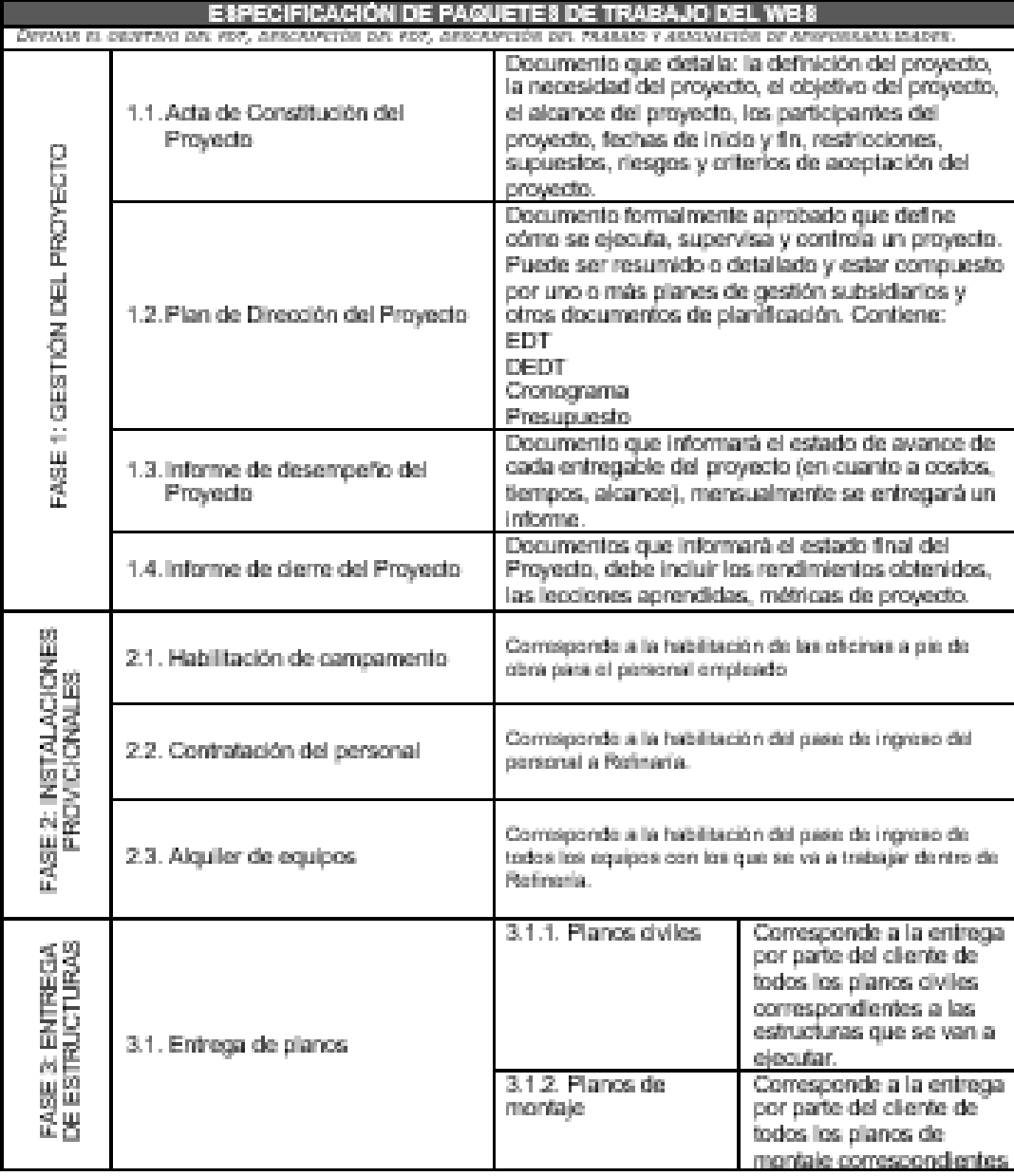

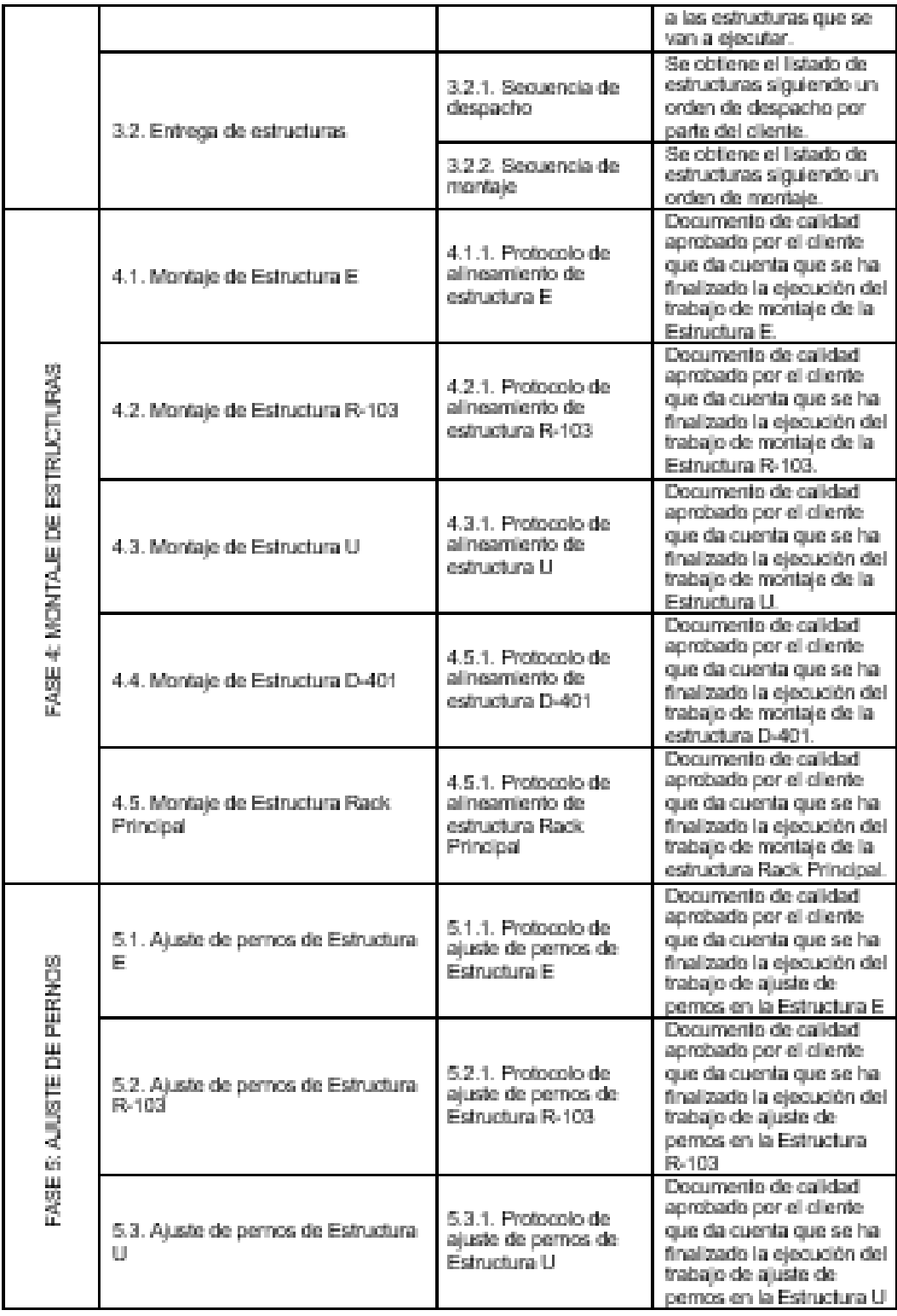

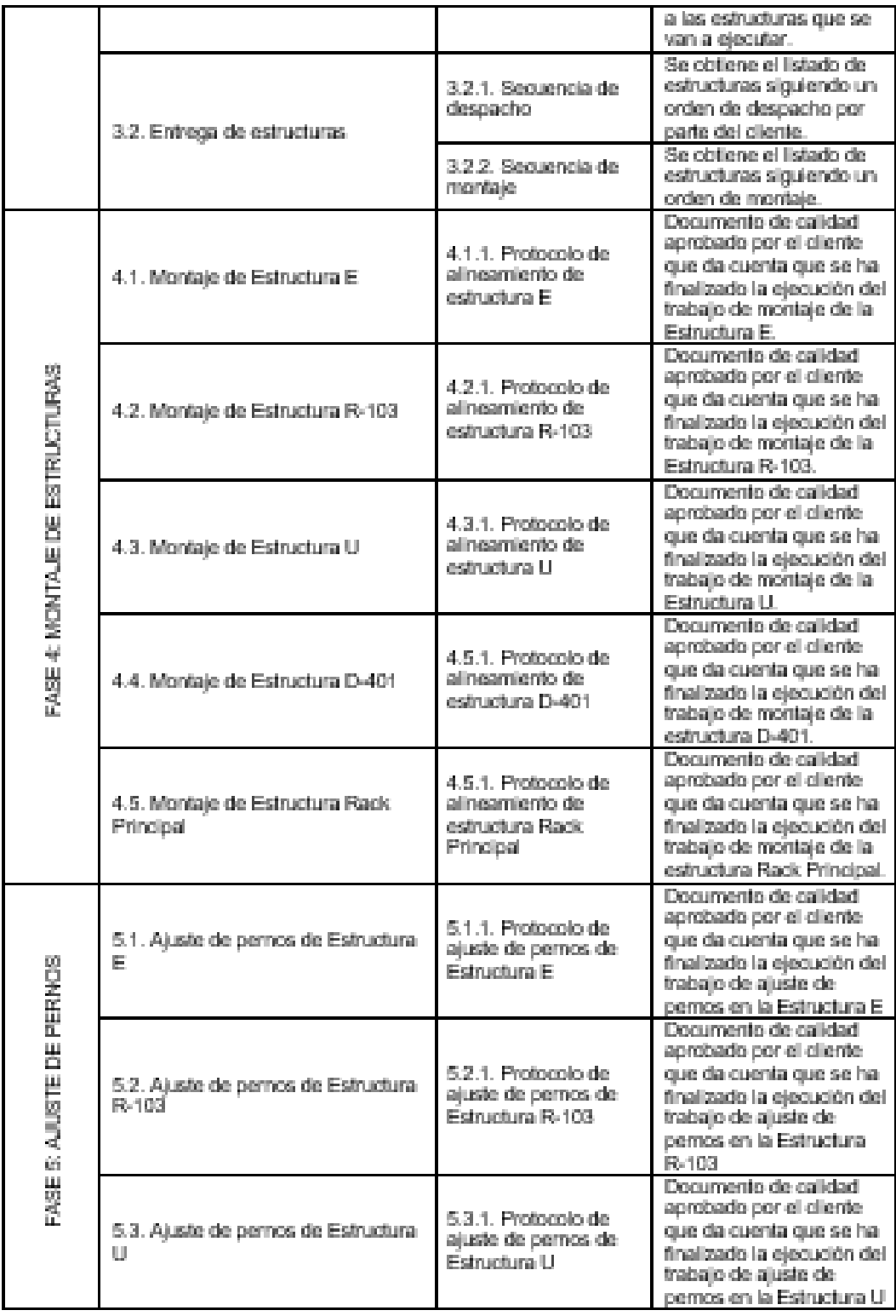

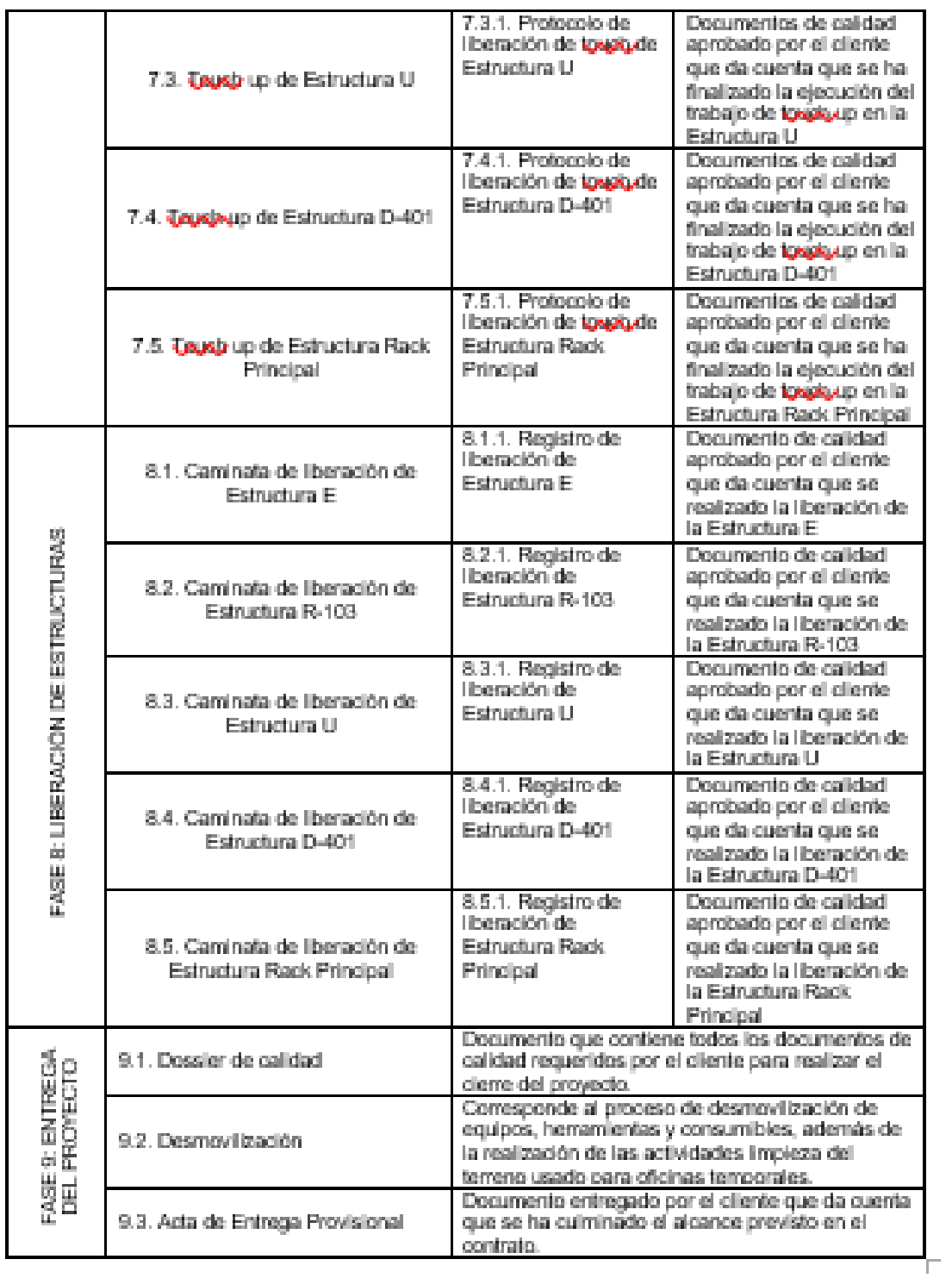

Fuente: Técnicas Metálicas

# Anexo 15: Plan de gestión del cronograma.

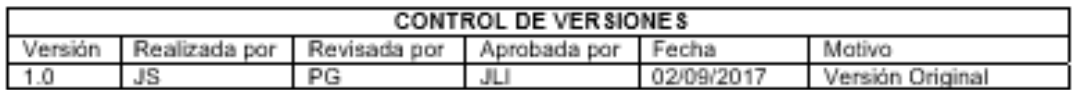

# PLAN DE GESTIÓN DEL CRONOGRAMA

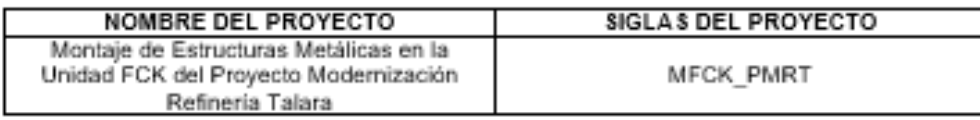

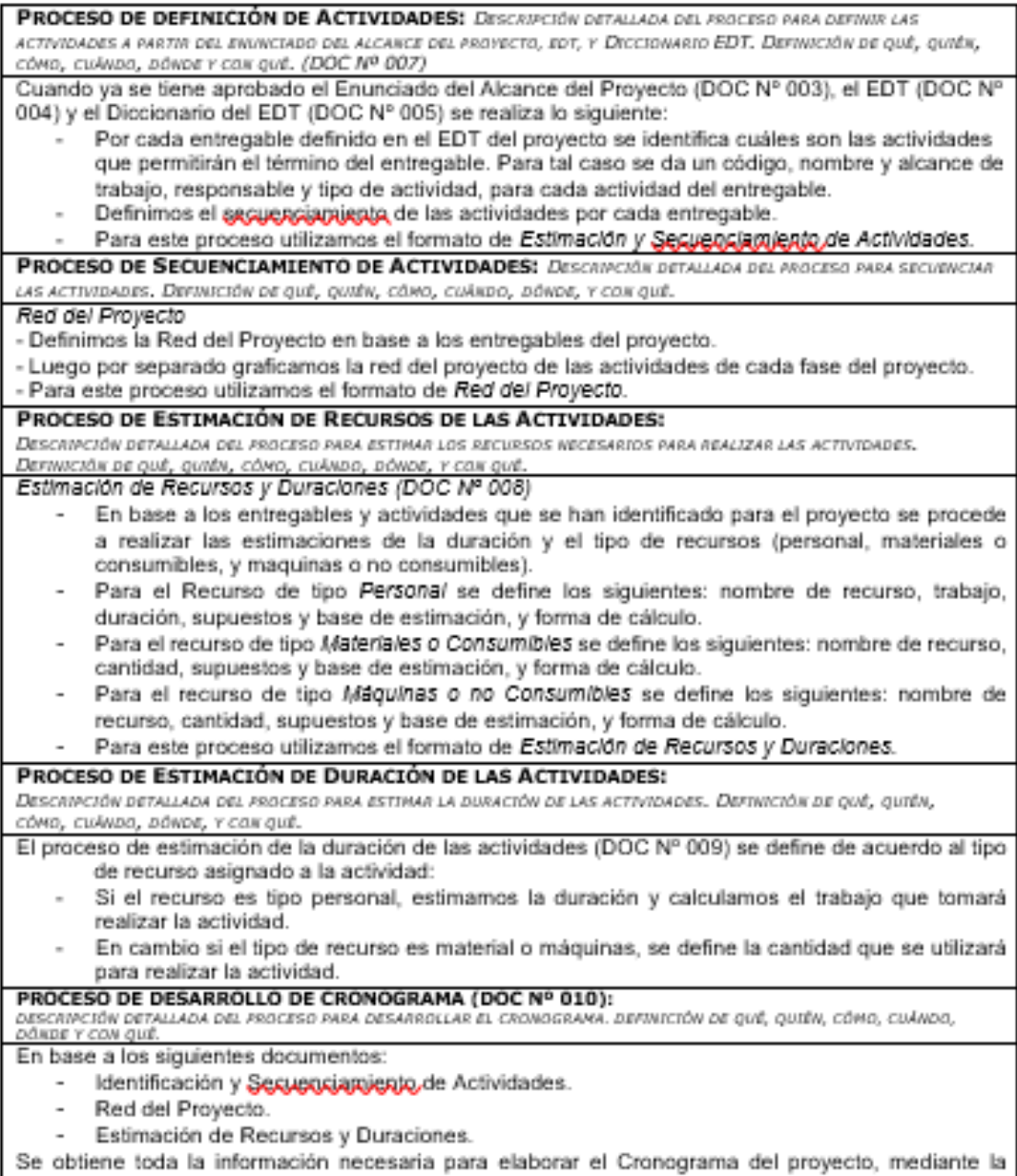

- Ingresar las actividades de los entregables del proyecto.
- Ingresar las actividades repetitivas del proyecto, y los hitos.
- Definir el calendario del proyecto.
- Ingresar las propiedades de cada una de las actividades.
- Asignar los recursos de las actividades del proyecto.
- Secuenciar las actividades y los entregables del proyecto.

El Cronograma es enviado al Cliente, el cual debe aprobar el documento para proseguir con el

proyecto.

#### PROCESO DE CONTROL DE CRONOGRAMA:

DESCRIPCIÓN DETALLADA DEL PROCESO PARA CONTROLAR EL CRONOGRAMA, ASÍ COMO SU ENLACE CON EL CONTROL INTEGRADO ов Симвтов. Ветнисток ов qué, quatx, сомо, сийкво, однов у сок qué.

Dentro de la Gestión del Proyecto, se han identificado el entregable informe de Performance del Trabajo e Informe de Berforgance del Proyecto, así como las Reuniones de Coordinación. Es mediante estos informes y reuniones que se controla el Cronograma del proyecto.

Ante la aprobación de una Solicitud de Cambio presentada por el Comité de Control, se hacen las modificaciones aprobadas o si fuera el caso se hace la reglanificación del proyecto.

#### **Fuente: Técnicas Metalicas**

### Anexo16. Lista de Actividades.

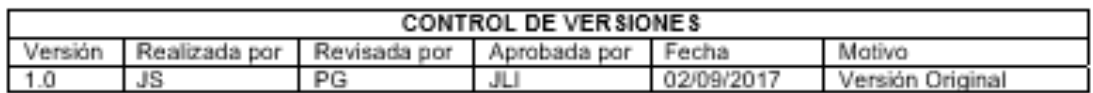

# **LISTA DE ACTIVIDADES**

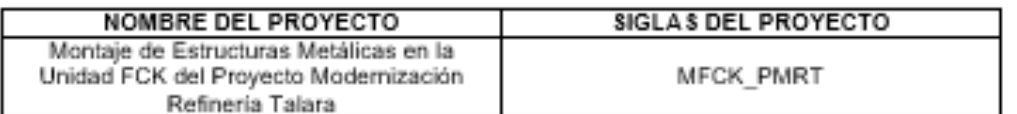

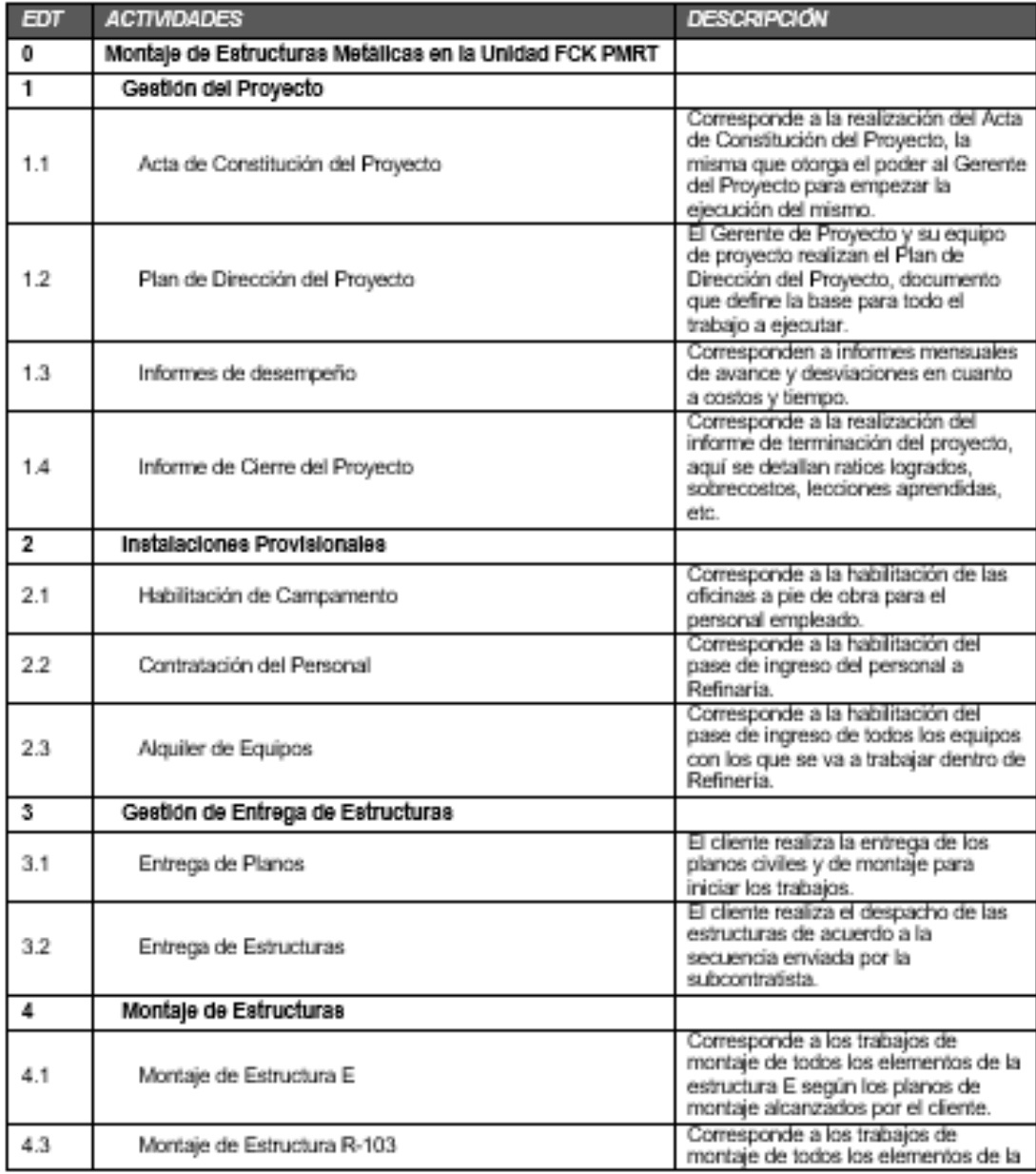

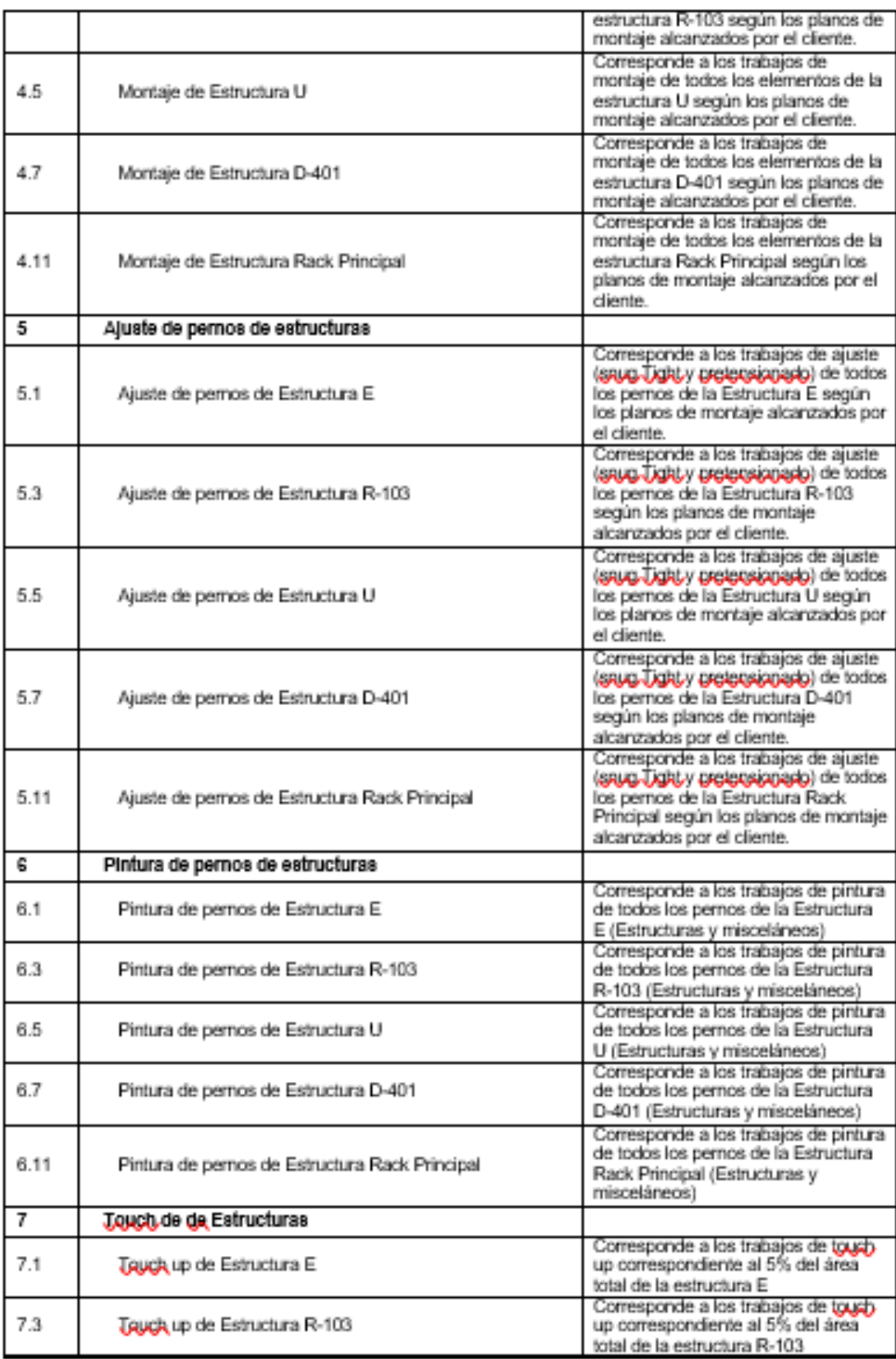

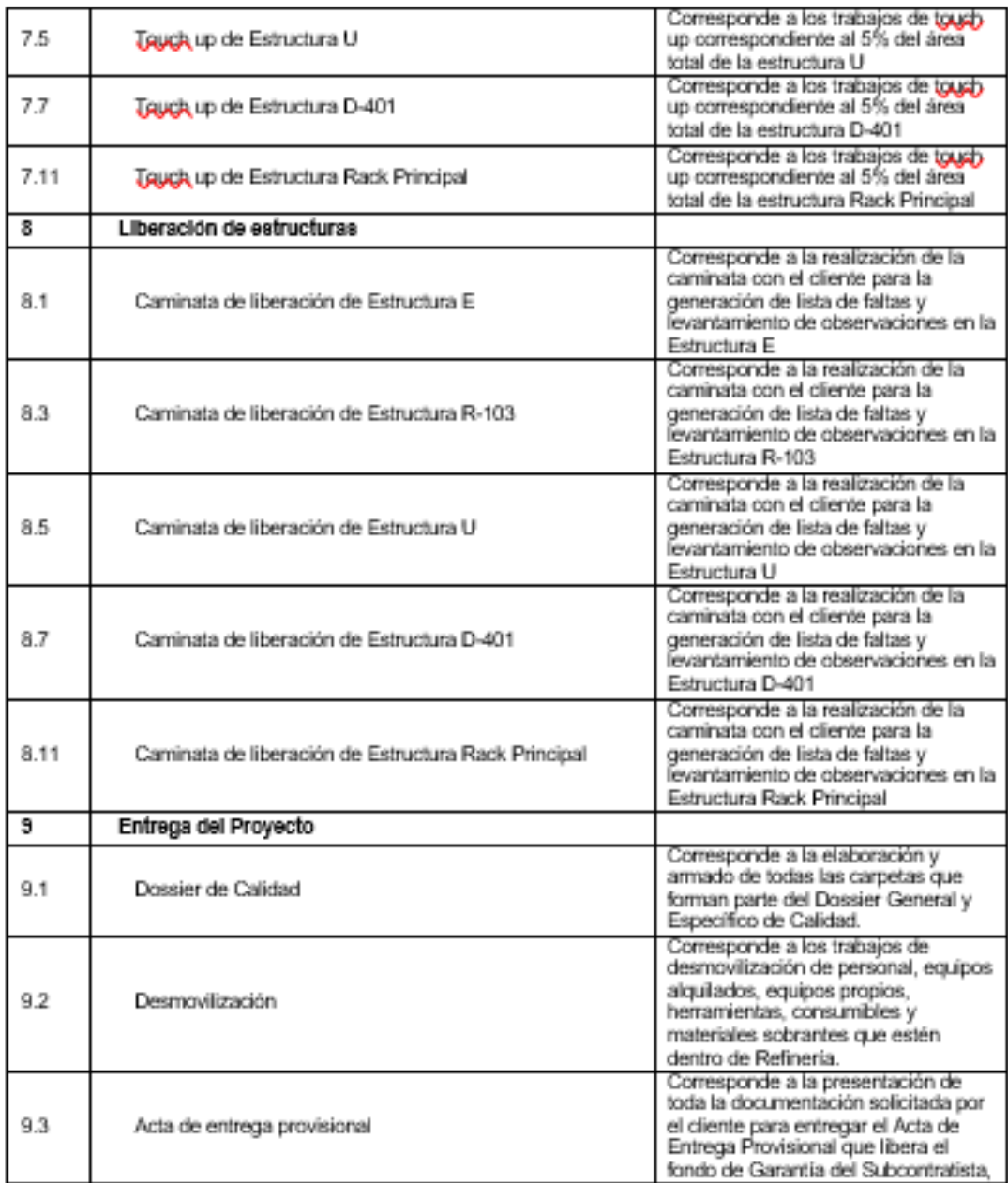

Fuente: Técnicas Metálicas

### Anexo 17. Estimación de recursos para las actividades.

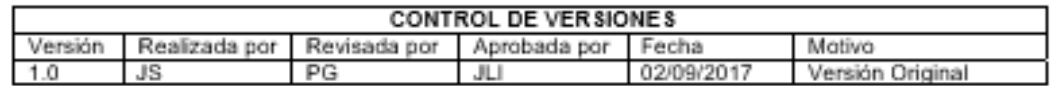

### ESTIMACIÓN DE RECURSOS PARA LAS ACTIVIDADES

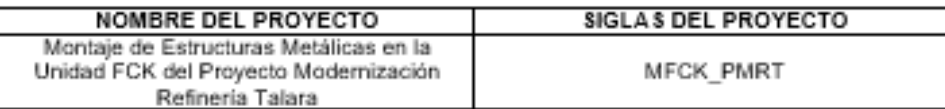

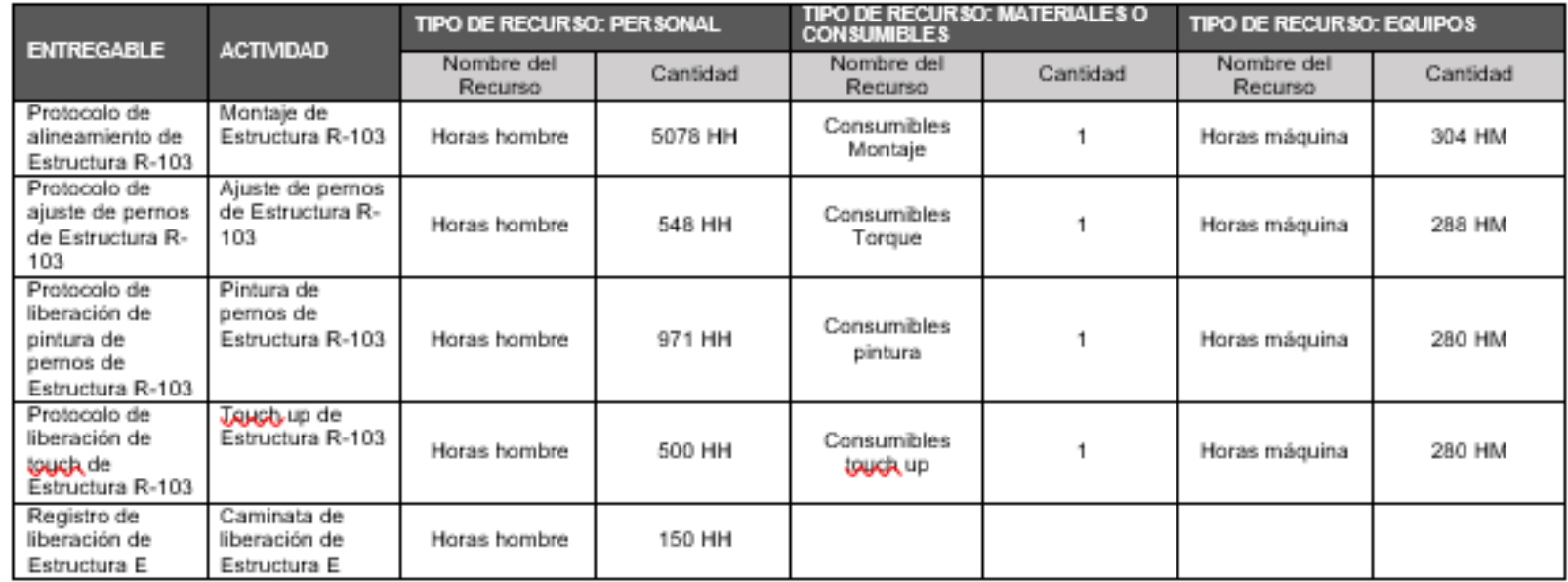

### Fuente: Técnica Metálicas

Anexo 18. Atributos de las actividades.

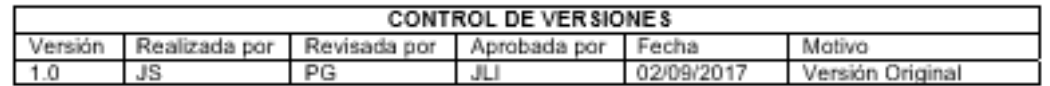

### ATRIBUTOS DE LAS ACTIVIDADES

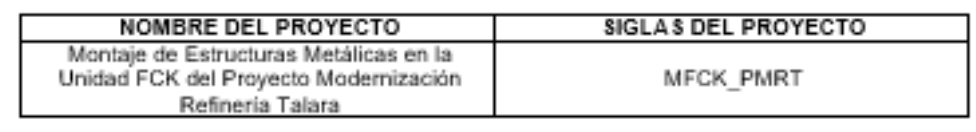

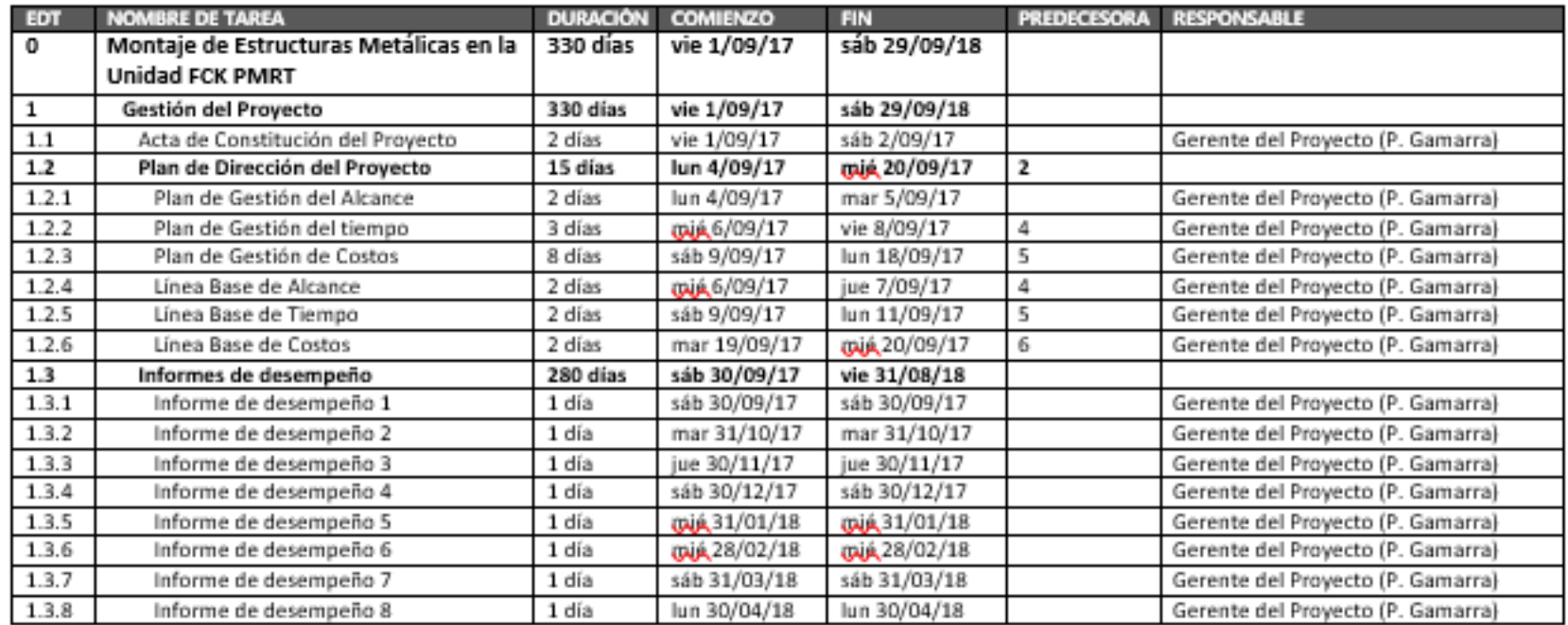

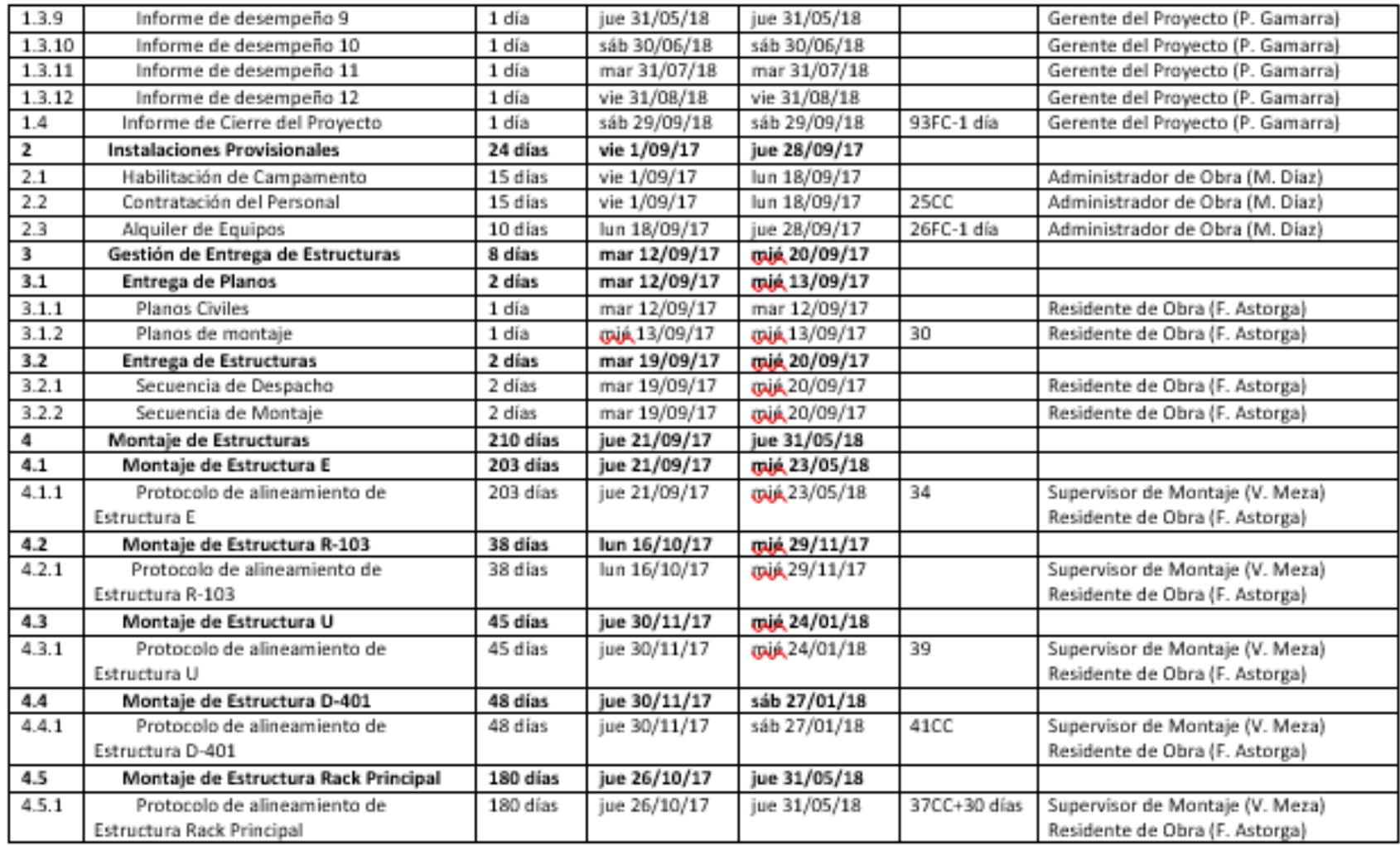

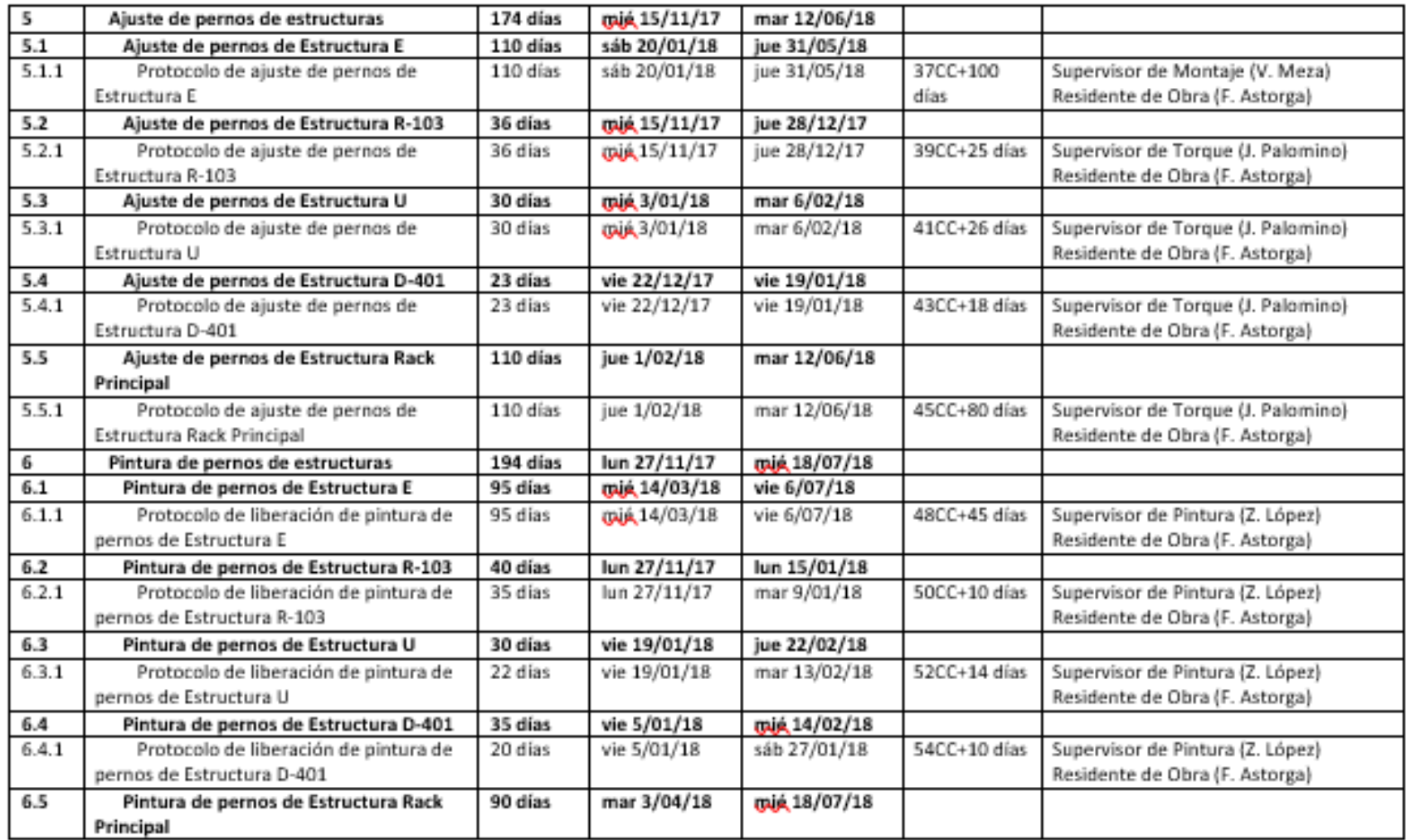

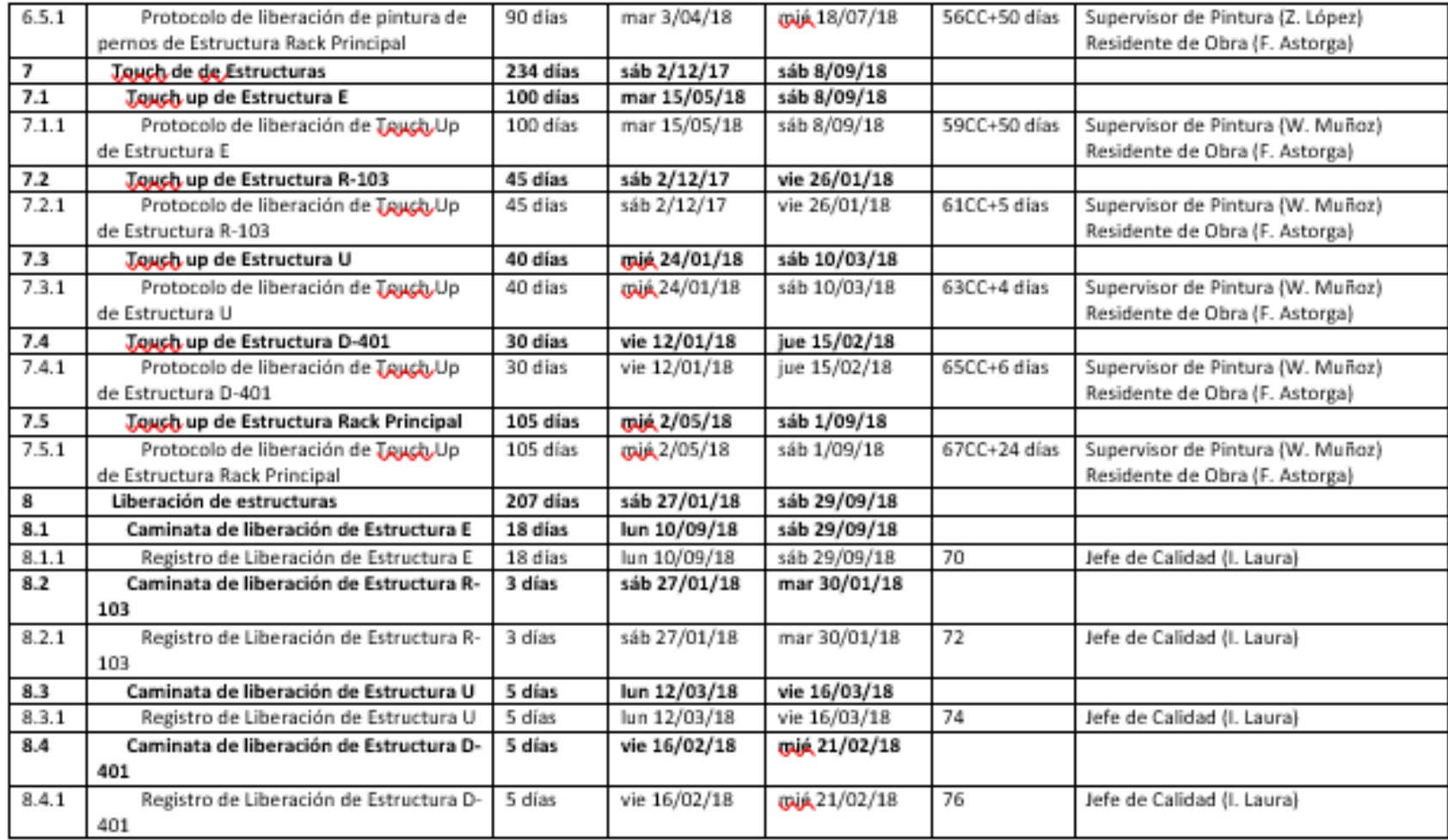

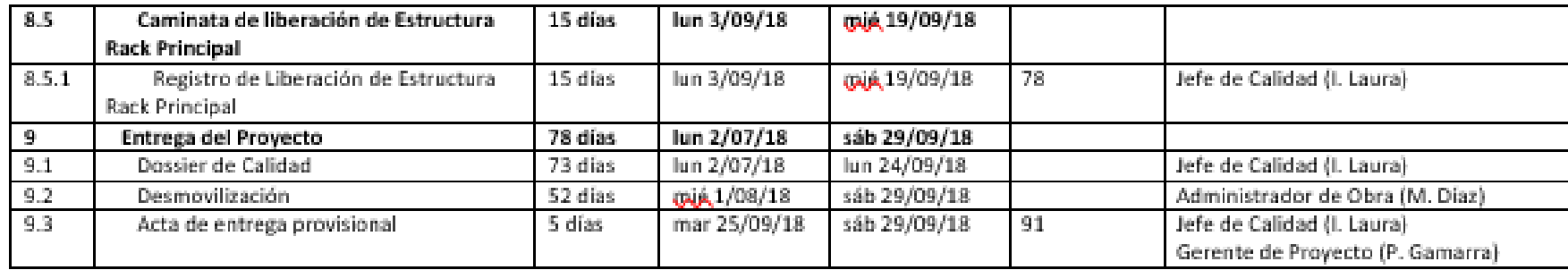

Fuente: Técnica Metálicas

# Anexo 19. Cronograma del proyecto.

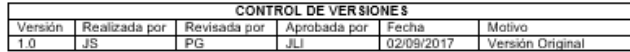

#### CRONOGRAMA DEL PROYECTO

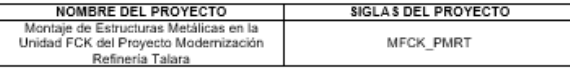

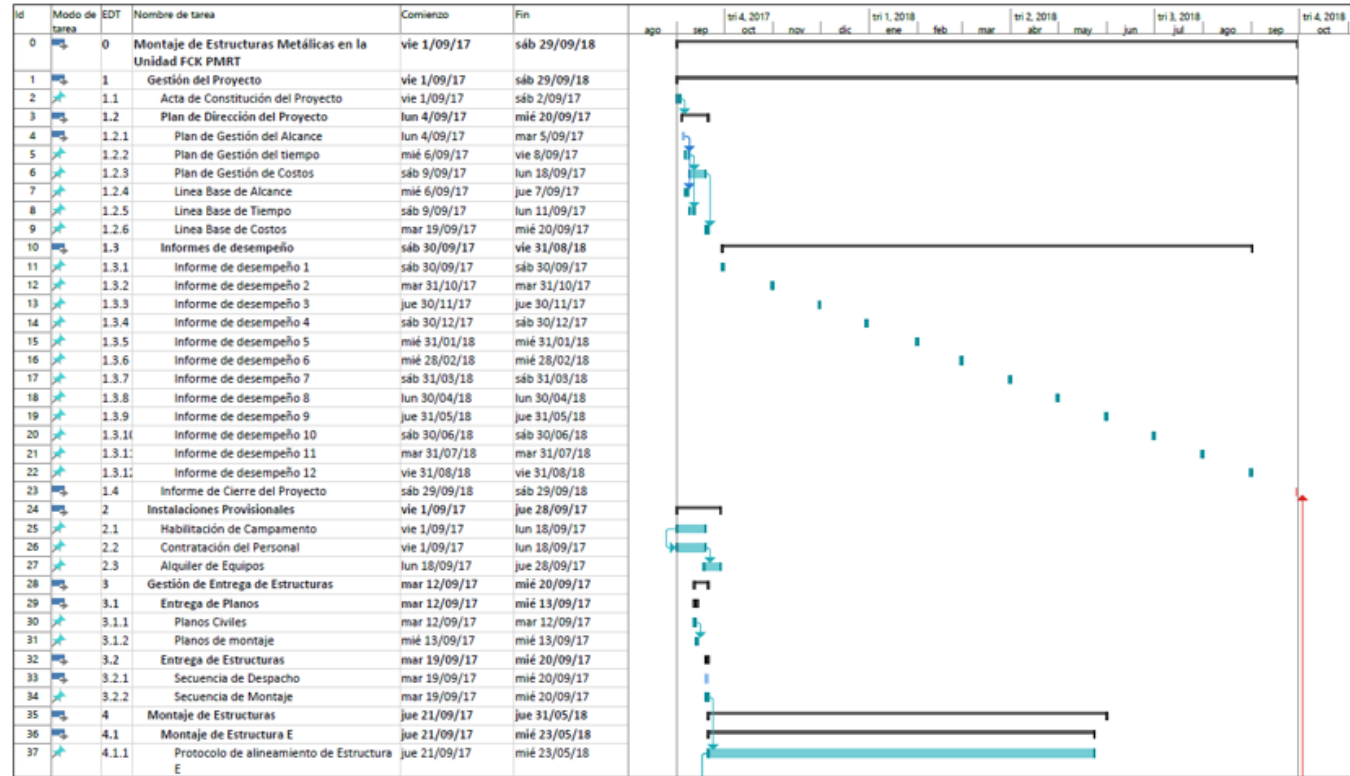

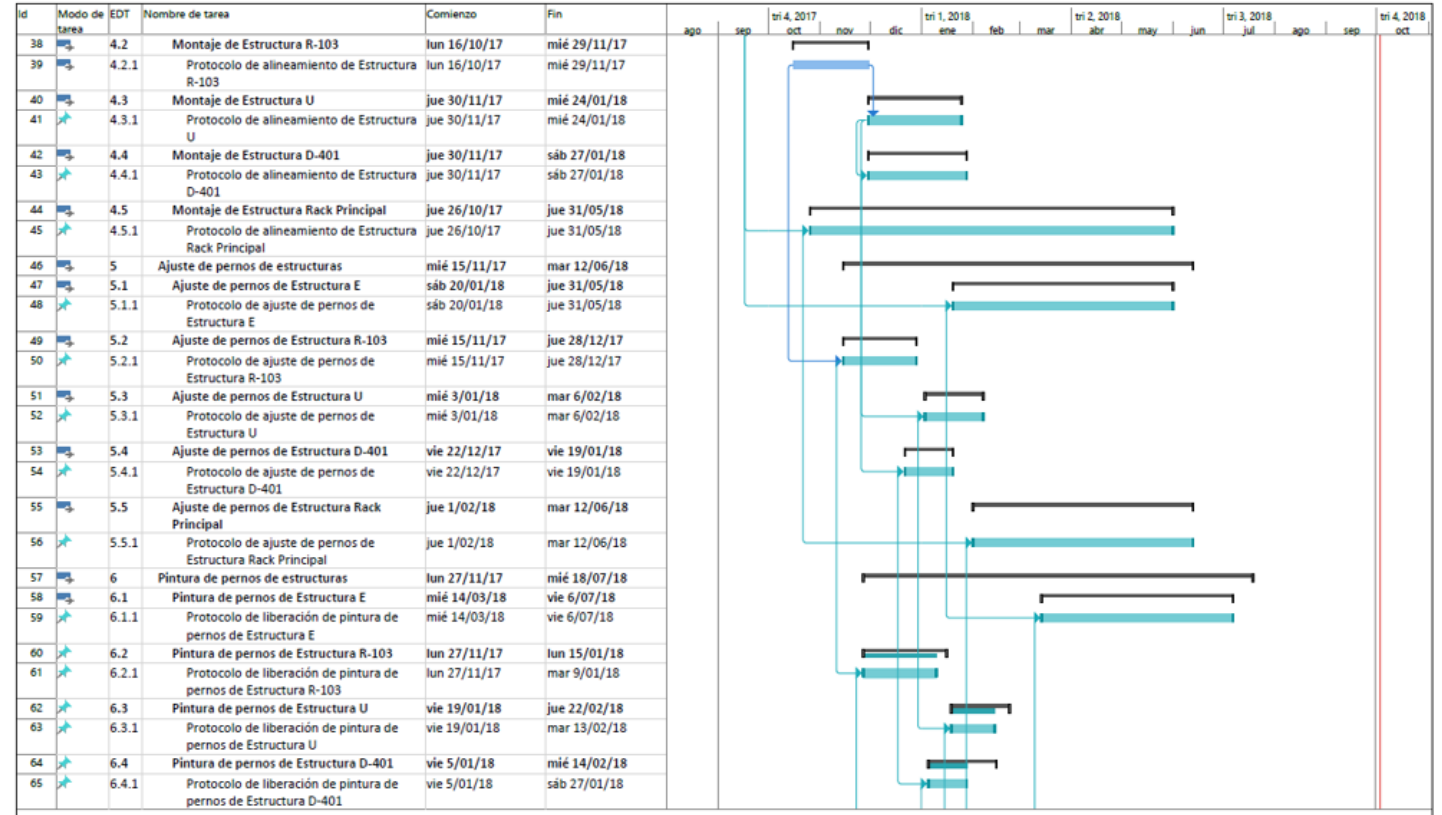
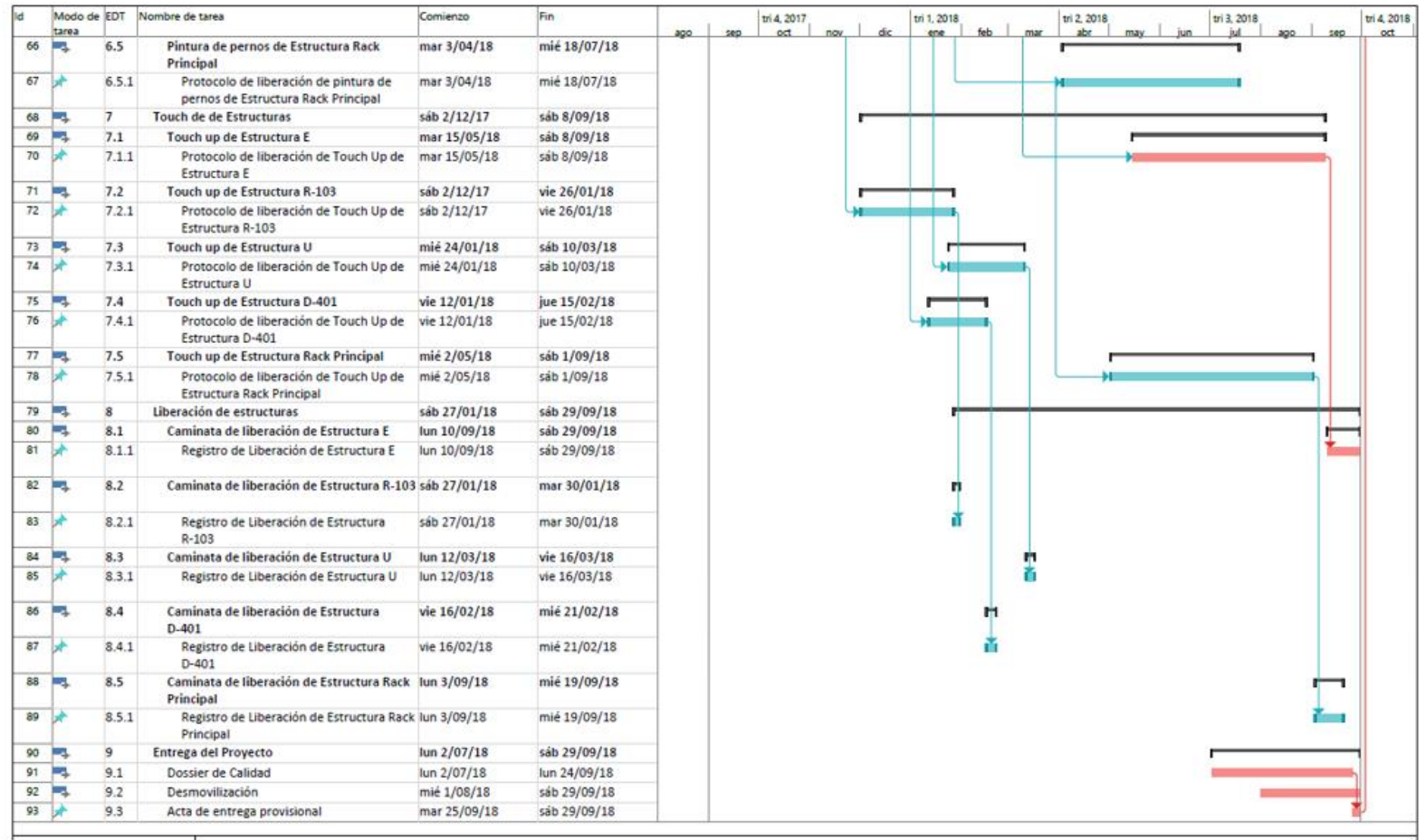

Anexo 20. Plan de gestión del costos.

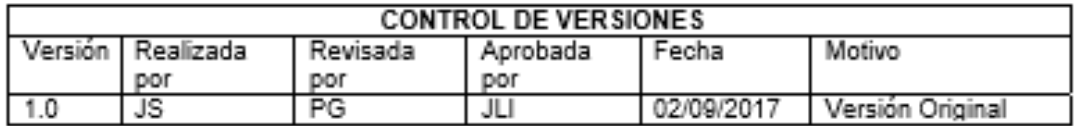

# PLAN DE GESTIÓN DEL COSTOS

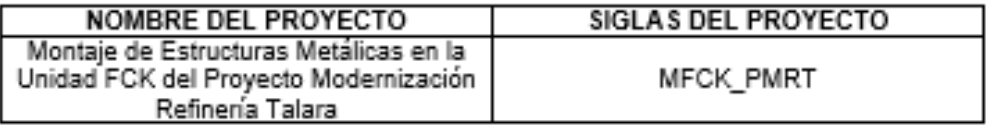

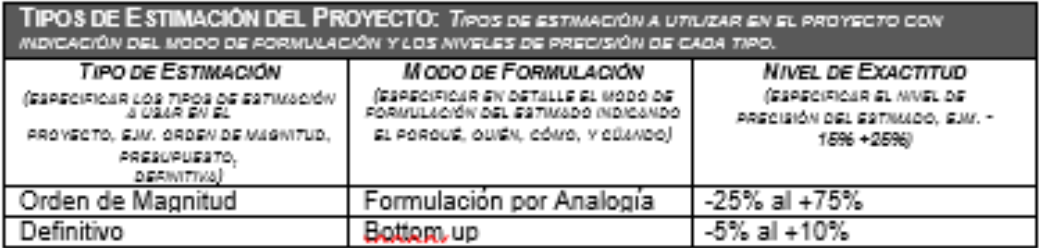

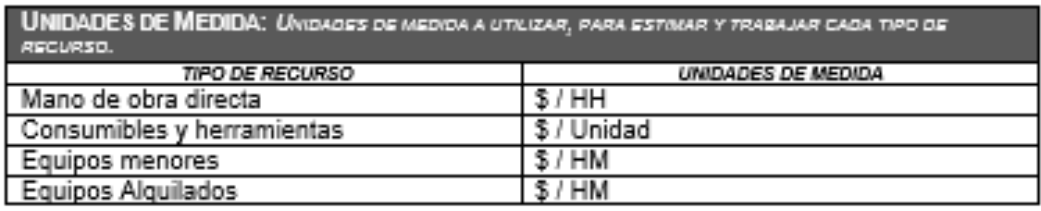

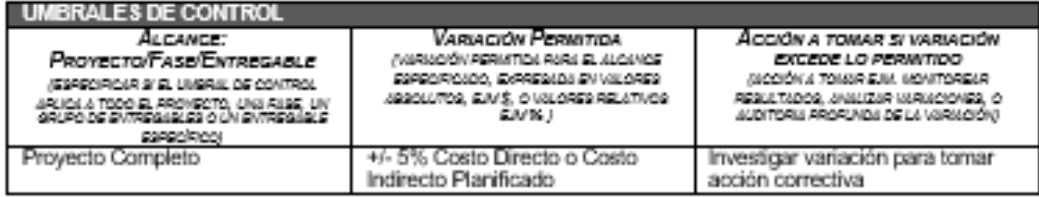

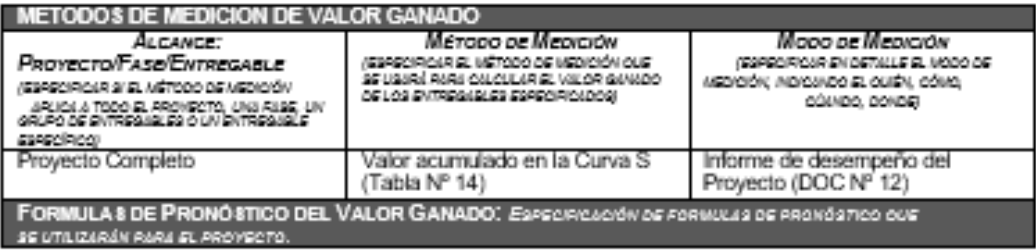

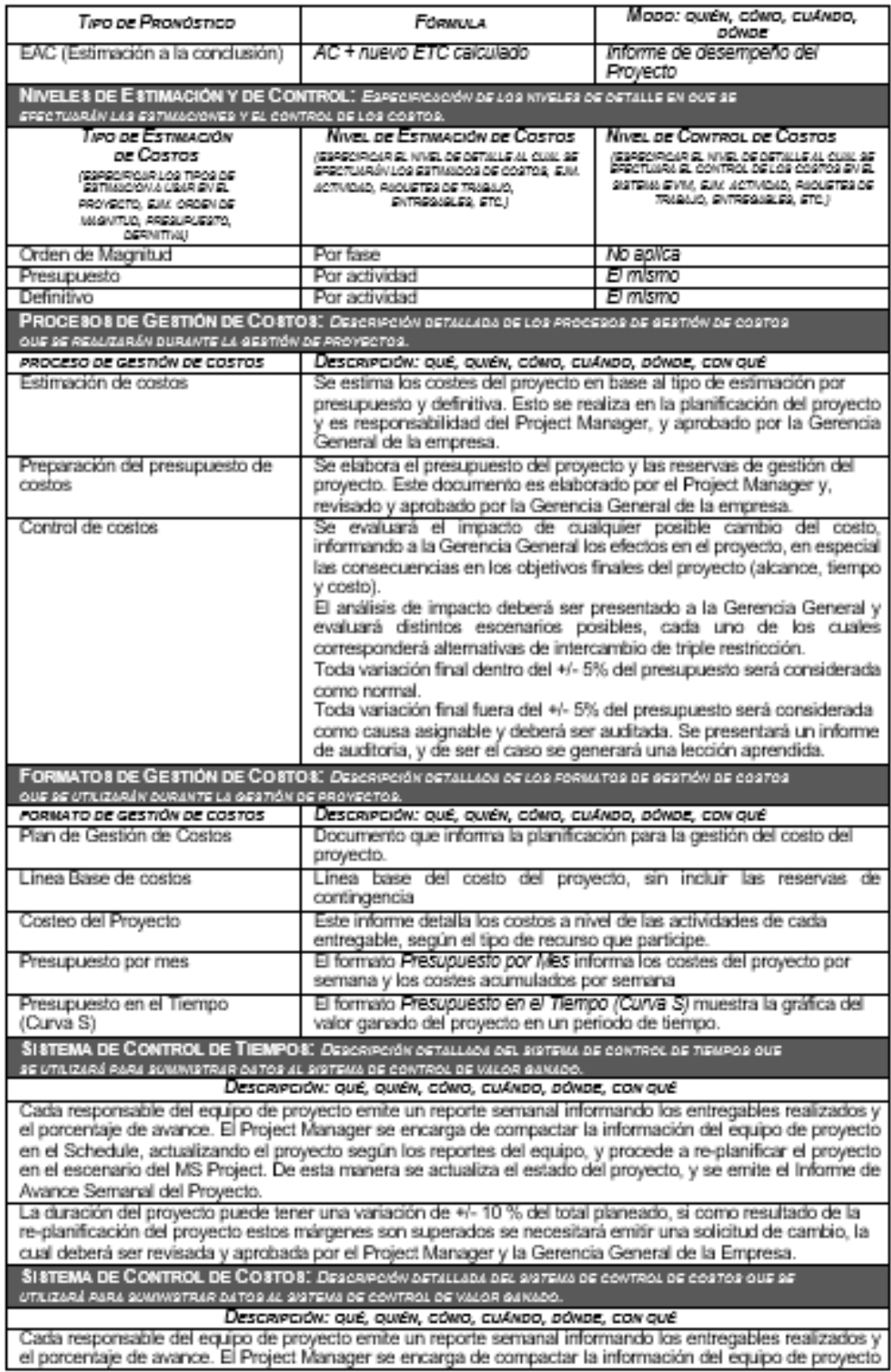

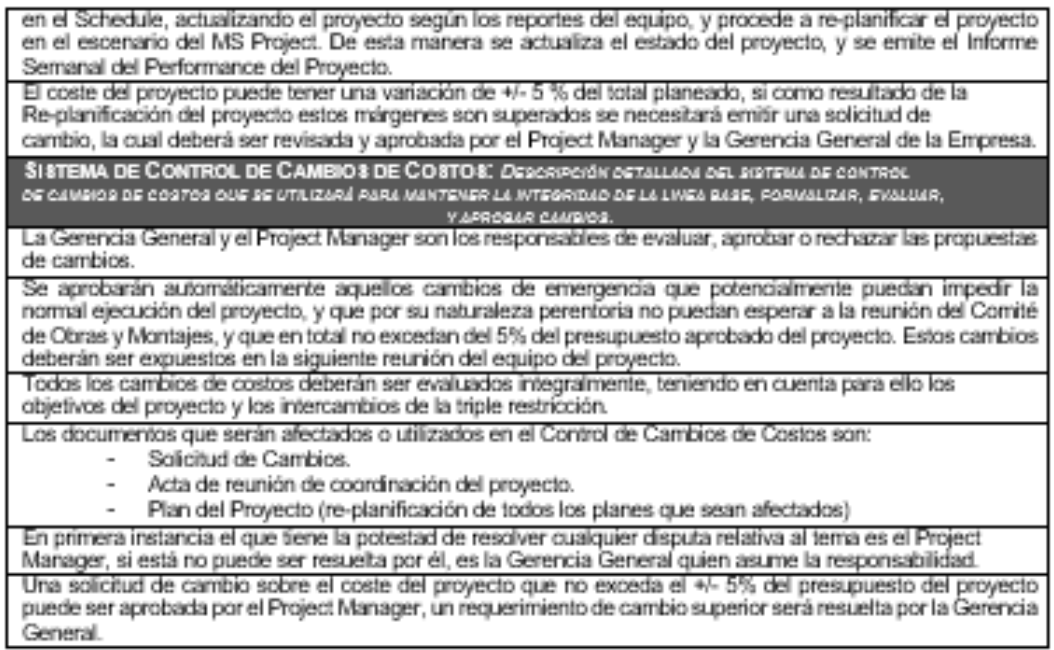

#### Anexo 21. Estimación de costos de las actividades.

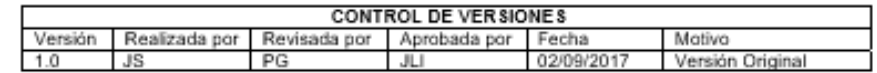

### **ESTIMACIÓN DE COSTOS DE LAS ACTIVIDADES**

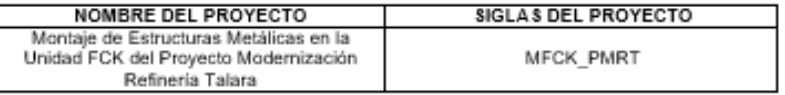

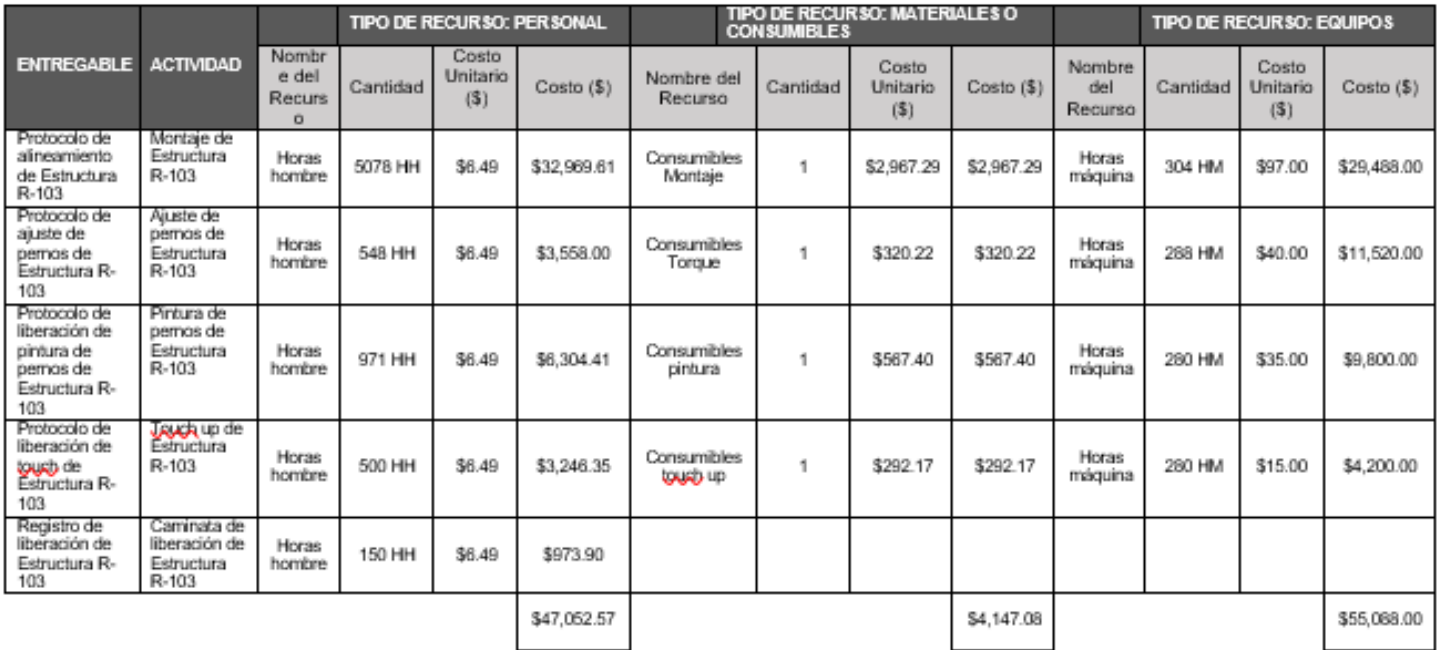

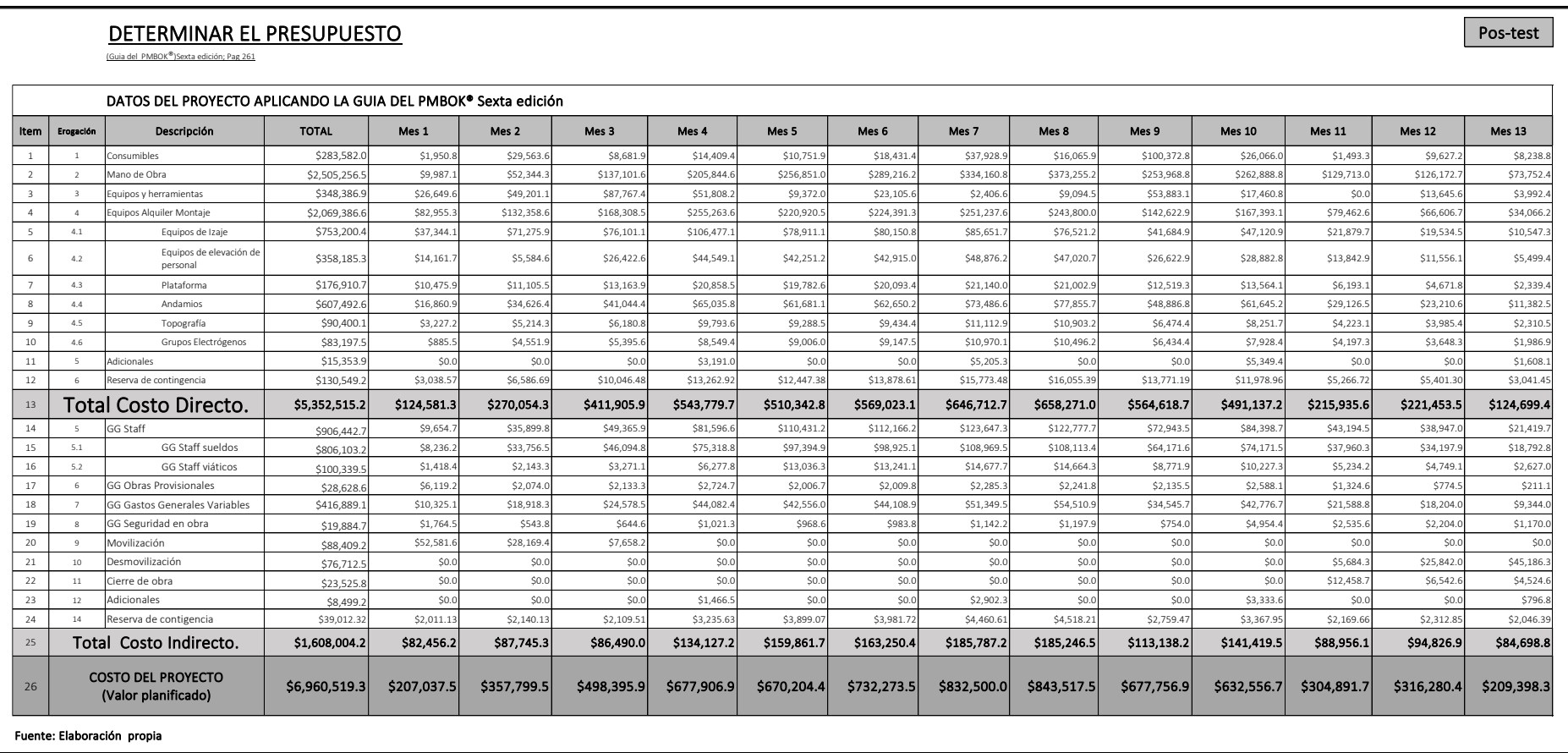

### Anexo 22. Determinar el presupuest.

Anexo 23. Resultado operativo del proyecto setiembre 2017(Inicio).

# RESULTADO OPERATIVO DEL PROYECTO SETIEMBRE 2017

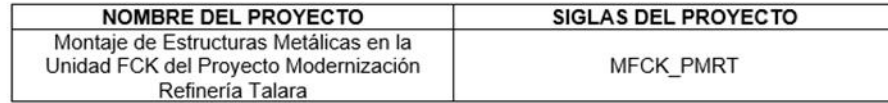

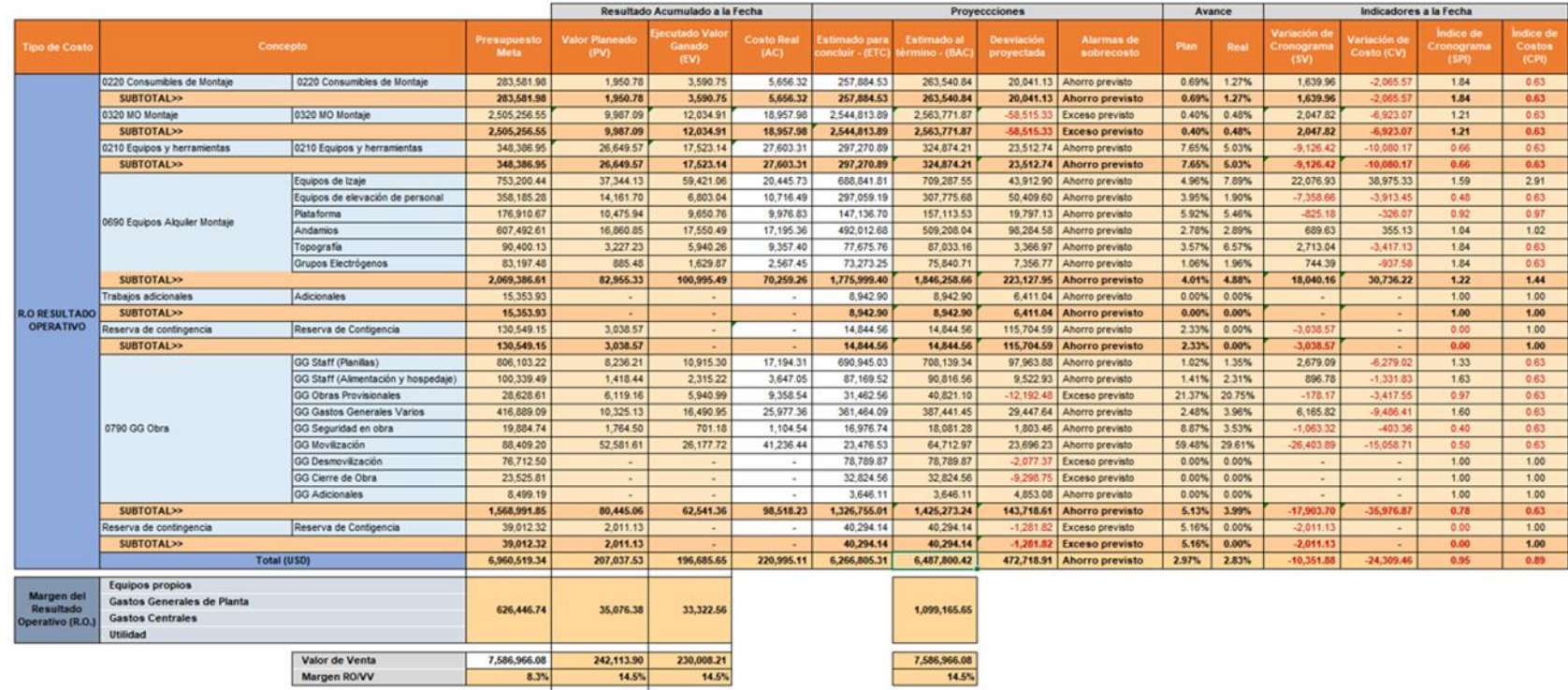

### Anexo 24. Resultado operativo del proyecto setiembre 2018(Final)

#### **RESULTADO OPERATIVO DEL PROYECTO SETIEMBRE 2018**

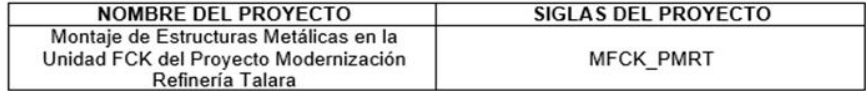

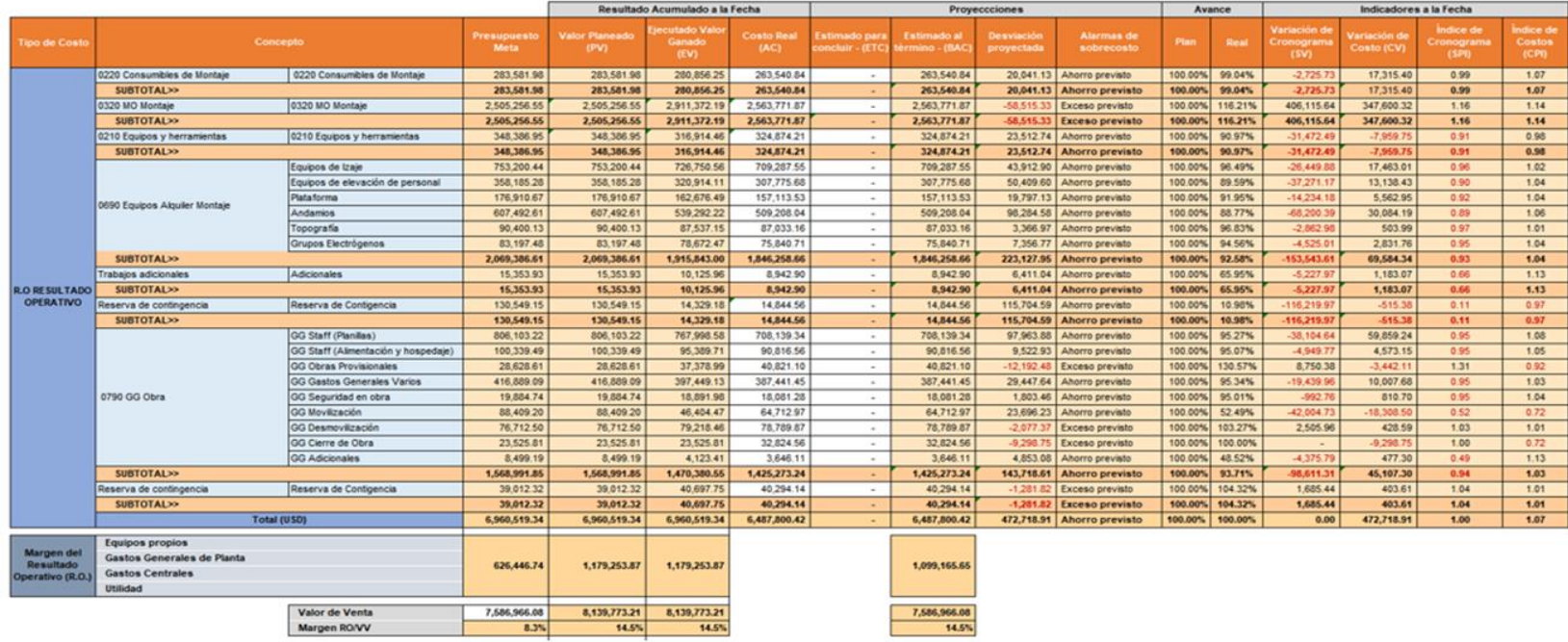

Anexo 25. Informe de desempeño del proyeto mensual agosto 2018(Mes inicial)

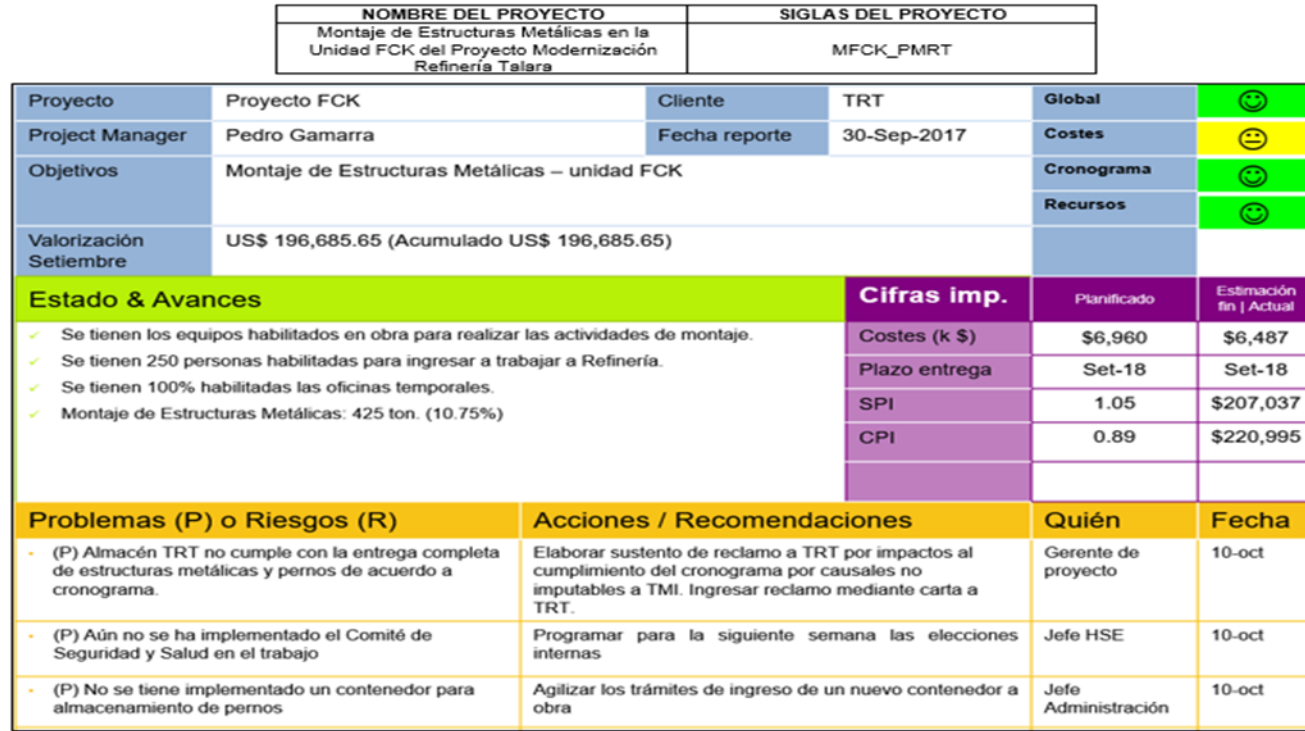

#### INFORME DE DESEMPEÑO DEL PROYETO MENSUAL SETIEMBRE 2017

Anexo 26. Informe de desempeño del proyeto mensual agosto 2018(Mes final)

# INFORME DE DESEMPEÑO DEL PROYETO MENSUAL AGOSTO 2018

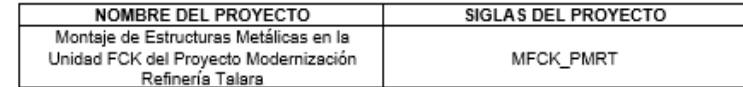

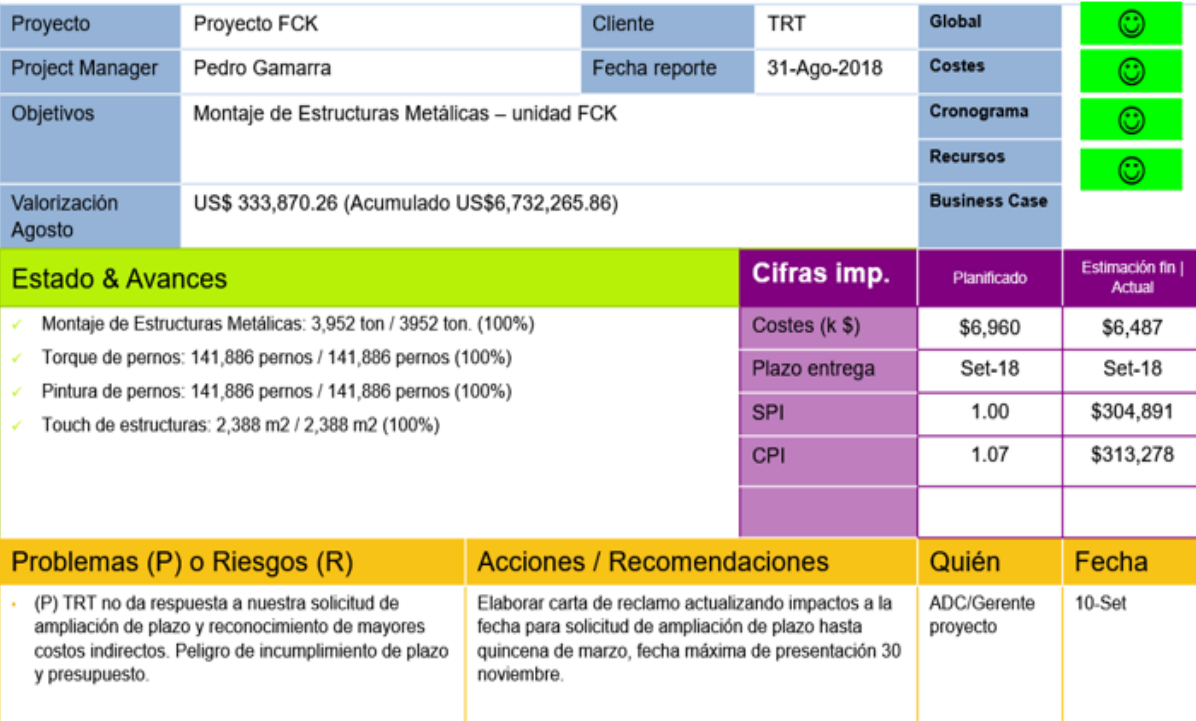

Anexo 27. Ratio montaje de estructuras.

47.04

#### **RATIO MONTAJE DE ESTRUCTURAS**

1. Tabulación de resultados obtenidos durante los meses de ejecución del proyecto respecto al montaje de estructuras metálicas

**RATIO HH/TN** 

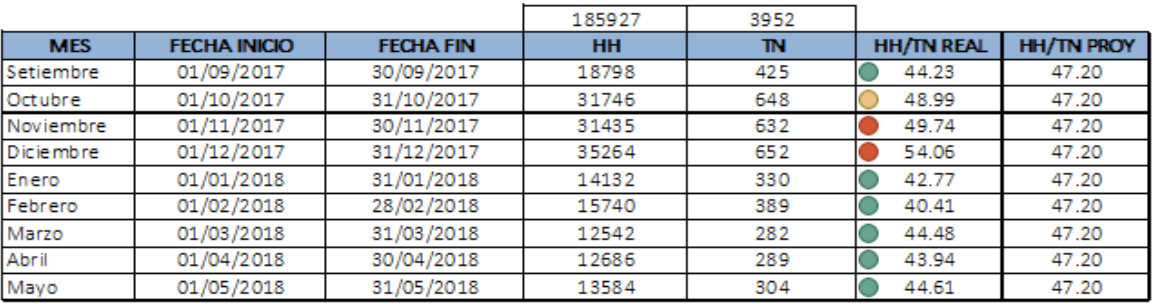

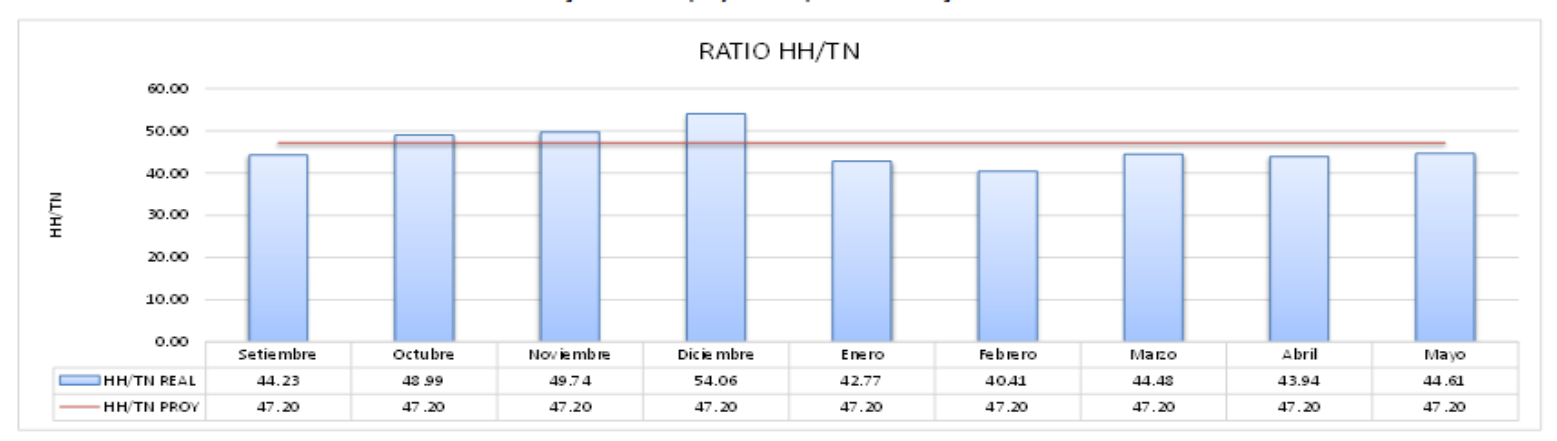

2. Gráfico de resultados obtenidos durante los meses de ejecución del proyecto respecto al montaje de estructuras metálicas

Anexo 281. Ratio ajuste de pernos.

#### **RATIO AJUSTE DE PERNOS**

1. Tabulación de resultados obtenidos durante los meses de ejecución del proyecto respecto al ajuste de pernos

**RATIO MIN/PERNO** 

29.61

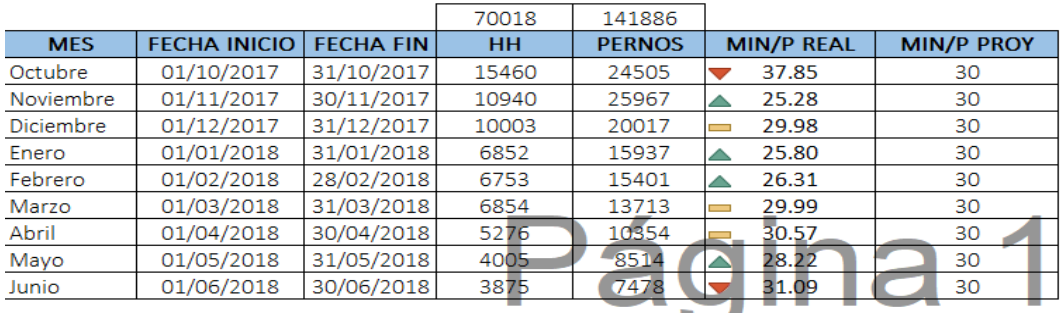

2. Gráfico de resultados obtenidos durante los meses de ejecución del proyecto respecto al ajuste de pernos

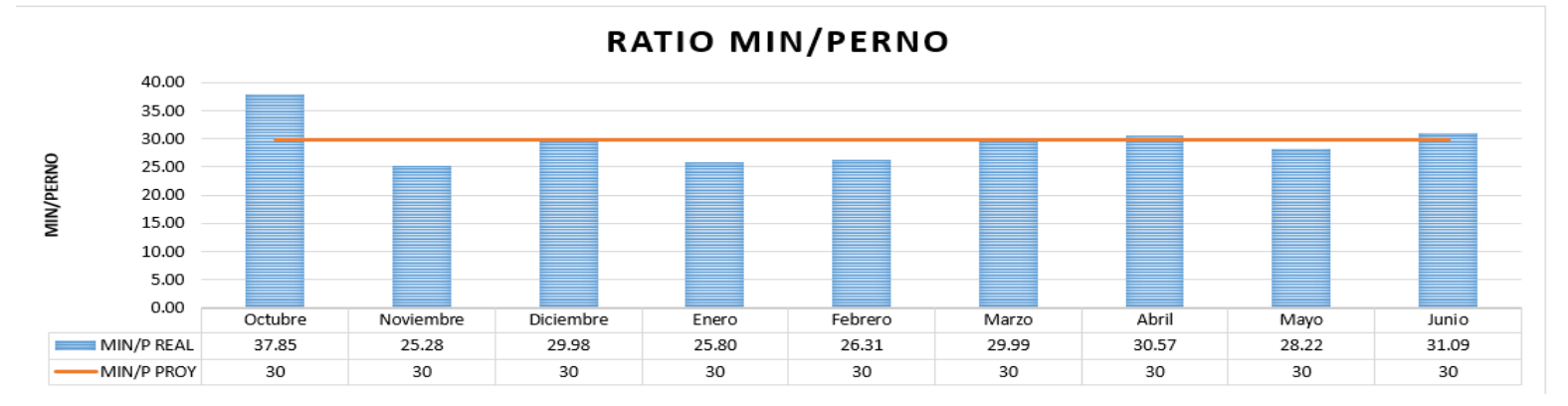

Anexo 29. Ratio pintura de pernos.

#### **RATIO PINTURA DE PERNOS**

1. Tabulación de resultados obtenidos durante los meses de ejecución del proyecto respecto a la pintura de pernos

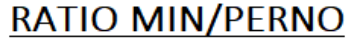

53.66

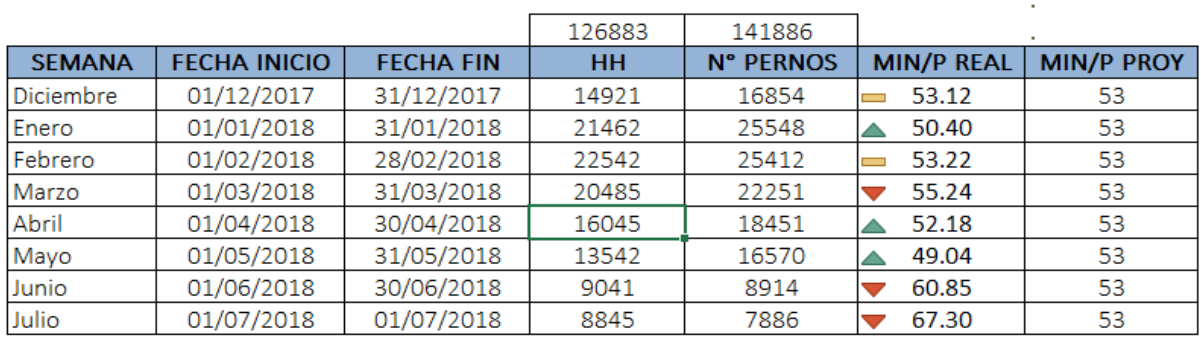

#### 2. Gráfico de resultados obtenidos durante los meses de ejecución del proyecto respecto a la pintura de pernos

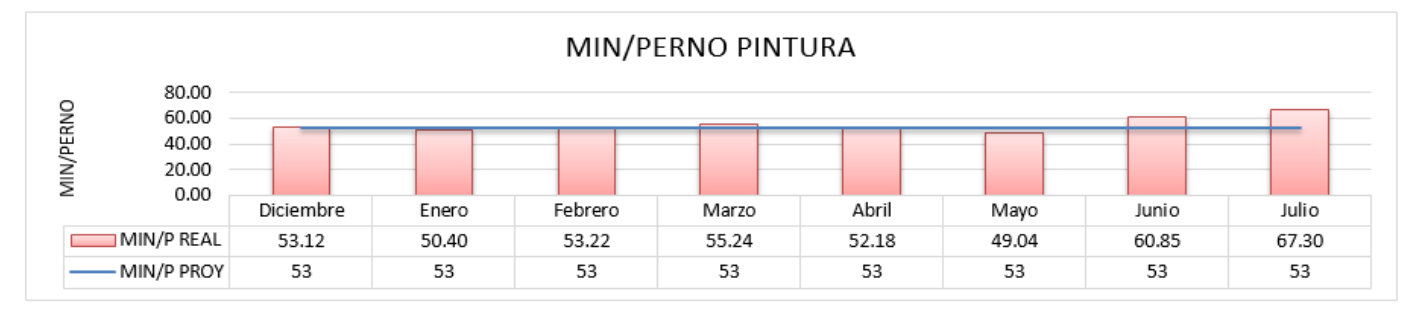

#### Anexo 30. Ratio touch up de estructuras.

#### **RATIO TOUCH UP DE ESTRUCTURAS**

1. Tabulación de resultados obtenidos durante los meses de ejecución del proyecto respecto al touch up de estructuras

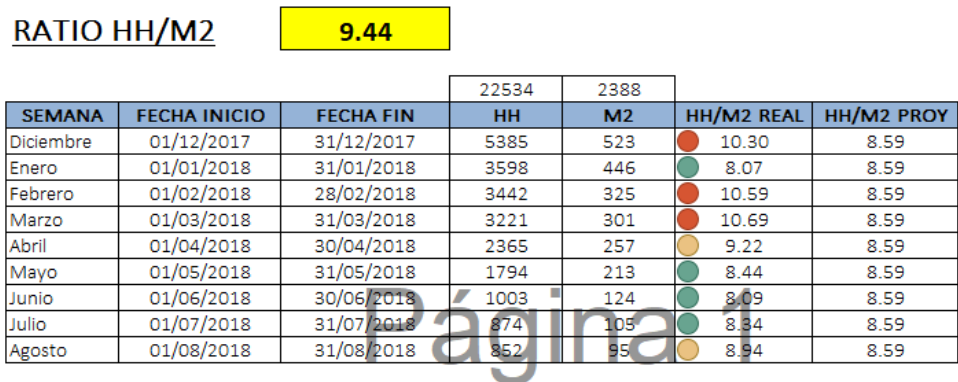

2. Gráfico de resultados obtenidos durante los meses de ejecución del proyecto respecto al touch up de estructuras

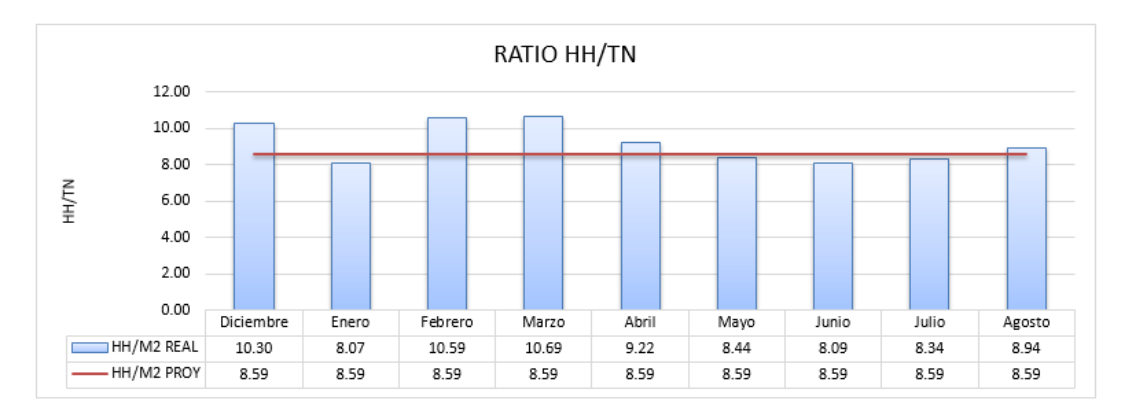

Fuente: Técnicas Metálicas

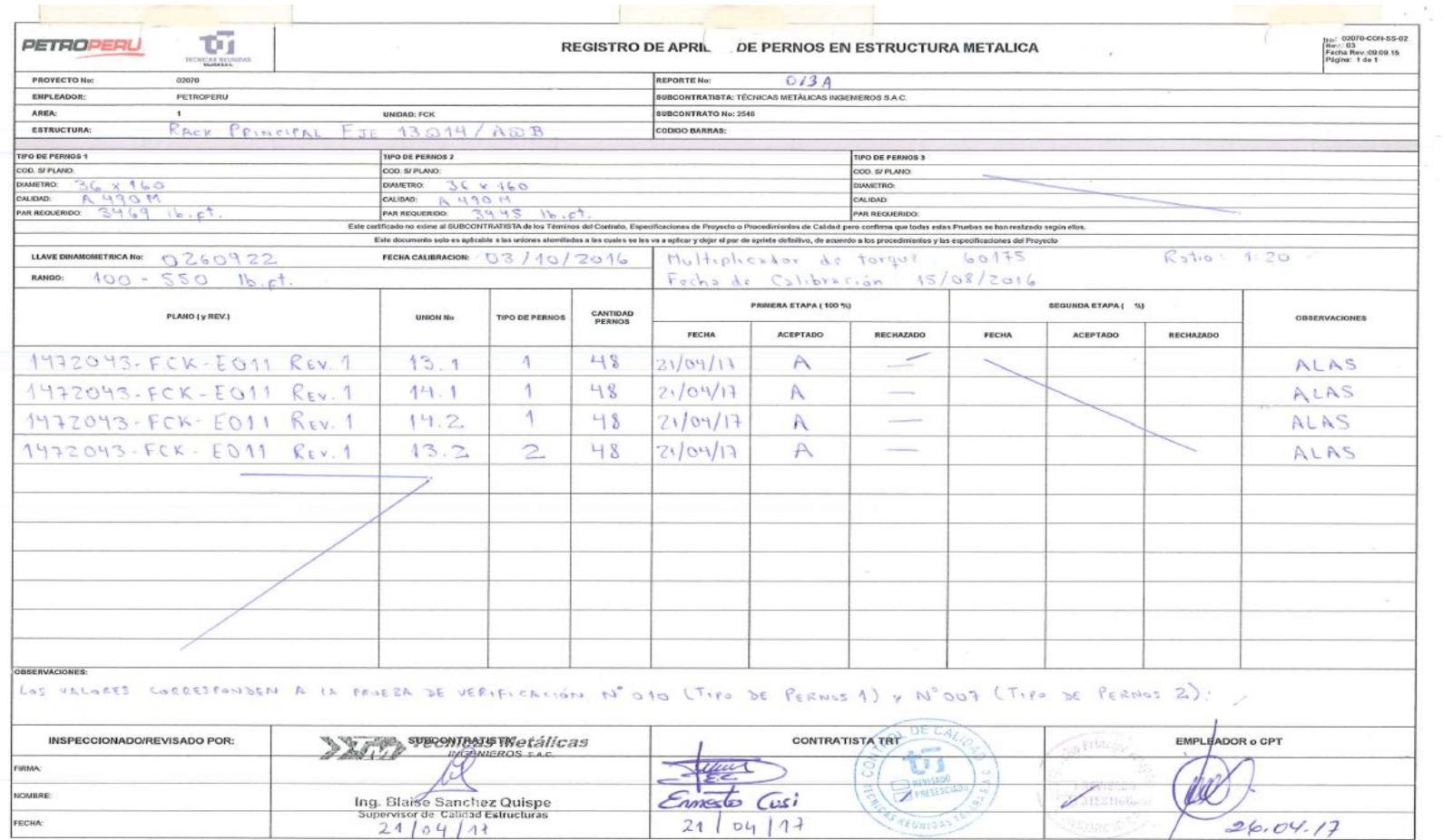

Anexo 31. Protocolo de ajuste de pernos de estructura rack principal.

### Anexo 32. Protocolo de liberación de pintura de pernos estructura R-103

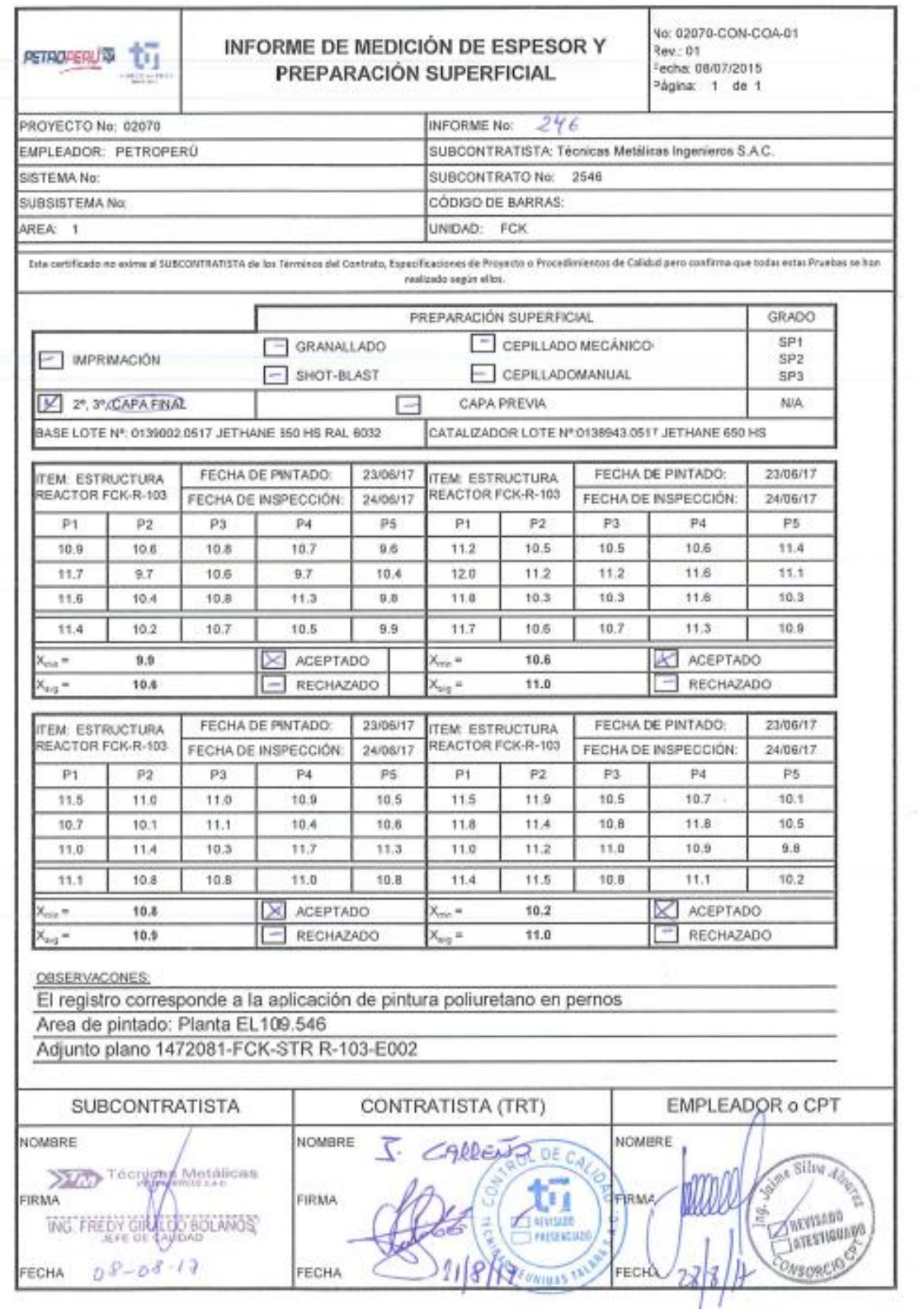

Fuente: Técnicas Metálicas

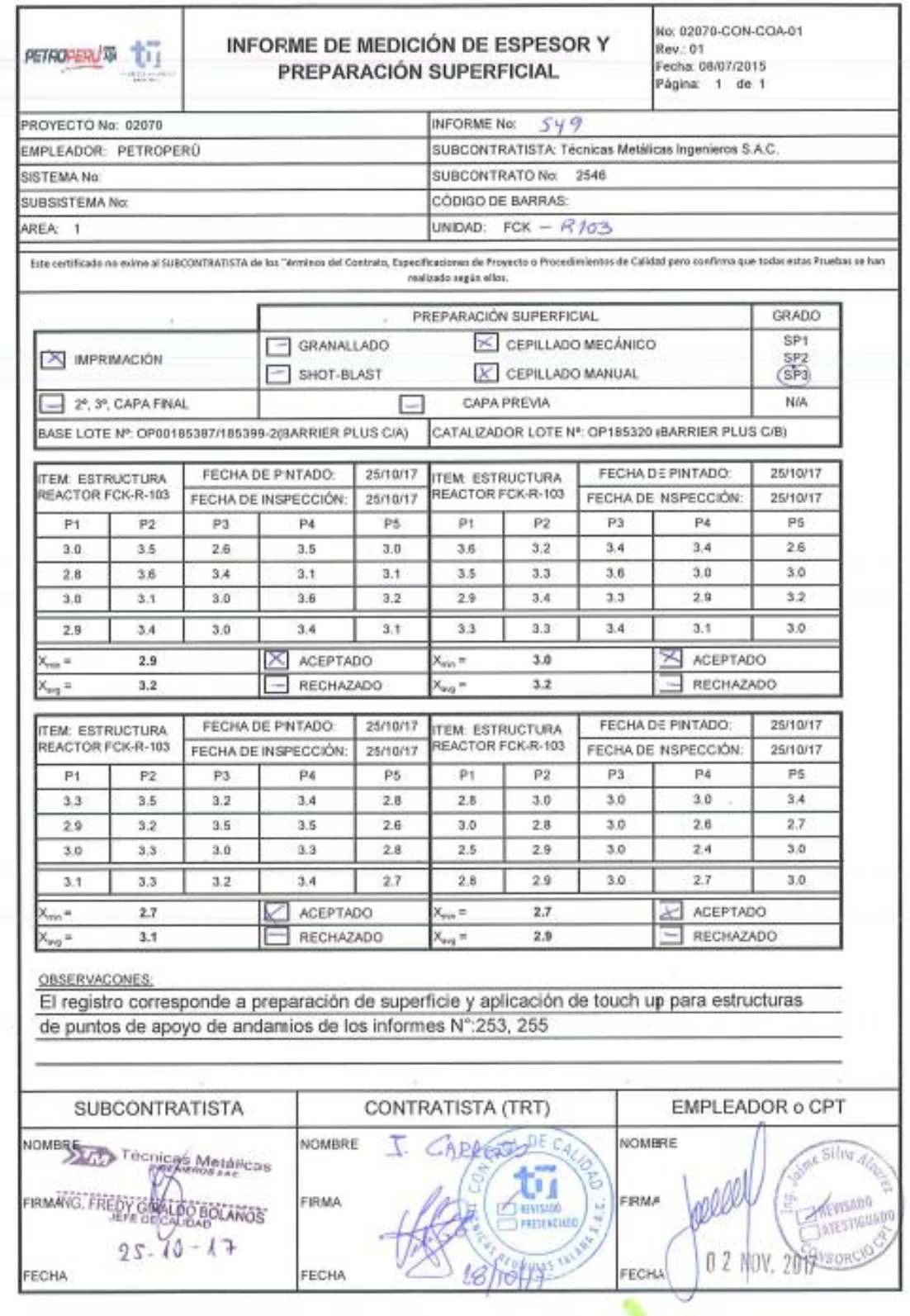

### Anexo 33. Protocolo de liberación de touch up de estructura R-103

# Anexo 342. Protocolo de verticalidad y alineamiento de estructura R-103

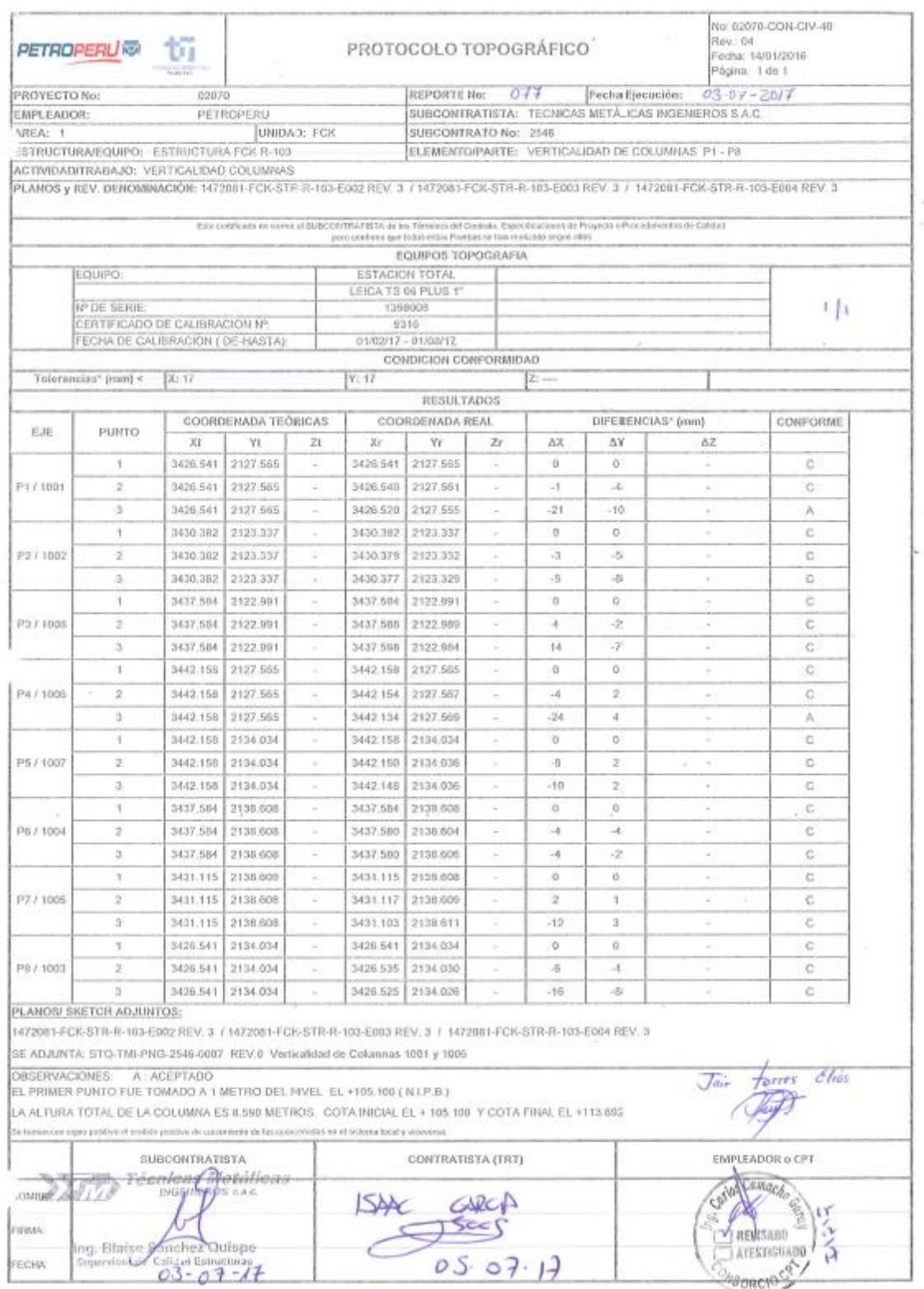

#### No: 02070-CON-SS-03 **PETROPERUSE** Revisión: 03 LIBERACION DE ESTRUCTURA METALICA ťü Fechs: 09/09/2015 Página: (Page t of 1) **JOSCACE PERMITE No: AIG** OYECTO No: 02070 EMPLEADOR: PETROPERLI SURCONTRATISTA TML AREA FCK-PRK-01 SUBCONTRATO No.: 02070 - 25Y6 UNIDAD:FCK PARTEFCK-EST-D-401 CODIGO DE BARRAS PLANOS VREV: 02070-FCIC-CIV-DRU-306 Rev. 02 Holps / v 2 03615382 Este certificado no exime al SUBCONTRATISTA de los Términos del Contrato, Específicaciones de Proyecto o Procedimientos de Calidad pero confirma que todas estas Pruebas se han realizado según ellos. INSPECCIÓN A REALIZAR ACEPTADO RECHAZADO **NIA** lien Firmada la aceptación de los trabajos civiles previos  $\mathbf I$ i, Materiales empleados ν à. L.  $\bar{2}$ 7 j, Soldadura y NDT realizados y aceptados  $\overline{\phantom{a}}$ ä  $\overline{1}$ Coordenadas, niveles, horizontalidad y aplomado verificados y correctos V i,  $\sim$ 1  $\mathcal{S}$ Estructura metálica montada según planos de montaje  $\overline{\phantom{a}}$  $\bar{a}$ Todos los pernos, tuereas arandelas instalados y apretados de acuerdo a  $\delta$ procedimiento ü  $\bar{t}$ Verificación apriete pernos de anclaje J i. 7  $\overline{3}$ Verificación del grouting u ÿ  $\mathcal{Q}$ Escaleras, barandillas, tramex ... instalados y completamente seguros  $\bar{a}$ u.  $10$ Touch-up protección anticorrosiva ( pintura y/o galvanizado) j. Inspección visual final aceptada  $11$  $\sim$ Observationes<br>
Them 3: 02010-conv-ss-06 = Reg. 008, Reg. 009, Reg. 010, Reg. 011, Reg. 012, Reg. 013<br>
Reg. 011, Reg. 018, Reg. 019, Reg. 020, Reg. 021, Reg. 022<br>
Them 10: 02010-conv-c11-40 = Rag. 098 (Verticaliston)<br>
Reg. Listo de faltas = 02040 - con- PIP-02 11)\_FCK-EST-B-401 œ CONTRATISTA (TRT) **EMPLEADOR o CPT SUBCONTRATISTA** Netto fait penato<sup></sup> **NOMBRE TORGE GRACCI** Ing. Hector Sarayasi Mollo Ū, FIRMA: ĺ EVISADO LidikewsADO

 $16/06/18$ 

### Anexo 353. Registro de liberacion de estructura D-401

Fuente: Técnicas Metálicas

FECHA:

CIP. 208502

 $30 - 05 - 2018$ 

JUL 冲插 Anexo 36. Registro de liberación de estructura metalica.

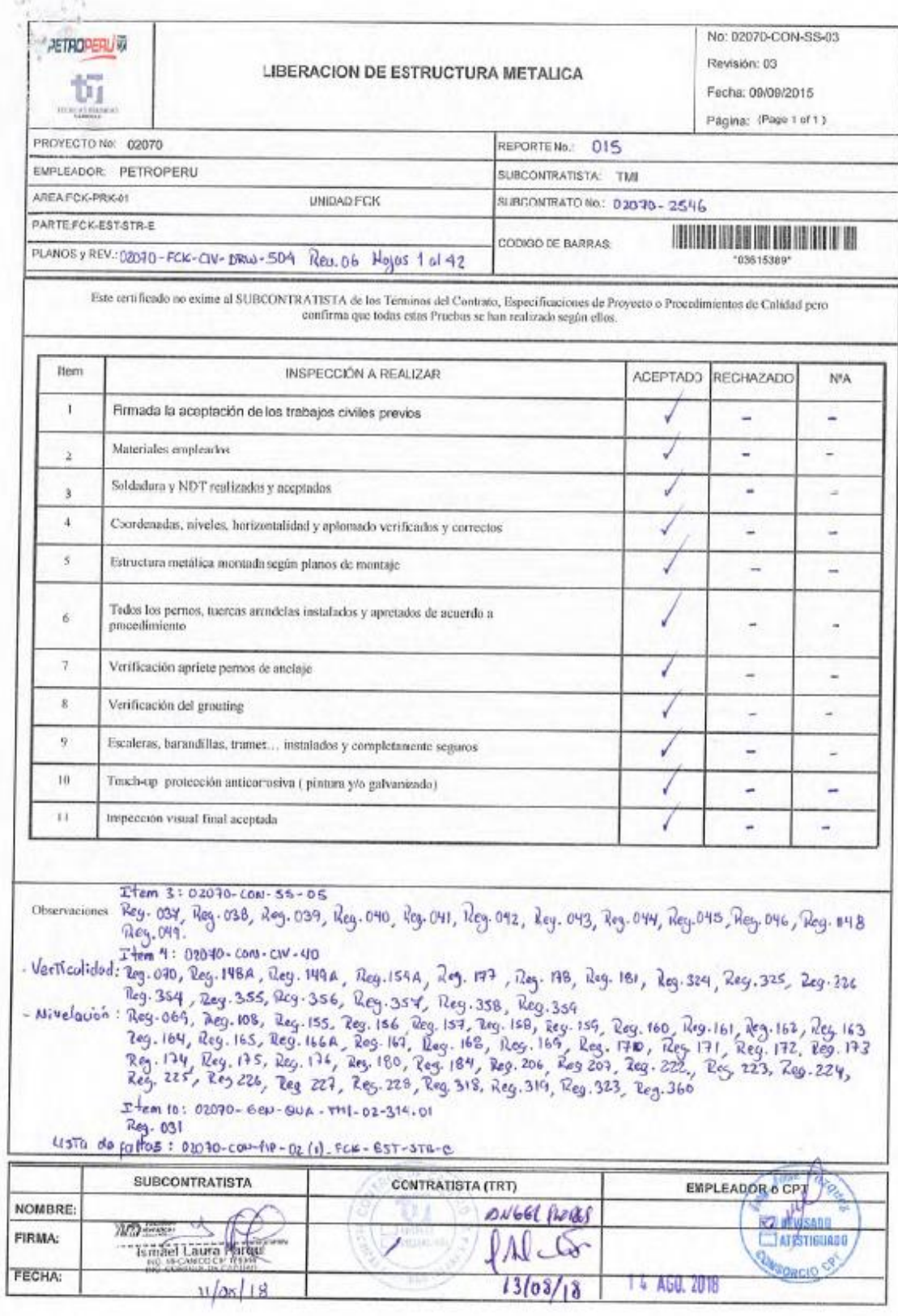

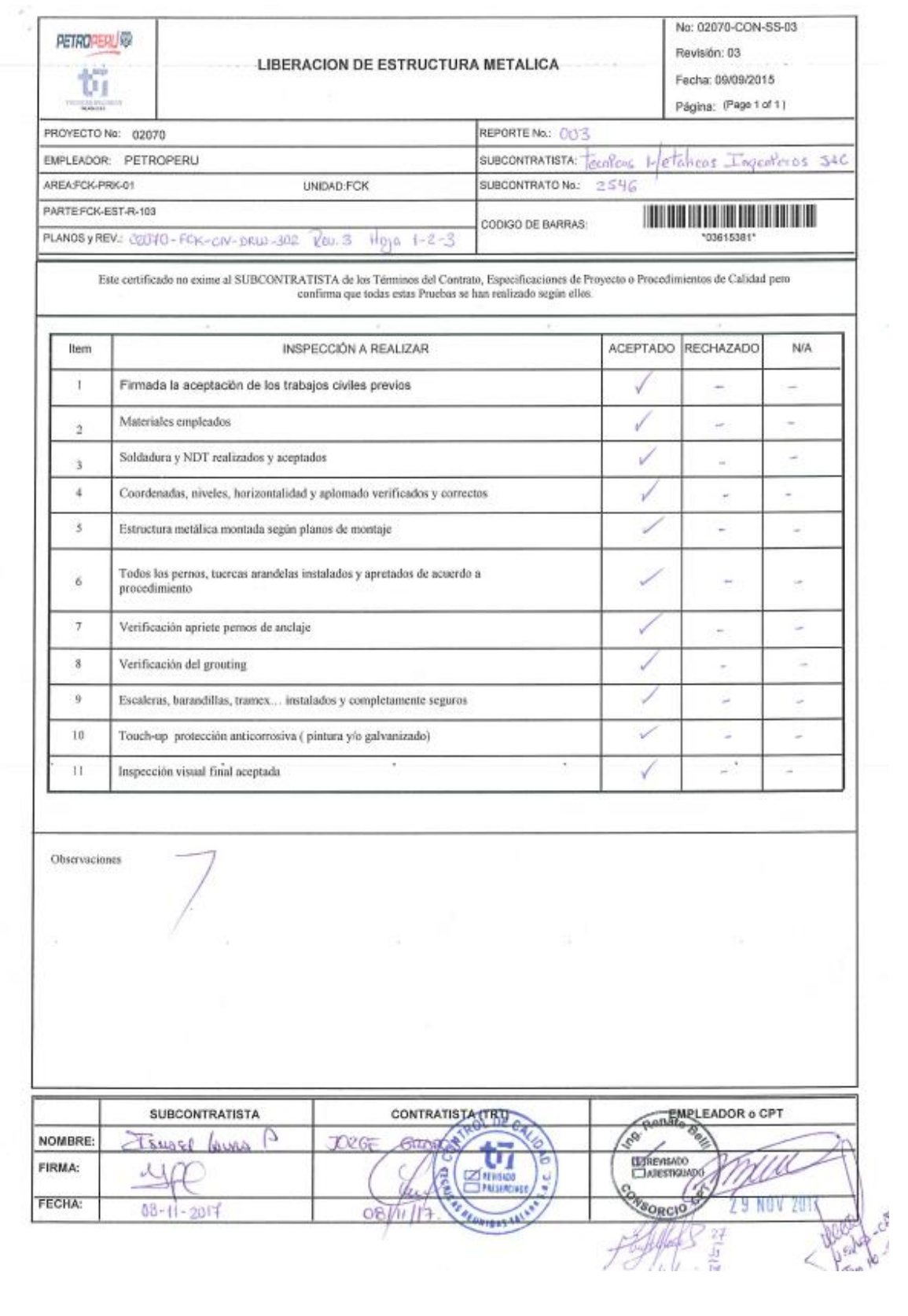

### Anexo 374. Registro de liberación de estructura R-103.

Fuente: Técnicas Metálicas

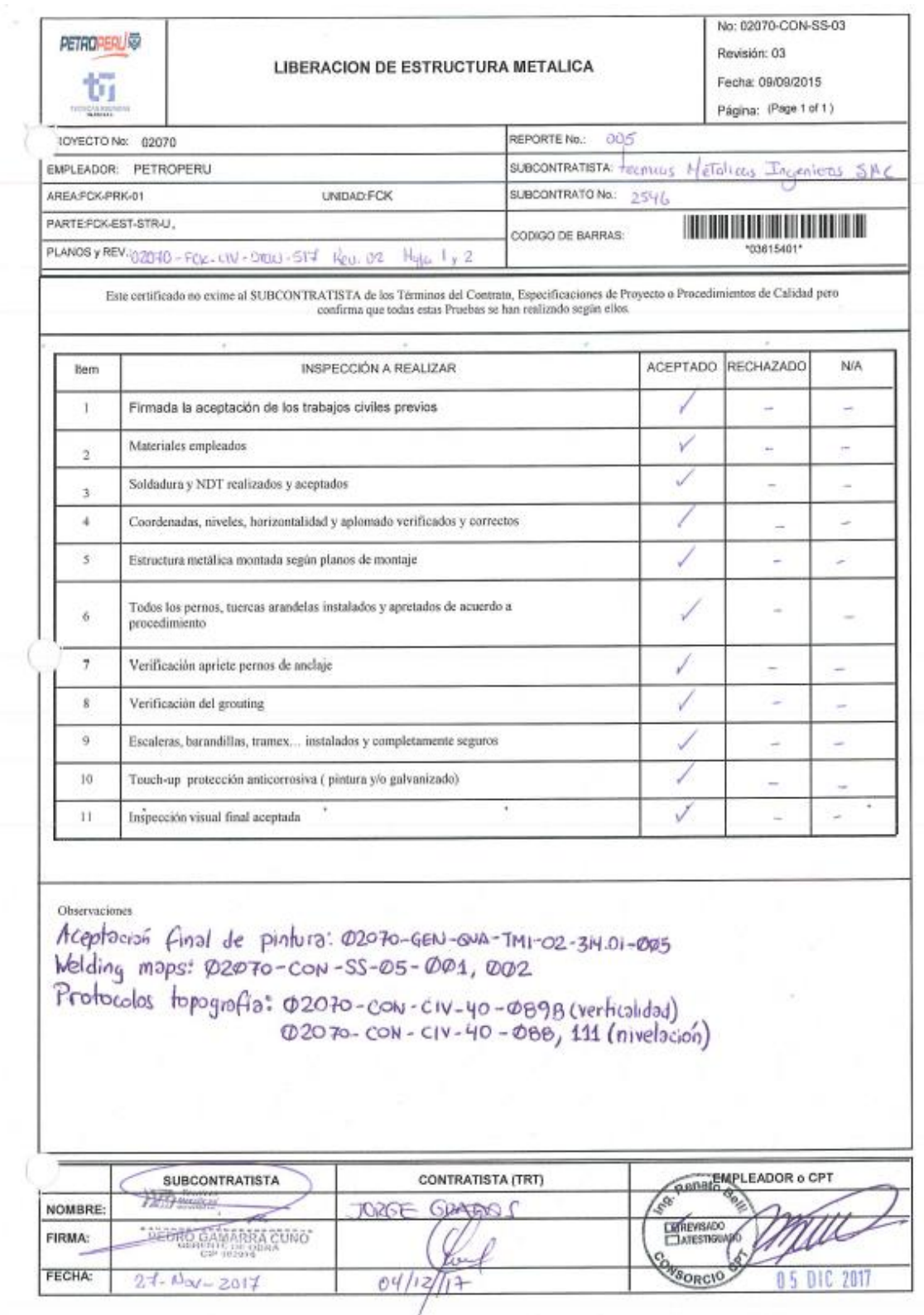

### Anexo 38. Registro de liberación de estructura metálica.

Anexo 395. Informe de cierre del Proyecto.

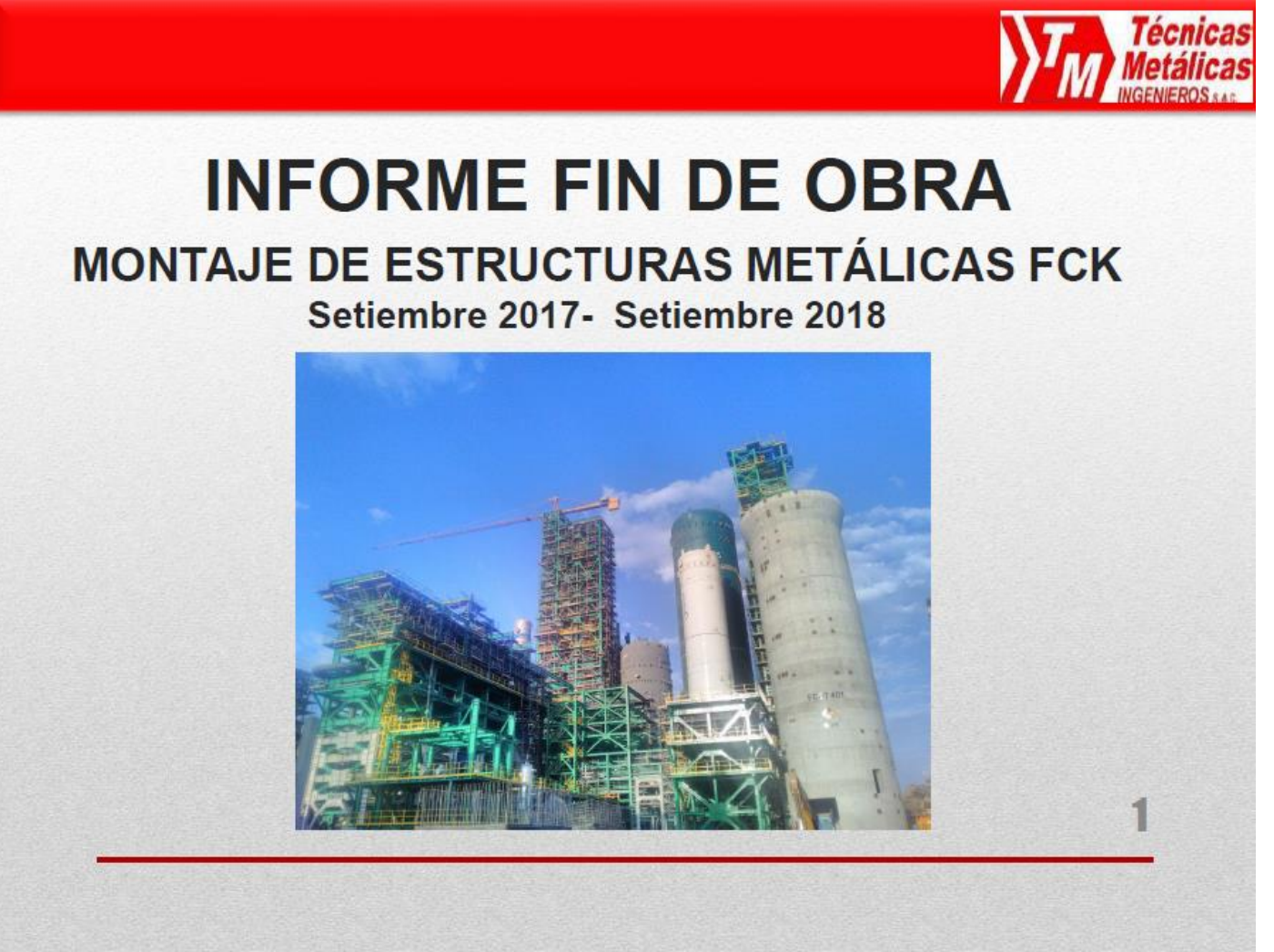

Fuente: Técnicas Metálicas

### MONTAJE DE ESTRUCTURAS METÁLICAS EN LA **UNIDAD FCK - PMRT**

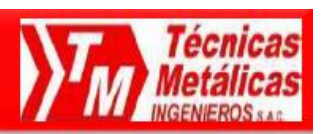

 $\overline{\mathbf{2}}$ 

### **1.- RESUMEN EJECUTIVO**

- Valor Venta Total: \$7,586,966.08
- Costo total proyecto: \$ 6,487,800.4  $\bullet$
- Margen RO: 14.5%  $\bullet$
- Periodo de Ejecución Producción: Set 2017 Oct 2018 (12 meses)  $\bullet$
- Periodo de Ejecución Levantamiento de observaciones y entrega: Oct 2018 Set 2018 (1 mes)  $\bullet$
- Total HH: 865,453 HH  $\bullet$
- Montaje de Estructuras: 3,952 TN  $\bullet$
- Torque de pernos: 141,886 pernos  $\bullet$
- Pintura de pernos: 141,886 pernos  $\bullet$
- Touch up de estructuras: 2,388 m2  $\bullet$
- · Dossier de Calidad: 80 carpetas

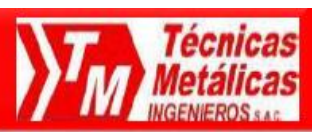

3

### 2.- RATIOS OBTENIDOS

- 2.1. Montaje de Estructuras
	- Total HH: 185,927 HH
	- Total TN: 3,952 TN
	- HH/TN: 47.04 HH/TN

### 2.2. Torque de Pernos

- Total HH: 70,018 HH
- · Total Pernos: 141,886 Pernos
- HH/Perno: 0.50 hh/perno (30 min/perno)

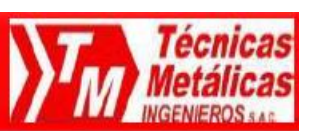

3

### 2.- RATIOS OBTENIDOS

- 2.1. Montaje de Estructuras
	- Total HH: 185,927 HH
	- Total TN: 3,952 TN
	- HH/TN: 47.04 HH/TN

### 2.2. Torque de Pernos

- Total HH: 70,018 HH
- · Total Pernos: 141,886 Pernos
- · HH/Perno: 0.50 hh/perno (30 min/perno)

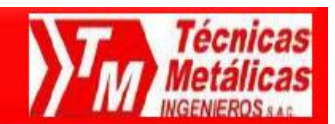

#### **3.- CURVA DE VALOR GANADO**

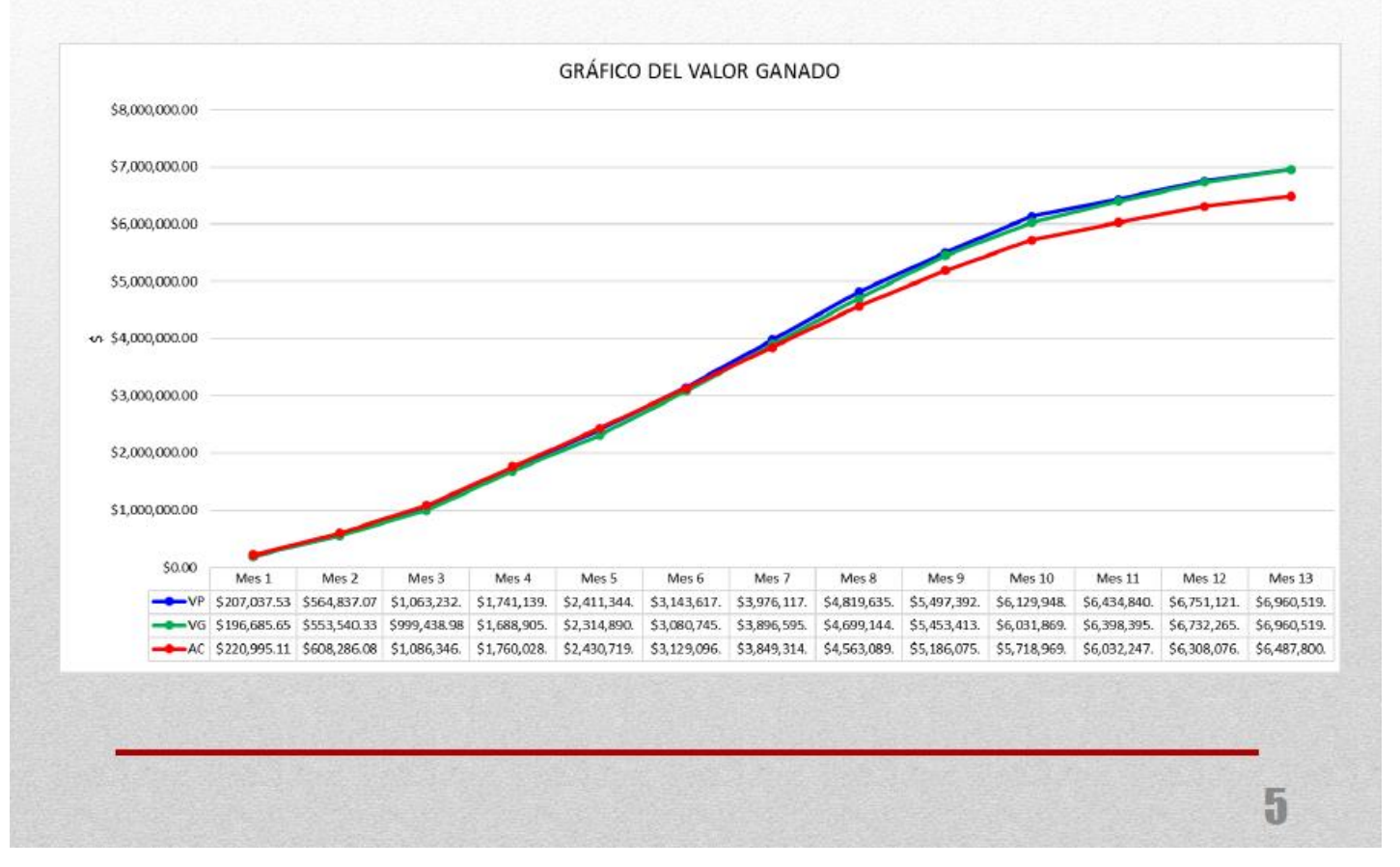

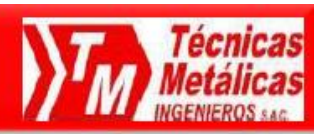

### **4.- LECCIONES APRENDIDAS:**

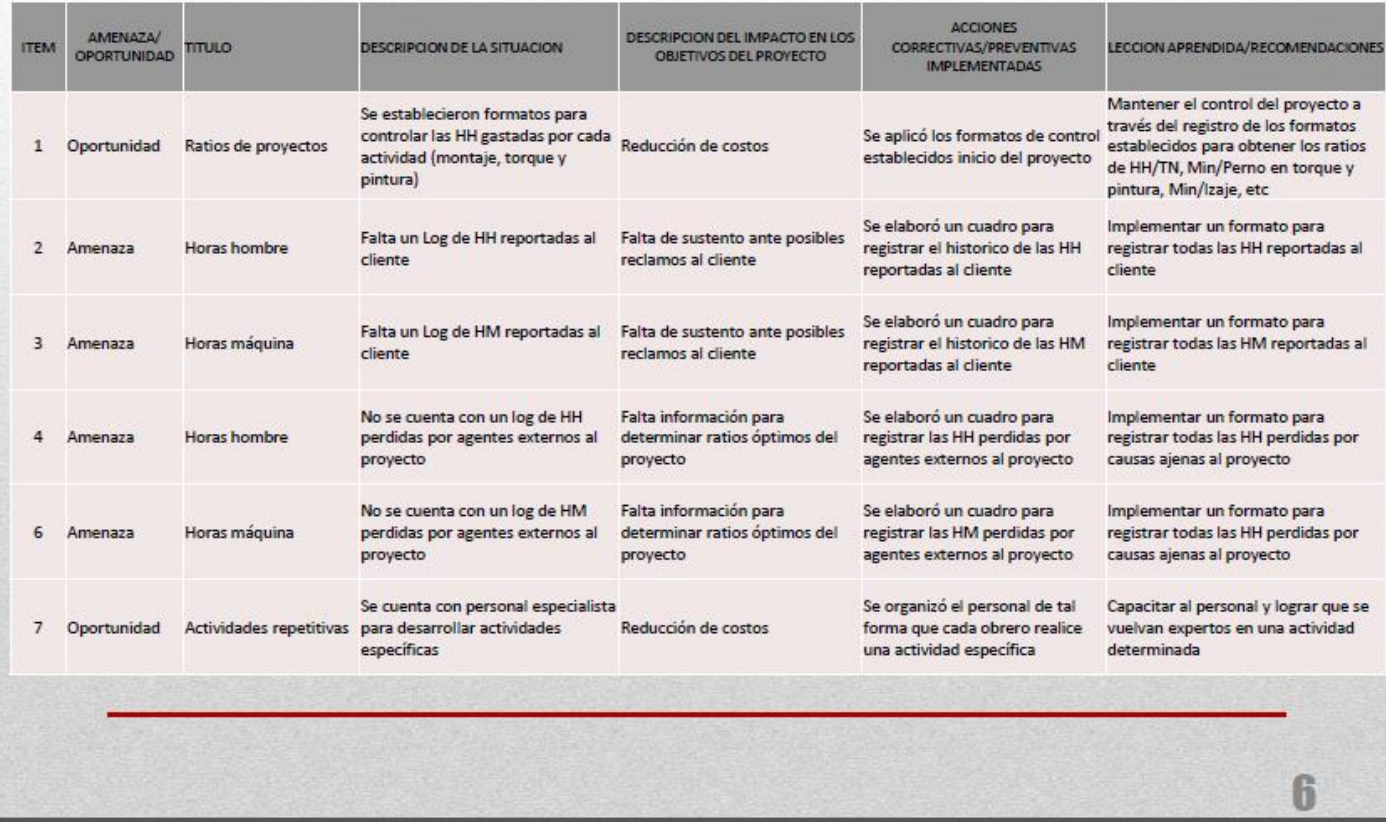

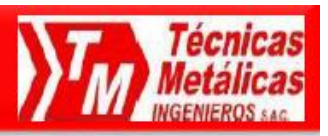

### **4.- LECCIONES APRENDIDAS:**

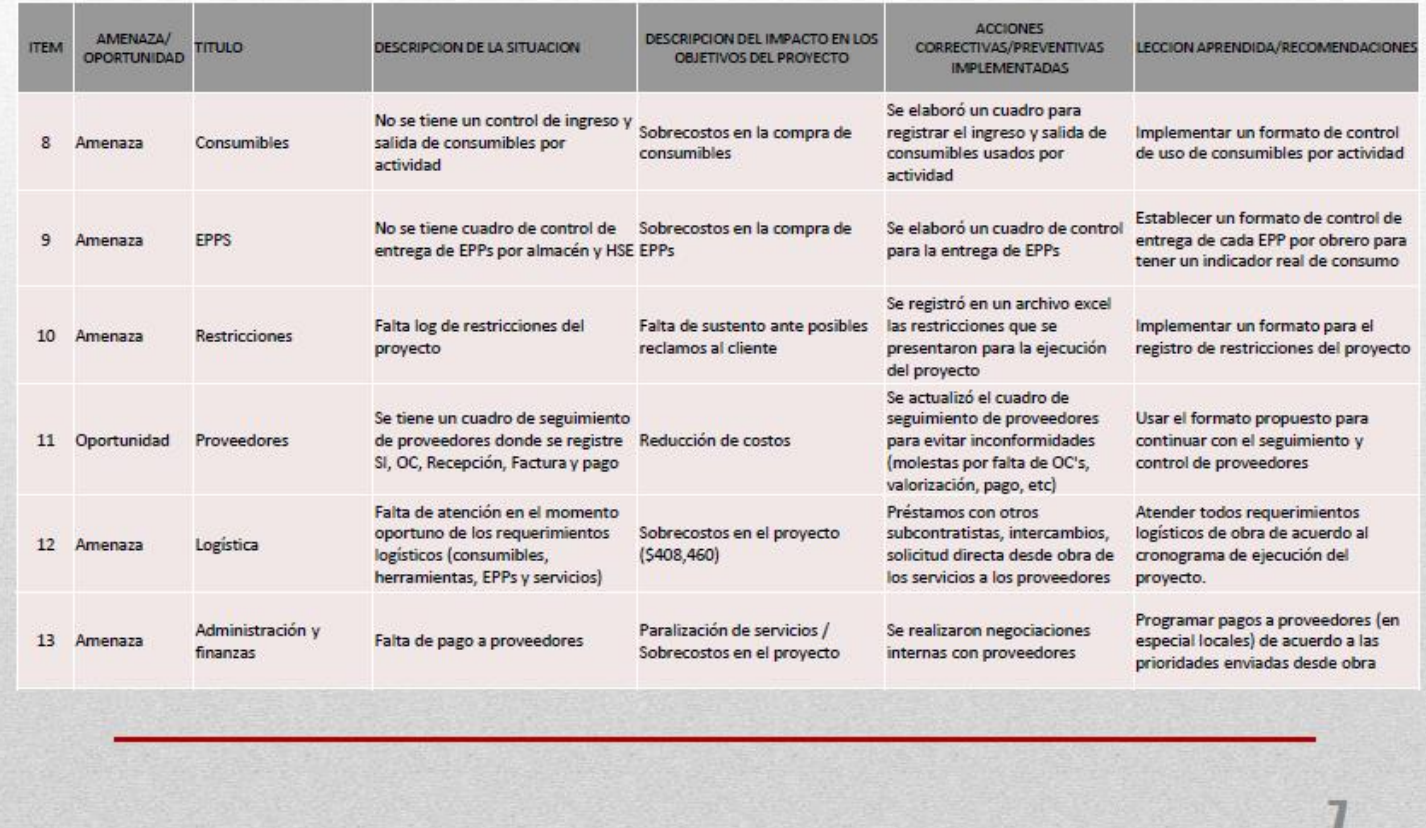

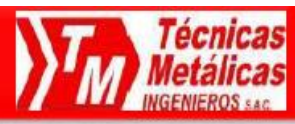

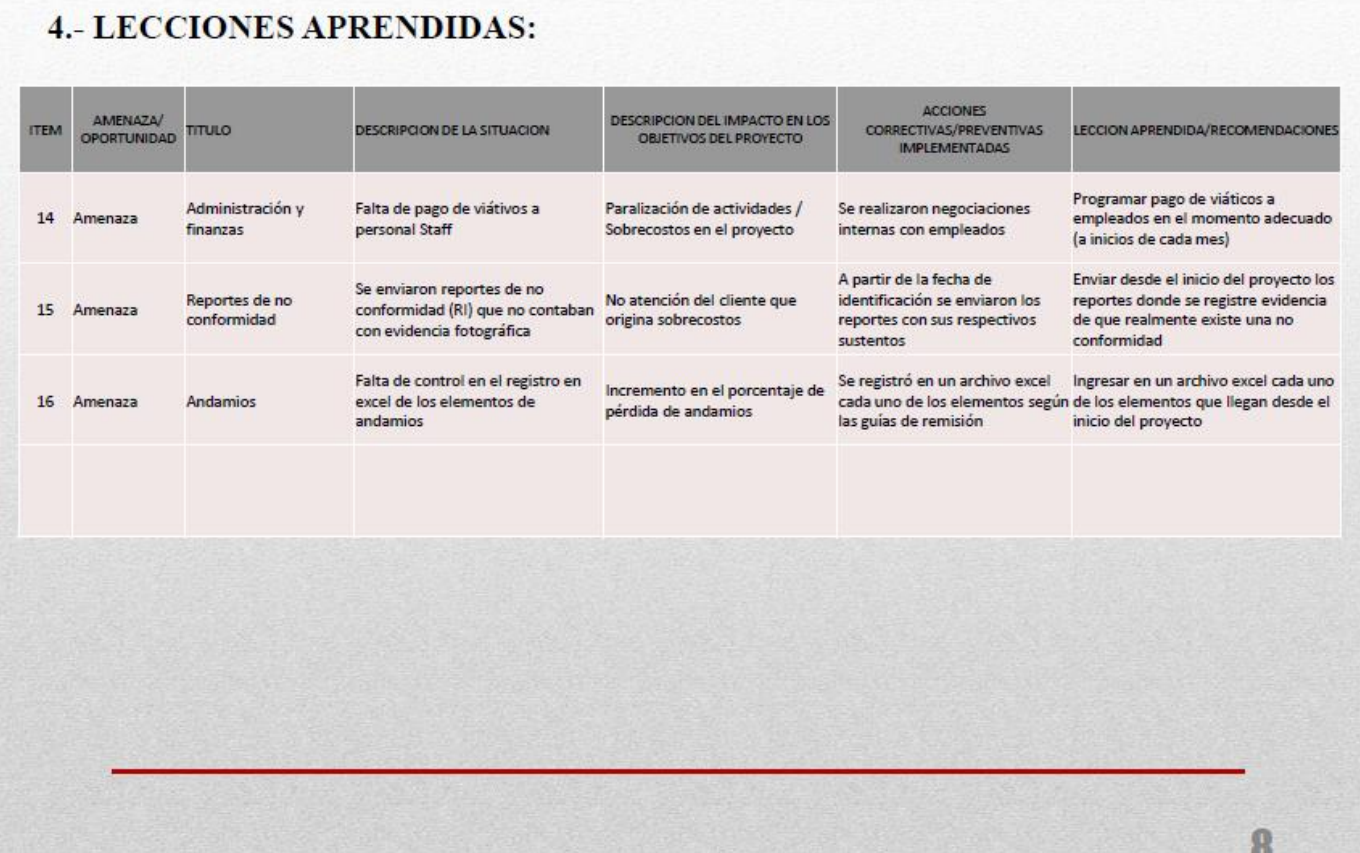

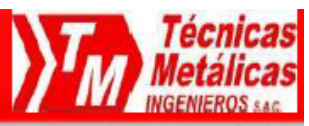

### 5.- RESULTADO OPERATIVO

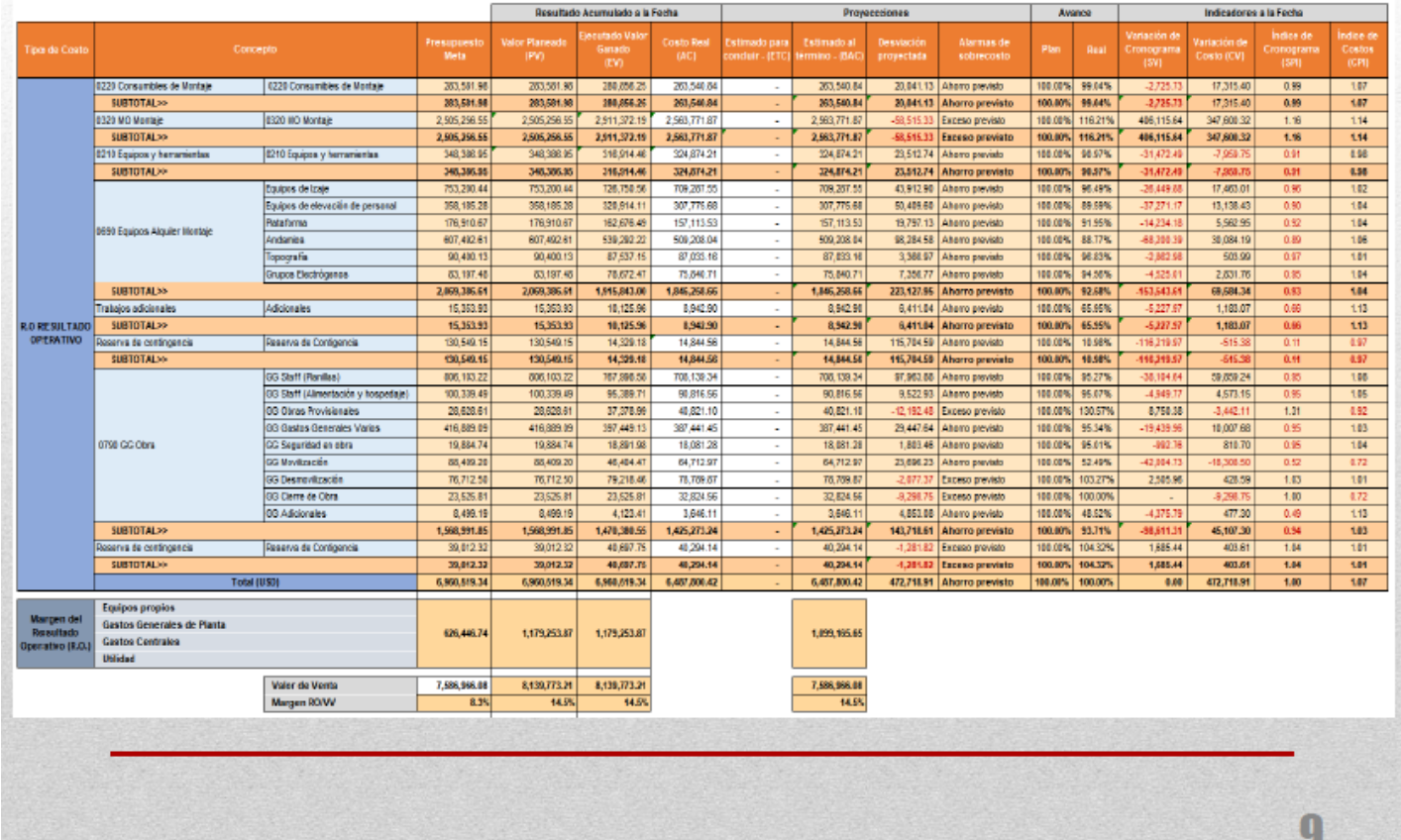

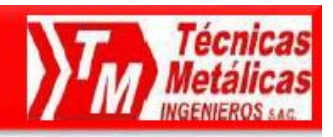

#### **6.- RESULTADO OPERATIVO - COMENTARIOS**

- a. CONSUMIBLES: Se evidencia un ahorro de \$20,041; esto se debe a que se logró un control adecuado de almacén con respecto a la salida de consumibles a producción.
- b. MANO DE OBRA: Debido a que no se obtuvieron los ratios planificados en pintura de pernos y touch de estructuras se tuvo un desvío de -\$58.515.33
- c. EQUIPOS Y HERRAMIENTAS: Se optimizaron los recursos obteniendo un ahorro de \$23,512
- d. ALQUILER DE EQUIPOS DE MONTAJE
	- · Equipos de izaje: Se optimizaron los recursos obteniendo un ahorro de \$43,919
	- · Equipos de elevación de personal: Se optimizaron los recursos obteniendo un ahorro de \$50,409.60
	- · Plataformas: La mayoría de las estructuras estuvieron en almacén de TRT en el tiempo previsto, por lo que el uso de la plataforma fue óptimo y se gastó \$19,797 menos de lo previsto.
	- · Andamios: Se optimizaron los recursos obteniendo un ahorro de \$98,284
	- · Topografía: Se optimizó el uso de topografía, obteniendo un ahorro de \$3,366
	- · Grupos Electrógenos: Se optimizó el uso de energía eléctrica, lo que redujo el gasto en \$7,386

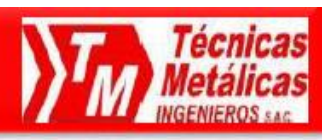

#### **6.- RESULTADO OPERATIVO - COMENTARIOS**

#### d GASTOS GENERALES

- GG Staff (planilla y viáticos): La MOI contratada fue eficiente realizando su trabajo, lo que permitió una reducción de costos de \$107.486
- · GG Obras Provisionales (contenedores, servicios higiénicos, movilización y desmovilización): Se usaron más equipos de instalación provisional, lo que generó una desviación de -\$12,192.
- · GG Varios (Internet, caja chica, examen médico, pasajes, diesel, transporte, grupos electrógenos): Se ha gastado \$29,447 menos de lo previsto debido a que se ha optimizado de la mejor forma el uso de recursos como transporte y grupos electrógenos.
- · GG Seguridad en obra: (Disposición de Residuos): Se obtuvo un ahorro de \$1,803.
- · GG Movilización: Algunos equipos ya estaban en el lugar de la obra por proyecto anteriores, por lo que se ahorro \$23,696
- · GG Desmovilización: Se desmovilizaron más equipos de lo que se tenía planificado
- GG Cierre de obra: El proyecto realizó su cierre después del tiempo previsto, por lo que se gastó -\$9,298 más de lo planificado.
- e. INDICADORES DE VALOR GANADO
	- · Índice de Cronograma (SPI: 1): El proyecto ha finalizado dentro del tiempo previsto.
	- · Índice de Costo (CPI: 1.07): Indica que el costo real ha sido menor al valor ganado del proyecto, por lo que se generó una ganancia de \$472,718

Anexo 40. Comparativo de obra del Valor monetario del ejercicio.

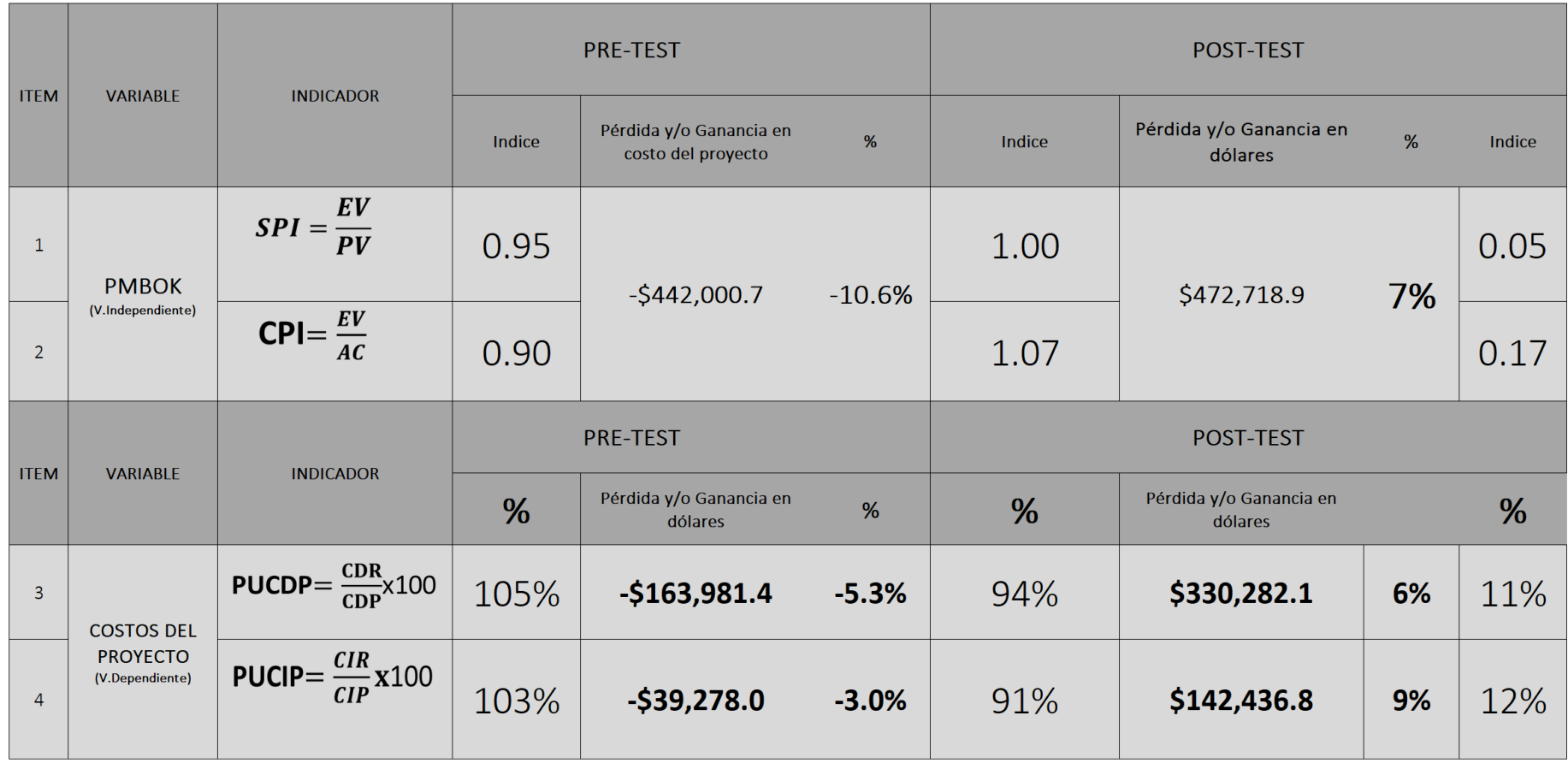

Fuente: Elaboración Propia

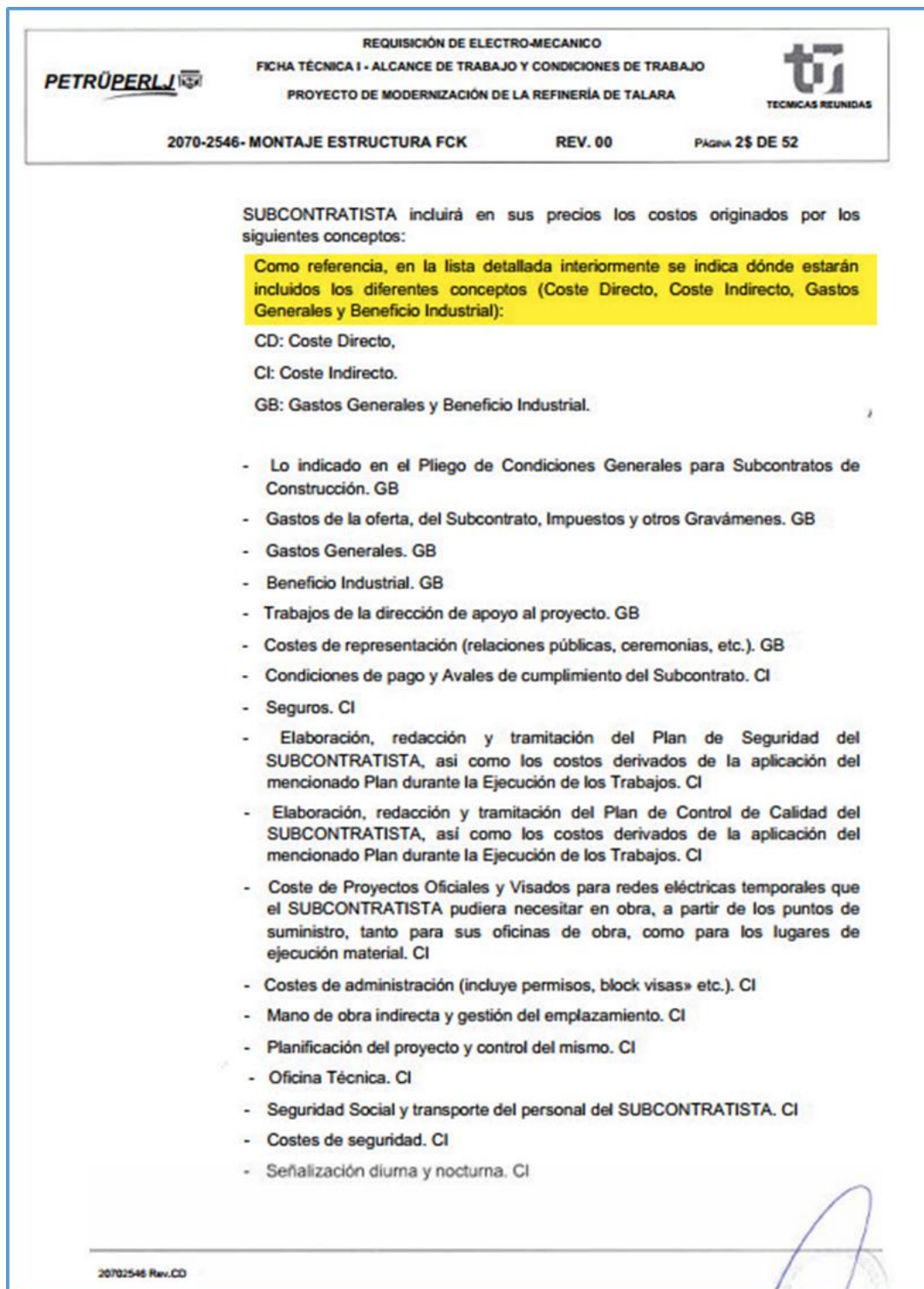

### Anexo 41. Costos directos e indirectos contractual.

Fuente: Elaboración propia.

Anexo 42. Fotos de obra.

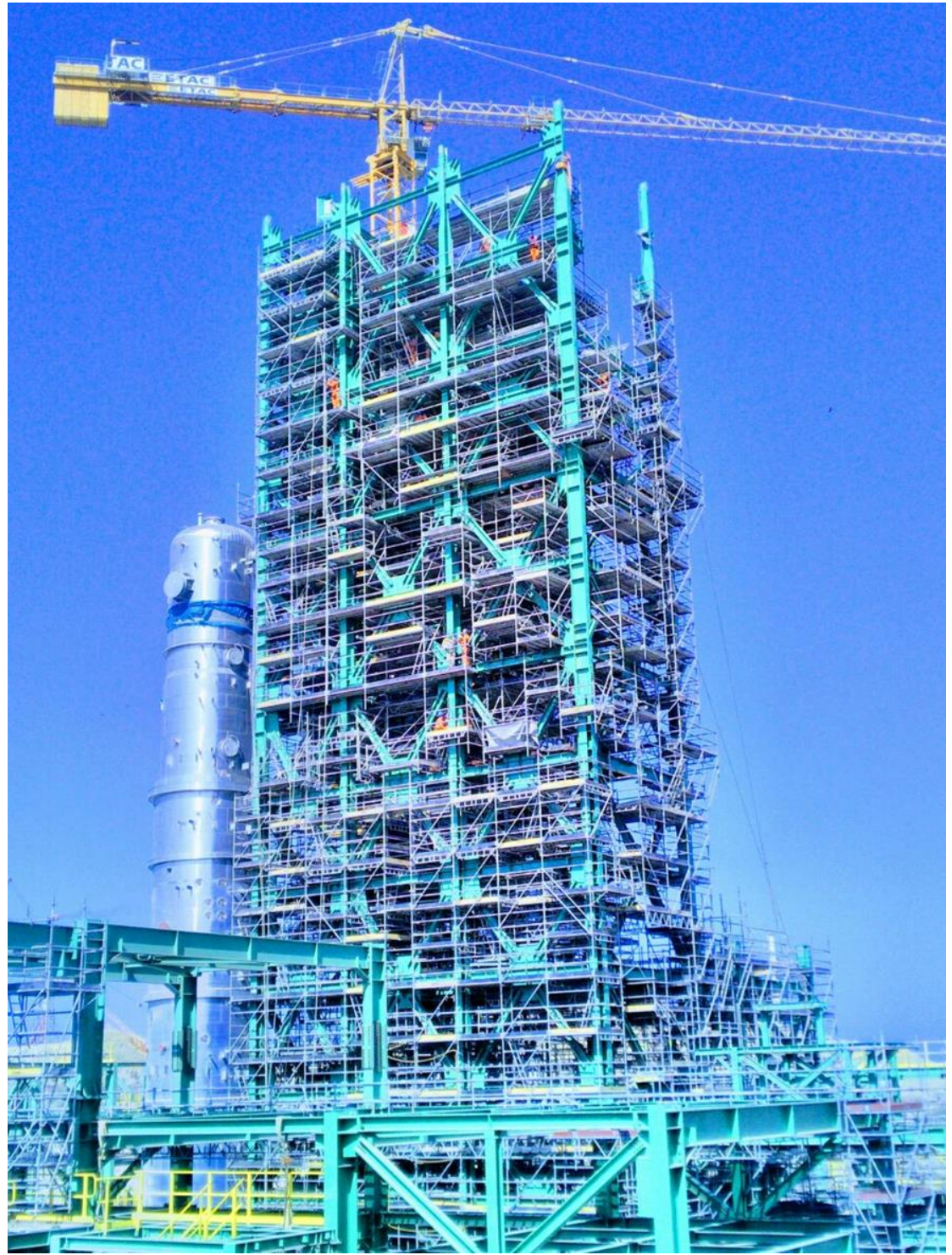

Fuente: Propio
Anexo 436. Ficha de observación.

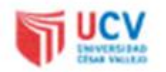

## FICHA DE OBSERVACIÓN Nº 01

Ficha de Observación para obtener datos relacionados con el SPI (Schedule Performance Index), es decir el Valor Ganado y el Valor Planificado de los Proyectos objeto de estudio.

Provecto: Mentaji de Estructuras Metálicas en la unidad FCK del PHRT

Fecha de registro: 30.09.2017

Periodo:  $5e^{(-2U/7)}$ 

Lugar: Taların

Observador(es): Juan Salazar Returnto

Hora Inicio: 10:00 cm

Hora término: / 1:00 cum

Ítems:

1. Con respecto al Valor Ganado del Proyecto

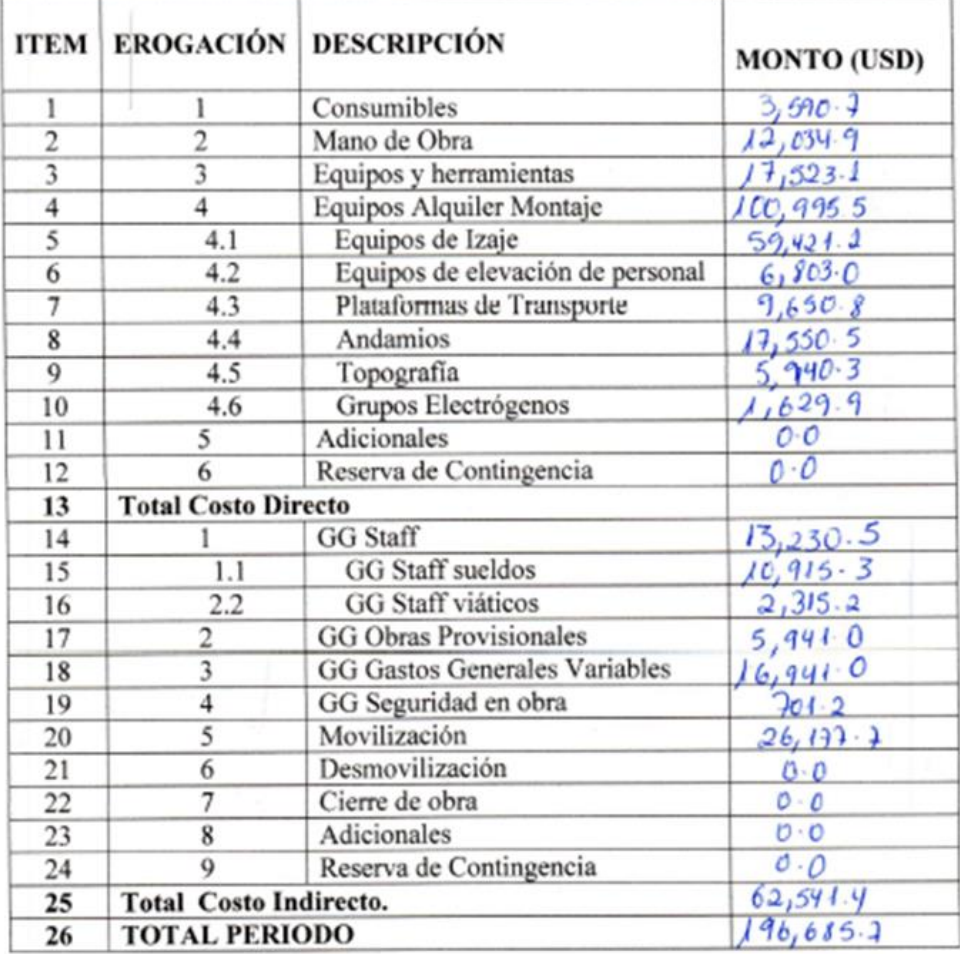

Fuente: Técnicas Metálicas

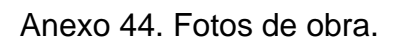

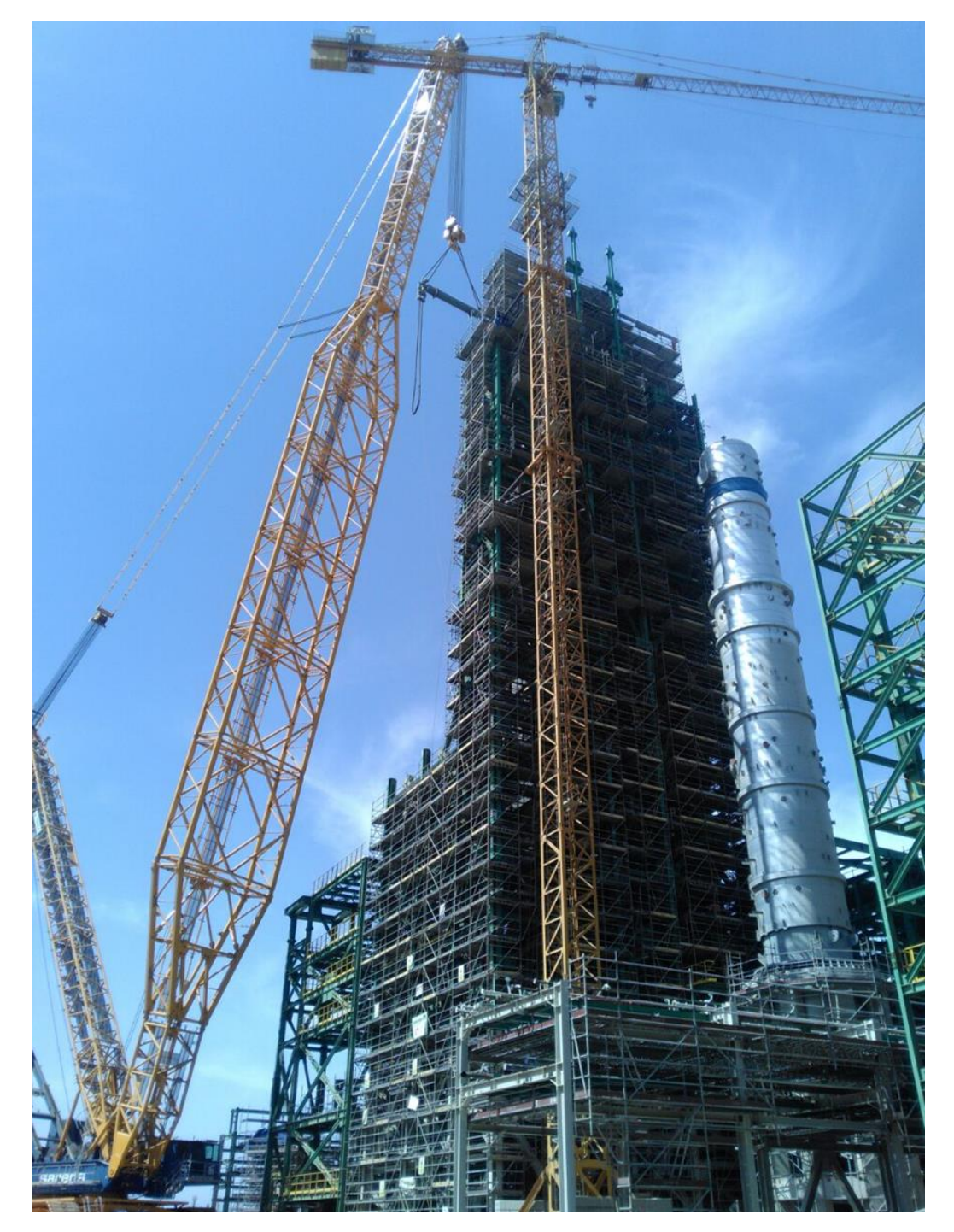

Fuente: Propio

Anexo 45. Fotos de obra.

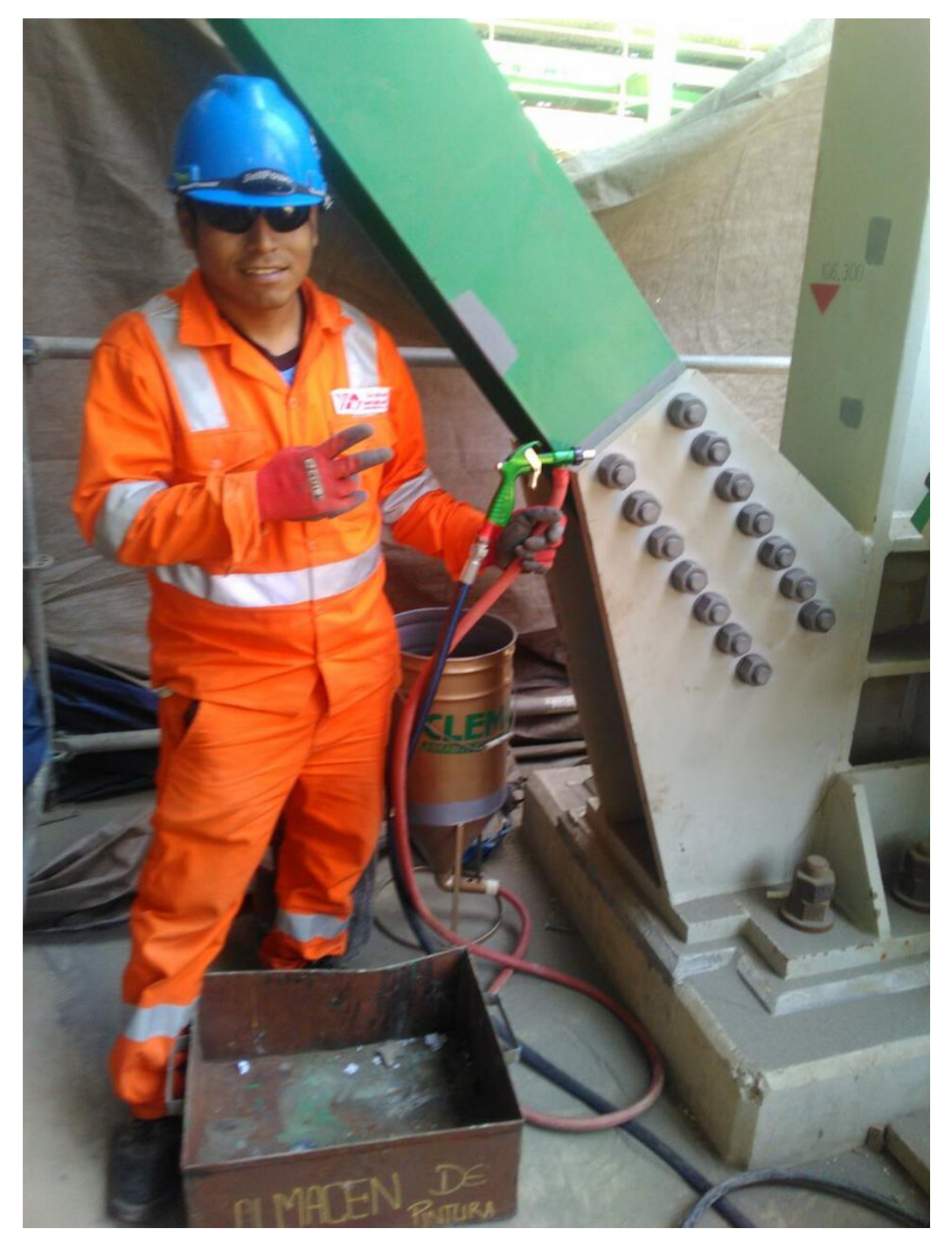

Fuente: Propio

Anexo 467. Foto de obra.

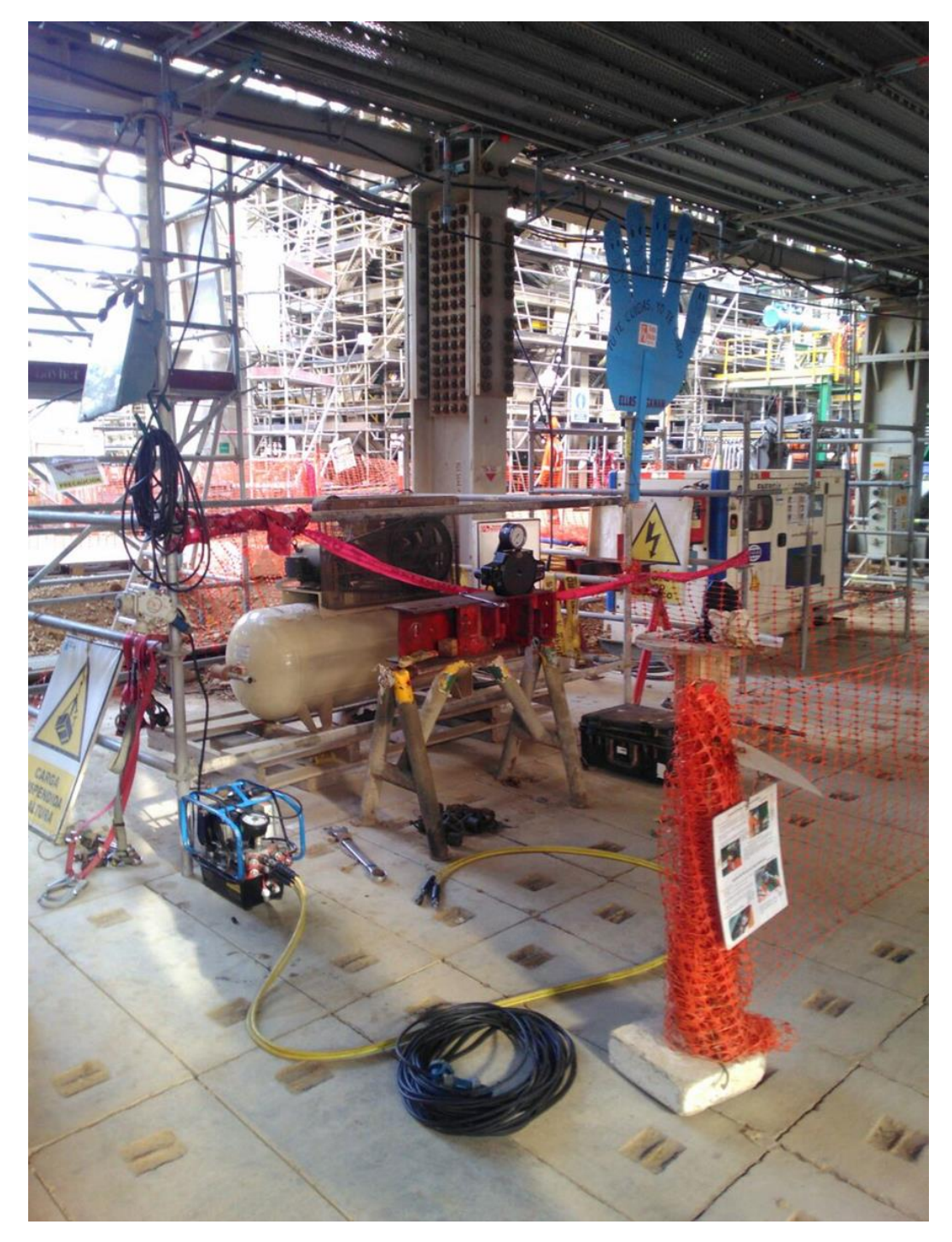

Fuente: Propio

Anexo 47. Foto de obra.

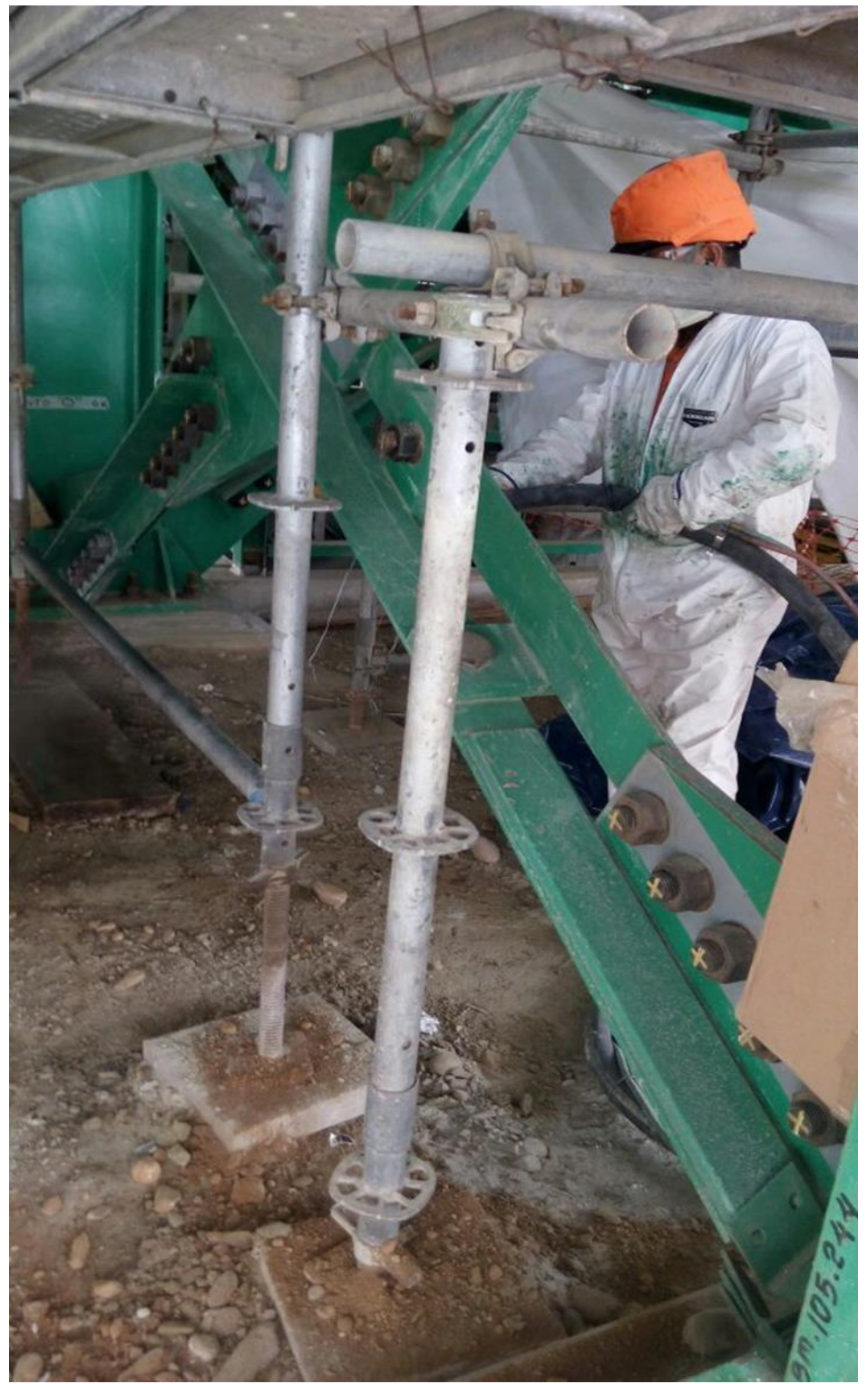

Fuente: Propio

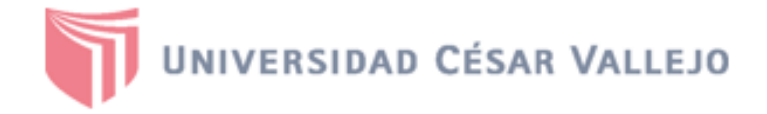

**FACULTAD DE INGENIERÍA Y ARQUITECTURA** ESCUELA PROFESIONAL DE INGENIERÍA INDUSTRIAL

## Declaratoria de Autenticidad del Asesor

Yo, Zúñiga Muñoz Marcial Rene, docente de la FACULTAD DE INGENIERÍA Y ARQUITECTURA y Escuela Profesional de INGENIERÍA INDUSTRIAL de la UNIVERSIDAD CÉSAR VALLEJO, asesor(a) del Trabajo de Investigación / Tesis titulada: "APLICACIÓN DE LA GUÍA PMBOK PARA REDUCIR LOS COSTOS DE LOS PROYECTOS DE UNA EMPRESA DE CONSTRUCCIÓN, TALARA 2018", del (los) autor (autores) SALAZAR RETUERTO JUAN FRANCISCO, constato que la investigación cumple con el índice de similitud establecido, y verificable en el reporte de originalidad del programa Turnitin, el cual ha sido realizado sin filtros, ni exclusiones.

He revisado dicho reporte y concluyo que cada una de las coincidencias detectadas no constituyen plagio. A mi leal saber y entender el Trabajo de Investigación / Tesis cumple con todas las normas para el uso de citas y referencias establecidas por la Universidad César Vallejo.

En tal sentido asumo la responsabilidad que corresponda ante cualquier falsedad, ocultamiento u omisión tanto de los documentos como de información aportada, por lo cual me someto a lo dispuesto en las normas académicas vigentes de la Universidad César Vallejo.

Lima, 18 de diciembre de 2018

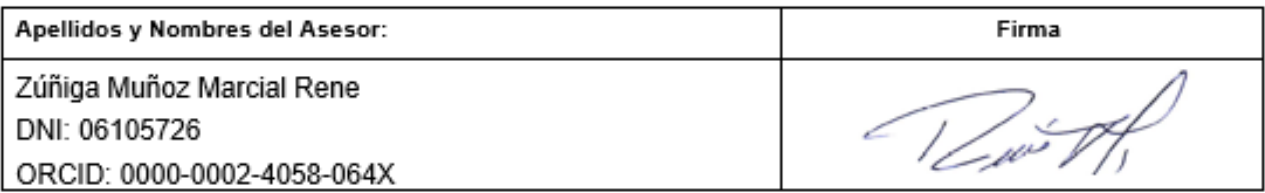

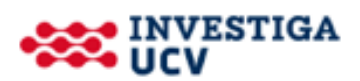